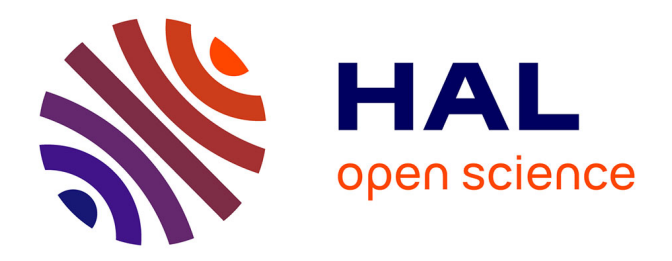

# **Validation d'un nouveau logiciel de simulation tridimensionnel du Multipactor par le calcul et l'expérimentation**

Thibault Hamelin

## **To cite this version:**

Thibault Hamelin. Validation d'un nouveau logiciel de simulation tridimensionnel du Multipactor par le calcul et l'expérimentation. Physique des accélérateurs [physics.acc-ph]. Université Paris Sud - Paris XI, 2015. Français. $\,$  NNT : 2015PA112122  $. \,$  tel-01208168  $\,$ 

## **HAL Id: tel-01208168 <https://theses.hal.science/tel-01208168>**

Submitted on 2 Oct 2015

**HAL** is a multi-disciplinary open access archive for the deposit and dissemination of scientific research documents, whether they are published or not. The documents may come from teaching and research institutions in France or abroad, or from public or private research centers.

L'archive ouverte pluridisciplinaire **HAL**, est destinée au dépôt et à la diffusion de documents scientifiques de niveau recherche, publiés ou non, émanant des établissements d'enseignement et de recherche français ou étrangers, des laboratoires publics ou privés.

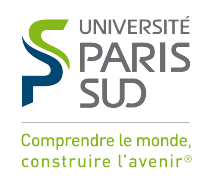

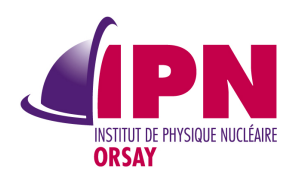

# UNIVERSITÉ PARIS-SUD

ÉCOLE DOCTORALE MODÉLISATION ET INSTRUMENTATION en Physique, Énergies, Géosciences et Environnement

LABORATOIRE : INSTITUT DE PHYSIQUE NUCLÉAIRE D'ORSAY Entreprise : Thales Electron Devices

Discipline : Physique

# THÈSE DE DOCTORAT

Soutenue le 29 juin 2015 par

# Thibault Hamelin

# Validation d'un nouveau logiciel de simulation tridimensionnel du Multipactor par le calcul et l'expérimentation

Directeur de thèse : M. Marin Chabot Directeur de recherche (IPNO)

### Composition du jury :

Examinateurs : M. Alain Durand Ingénieur (TED)

Président du jury : M. Yorick Blumenfeld Directeur de recherche (IPNO) Rapporteurs : M. Gilles Ban Professeur des Universités (LPC Caen) M. Jean-Marie De Conto Professeur des Universités (LPSC) M. Mohamed El Khaldi Ingénieur de recherche (LAL)

# **THALES**

# Remerciements

Je teins tout d'abord à remercier mon directeur de thèse Marin Chabot, pour son implication, la confiance et la liberté qu'il m'a accordé.

Je voudrais également remercier Jean Louis Coacolo et Jean Lesrel pour leurs encadrements et leurs suivis durant ces années de thèse.

Je remercie Yorick Blumenfeld pour avoir accepté d'être président du jury de cette thèse, ainsi que Gilles Ban et Jean-Marie De Conto pour avoir accepté d'examiner mon travail et d'en être les rapporteurs. Je remercie également Mohamed El Khaldi pour avoir accepté de faire partie de ce jury.

Je tiens à remercier la société Thales Electron Devices pour m'avoir permis de réaliser cette thèse et plus particulièrement Alain Durand et Rodolphe Marchesin pour leurs encadrements et leurs aides précieuses dans la réalisation de ce travail. Je remercie également tous les gens que j'ai pu côtoyer à Thales dont Sylvie Ruello, David Bariou, Yoann Rozier, Quentin Vuillemin, François Legrand et bien d'autres.

J'exprime ma gratitude à tous les membres de la Division Accélérateur de l'IPN d'Orsay que j'ai pu rencontrer durant ces années de thèse. Je tiens plus particulièrement à remercier les personnes qui ont permis et participé aux mesures de multipactor : Jean Lesrel, Florian Geslin, Christophe Joly, Didier Grolet, Thierry Pepin-Donat et Pierre Carcabal.

Je remercie toutes les personnes que j'ai pu croiser et qui m'ont permis de passer trois années très agréables : Guillaume Martinet, Sophie Cordillet, Aurélie Jallat ...

Enfin je remercie mes parents pour leurs soutiens et sans qui je ne serai pas là à écrire tous ces remerciements. Mes derniers remerciements vont à mes deux amours Lou et Elena qui ont rendu ces années de thèse si faciles.

## Résumé

Le multipactor est un phénomène parasite qui se produit dans les dispositifs où l'on transmet une onde hyperfréquence sous vide tels que les tubes électroniques à vide, les cavités résonnantes pour accélérateurs de particules et les circuits micro-ondes à bord des satellites. Il consiste en une avalanche d'électrons mis en mouvement par un champ hyperfréquence. La simulation du multipactor est cruciale dans tout design de structure HF sous vide. Les géométries complexes 3D d'objets imposent de posséder des outils de simulations tridimensionnels pour prédire ce phénomène. Le premier travail de cette thèse a consisté à valider un logiciel de simulation 3D du multipactor, Musicc3D, à la fois par le calcul et l'expérimentation. Une étude théorique à une dimension ainsi qu'une simulation 2D éprouvée ont été réalisées et les résultats du logiciel Musicc3D ont été favorablement confrontés à leurs résultats. Des règles de définition du maillage 3D ont été établies pour un bon fonctionnement de la simulation 3D. Toujours pour valider la simulation, l'ensemble des cavités accélératrices construites par l'IPNO ces dernières années a été simulé et favorablement comparé aux observations de barrières de multipactor quand elles existaient. Dans le but d'exploiter les prédictions de la simulation 3D, mais aussi de la valider et enfin d'être capable de qualifier différents matériaux et/ou états de surfaces, une cavité résonnante équipée de mesures dédiées au multipactor a été construite. Les premiers résultats obtenus avec cette cavité ont été favorablement comparés à la simulation.

Mots clés : Cavité accélératrice - tubes électroniques à vide - circuits micro-ondes -Hyperfréquence - électron secondaire

#### Abstract :

Multipacting is a parasitic phenomenon and extremely detrimental in devices where there is a ultra high frequency wave transmitted in a vacuum environment such as vacuum electron tubes, resonant cavities for particle accelerators and microwave circuits on board of satellites. It consists of an avalanche of electrons put in motion by a microwave field. Multipacting simulation is crucial in any HF structure design. The complex 3D geometrics obligates to have three-dimensional simulation tools to predict this phenomenon. The first study in this thesis consisted in validating a 3D simulation software of Multipacting, Musicc3D, by calculation and experimentation. A theoretical study with one dimension and a a tested 2D simulation were carried out and the results of the software Musicc3D were favorably confronted to their results. 3D grid definition rules were established for the proper working of the 3D simulation. Also to validate the simulation, the whole of the park of accelerating cavities built by the IPNO these last years was simulated and favorably compared with the observations of barriers of Multipacting when they existed. With an aim of exploiting the predictions of the 3D simulation, but also to validate it and finally be able to qualify various materials and/or state of surfaces, a resonant cavity equipped with measurements dedicated for Multipacting was built. The first results obtained with this cavity were favorably compared to the simulation.

Keywords : Accelerating cavity - Electronic vacuum tubes - Microwave circuits - Microwave frequency - secondary electron

# Table des matières

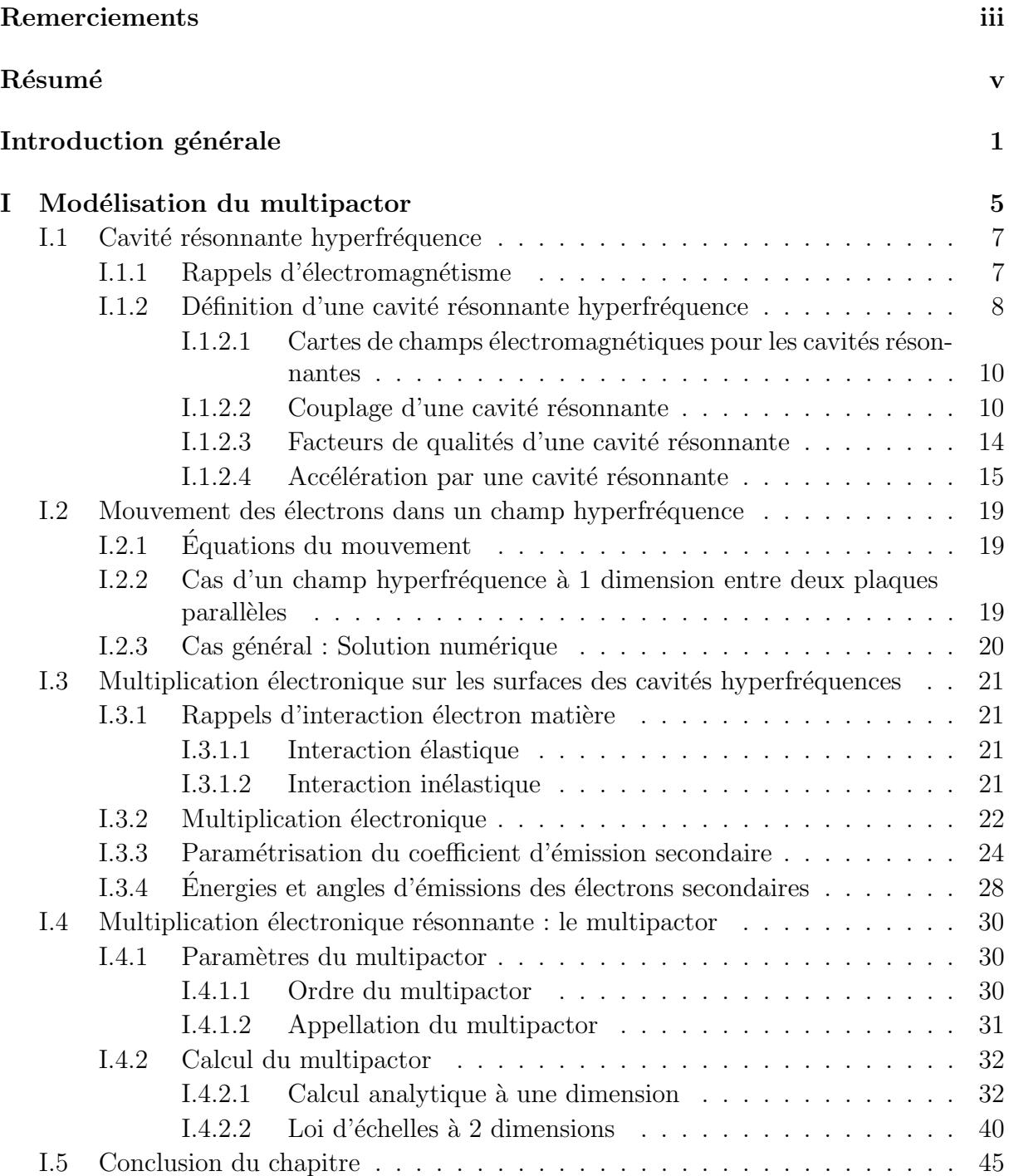

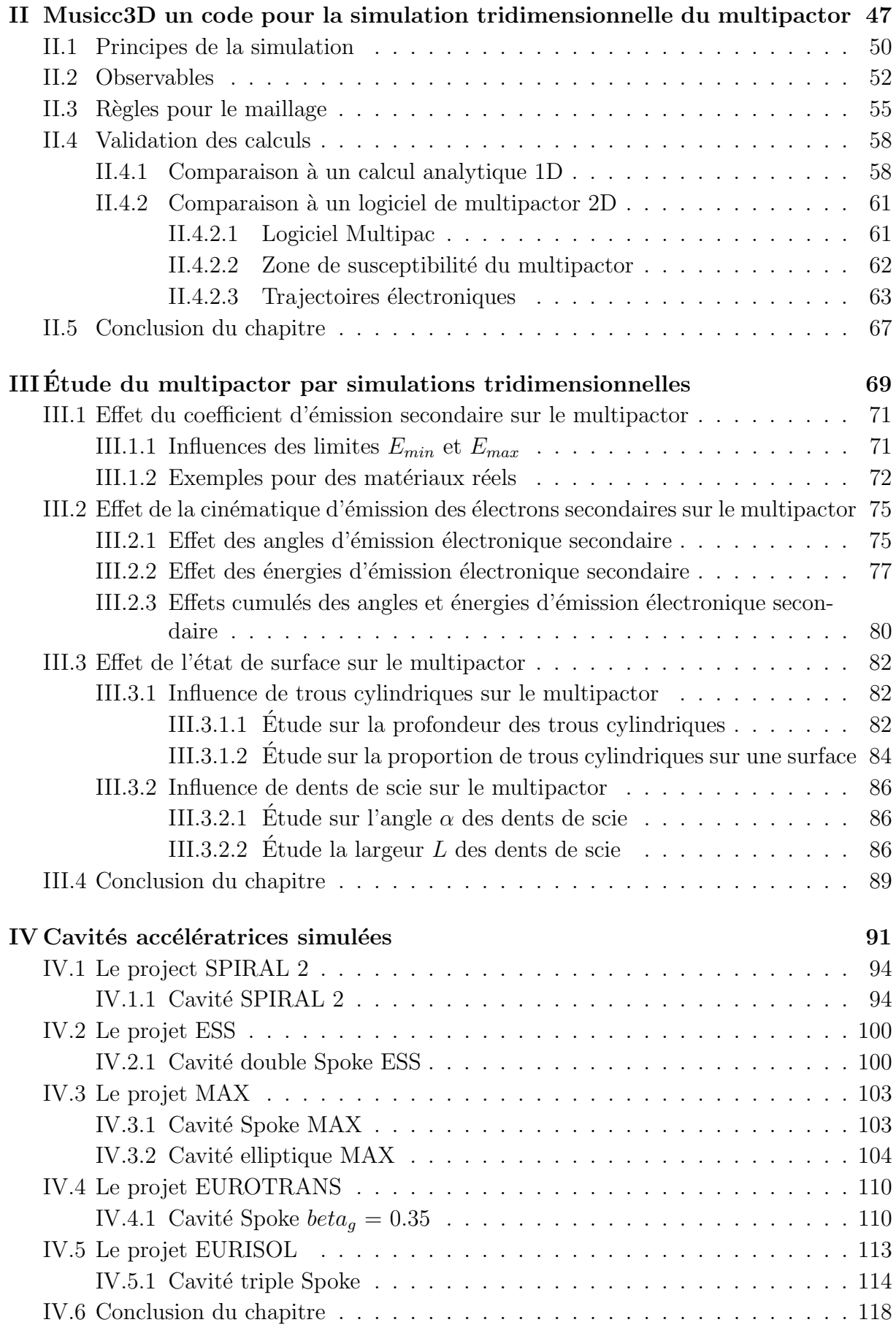

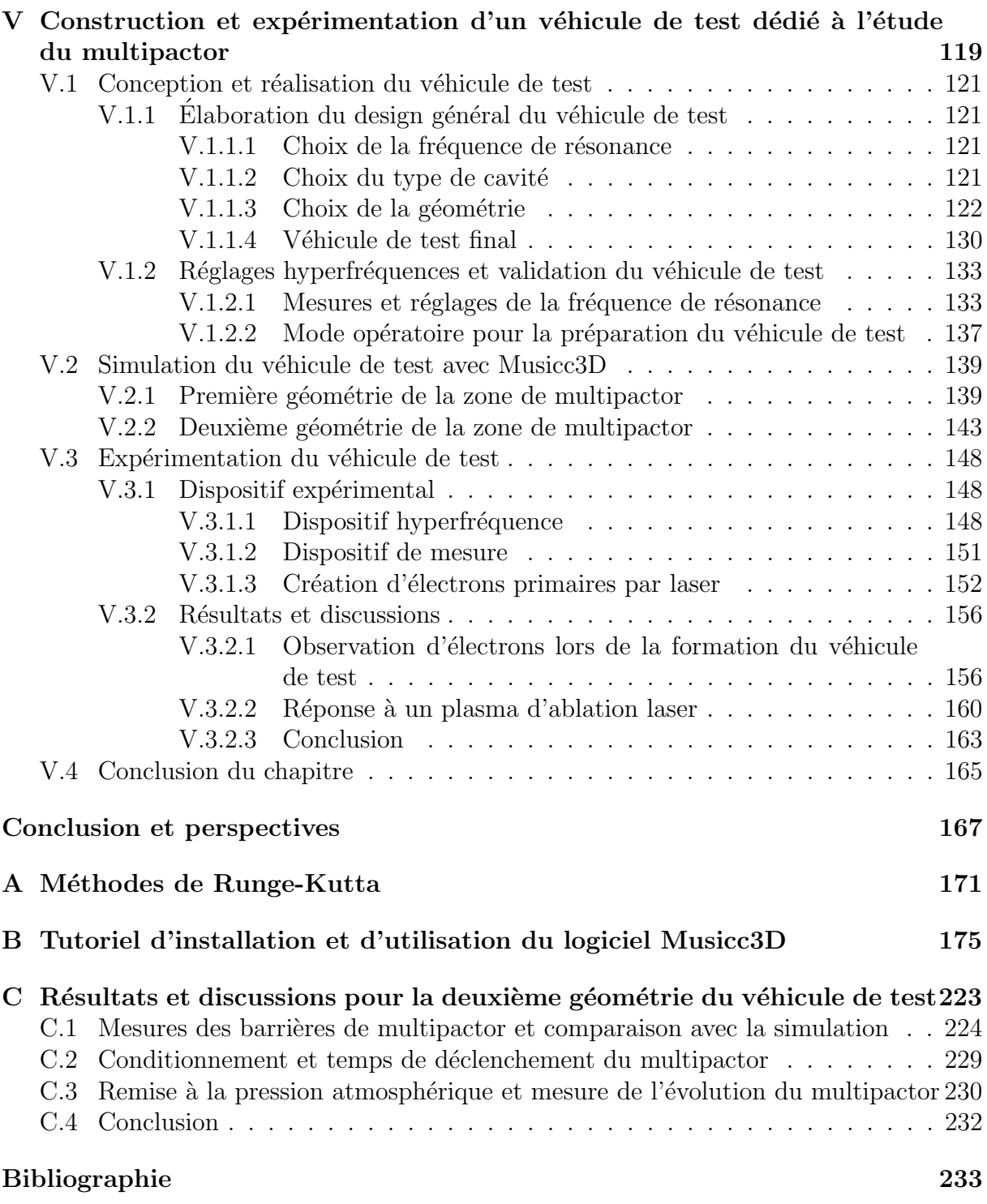

# Introduction générale

LE multipactor est un phénomène de décharge parasite présent dans les dispositifs sous vide où l'on établit une onde hyperfréquence. On le rencontre en particulier dans les tubes à vide  $[1]$ , les structures pour accélérateur de particules  $[2, 3]$  et les circuits micro-ondes à bord des satellites  $[4]$ .

Le multipactor peut se produire pour une large gamme de fréquences, du mégahertz  $(MHz)$  à des dizaines de gigahertz  $(GHz)$ , et un large éventail de géométries. Il provoque la création d'une avalanche électronique. Un électron primaire accéléré par des champs hyperfréquences percute une surface et libère ainsi un plus grand nombre d'électrons dits secondaires [5], qui peuvent à leurs tours être accélérés par les champs hyperfréquences et percuter à nouveau une surface, libérant encore plus électrons, etc. La décharge peut avoir lieu sur une surface simple ou entre deux surfaces.

Les champs hyperfréquences cèdent de l'énergie pour accélérer les électrons, et l'énergie ainsi acquise par les électrons est essentiellement transformée en chaleur lors de l'impact des électrons sur les surfaces. On a donc à la fois une perte de l'énergie transmise ou stockée dans la structure hyperfréquence et un échauffement de celle-ci, qui peut être catastrophique notamment dans les cavités supraconductrices. Le multipactor peut également désaccorder la fréquence de résonance du dispositif hyperfréquence avec des conséquences néfastes notamment pour les systèmes de communication. Le bombardement d'électrons peut altérer les surfaces et dans certain cas produire une destruction de l'équipement et par conséquent induire une rupture du vide.

Le multipactor a été observé dès 1924 par le physicien français Camille Gutton. Cependant, il n'a été identifié qu'une décennie plus tard par le physicien américain Philo T. Farnsworth [6] qui a inventé le nom "multipactor" à partir de "AC multiplicateur d'électrons".

Des observations du multipactor ont été faites dans des expériences de décharge dans les gaz dans les années 1930 et 1940 conduisant à de nombreuses théories à une dimension. La première étude systématique a été établie par Gill et von Engel [7]. Par la suite, Hatch et Williams [8] ont reformulé ce calcul dans les années 1950 afin d'expliquer leurs expériences sur le multipactor. Ce calcul est resté pendant des décennies la théorie classique sur le phénomène multipactor en raison de son utilité par la construction de courbes de susceptibilité. Par la suite, d'autres théories ont également été élaborées telles que celle de Vaughan [9].

Par la suite, grâce aux expériences et simulations, certaines lois d'échelle ont pu être ´elabor´ees pour d´eterminer les zones de multipactor. Cependant, ces lois se limitent `a des géométries 2D relativement simples telles qu'une ligne coaxiale  $[10, 11, 12]$  ou une cavité elliptique HF [13, 14, 15].

Au fur et à mesure des années, le multipactor a été détecté dans de nombreux dispositifs hyperfréquences, et sa suppression est devenue une préoccupation majeure. Actuellement, il existe trois approches générales pour supprimer le multipactor :

- Des traitements de surfaces consistants à déposer un matériau peu émissif d'électrons secondaires  $[16, 17, 18, 19]$  ou à modifier le relief de surface  $[20]$  (par exemple l'emploi de dents de scie). Ceci ne peut malheureusement pas être appliquées dans toutes les situations et est susceptible de se dégrader au fil temps.
- Des modifications de géométrie dans le but de modifier les trajectoires des électrons de manière à éliminer le multipactor. Méthode difficile à réaliser dans le cas des cavités accélératrices de géométries très complexes. Cette méthode a toutefois été utilisée durant mes travaux de thèse sur un véhicule de test pour le multipactor, présenté dans le dernier chapitre.
- La polarisation du dispositif hyperfréquence. Cette technique consiste en l'application d'un champ électrique ou magnétique dans le dispositif, afin de perturber la condition de résonance des électrons créés  $[21, 22]$ . Cette méthode est également irréalisable dans certaines situations notamment les cavités accélératrices.

Comme nous venons de le voir, l'étude du multipactor est devenue primordiale. De plus, de nombreuses structures HF, telles que des cavités accélératrices, possèdent de nos jours des géométries complexes. Le phénomène de multipactor ne peut donc pas être prédit de façon précise par des calculs à une dimension ou des simulations et/ou lois d'échelles à deux dimensions. C'est pourquoi, l'Institut de Physique Nucléaire d'Orsay (IPNO) a débuté en 2003 l'écriture d'un code de simulation tridimensionnel du multipactor sous la direction d'A. Tkatchenko et de J.L. Coacolo. Cette thèse se situe dans la continuité de cette démarche. Elle profite du dispositif CIFRE<sup>1</sup>, financée par Thales Electron Devices (TED). TED a contribué à la conception d'un véhicule de test pour le multipactor et l'à réalisé. Cette thèse a pour but la validation du nouveau logiciel par le calcul et l'expérimentation.

Le début de la thèse a été consacré à l'étude du multipactor à l'aide d'un calcul analytique à une dimension. Un nouveau logiciel de simulation du multipactor, Musicc3D, a ensuite été parachevé et validé à l'aide du calcul analytique à une dimension et d'un logiciel de multipactor à deux dimensions. Ce logiciel nous a permis de réaliser des études en trois dimensions des paramètres influençant le multipactor mais aussi des simulations de multipactor sur l'ensemble des cavités accélératrices développées à l'IPNO. En parallèle à ces divers études, un véhicule de test a été développé et construit pour l'étude expérimentale du multipactor. La réalisation de ce véhicule a rencontré des difficultés (conception mécanique, casse de fenêtres hyperfréquences), ce qui a induit un retard de livraison d'environ un an. Suite à ce retard, une seule expérience sera présentée dans ce manuscrit. Le résultat de cette première expérience n'a pas été celui attendu. Néanmoins, ce résultat a permis de valider et de mettre en évidence le paramètre temporel des calculs de multipactor à l'aide de Musicc3D. La conception d'une nouvelle géométrie du véhicule de test a alors été réalisée et devrait permettre l'observation et l'étude du multipactor.

<sup>1.</sup> Conventions Industrielles de Formation par la REcherche : http://http://www.anrt.asso.fr/ fr/espace\_cifre/accueil.jsp?r=3&p=1#.VWSMWc\_tlBc

Dans le premier chapitre, nous présenterons les éléments nécessaires à la modélisation du multipactor. Nous d´ecrirons tous les processus physiques participant au multipactor. Nous traiterons également des comportements génériques du multipactor en particulier pour le cas du calcul à une dimension et exposerons les lois d'échelles à deux dimensions permettant la prédiction du multipactor.

Nous allons ensuite présenter dans le deuxième chapitre le nouveau logiciel de simulation tridimensionnel du multipactor. Son principe, ses validations des calculs numériques par comparaison avec un calcul analytique 1D et une simulation 2D seront exposés.

Ce logiciel permettra dans le troisième chapitre l'étude des influences sur le multipactor de différents paramètres, tels que les angles et énergies d'émission, ou les coefficients d'émission secondaire. Une étude sera également présentée sur les états de surfaces conduisant à des modifications notables du multipactor.

Le quatrième chapitre sera dédié aux simulations de multipactor réalisées avec ce nouveau logiciel qui seront confrontées avec différentes mesures faites sur l'ensemble des cavités accélératrices développées à l'IPNO.

Par la suite, le cinquième et dernier chapitre sera consacré à la construction et expérimentation d'un véhicule de test. Ce véhicule a pour but d'étudier le multipactor expérimentalement et de confronter les résultats expérimentaux aux prédictions de la simulation. Les choix de design ainsi que les réglages hyperfréquences du véhicule de test seront explicités. Nous présenterons ensuite l'expérience menée sur le véhicule de test et nous discuterons des résultats obtenus. Enfin, nous parlerons des perspectives possibles pour la suite de l'étude.

# Chapitre I Modélisation du multipactor

 $D_{\text{ANS}}$  ce chapitre, nous présenterons les éléments nécessaires à la modélisation du multipactor. Nous ferons un bref rappel en électromagnétisme conduisant à l'établissement des cartes de champs électriques et magnétiques d'une structure hyperfréquence résonnante. Nous aborderons ensuite le mouvement des électrons dans un champ hyperfréquence, puis la multiplication des électrons sur des surfaces. Enfin, nous donnerons les comportements génériques du multipactor en particulier pour le cas du calcul à 1 dimension qui servira plus loin dans le travail de thèse (cf. chapitre II.4.1).

# Sommaire

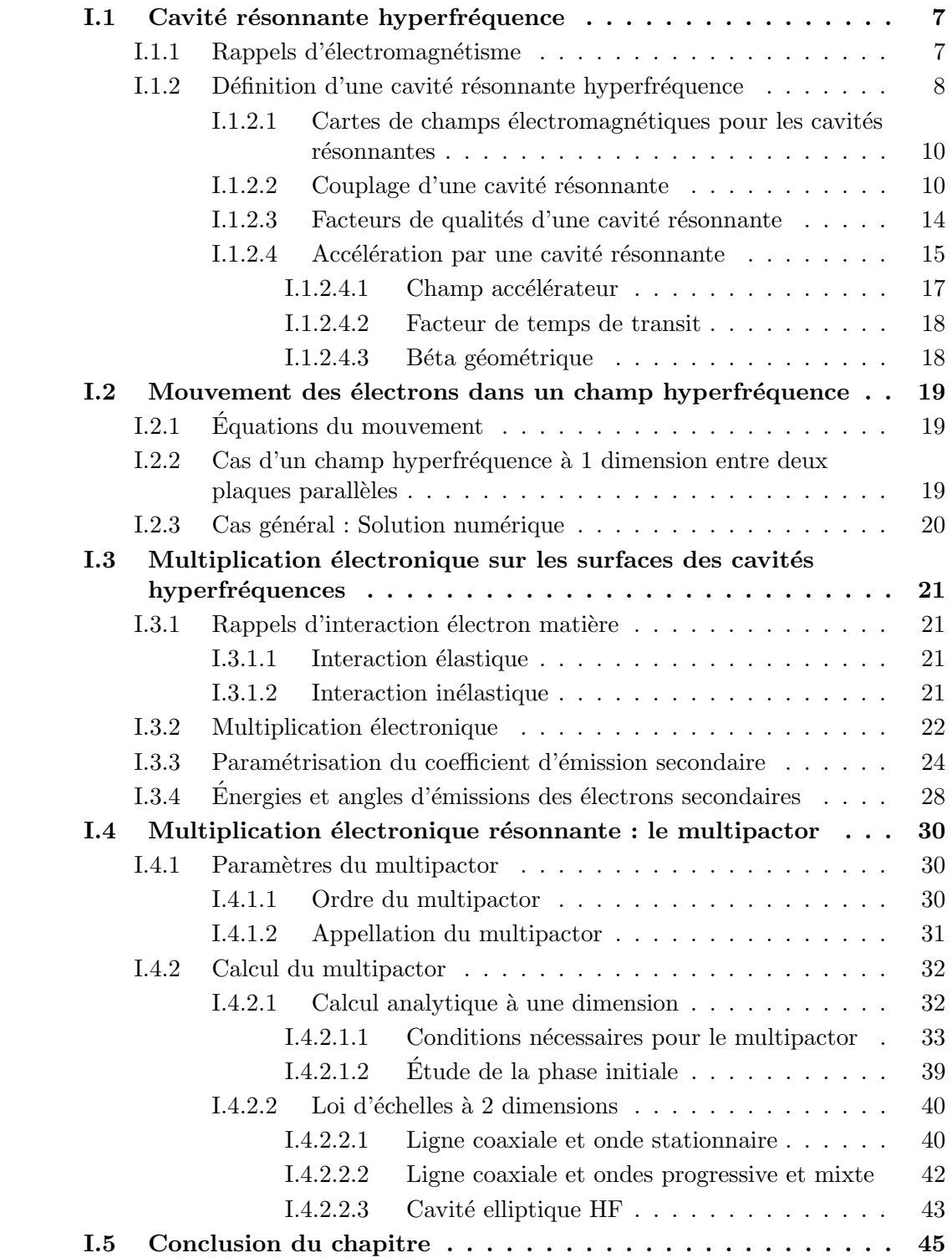

## I.1 Cavité résonnante hyperfréquence

Avant de présenter et de décrire le multipactor intervenant dans les cavités résonnantes hyperfréquences, nous commencerons par introduire les bases pour la compréhension des cavités résonnantes hyperfréquences.

## I.1.1 Rappels d'électromagnétisme

Une onde est la propagation d'une perturbation oscillant autour d'une position d'équilibre. Une onde électromagnétique est caractérisée par l'oscillation de deux grandeurs physiques : un champ électrique  $\vec{E}$  et une induction magnétique  $\vec{B}$ . Ces deux grandeurs sont liés par les équations de Maxwell [23]. Dans le cas où les champs se propagent dans le vide, les équations de Maxwell s'écrivent :

$$
div(\vec{E}) = 0 \Leftrightarrow \iint_{S} \vec{E} \cdot d\vec{S} = 0 \tag{I.1}
$$

$$
div(\vec{B}) = 0 \Leftrightarrow \iint_{S} \vec{B} \cdot d\vec{S} = 0
$$
 (I.2)

$$
\vec{rot}(\vec{E}) = -\frac{\partial \vec{B}}{\partial t} \Leftrightarrow \int_{l} \vec{E} \cdot dl = -\frac{\partial}{\partial t} \iint_{S} \vec{B} \cdot d\vec{S}
$$
(I.3)

$$
\vec{rot}(\vec{B}) = \mu_0 \epsilon_0 \frac{\partial \vec{E}}{\partial t} \Leftrightarrow \int\limits_l \vec{B} \cdot dl = \mu_0 \epsilon_0 \frac{\partial}{\partial t} \iint\limits_S \vec{E} \cdot d\vec{S}
$$
 (I.4)

Avec :  $\mu_0$ : perméabilité du vide  $\epsilon_0$ : permittivité du vide  $c$ : vitesse de la lumière dans le vide  $S:$  surface fermée  $l$  : contour fermé

Dans le vide, avec c la vitesse de la lumière  $(c = \frac{1}{\mu_0})$  $\mu_0 \epsilon_0$ et en combinant les équations de Maxwell, on montre que l'onde électromagnétique doit vérifier l'équation de d'Alembert [24] :

$$
\vec{\Delta}\vec{A} - \frac{1}{c^2} \frac{\partial^2 \vec{A}}{\partial t^2} = 0 \tag{I.5}
$$

Une solution de cette équation est l'onde plane monochromatique où  $\vec{r}$  représente le vecteur position du point considéré.

$$
\vec{E}(\vec{r},t) = \vec{E}_0 \cos(\omega t - \vec{k} \cdot \vec{r} + \varphi)
$$
 (I.6a)

$$
\vec{B}(\vec{r},t) = \vec{B}_0 \cos(\omega t - \vec{k} \cdot \vec{r} + \varphi)
$$
 (I.6b)

Les équations de Maxwell imposent d'autre part que les champs électriques et magnétiques soient orthogonaux en tout point et à tout instant. La figure I.1 représente une onde plane pour figurer une onde électromagnétique. Une onde électromagnétique peut donc se concevoir comme une perturbation électrique et magnétique périodique qui se propage suivant une direction définie par le vecteur d'onde  $\vec{k}$ .

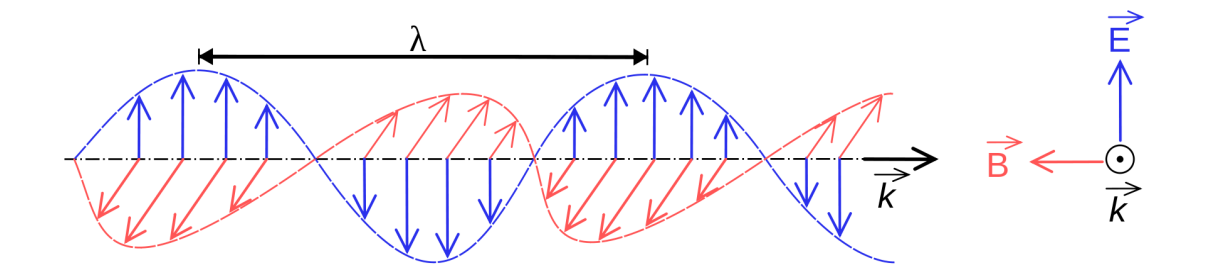

FIGURE I.1 – Représentation d'une onde électromagnétique.

Les ondes électromagnétiques peuvent se propager dans le vide mais aussi rencontrer des obstacles et/ou être confinées dans des enceintes. Un cas particulier est l'onde stationnaire  $(SW)$  qui peut être vue comme la superposition de deux ondes progressives  $(TW)$  de même fréquence se propageant en sens inverse. Les champs électromagnétiques s'expriment alors comme :

$$
\vec{E}(\vec{r},t) = \vec{E}_0(\vec{r})\cos(\omega t + \varphi)
$$
\n(1.7a)

$$
\vec{B}(\vec{r},t) = \vec{B}_0(\vec{r})\cos(\omega t + \varphi)
$$
\n(1.7b)

Avec :  $\omega$ : pulsation de l'onde  $\varphi$ : phase de l'onde

On distingue deux grands types de structures pour exploiter les ondes : les cavités résonnantes où est établie une onde stationnaire  $(SW)$  et les guides d'ondes permettant de transmettre une onde progressive  $(TW)$ . La figure I.2 donne des exemples d'une cavité résonnante dite quart d'onde (Spiral 2) utilisée pour accélérer des particules et d'un guide d'onde dit rectangulaire.

### I.1.2 Définition d'une cavité résonnante hyperfréquence

Le domaine des hyperfréquences, qui concerne ce travail, correspond à des fréquences allant de quelques centaines de kilohertz (kHz) au térahertz (THz). Ce domaine de fréquence correspond à des longueurs d'onde allant du millimètre au mètre. La figure I.3 situe ce domaine sur une échelle de fréquence et donne ses principales applications. Pour cette plage de fréquence, on trouvera les applications radars, satellites et bien sûr les

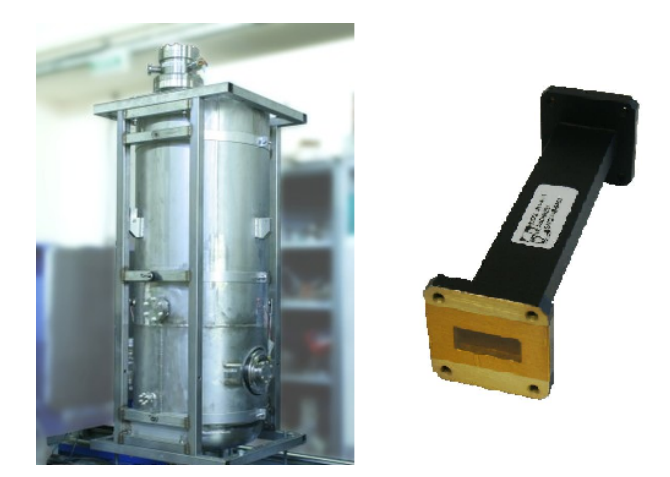

FIGURE I.2 – Exemples d'une cavité accélératrice dite quart d'onde Spiral 2 (gauche) et d'un guide d'onde dit rectangulaire (droite).

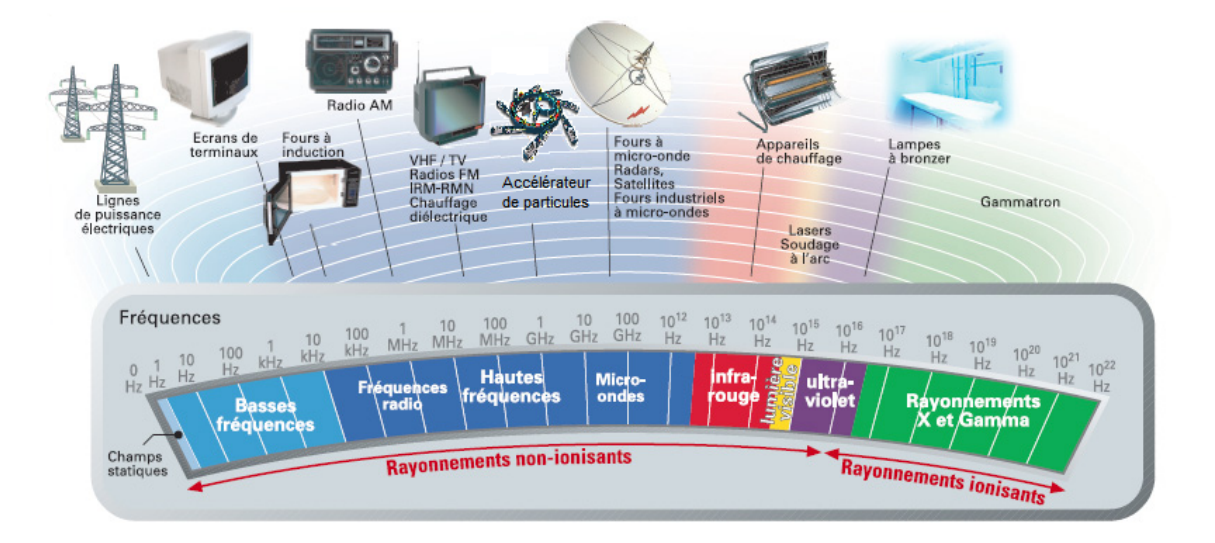

FIGURE I.3 – Spectre électromagnétique [INRS].

accélérateurs de particules.

La géométrie et les dimensions de la cavité déterminent les modes et les fréquences de résonance. Des variations géométriques non désirables (perturbations), telles que les tolérances de fabrication, peuvent modifier le volume de la cavité et donc perturber le mode et la fréquence de résonance. Afin de corriger ces modifications et de pouvoir régler la fréquence de résonance de la cavité, un système d'accord peut être utilisé.

Deux procédés sont couramment utilisés dans le domaine des accélérateurs de particules :

- La déformation de la paroi de la cavité. Un système mécanique SAF (Système d'Accord `a Froid) [25, 26] permet de d´eformer volontairement les surfaces de la cavité, entraînant une modification de son volume.
- Un élément présent dans la cavité permet de modifier le volume de celle-ci. Sa taille peut être fixe ou variable afin de réaliser des modifications de volume dans une cavité en fonctionnement [27].

#### I.1.2.1 Cartes de champs électromagnétiques pour les cavités résonnantes

On a vu avec les équations  $(I.7a)$  et  $(I.7b)$  que le champ électrique et l'induction magnétique s'expriment comme une valeur dépendante de la position modulée par une fonction sinusoïdale du temps. On nomme carte de champs les valeurs  $E_0(r)$  et  $B_0(r)$  en tout point d'une structure.

La résolution des équations de Maxwell dans un volume 3D sans symétrie simplificatrice est réalisée par des méthodes numériques dites à éléments finis [28]. Dans ce type de calculs, l'espace découpé en éléments finis et les lois de conservation des flux et de continuité des champs aux interfaces sont employés pour obtenir des cartes de champs  $électromagn\'etiques.$ 

La figure I.4 montre un exemple de carte de champs électrique et magnétique pour une cavité dite quart d'onde, obtenue avec le logiciel de simulation à éléments finis Ansys HFSS <sup>1</sup> . Les autres logiciels que nous utiliserons dans ce travail sont : Ansys Mechanical  $APDL<sup>2</sup>$  et Elmer<sup>3</sup>.

#### I.1.2.2 Couplage d'une cavité résonnante

Les cavités résonnantes étant de façon générale connectées à plusieurs ports de sortie (tube faisceau, injection de l'onde HF ...) qui peuvent être considérés comme autant de guides d'ondes, il est nécessaire de donner les transferts de puissance dans un multipôle.

Considérons le quadripôle représenté sur la figure I.5, équivalent à une cavité possédant deux guides d'onde. Les paramètres  $a_i$  et  $b_i$  représentent des tensions complexes incidentes

<sup>1.</sup> ANSYS HFSS : http://www.ansys.com/fr\\_fr/Produits/Flagship+Technology/ANSYS+HFSS

<sup>2.</sup> ANSYS Mechanical : http://www.ansys.com/fr\\_fr/Produits/Flagship+Technology/ANSYS+ Mechanical

<sup>3.</sup> ELMER-CSC : http://www.csc.fi/english/pages/elmer

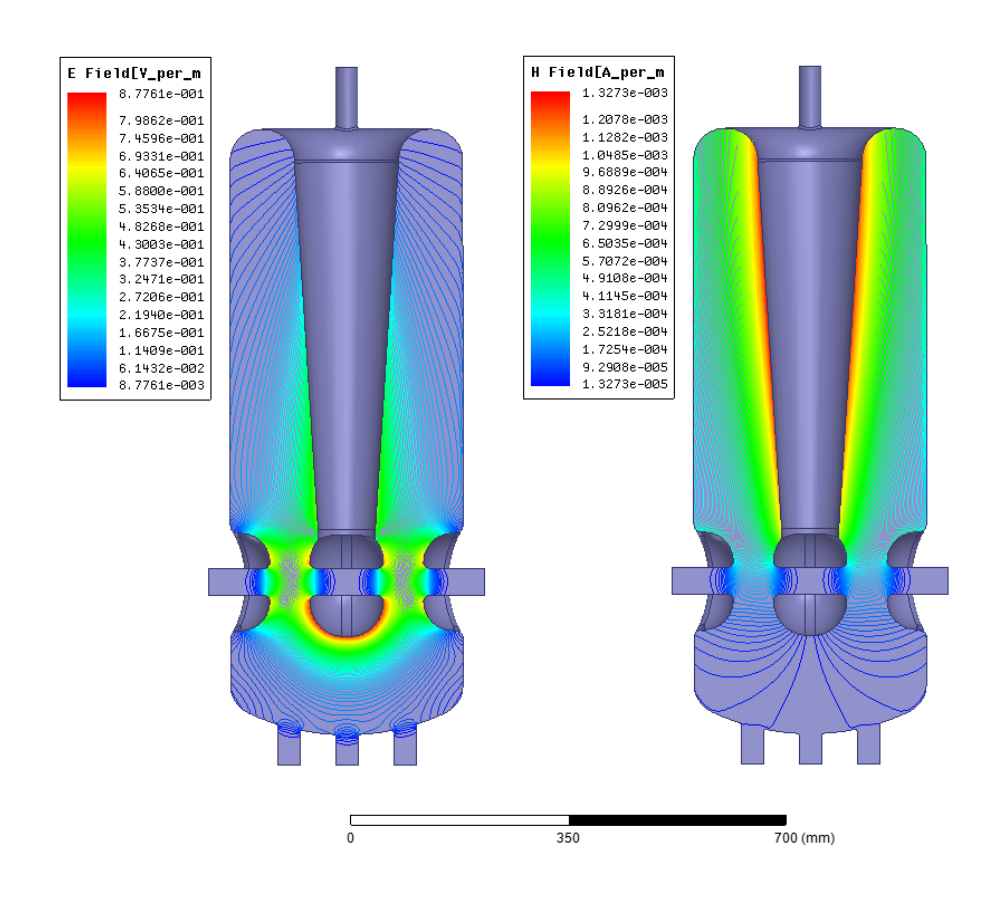

FIGURE I.4 – Carte de champs électriques (gauche) et magnétiques (droite) d'une cavité dite quart d'onde (Spiral 2) (les lignes correspondent aux équipotentielles des champs).

et réfléchies :

$$
a_i = \frac{V_i + Z_i I_i}{2\sqrt{|\Re[Z_i]|}} \quad b_i = \frac{V_i - Z_i^* I_i}{2\sqrt{|\Re[Z_i]|}}
$$
(I.8)

Avec :  $V_i$ : tension mesurée sur le port i  $I_i$ : courant mesurée sur le port *i*  $Z_i$ : impédance du port  $i$ 

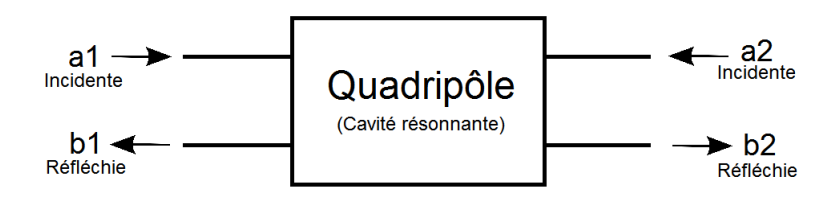

FIGURE I.5 – Schéma d'un quadripôle où  $a_i$  et  $b_i$  représentent des tensions complexes normalisées incidentes et réfléchies.

Les tensions réfléchies  $b_1$  et  $b_2$  peuvent être définies par :

$$
b_1 = S_{11}a_1 + S_{12}a_2
$$
  

$$
b_2 = S_{21}a_1 + S_{22}a_2
$$

Où les coefficients  $S_{11}$ ,  $S_{12}$ ,  $S_{21}$  et  $S_{22}$ , appelés paramètres S pour « Scattering parameters  $\ge$  [29], permettent de mesurer les transferts de puissance dans un multipôle et donc le couplage d'un dispositif. Ils correspondent alors aux propriétés de réflexion et de transmission :

Avec  $a_2 = 0, S_{11} = \frac{b_1}{a_1}$  $\frac{b_1}{a_1}$  représente la réflexion à l'entrée du dispositif. Avec  $a_2 = 0$ ,  $S_{21} = \frac{b_2}{a_1}$  $\frac{b_2}{a_1}$  représente la transmission de l'entrée vers la sortie. Avec  $a_1 = 0$ ,  $S_{22} = \frac{b_2}{a_2}$  $\frac{b_2}{a_2}$  représente la réflexion à la sortie du dispositif. Avec  $a_1 = 0$ ,  $S_{12} = \frac{b_1}{a_2}$  $\frac{b_1}{a_2}$  représente la transmission de la sortie vers l'entrée.

Nous pouvons alors réécrire ces relations sous forme matricielle :

$$
\begin{pmatrix} b_1 \\ b_2 \end{pmatrix} = \begin{pmatrix} S_{11} & S_{12} \\ S_{21} & S_{22} \end{pmatrix} \begin{pmatrix} a_1 \\ a_2 \end{pmatrix}
$$

Les paramètres  $S_{12}$  et  $S_{21}$  décrivent donc une transmission et permettent de calculer le coefficient de transmission complexe  $\eta$  et le gain G. Ces paramètres peuvent alors s'exprimer suivant :

$$
G(dB) = 10 \log_{10} \left( \frac{P_s}{P_i} \right) = 10 \log_{10} (|\eta|) = 10 \log_{10} (|S_{21}|)
$$
  
 *avec*  $\eta = S_{21}$  *et*  $S_{21}(dB) = 20 \log_{10} (|S_{21}|)$  (I.9)

Alors que les paramètres  $S_{11}$  et  $S_{22}$  décrivent une réflexion et permettent de calculer le coefficient de réflexion complexe  $\rho$  et le rapport d'onde stationnaire ROS. Ces paramètres peuvent alors être défini à partir des paramètres  $S$ :

$$
ROS = \frac{1 + |\rho|}{1 - |\rho|} = \frac{1 + |S_{11}|}{1 - |S_{11}|}
$$
  
 
$$
avec \rho = S_{11}
$$
 (I.10)

Le rapport d'onde stationnaire  $ROS$  est un paramètres utilisée fréquemment dans le domaine HF.Il permet de caractériser le couplage d'une structure HF. Il est compris entre 1 et ∞. Un  $ROS < 1.05$  implique une faible réflexion tandis qu'un  $ROS > 1.5$  implique une puissance réfléchie supérieure à 4  $\%$  de la puissance incidente.

Les coefficients de réflexion complexe  $\rho$  et de transmission complexe  $\eta$  que nous venons d'aborder permettent également de caractériser le couplage de la cavité à un guide d'onde. Les carrés des modules de ces coefficients sont respectivement égaux aux rapports entre la puissance réfléchie/transmise et la puissance incidente dans la cavité :

$$
|\rho|^2 = \frac{Puissance\ reflechie\ (P_r)}{Puissance\ incidence\ (P_i)}
$$
  

$$
|\eta|^2 = \frac{Puissance\ transmise\ (P_t)}{Puissance\ incidence\ (P_i)}
$$
  
avec:  $|\rho| + |\eta| = 1$  (I.11)

On utilise également le coefficient de couplage  $\beta$  définit à partir du coefficient de réflexion  $\rho$  :

$$
\beta = -\frac{\rho + 1}{\rho - 1} \tag{I.12}
$$

Par définition, les modules des coefficients de réflexion et transmission en puissance sont compris entre 0 et 1. Un couplage idéal est traduit par une transmission totale,  $\eta=1$ , et donc l'absence de réflexion,  $\rho=0$ . Cette situation se produit lorsque  $\beta=1$ .

Lorsque toute la puissance est transmise, le couplage est dit critique. Deux zones peuvent alors être définies, délimitées par la situation critique. Lorsque  $\beta < 1$ , le couplage est dit sur-couplé. Inversement, lorsque  $\beta > 1$ , le couplage est dit sous-couplé. Ces zones sont représentées sur la figure I.6.

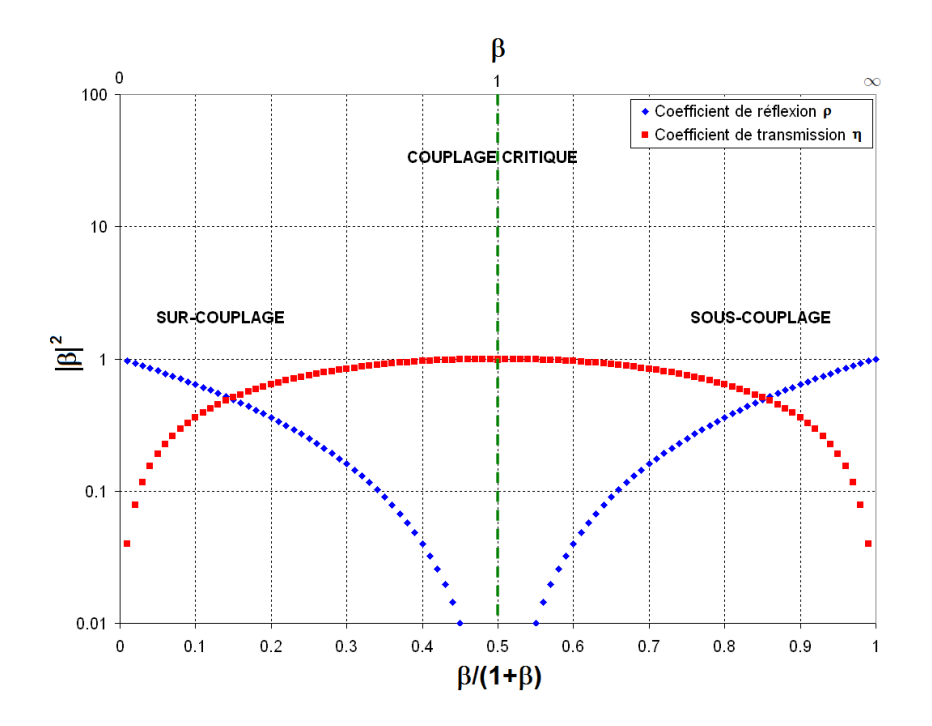

FIGURE I.6 – Évolution des coefficients de réflexion et transmission en puissance en fonction du coefficient de couplage [30].

Le système permettant d'injecter une onde dans la cavité est un guide d'onde appelé coupleur de puissance. Il peut servir à transférer la totalité d'une onde entre deux dispositifs HF ou également à capter une infime partie de cette onde pour mesurer ses puissances incidente et réfléchie. La figure I.7 donne une image de l'injection d'une onde par un coupleur de puissance.

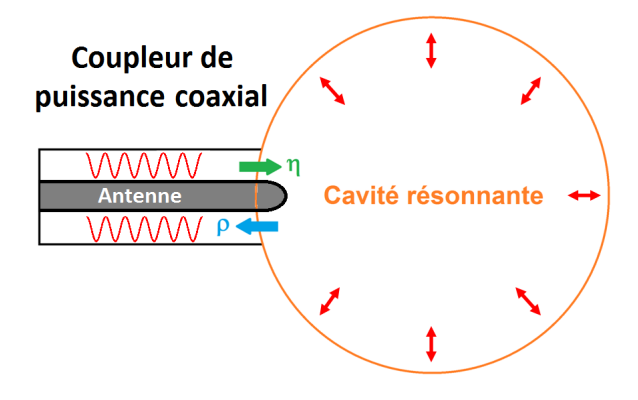

FIGURE I.7 – Schéma d'un coupleur de puissance couplé à une cavité résonnante.

Les méthodes de base de couplage de la puissance sont d'utiliser un guide d'onde rectangulaire ou coaxial permettant de réaliser un couplage magnétique (inductif) ou ´electrique (capacitif). Dans le cas d'une ligne coaxiale couramment utilis´ee dans le domaine des accélérateurs de particules  $[31, 32, 33]$ , le couplage électrique est le plus employé. Typiquement, un couplage électrique est réalisé à l'aide d'une antenne alors qu'un couplage magnétique nécessite la présence d'une boucle. Leurs géométries vont alors définir le couplage.

#### I.1.2.3 Facteurs de qualités d'une cavité résonnante

Une cavité correspond à un volume dans lequel une onde électromagnétique est injectée. Cette onde est alors confinée dans la cavité résonnante par réflexion sur les parois. Pour une fréquence donnée, un régime stationnaire s'établit et la cavité emmagasine de l'énergie quand elle résonne. L'énergie stockée  $U$  dans le volume  $V$  de la cavité est alors donnée par :

$$
U = \frac{1}{2\mu_0} \int\limits_V |B|^2 \, \mathrm{d}V \tag{I.13}
$$

L'onde HF étant stockée dans la cavité, il existe plusieurs types de pertes dues aux parois métalliques de la cavité. Ces pertes peuvent être générées par des émissions par effet de champ, cas notamment du multipactor. Ces pertes peuvent également provenir des courant créés sur la surface interne de la cavité par le champ magnétique qui oscille. Alors, si  $R_s$  est la résistance de surface du matériau, la puissance dissipé  $P_c$  par effet joule s'exprime comme :

$$
P_c = \frac{R_S}{2\mu_0^2} \int\limits_S |B|^2 \, \mathrm{d}S \tag{I.14}
$$

On définit le facteur de qualité  $Q_0$ , pour un mode de résonance de pulsation  $\omega_0$ , comme le rapport entre l'énergie stockée et l'énergie dissipée dans la cavité résonnante pendant un cycle HF.

$$
Q_0 = 2\pi \frac{Energie\ stockee\ dans\ la\ cavite}{Energie\ dissipee\ par\ cycle\ HF} = \omega_0 \frac{U}{P_c}
$$
\n(1.15)

En utilisant les expressions de  $U$  (I.13) et  $P_c$  (I.14), il vient :

$$
Q_0 = \frac{\left(\omega_0 \mu_0 \frac{\int_{V} |B|^2 \, dV}{\int_{S} |B|^2 \, dS}\right)}{R_S} = \frac{G}{R_S}
$$
\n(1.16)

On nomme G le facteur géométrique de la cavité, s'exprimant en ohm  $(\Omega)$ . Cette dénomination est choisie car cette quantité ne dépend que de la géométrie de la cavité au travers des intégrales sur le volume et les surfaces de la norme au carré de l'induction magnétique. Il permet de comparer entre elles différentes formes de cavités sans tenir compte du matériau qui les compose, l'effet du matériau étant entièrement contenu dans la résistance de surface. D'après l'équation  $(1.16)$ , on voit que ce facteur G sera d'autant meilleur que les champs magnétiques aux surfaces de la cavité seront faibles.

Les diverses ouvertures telles que les guides d'onde nécessaires à l'injection de l'onde décrits précédemment ainsi que les trous du faisceau de particule sont également une source de perte de puissance. On note  $P_x$  cette puissance dissipée et on définit un facteur de qualité  $Q_x$  du au couplage :

$$
Q_x = \omega_0 \frac{U}{P_x} \tag{I.17}
$$

Les pertes totales, dues à la géométrie et aux ouvertures, sont caractérisées par un facteur de qualité total  $Q_L$ . La somme des inverses des facteurs de qualités correspond à la somme des pertes :

$$
\frac{1}{Q_L} = \frac{1}{Q_0} + \frac{1}{Q_x} \tag{I.18}
$$

Le coefficient de couplage  $\beta$  peut alors être défini comme le rapport entre le facteur de qualité de la cavité géométrique  $Q_0$  et celui du couplage  $Q_x$ :

$$
\beta = \frac{Q_0}{Q_x} \tag{I.19}
$$

#### I.1.2.4 Accélération par une cavité résonnante

Dans les accélérateurs, les cavités résonnantes servent à fournir aux particules un gain en énergie. Ces cavités permettent donc de transmettre l'énergie de l'onde électromagnétique aux particules. La géomètrie de la cavité est déterminée pour que le mode de résonance ait une configuration spatiale telle que le champ électrique soit maximal le long de l'axe de propagation du faisceau de particules comme illustré sur la figure I.8. Dans le cas d'une cavité dite elliptique, pour atteindre des énergies de particules importantes, plusieurs cavité seront nécessaires (ou plusieurs zones de champs dans une même cavité). L'énergie transmise au faisceau dépend du champ électrique donc de l'énergie stockée dans l'enceinte de la cavité.

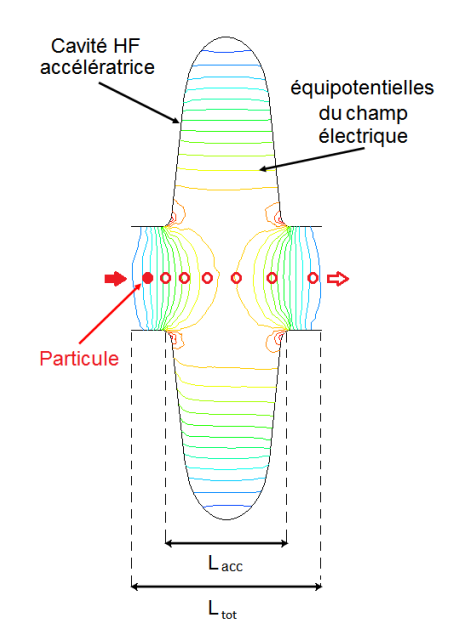

FIGURE I.8 – Schéma de principe d'accélération de particule dans une cavité accélératrice elliptique où  $L_{acc}$  représente la longueur d'accélération et  $L_{tot}$  représente la longueur totale de la cavité (les lignes correspondent aux équipotentielles du champ électrique).

Les particules sont donc accélérées par le champ électrique présent sur l'axe faisceau. Ce champ étant oscillant, le passage des particules sera donc synchronisé avec les oscillations de celui-ci. Un faisceau de particules accéléré par une structure HF sera donc constitué nécessairement de paquets à la fréquence de l'onde HF. La longueur longitudinale de ces paquets caractérise la dispersion en phase des particules qui les composent. Pour permettre l'accélération et le regroupement d'un "paquet", le passage dans la cavité sera fait, suivant la charge de la particule, pendant la phase montante ou descendante du champ électrique. La figure I.9 représente le passage de paquets de particules de charge positive pendant des phases montante et descendante du champ électrique. Lors d'une phase montante, une particule en début du paquet  $(M1)$  sera moins accélérée qu'une particule en fin du paquet  $(M2)$ , qui verra un champ accélérateur plus élevé. Ceci aboutira à un regroupement du paquet de particules vers le point  $M$ . Au contraire, lors d'une phase descendante, le paquet de particules a tendance à s'étirer de plus en plus  $(N, N1, N2)$ .

La particule au centre du paquet est appelée particule synchrone. Elle permet de définir la phase synchrone  $\Phi_s$  garantissant le synchronisme entre l'onde accélératrice et le paquet de particules. Elle correspond à la valeur moyenne de la phase entre l'onde HF et le paquet de particules pendant son accélération dans la cavité.  $V_c$  étant la tension maximale dans la cavité, la tension accélératrice  $V_{acc}$  vue par le paquet s'écrira :

$$
V_{acc} = V_c \cos(\Phi_s) \tag{I.20}
$$

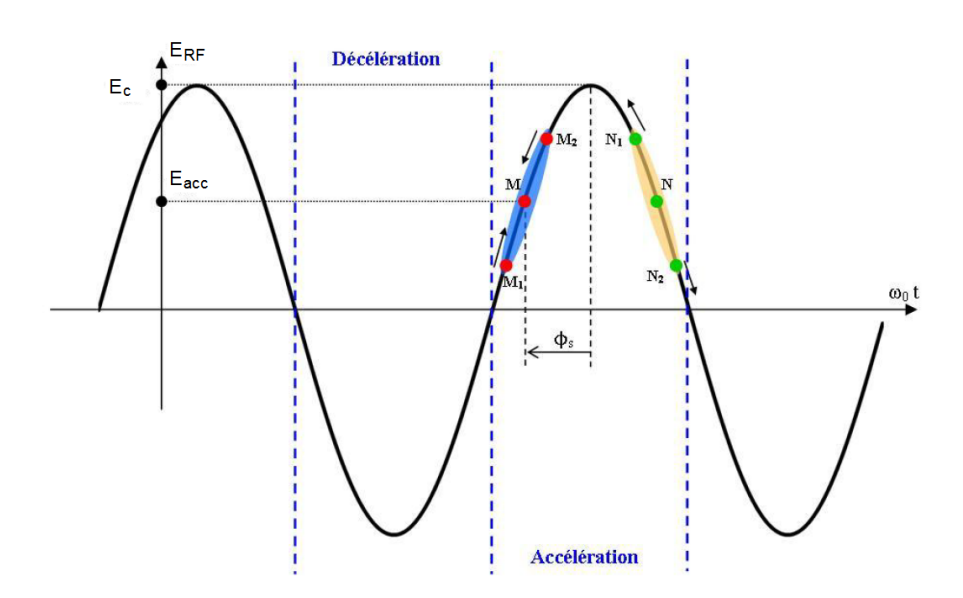

FIGURE I.9 – Représentation de l'accélération de paquets de particules dans un champ  $\acute{e}$ lectrique [34].

#### I.1.2.4.1 Champ accélérateur

Dans les cavités accélératrices, la configuration du champ électromagnétique de l'onde aboutit à un champ électrique axial où se situe le faisceau de particules. Ce champ va alors transmettre de l'énergie à ces particules. Le champ accélérateur moyen correspond au champ moyen que voit le faisceau de particules à l'intérieur de la cavité. Il peut donc être exprimé à partir du gain en énergie  $\Delta U$ , de la charge q des particules et de la longueur d'accélération  $L_{acc}$ .

$$
E_{acc} = \frac{\Delta U}{qL_{acc}}\tag{I.21}
$$

La longueur d'accélération correspond à la distance d'interaction entre le champ accélérateur et le faisceau de particules. La longueur totale  $L_{tot}$  correspond à la longueur entière de la cavité, y compris les tubes faisceaux (cf. figure I.8).

Le champ accélérateur peut être également défini à l'aide du profil du champ au niveau de l'axe faisceau Ez, ainsi que du temps de passage de la particule :

$$
E_{acc} = \frac{1}{L_{acc}} \left| \int_{0}^{L_{tot}} E_{z}(z) \exp\left(j\omega_0 \frac{z}{\beta c}\right) dz \right| \tag{I.22}
$$

Avec :  $\beta = \frac{v}{c}$  $\frac{v}{c}$ : vitesse réduite de la particule  $v$  : vitesse de la particule

On peut noter plusieurs propriétés de  $E_{acc}$ :

— Il est calculé sur la longueur totale de la cavité  $L_{tot}$  mais normalisé par rapport à la longueur accélératrice  $L_{acc}$ .

- Il dépend de la vitesse réduite  $\beta$  des particules.
- Il est défini comme le module d'un nombre complexe et ne tient pas rigueur d'un éventuel déphasage. En fait, il représente le champ accélérateur maximal envisageable.

#### I.1.2.4.2 Facteur de temps de transit

Le facteur de temps de transit  $T_t$ , permettant de quantifier la qualité de l'accélération, est défini comme le rapport entre la tension accélératrice maximale  $V_c$  et la tension maximale présente dans la cavité  $V_{max}$ :

$$
T_t = \frac{V_c}{V_{max}}\tag{I.23}
$$

Avec :

$$
V_{max} = \int_{0}^{L_{tot}} |E_z(z)| \mathrm{d}z \tag{I.24}
$$

Le facteur de temps de transit s'écrit alors comme :

$$
T_t = \frac{\left| \int_0^{L_{tot}} E_z(z) \exp\left(j\omega_0 \frac{z}{\beta c}\right) dz \right|}{\int_0^{L_{tot}} |E_z(z)| dz} \le 1
$$
\n(1.25)

#### I.1.2.4.3 Béta géométrique

Pour une accélération optimale, il faut que les particules parcourent la distance entre deux gaps accélérateurs dans un temps fixe correspondant à une demi-période HF. Ainsi, le champ électrique ne change pas de signe pendant la traversé des particules et s'inverse seulement au moment où les particules quittent la cellule.

On définit alors une vitesse réduite « bêta géométrique », notée  $\beta_q$ , tenant compte de la géométrie de la cavité et servant à caractériser celle-ci :

$$
\beta_g = \frac{2f_0 L_{acc}}{n_{gap}c} \tag{I.26}
$$

Avec :  $n_{gap}$ : nombre de gaps accélérateurs

## I.2 Mouvement des électrons dans un champ hyperfréquence

Le multipactor, comme nous l'avons vu dans l'introduction, fait intervenir des électrons émis par une surface d'une cavité. Ces électrons dans le champ hyperfréquence vont être accélérés avant de percuter la paroi pour éventuellement se multiplier comme nous le verrons dans le paragraphe I.3.2. Dans cette partie, nous allons traiter le mouvement de ces électrons dans un champ hyperfréquence.

## I.2.1 Équations du mouvement

Une particule chargée non relativiste dans un champ électromagnétique est soumise à la force de Lorentz :

$$
\vec{F}_{Lorentz} = m\vec{a} = q\left(\vec{E} + \vec{v} \wedge \vec{B}\right)
$$
\n(1.27)

 $O\hat{u}$ :

m est la masse de la particule  $\vec{a}$  est l'accélération de la particule q est la charge de la particule  $\vec{v}$  est la vitesse de la particule

On distinguera la force électrique  $q\vec{E}$  qui est colinéaire au champ électrique et qui dépend que de ce dernier et la force magnétique  $q\vec{v} \wedge \vec{B}$ , orthogonale à l'induction magnétique et qui dépend des valeurs de l'induction magnétique et de la vitesse de la particule.

S'agissant d'un champ hyperfréquence qui peut selon la structure de la cavité être assez complexe, la résolution des équations du mouvement n'est pas soluble analytiquement et des méthodes numériques sont nécessaires. Cependant, pour des situations simples comme par exemple des plaques parallèles entre lesquelles un champ hyperfréquence est établi, ces équations peuvent être résolues.

## I.2.2 Cas d'un champ hyperfréquence à 1 dimension entre deux plaques parallèles

Dans ce cas, la première simplification provient du fait que le champ  $\vec{B}$  est négligé car nécessite 2 dimensions ( $\vec{E}$  et  $\vec{B}$  sont par construction orthogonaux cf. I.1.1).

Une seconde simplification intervient si on suppose l'onde hyperfréquence stationnaire, c'est à dire que :

$$
\vec{E} = E_0 \sin(\omega_0 t + \varphi) \tag{I.28}
$$

L'équation du mouvement est alors donnée pour un électron de charge  $e$  et de position  $\alpha$  un temps donné  $x(t)$  par :

$$
\frac{d^2x(t)}{dt^2} = \frac{eE_0}{m}\sin(\omega_0 t + \varphi)
$$
\n(1.29)

19

En intégrant il vient que :

$$
\frac{dx(t)}{dt} = -\frac{eE_0}{m\omega_0}\cos(\omega_0 t + \varphi) + A\tag{I.30}
$$

A  $t = 0$ , correspondant à l'instant de l'émission de l'électron par la paroi, la vitesse est  $v_0$ :

$$
\frac{dx(0)}{dt} = v_0 = -\frac{eE_0}{m\omega_0} \cos(\varphi) + A
$$
\n
$$
\Rightarrow A = v_0 + \frac{eE_0}{m\omega_0} \cos(\varphi) \text{ et (I.30) peut se réécrire :}
$$
\n
$$
\frac{dx(t)}{dt} = \frac{eE_0}{m\omega_0} \left[ -\cos(\omega_0 t + \varphi) + \cos(\varphi) \right] + v_0
$$
\n(I.31)

En intégrant maintenant  $(1.31)$ , on obtient l'équation de l'électron dans le champ hyperfréquence :

$$
x(t) = \frac{eE_0}{m\omega_0} \left( -\frac{\sin(\omega_0 t + \varphi)}{\omega_0} + t\cos(\varphi) \right) + v_0 t + B \tag{I.32}
$$

Par convention, l'émission à  $t = 0$  aura lieu pour l'abscisse  $x = 0$  et donc :

$$
B = \frac{eE_0}{m\omega_0^2} \sin(\varphi)
$$

L'équation de la trajectoire s'écrira alors :

$$
x(t) = -\frac{eE_0}{m\omega_0^2} \sin(\omega_0 t + \varphi) + t \left(\frac{eE_0}{m\omega_0} \cos(\varphi) + v_0\right) + \frac{eE_0}{m\omega_0^2} \sin(\varphi)
$$
 (I.33)

Cette équation sera donc la superposition d'un mouvement sinusoïdal et d'une dérive. La dérive sera donnée par la phase dite à l'émission  $\varphi$  et par la vitesse initiale  $v_0$ .

### $I.2.3$  Cas général : Solution numérique

Comme nous l'avons déjà dit, dans le cas général d'un électron dans un champ hyperfréquence, la résolution de l'équation du mouvement nécessite une méthode numérique. En général, on effectuera une telle résolution en utilisant une méthode dite PIC (Particle In Cell) qui consiste à décomposer l'espace en cellules élémentaires. Ce maillage sera soit cubique soit tétraédrique. A chaque maille sera défini, pour un instant donné, un champ  $\acute{e}$ lectromagnétique. Une méthode de Runge Kutta [35] sera alors utilisée pour résoudre l'équation du mouvement.

Les méthodes de Runge-Kutta sont des méthodes d'analyse numérique d'approximation de solutions d'équations différentielles. Le principe de ces méthodes est présenté plus amplement dans l'annexe A.

## I.3 Multiplication électronique sur les surfaces des cavités hyperfréquences

Comme nous l'avons introduit, le multipactor fait intervenir la multiplication électronique lors de l'impact d'un électron sur une des surfaces de la cavité hyperfréquence. Dans cette partie, nous traiterons de cette multiplication d'électrons.

### I.3.1 Rappels d'interaction électron matière

Un électron pénétrant dans une paroi va interagir avec les atomes constitutifs de la matière. Il existe alors deux types d'interactions possibles : les collisions élastiques et inélastiques. Nous parlerons de collisions élastiques lorsque le cortège électronique des atomes cibles ne sera pas modifié et de collision inélastique lorsque suite à la collision avec l'électron, le cortège électronique d'un atome cible sera changé, l'atome sera alors excité.

#### I.3.1.1 Interaction élastique

Dans le cas d'une collision élastique, l'électron incident interagi avec le noyau des atomes constituant la paroi. Il va alors subir un changement de trajectoire appelée diffusion, comme illustré sur la figure I.10. Dans le cas où l'électron diffusé ressort de la matière, celui-ci est appelé électron rétro-diffusé. Les lois de conservation de l'énergie et de l'impulsion nous permettent d'écrire la relation exprimant la perte d'énergie d'un l'électron diffusé  $\Delta E$  comme :

$$
\Delta E = 4E_0 \frac{m_e m_a}{(m_e + m_a)^2} \cos^2(\varphi_d)
$$
\n(1.34)

 $O\grave{u}$ :

 $E_0$  est l'énergie de l'électron incident  $m_e$  est la masse de l'électron  $m_a$  est la masse de l'atome cible  $\varphi_d$  est l'angle de diffusion

Puisque  $m_e \ll m_a$  nous pouvons réécrire l'équation (I.34) comme :

$$
\Delta E = 4E_0 \frac{m_e}{m_a} \cos^2(\varphi_d)
$$
\n(1.35)

Le rapport  $\frac{m_e}{m_a}$  étant de l'ordre de 10<sup>-4</sup>-10<sup>-6</sup>, la perte d'énergie  $\Delta E$  est faible pour des collisions élastiques.

#### I.3.1.2 Interaction inélastique

Dans le cas d'une collision inélastique, l'électron incident dit primaire interagit avec les électrons de l'atome cible. L'énergie perdue par l'électron primaire peut alors soit créer un état électronique excité dans l'atome, soit ioniser cet atome.

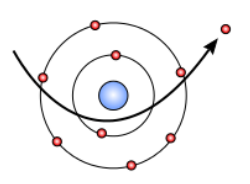

FIGURE  $I.10 - Diffusion$  d'un électron par un atome cible.

L'ionisation est un procédé conclu par l'éjection d'un électron du cortège électronique de l'atome grâce à l'énergie cédée par l'électron primaire. Cette électron est appelé électron secondaire, comme illustré sur la figure I.11. Un électron primaire peut interagir avec une multitude d'atomes cibles et éjecter ainsi une grande quantité d'électrons secondaires.

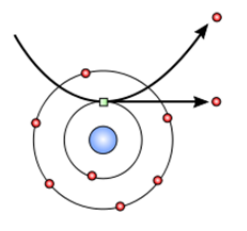

FIGURE I.11 – Ionisation d'un atome, émission d'un électron secondaire.

Outre l'ionisation, l'atome, suite à l'interaction avec un électron primaire, peut être amené dans un état électronique excité. Comme illustré sur la figure I.12, la dés-excitation se produit grâce à la migration d'un électron d'une couche supérieure vers la lacune créée par l'électron initialement éjecté. L'énergie correspondant à la transition peut être émise sous forme de photon X ou peut alors être transférée à un autre électron de l'atome. Cet  $\acute{e}$ lectron, dit  $\acute{e}$ lectron Auger, se retrouve alors  $\acute{e}$ jecté de l'atome.

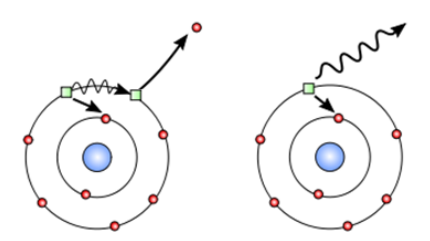

FIGURE I.12 – Émission d'un électron Auger (gauche)  $Émission de rayon X (droite).$ 

## **I.3.2** Multiplication électronique

On définit la multiplication électronique comme le nombre moyen d'électrons secondaires émis par la paroi suite à une interaction d'un l'électron primaire.

Cette quantité est dépendante des processus d'interaction que nous avons sommairement exposés au paragraphe précédant. La figure I.13 montre un exemple de trajectoires d'électrons primaires et secondaires conduisant à la production de nombreux électrons.

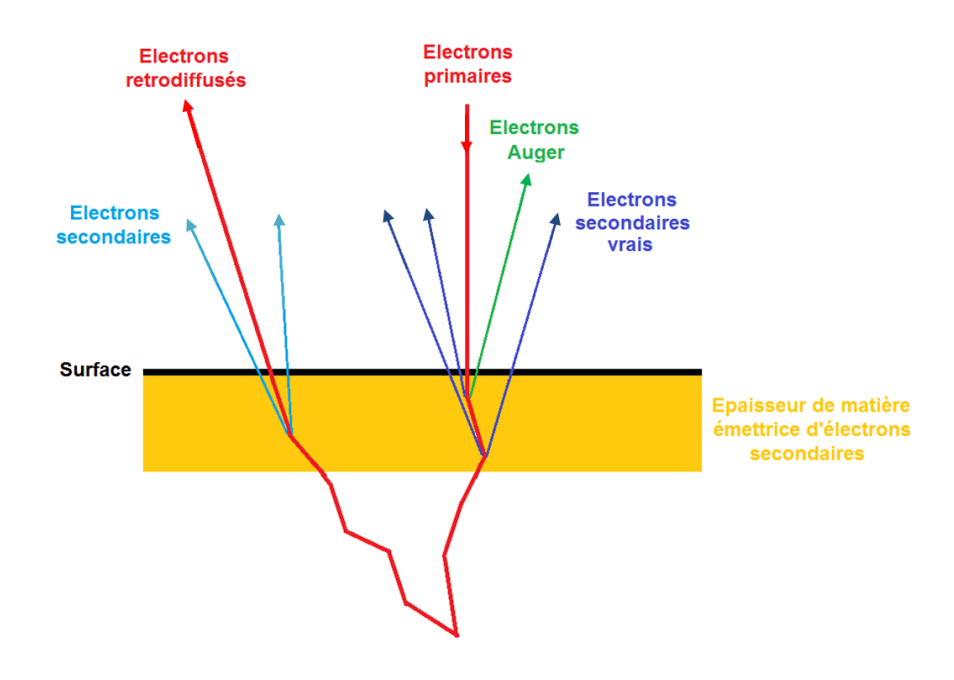

FIGURE I.13 – Visualisation de trajectoires électroniques conduisant à une multiplication d'électrons.

Comme nous pouvons le constater sur cette figure, le nombre d'électrons produits est un processus stochastique, ainsi nous pouvons définir une quantité probabiliste caractérisant l'émission électronique : le coefficient d'émission secondaire, noté  $\delta$ , ou Secondary Emission Yield (SEY) en anglais.

Au vu des divers processus de diffusion et d'éjection d'électrons des atomes de la matière, le passage d'un électron dans la surface conditionne grandement la multiplication électronique. Le matériau de numéro atomique  $Z$  composant cette surface est donc un paramètre important dans la multiplication électronique. La structure de la matière est alors primordiale dans les processus d'interaction électron-matière.

D'une part, les sections efficaces d'interaction élastique  $\sigma_{elastic}$  et inélastique  $\sigma_{inelastique}$ correspondant à la proportion d'électrons subissant un type d'interaction dans le matériau ainsi que l'énergie moyenne perdue par un électron sur une certaine distance dans le matériau  $\frac{dE}{dx}$  exprimée par la loi de Bethe et Bloch varient comme :

$$
\sigma_{elastic} \propto \frac{Z^2}{E_0^2} \qquad \sigma_{inelastique} \propto \frac{Z}{E_0^2} \qquad \frac{dE}{dx} \propto \frac{Z}{E_0} \tag{I.36}
$$

Ainsi, le matériau constituant la surface aura une grande influence sur les interactions et le parcours des électrons dans la matière. En effet, plus le numéro atomique  $Z$  du matériau est élevé, plus grand est le nombre d'électrons présents dans le cortège ´electronique des atomes. Ainsi, la probabilit´e qu'un ´electron primaire entre en interaction avec les électrons du cortège est elle aussi plus élevée. En définitive cette augmentation de probabilité entraine une perte d'énergie plus conséquente. La distance parcourue par un électron est donc plus faible dans un matériau lourd que dans un matériau léger.

D'autre part, la multiplication électronique dépend également de l'extraction des ´electrons de la mati`ere. Lors d'une ionisation, la probabilit´e la plus forte est d'´ejecter un  $\acute{e}$ lectron peu lié de l'atome, sur sa couche  $\acute{e}$ lectronique la plus extérieure. Théoriquement, cela entraîne la création d'électrons secondaires dont la quantité décroît en fonction de leur énergie. Cependant, pour s'extraire d'une surface, un électron a besoin d'une certaine quantité d'énergie appelée travail de sortie  $\Phi_T$ , calculée et mesurée pour divers matériaux au fil des années [36, 37]. Elle correspond à l'énergie qu'il faut fournir à un électron situé au niveau de Fermi  $E_F$  pour l'arracher du matériau et l'amener au niveau du vide Nv. Le niveau de Fermi est une caractéristique résultante de la répartition des électrons dans un matériau. Il est donc caractéristique du matériau considéré. Le niveau du vide est défini par l'énergie d'un électron libre au repos dans un vide parfait.

$$
\Phi_T = Nv - E_F \tag{I.37}
$$

De plus, entre leur éjection de l'atome et leur extraction de la surface, les électrons secondaires subissent divers interactions dans la matière leurs faisant perdre de l'énergie. C'est pourquoi, l'énergie des électrons secondaires extraits de la matière est comprise entre le travail de sortie du matériau considéré et une énergie maximale d'environ 50 eV [38]. Ce phénomène implique également aux électrons secondaires de provenir d'une région proche de la surface, de 5 à 10 nm, afin d'avoir assez d'énergie pour s'extraire du matériau.

En outre, une distinction est faite entre les électrons secondaires produits par l'électron primaire et ceux produits par des électrons rétro-diffusés. Les premiers sont alors appelés électrons secondaires  $\ll$  vrais  $\gg$ . La contribution des électrons secondaires dus aux ´electrons r´etro-diffus´es est ´etendue spatialement, alors que celle des ´electrons secondaires  $\langle \rangle$  vrais  $\gg$  est très localisée, comme le montre la figure I.13.

La figure I.14 représente un exemple de spectre d'émission électronique pour un échantillon d'acier inoxydable. Cette mesure a été réalisée pour une énergie d'électrons primaires de 300 eV envoyés à une incidence normale. Nous pouvons visualiser sur cette figure les ´electrons r´etro-diffus´es poss´edant une ´energie proche de celle de l'´electron primaire ainsi que les électrons secondaires possédant une énergie comprise entre le travail de sortie du matériau et 50 eV.

### I.3.3 Paramétrisation du coefficient d'émission secondaire

Le paramètre d'émission électronique secondaire est difficile à calculer car il repose sur la prise en compte de nombreux phénomènes physiques, c'est pourquoi de nombreux calculs existent tels que des calculs Monte Carlo et analytiques. Tous ces calculs ont été  $\ell$ elaborés sur les bases de mesures expérimentales [38, 39, 40, 41, 42, 43].

M. Furman [5, 44] a élaboré l'un de ces calculs. Les expériences consistent à mesurer

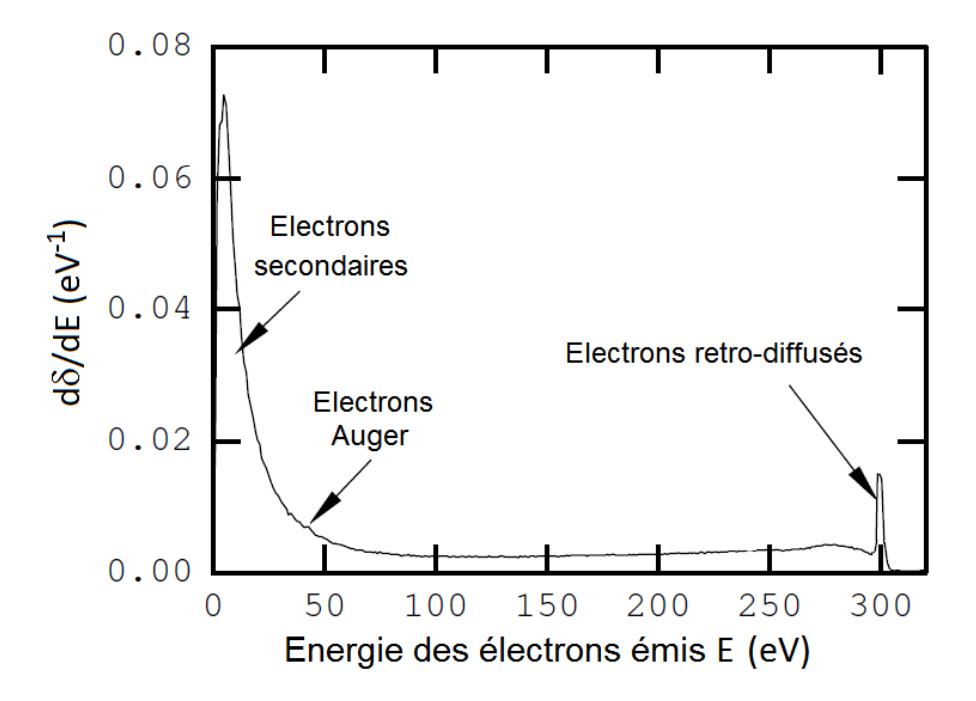

FIGURE I.14 – Spectre d'émission électronique pour un échantillon d'acier inoxydable. Les électrons incidents sont envoyés à une incidence normale sur la surface à une énergie de 300 eV [5].

l'intensité des électrons émis d'une surface et initialement créés par des électrons primaires `a diverses incidences et ´energies fix´ees. On obtient ainsi le coefficient d'´emission secondaire, c'est à dire la probabilité d'émettre des électrons en fonction de l'énergie et de l'angle d'un ´electron incident. Des formules analytiques ont alors ´et´e ´elabor´ees pour d´ecrire l'allure des mesures expérimentales. L'une d'elles permet de tenir compte des électrons rétro-diffusés présents en quantité non négligeable pour de faibles énergies incidentes  $(<100 \text{ eV})$  comme le montre la figure I.15. Cette figure exprime l'intensité des électrons émis en fonction leurs énergies normalisées à leurs maximums pour diverses énergies d'électrons incidents. Lorsque l'énergie des électrons émis normalisée est sensiblement égale à 1, c'est à dire  $\epsilon$ gale à l'énergie de l'électron incident, ces électrons sont alors des électrons rétro-diffusés. Nous pouvons alors constater que pour de faibles énergies d'électrons incidents  $\langle$  <100 eV), la proportion d'électrons rétro-diffusés est non négligeable. Il est donc nécessaire de tenir compte de ces électrons rétro-diffusés pour l'exactitude des formules élaborées. De plus, plusieurs quantités permettent de paramètrer ces formules. Ces quantités peuvent  $\acute{e}$ voluer suivant le domaine d'énergie d'électrons incidents rencontrés.

Le coefficient d'émission secondaire est représenté sous forme de courbe en fonction de l'énergie de collision de l'électron primaire comme le montre la figure I.16. Le parcours des électrons dans la matière étant conditionné par le matériau la constituant, la courbe du coefficient d'émission secondaire caractérise donc ce matériau.

L'angle d'incidence de l'électron primaire joue un rôle important sur le coefficient d'émission secondaire. En effet, comme nous l'avons vu dans le paragraphe précédent,
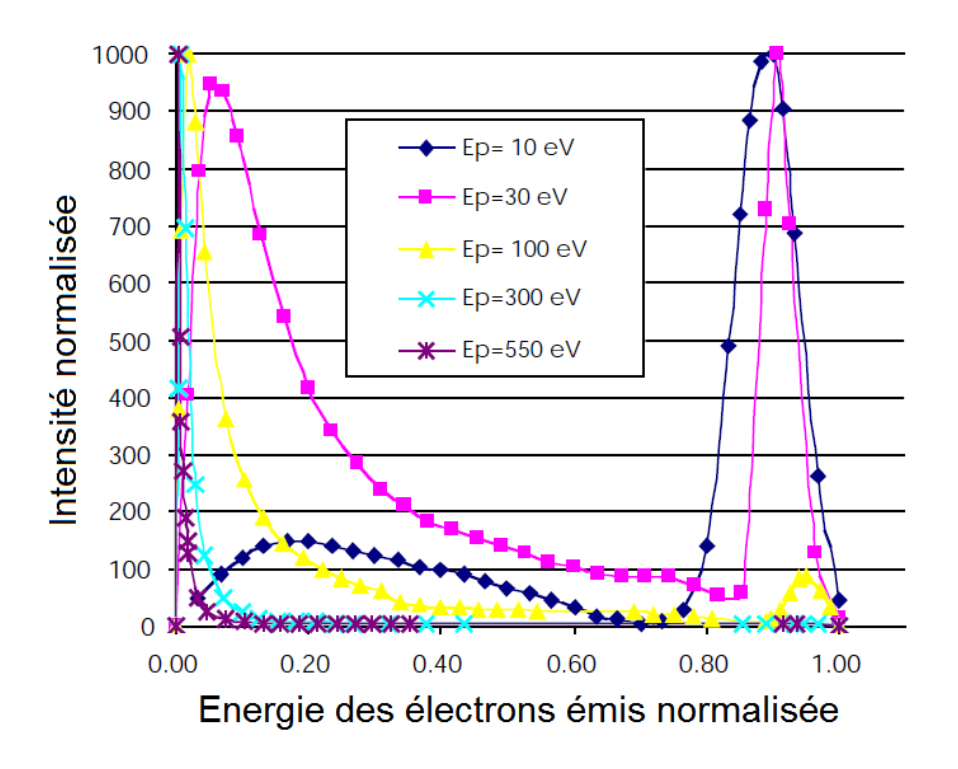

FIGURE I.15 – Distribution de l'énergie d'émission des électrons secondaires normalisée à leurs maximums pour différentes énergies de collision sur une cible de cuivre [44].

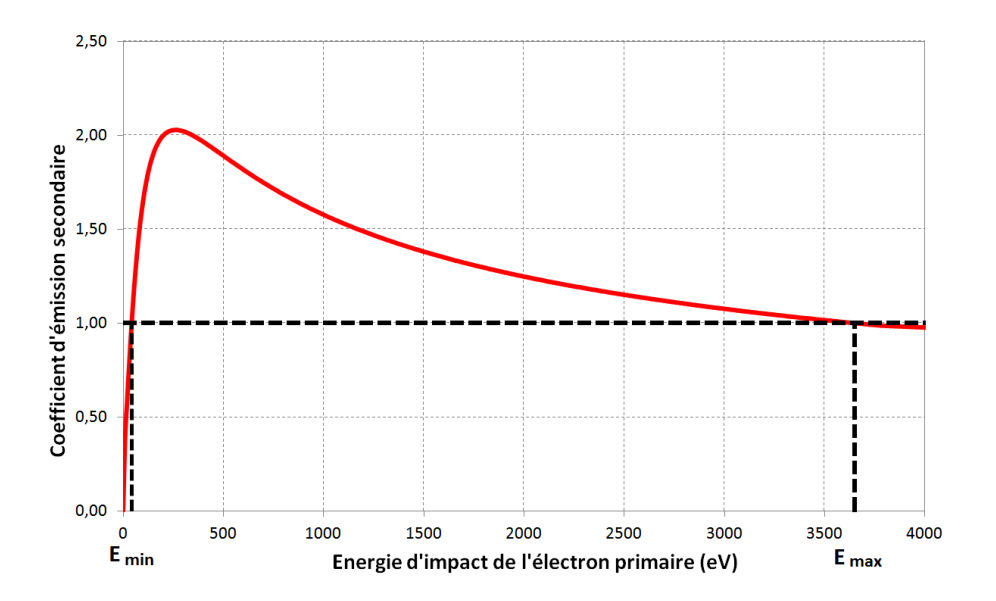

FIGURE I.16 – Coefficient d'émission secondaire en fonction de l'énergie de collision de l'électron primaire pour du cuivre. Les bornes  $E_{min}$  et  $E_{max}$  encadrent la zone où une multiplication électronique est susceptible de se produire.

les électrons secondaires proviennent d'une couche de faible épaisseur de la surface du matériau. Ainsi, plus l'angle d'incidence illustré sur la figure I.17 est faible, plus la distance parcourue par l'´electron primaire dans cette couche est importante. Une augmentation de cette distance parcourue accroît la quantité d'énergie déposée par l'électron primaire dans cette couche et amplifie la génération d'électrons secondaires. La figure I.18 exprime l'influence de l'angle d'incidence sur le coefficient d'émission secondaire à différentes énergies d'´electrons primaires. Cette figure montre, l'augmentation du coefficient d'´emission secondaire normalisé à celui obtenu pour une incidence normale en fonction de la réduction de l'angle d'incidence.

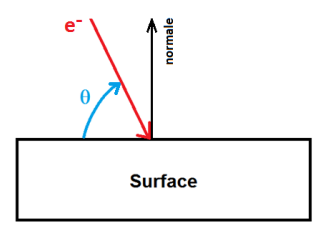

FIGURE I.17 – Représentation de l'angle d'incidence de l'électron primaire.

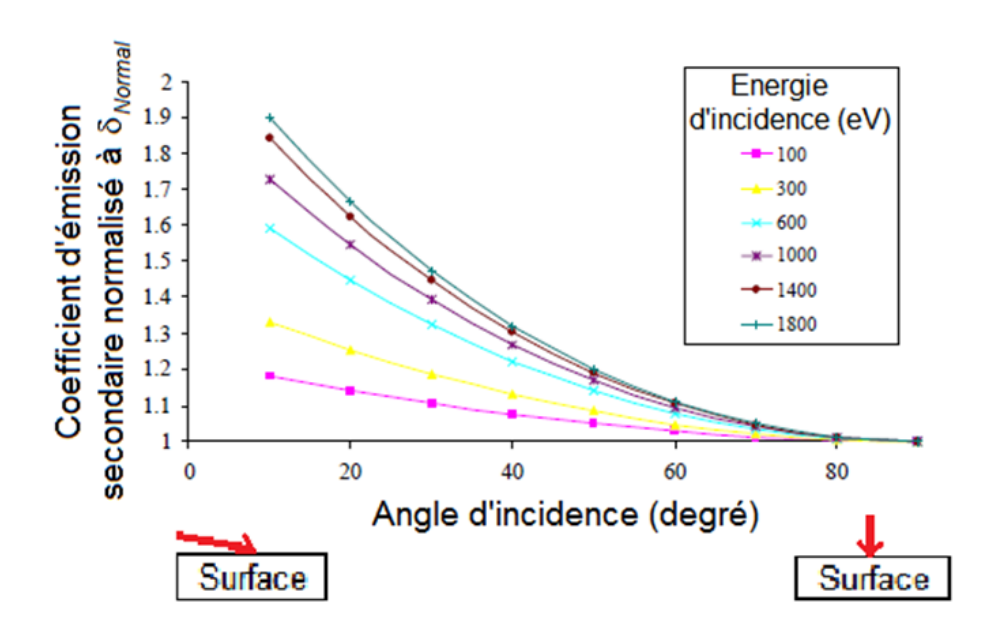

FIGURE I.18 – Variation du coefficient d'émission secondaire en fonction de l'angle d'incidence de l'électron primaire [44].

Dans la littérature, les courbes de coefficient d'émission secondaire en fonction de l'énergie de l'électron incident sont représentées pour un angle incident normal à la surface. Des formules permettent alors de déduire le coefficient d'émission secondaire tenant compte de l'angle d'incidence  $\delta(\theta)$  à partir du coefficient pour une incidence normale  $\delta_{normal}$ . La théorie prédit que le rapport  $\frac{\delta(\theta)}{s}$  $\delta_{normal}$ varie selon  $\frac{1}{\sqrt{1-\frac{1}{2}}}$  $cos((\pi/2)-\theta)$ [38]. Des mesures expérimentales notamment réalisées à de faibles angles  $\theta$  [45] ne correspondent pas  $\hat{a}$  la théorie. L'équation (I.38) [39] a donc été élaborée à partir des mesures expérimentales pour corriger la théorie. Le coefficient  $\zeta$  caractérise alors le matériau et son état de surface.

$$
\delta(\theta) = \delta_{normal} e^{\zeta \left(1 - \cos\left(\frac{\pi}{2} - \theta\right)\right)}
$$
\n(1.38)

#### I.3.4 Energies et angles d'émissions des électrons secondaires

Comme nous l'avons vu dans la partie du traitement de la trajectoire d'un électron  $\acute{e}$ mis par une surface dans les champs hyperfréquences, sa vitesse initiale conditionne la trajectoire des électrons secondaires. Par conséquent, cette grandeur est nécessaire pour aborder le problème de la multiplication électronique dans les cavités hyperfréquences.

Le paragraphe précédent nous a appris que l'énergie d'émission des électrons secondaires  $E_S$  est équivalent à quelques électron-volts (eV). Cette énergie devient indépendante de l'énergie de l'électron incident  $Ep$  lorsque  $Ep$  est supérieure à 100 eV [38]. Nous avons également vu que l'énergie d'extraction des électrons d'une surface est conditionnée par le matériau composant cette surface. C'est pourquoi  $E<sub>S</sub>$  est alors caractérisée par deux paramètres dépendants du matériau : son énergie d'émission maximale  $E^m_S$  et sa largeur  $\alpha$  demi-maximum HW. Comme le montre la figure I.19, ces deux paramètres sont plus faibles pour les isolants que pour les métaux à cause notamment du plus faible travail de sortie des isolants. Ainsi, l'équation  $(1.39)$  élaborée par Chung et Everhart [46] permet de calculer la distribution d'énergie d'émission des électrons secondaires en fonction du matériau par le biais d'un coefficient k, du niveau de Fermi  $E_F$  et du travail de sortie  $\Phi_T$ .

$$
\frac{dN}{dE_S} = k \frac{(E_S - E_F - \Phi_T)}{(E_S - E_F)^4}
$$
\n(1.39)

Pour des métaux à surfaces  $\le$  propres  $\ge$ , des mesures expérimentales [47, 48] délimitent ces paramètres, typiquement égaux à  $E_S^m \approx 2eV$  et  $HW \approx 7eV$ .

Les angles normal et azimutal illustrés sur la figure I.20 sont définis pour caractériser l'émission des électrons secondaires. Ces angles sont indépendants de l'énergie et de l'angle de l'électron primaire incident [49, 50, 51]. L'angle *azimutal* est totalement aléatoire de 0 à  $360^\circ$ . L'angle *normal* peut être assimilé à une demi distribution gaussienne centrée en zéro possédant un écart type de l'ordre de 45 °. La valeur moyenne de cet angle est d'environ 34˚.

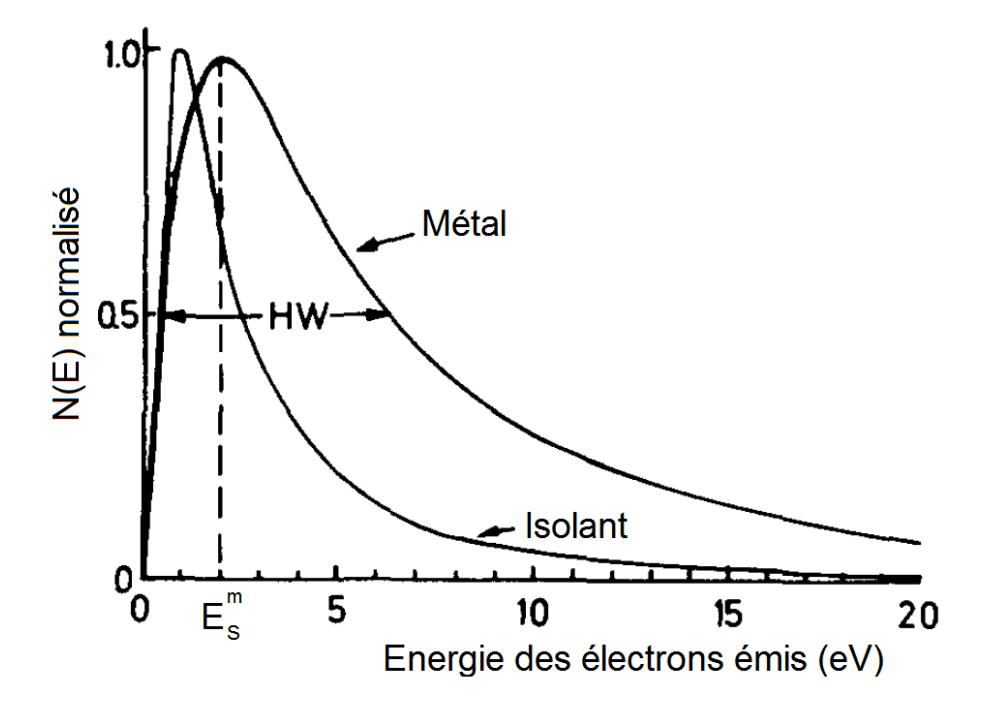

FIGURE I.19 – Distribution de l'énergie d'émission des électrons secondaires pour un isolant et un métal [38].

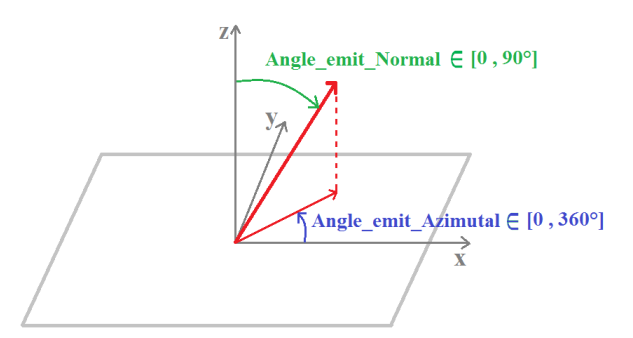

FIGURE I.20 – Schéma définissant les angles d'émission électronique.

# I.4 Multiplication électronique résonnante : le multipactor

Après avoir défini les éléments et principes physiques concernant la propagation d'un ´electron dans un champ HF et la multiplication ´electronique lors de l'impact d'un ´electron sur une surface d´efinie, nous allons voir comment ils interviennent dans l'effet multipactor.

Le mécanisme de base du multipactor est décrit sur la figure I.21. Un électron primaire est émis par une surface au temps t correspondant à la phase  $\varphi$  du champ électromagnétique de l'onde hyperfréquence. Il est ensuite accéléré par ce champ et vient heurter une surface à la phase  $\varphi + \pi$ , ce qui entraîne l'émission d'électrons secondaires. Ces électrons secondaires sont à leur tour accélérés par le champ électromagnétique et viennent bombarder une surface à la phase  $\varphi + 2\pi$  et causer l'émission de nouveaux électrons secondaires. Le processus va alors cr´eer une avalanche d'´electrons. On se trouve alors dans les conditions de la décharge multipactor.

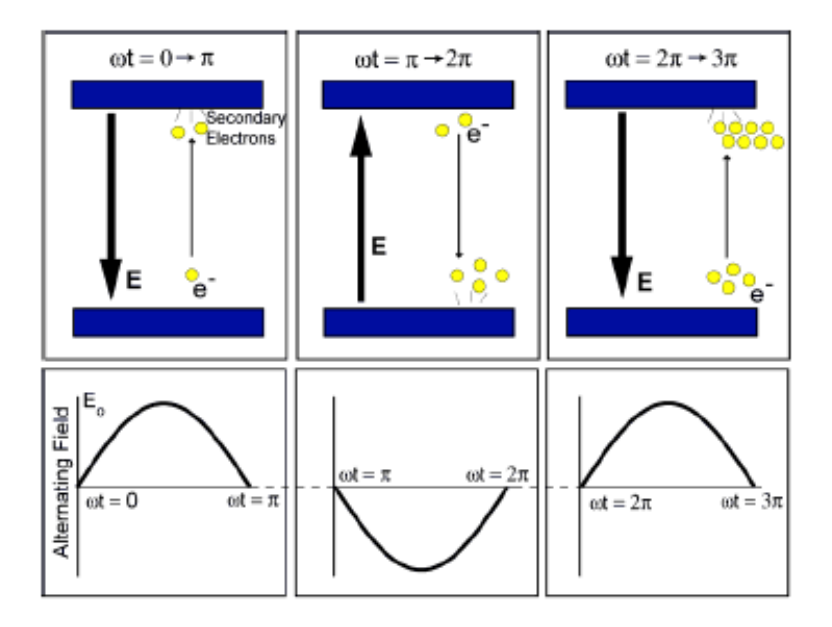

FIGURE I.21 – Schéma de principe du multipactor.

## I.4.1 Paramètres du multipactor

#### I.4.1.1 Ordre du multipactor

Le déplacement des électrons secondaires est induit par le champ électromagnétique. Tout d'abord, ce champ va permettre aux électrons de s'éloigner d'une surface puis de les faire collisionner sur cette même surface ou sur une autre. Tout d'abord, il faut que la phase du champ électromagnétique induise une orientation du champ permettant aux ´electrons de s'´eloigner de la surface. Puis, `a la suite ou non d'une collision, le champ doit s'inverser pour permettre aux électrons de revenir vers cette surface et ainsi de suite. Le temps écoulé entre deux collisions est donc nécessairement équivalent ou proportionnel à la période HF. Entre deux collisions, le nombre de périodes ou  $(2n - 1)$  demi périodes, fonction du type de multipactor (1 ou 2 points) explicité au paragraphe suivant, est défini comme l'ordre du multipactor, noté  $n$ .

La figure I.22 représente les trois premiers ordres du multipactor pour du multipactor à 1 et 2 points.

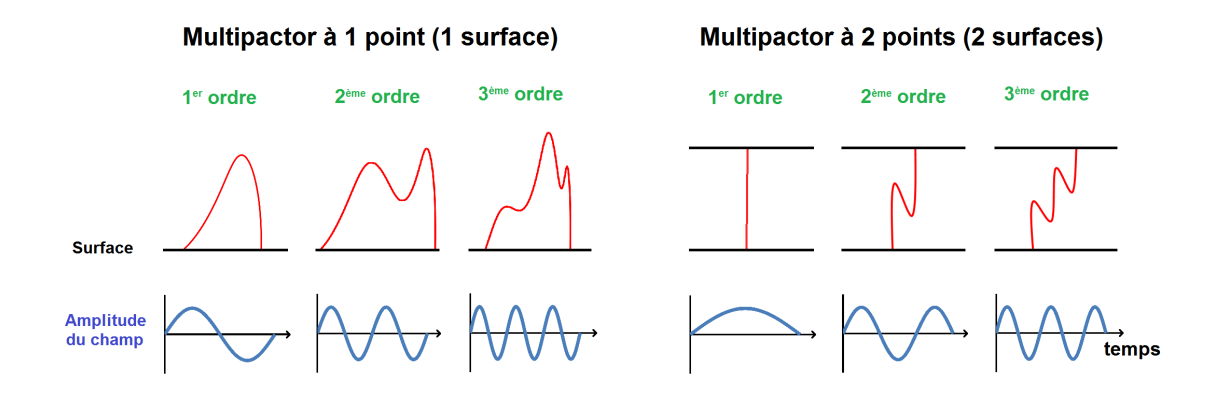

FIGURE I.22 – Visualisation de trajectoires électroniques simulées à l'aide du logiciel Musicc3D pour les trois premiers ordres du multipactor à 1 et 2 points.

#### I.4.1.2 Appellation du multipactor

Le multipactor peut se distinguer de diverses manières. Dans un premier temps, le multipactor peut être défini en deux types :

- Le multipactor à 1 point où les collisions d'électrons secondaires se produisent sur une même surface et sont très localisées.
- Le multipactor à 2 points où les électrons secondaires évoluent entre deux surfaces distinctes.

Pour le multipactor à 1 point, les électrons secondaires émis par une surface sont dans un premier temps accélérés par un champ électrique permettant l'extraction des électrons de cette surface. Puis, ces électrons sont ramenés à leur point d'origine, ou très proche, par une force de rappel magnétique ou électrique.

Pour le multipactor à 2 points, la condition de résonance est donnée typiquement par le temps  $T$  entre deux impacts. Celui-ci est proportionnel à la période HF  $T_0$ . Comme précédemment, n correspond à l'ordre du multipactor.

$$
T = \frac{(2n-1)}{2}T_0
$$
 (I.40)

Ce type de multipactor est présent dans la plus part des systèmes hyperfréquences comme les lignes coaxiales, les coupleurs, les dispositifs à surfaces planes et parallèles et les cavités accélératrices.

Dans un second temps, le multipactor peut également être défini comme un multipactor électrique  $(EMP)$  ou magnétique  $(MMP)$ . Ceci dépendra du principal champ responsable des trajectoires électroniques ; électrique pour le  $EMP$  et magnétique pour le MMP.

### I.4.2 Calcul du multipactor

Le calcul du multipactor pour des géométries à une dimension a été conduit par de nombreux auteurs tels que Gill and von Engel [7], Hatch and Williams [8] et Vaughan [9, 52. Il existe également des lois d'échelle élaborées à partir de mesures expérimentales pour des géométries simples à 2 dimensions comme des lignes coaxiales  $[10, 11, 53, 12]$  et des cavités elliptiques  $[13, 14, 15]$ . Toutes ces théories et lois d'échelle sont limitées à de simples géométries. Dans le cas de structures complexes, la modélisation du multipactor devra faire intervenir des simulations 3D à l'aide de logiciels tels que Musicc3D que nous présenterons dans le chapitre III.

#### I.4.2.1 Calcul analytique à une dimension

Dans cette partie, nous allons détailler le calcul à une dimension qui peut être résolu analytiquement. Ce calcul, outre qu'il nous permettra de discuter de certains comportements génériques du multipactor, sera également utilisé pour la validation de la simulation 3D réalisée avec le logiciel Musicc3D présenté au prochain chapitre.

Nous avons établi l'équation du mouvement d'un électron entre deux plaques parallèles séparées par un gap  $d$  dans le paragraphe I.2.2. Nous allons maintenant calculer la tension  $V_n$  permettant la décharge multipactor en utilisant la condition de résonance. Pour vérifier la condition de résonance, il faut que :

$$
x(t) = d \qquad pour \qquad t = \frac{(2n-1)\pi}{\omega_0} \tag{I.41}
$$

En utilisant l'équation  $(1.33)$ , cette relation s'écrit :

$$
d = \frac{eE_0}{m\omega_0^2} \left[ (2n - 1)\pi \left( \frac{m\omega_0 v_0}{eE_0} + \cos(\varphi) \right) + 2\sin(\varphi) \right]
$$
  
Que l'on peut réécrire :  

$$
d = \frac{eE_0}{m\omega_0^2} \phi_n
$$
 (I.42)

Avec :

$$
\phi_n = (2n - 1)\pi \left( \frac{m\omega_0 v_0}{eE_0} + \cos(\varphi) \right) + 2\sin(\varphi)
$$

On définit la tension permettant la décharge multipactor d'ordre  $n$  comme :

$$
V_n = E_0 d = \frac{m\omega_0^2 d^2}{e\phi_n} \tag{I.43}
$$

#### I.4.2.1.1 Conditions nécessaires pour le multipactor

Ayant fixé la tension de la décharge multipactor donné par la condition de résonance, plusieurs autres conditions sont n´ecessaires pour l'´etablissement du multipactor que nous allons maintenant établir.

#### Énergie de collision de l'électron incident

La multiplication électronique ne peut avoir lieu que si le coefficient d'émission secondaire est supérieur à 1. Nous avons vu au paragraphe I.3.3 que ce coefficient dépend tout d'abord de la vitesse d'impact de l'électron sur la surface. On définit alors deux bornes d'énergie  $E_{min}$  et  $E_{max}$  entre lesquelles le coefficient d'émission secondaire est supérieur à 1. Le multipactor ne pourra avoir lieu que si  $v_{min} < v_f < v_{max}$ .

Soit  $v_f$  la vitesse de l'électron à  $t = \frac{(2n-1)\pi}{\omega_0}$  $\frac{1}{\omega_0}$ , en utilisant l'équation (I.30), il vient :

$$
v_f = \frac{2eE_0}{m\omega_0} \cos(\varphi) + v_0 \tag{I.44}
$$

En utilisant l'équation  $(1.43)$ , cette relation est équivalente à :

$$
2V_n \cos(\varphi) = \frac{(v_f - v_0)md\omega_0}{e}
$$
 (I.45)

En remplaçant dans la relation (I.42) cos( $\varphi$ ) par son expression déduite de l'équation ci-dessus, il vient :

$$
d = \frac{eE_0}{m\omega_0^2} \left[ (2n-1)\pi \left( \frac{m\omega_0 v_0}{eE_0} + \frac{(v_f - v_0)md\omega_0}{e} \frac{1}{2V_n} + 2\sin(\varphi) \right) \right]
$$
(I.46)

Qui peut se réécrire :

$$
2V_n \sin(\varphi) = \frac{d\omega_0 m}{e} \left[ d\omega_0 - \frac{(2n-1)\pi}{2} (v_f + v_0) \right]
$$
 (I.47)

Avec l'expression (I.45), il vient alors :

$$
\tan(\varphi) = \frac{\sin(\varphi)}{\cos(\varphi)} = \frac{d\omega_0 - \frac{(2n-1)\pi}{2}(v_f + v_0)}{(v_f - v_0)}
$$
(I.48)

Alors on peut établir une relation entre  $V_n$  et  $v_f$  qui vérifie la condition de résonance :

$$
V_n = \frac{m d\omega_0}{2e} \sqrt{(v_f - v_0)^2 + \left[ d\omega_0 - \frac{(2n - 1)\pi}{2} (v_f + v_0) \right]^2}
$$
(I.49)

Cette relation permet de tracer sur le plan  $V_n(n)$ ,  $md\omega_0$  des courbes pour chaque ordre de multipactor qui seront limitées par les vitesses minimale et maximale des électrons données par le coefficient d'émission secondaire  $> 1$  ainsi que par les vitesses initiales des  $\acute{e}$ lectrons  $v_0$ , illustr $\acute{e}$ es sur la figure I.23.

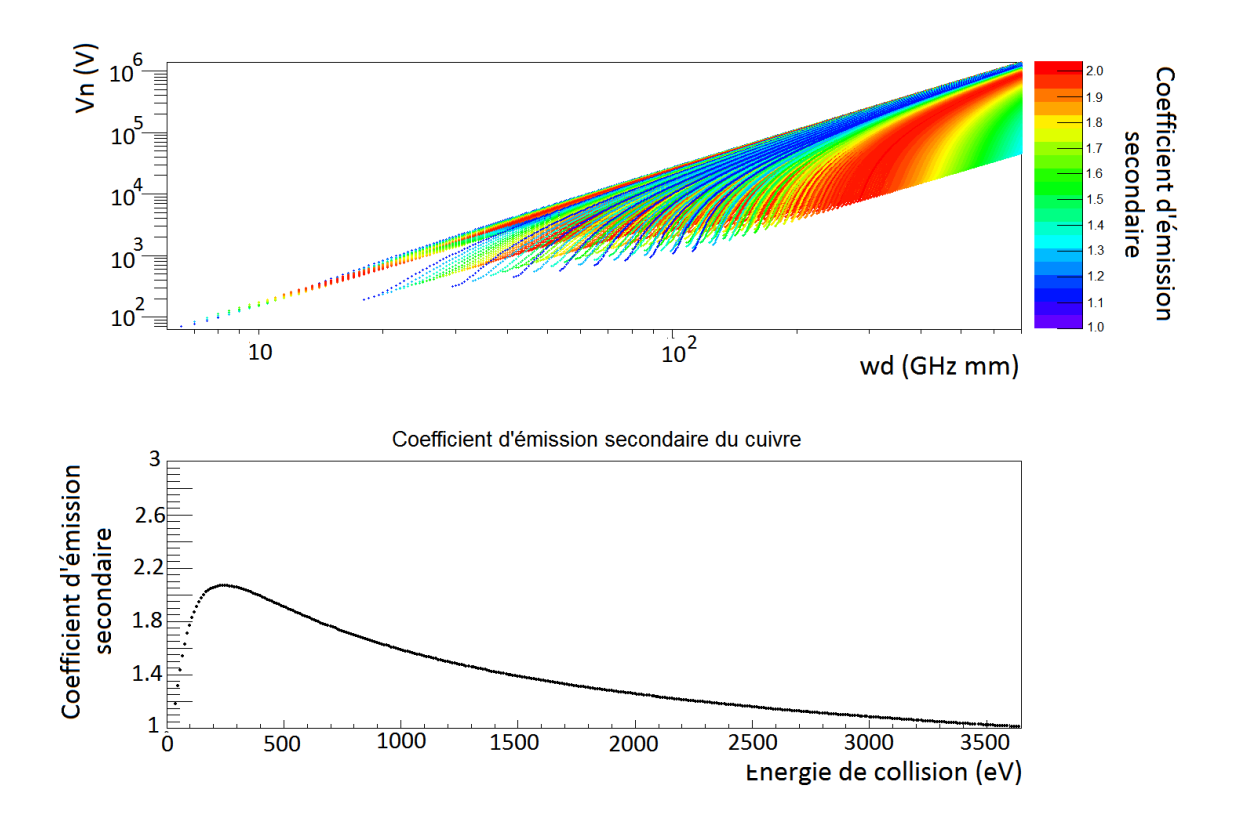

FIGURE I.23 – Tension des zones de susceptibilité du multipactor en fonction du produit fréquence gap pour du cuivre. Ces résultats sont obtenus à partir du calcul analytique à une dimension sans limites imposées par la phase (la fausse couleur représentant le coefficient d'émission secondaire) (plaques parallèles).

#### Borne de la phase

Les conditions de résonances et de vitesse d'impact ne sont pas suffisantes pour assurer le multipactor, des conditions sur la phases doivent être également respectées [54].

Tout d'abord, il faut que la phase initiale induise un champ électrique permettant l'extraction des électrons de la matière. Le maximum de largeur de phase est alors de 180 °. Il faut ensuite ajouter deux conditions sur la phase. La première condition est illustrée sur la figure I.24. Si la phase initiale induit un retournement prématuré du champ ´electrique, la trajectoire ´electronique intercepte la surface d'´emission, l'´electron est alors stoppé avant de pouvoir impacter la surface opposée. La deuxième condition donne la phase limite induisant un retournement de champ électrique permettant l'extraction des  $\acute{e}$ lectrons secondaires dûs à la collision de l'électron primaire. Enfin, il faut également ajouter les conditions de phase induisant des champs électriques permettant d'obtenir des  $\acute{e}$ nergies de collision contenues entre les limites  $E_{min}$  et  $E_{max}$  vues précédemment. Toutes ces conditions impliquent une largeur de phase initiale étroite.

Nous allons maintenant calculer la condition sur  $\varphi$  pour que la position de l'électron ne passe pas en dessus de 0 (surface d'émission). Le fait que la position de l'électron ne dépasse jamais d'est toujours vérifié et n'amène donc pas de limite sur la phase  $\varphi$ . Cela peut être vérifié de la même façon que celle que nous allons utilisée pour la limite inférieure.

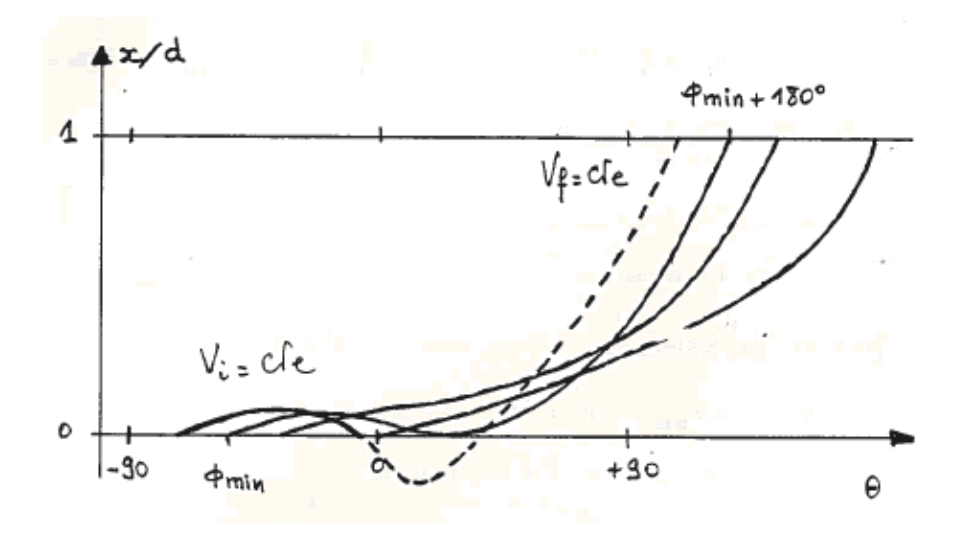

FIGURE I.24 – Trajectoires électroniques dans le gap en fonction de leurs phases à l'émission  $[55]$ .

Nous allons alors calculer la valeur de  $\varphi_{min}$  telle qu'à un instant  $t_0 = \frac{\varphi_{min} - \varphi_{min}}{\omega_0}$  $rac{u \cdot n - \varphi}{\omega_0}$ , on ait  $x = 0$  et  $\dot{x} = 0$ . La valeur  $\varphi_{min}$  étant la limite au-delà de laquelle les trajectoires  $\acute{e}$ lectroniques passeraient en dessous de  $x = 0$ .

En utilisant les équations  $(1.31)$  et  $(1.44)$ , nous pouvons écrire :

$$
\frac{dx(t_0)}{dt} = \frac{eV_n}{md\omega_0} \left[ -\cos(\omega_0 t + \varphi) + \cos(\varphi) \right] + v_0 = 0
$$
  

$$
\frac{dx(t_0)}{dt} = \frac{eV_n}{md\omega_0} \left[ -\cos(\varphi_{min}) + \cos(\varphi) \right] + v_0 = 0
$$
  

$$
\cos(\varphi_{min}) = \frac{md\omega_0 v_0}{eV_n} + \cos(\varphi)
$$
  

$$
Avec : \cos(\varphi) = (v_f - v_0) \frac{md\omega_0}{2eV_n} :
$$
  

$$
\cos(\varphi_{min}) = \frac{md\omega_0}{2eV_n} (v_f + v_0)
$$
  

$$
\varphi_{min} = \arccos \left[ \frac{md\omega_0}{2eV_n} (v_f + v_0) \right]
$$
 (I.50)

La condition donnant la phase limite induisant un retournement de champ électrique permettant l'extraction des électrons secondaires peut être observée sur la figure I.23. Nous pouvons remarquer que les courbes obtenues possèdent une enveloppe du coté  $d\omega_0$ croissant et  $V_n$  décroissant due à cette condition de phase. L'équation de cette enveloppe peut alors être obtenue en calculant la tension  $V_n$  la plus faible permettant l'effet multipactor. Cette équation nous permettra de déduire la phase maximale,  $\varphi_{max}$ . En utilisant l'équation  $(1.49)$ , nous pouvons écrire :

$$
V_n = \frac{m\omega_0^2 d^2}{e \left[ (2n-1)\pi \left( \frac{m\omega_0 v_0}{eE_0} + \cos(\varphi) \right) + 2\sin(\varphi) \right]}
$$
  

$$
V_n \left[ (2n-1)\pi \cos(\varphi) + 2\sin(\varphi) \right] = \frac{m\omega_0 d}{e} \left[ \omega_0 d - v_0 (2n-1)\pi \right]
$$
(I.51)

La tension  $V_n$  est donc minimale lorsque  $((2n-1)\pi \cos(\varphi) + 2\sin(\varphi))$  est maximal. Il suffit alors de calculer et de résoudre la dérivée de cette expression par rapport à  $\varphi$  pour obtenir  $\varphi_{max}$ . La dérivée est égale à :

$$
2\cos(\varphi_{max}) - (2n - 1)\pi \sin(\varphi_{max}) = 0
$$

Donc :

$$
\tan(\varphi_{max}) = \frac{2}{(2n-1)\pi}
$$

$$
\varphi_{max} = \arctan\left[\frac{2}{(2n-1)\pi}\right]
$$
(I.52)

#### Stabilité de l'effet multipactor

La dernière condition pour obtenir une décharge multipactor est une condition de stabilité. En effet, lorsque  $\varphi > \varphi_{max}$ , à une vitesse  $v_f$  constante, les courbes obtenues sur la figure I.23 après avoir été tangentes à l'enveloppe décrite précédemment ( $d\omega_0$  croissant et  $V_n$  décroissant) reviennent vers l'intérieur du réseau de courbes et coupent les courbes ayant des  $v_f$  supérieures. C'est pourquoi, pour un point donné définit par une tension  $V_n$ et un  $d\omega_0$ , il est possible que deux courbes ayant des vitesses  $v_f$  et des phases  $\varphi$  différentes puissent passer par ce même point.

On peut alors réfléchir sur la notion de stabilité de l'effet multipactor en ce point. Il faut alors vérifier si un, les deux ou aucuns des doublet  $(v_f, \varphi)$  sont stables. D'un point de vue physique, à chaque émission électronique il est possible que la phase de ré-émission soit très légèrement différente de la phase à l'impact due au processus de multiplication ´electronique donnant lieu `a des vitesses diff´erentes d'un impact `a l'autre. L'effet multipactor sera dit stable si une variation de la phase  $\varphi$  tend à diminuer en fonction du temps.

Plaçons nous à une vitesse initiale des électrons  $v_0$ , un coefficient  $d\omega_0$  et une tension  $V_n$  fixe.

Pour une variation de phase  $\theta - \varphi$  où  $\theta$  est la phase nominale, le temps correspondant  $est : t =$  $\theta-\varphi$  $\omega_0$ . En utilisant l'équation (I.33) nous pouvons écrire :

$$
\omega_0 x(\theta) = v_0(\theta - \varphi) - \frac{eV_n}{m\omega_0 d} \left[ \sin(\theta) - \sin(\varphi) - (\theta - \varphi)\cos(\varphi) \right]
$$
(1.53)

Nous allons maintenant étudier la trajectoire pour des valeurs de  $\theta$  proches de la valeur nominale pour laquelle  $x = d$  et  $\dot{x} = v_f$ . La phase est alors égale à  $\theta = \varphi + (2n - 1)\pi$ . L'expression précédente devient alors :

$$
\omega_0 x \left[ \varphi + (2n - 1)\pi \right] = v_0 (2n - 1)\pi + \frac{eV_n}{m\omega_0 d} \left[ 2\sin(\varphi) + (2n - 1)\pi \cos(\varphi) \right]
$$
(I.54)

En dérivant cette expression par  $\varphi$ , nous obtenons :

$$
\frac{d_{\omega_0 x}}{d_{\varphi}} = \frac{eV_n}{m\omega_0 d} \left[ 2\cos(\varphi) - (2n - 1)\pi \sin(\varphi) \right]
$$
(1.55)

Pour  $x = d$ , la vitesse étant égale à  $v_f =$  $d(x)$  $d(t)$ , nous pouvons écrire la variation de phase  $d(\theta)$  comme:

$$
d(\theta) = -\omega_0 d(t) = -\frac{d(x)}{v_f} \omega_0 = -\frac{d(\omega_0 x)}{v_f}
$$

$$
d(\theta) = -\frac{1}{v_f} \frac{eV_n}{m\omega_0 d} \left[2\cos(\varphi) - (2n - 1)\pi \sin(\varphi)\right] d(\varphi) \tag{I.56}
$$

Sachant que la phase d'arrivée est de  $\theta + d(\theta) + d(\varphi) = \varphi + (2n - 1)\pi + d(\theta) + d(\varphi)$ , le retard de phase est donc égale à :

$$
d(\theta) + d(\varphi) = \left(1 - \frac{1}{v_f} \frac{eV_n}{m\omega_0 d} \left[2\cos(\varphi) - (2n - 1)\pi\sin(\varphi)\right]\right) d(\varphi)
$$
 (I.57)

Puisque la variation de phase doit diminuer en fonction du temps, la stabilité est possible si et seulement si :

$$
-1 \le 1 - \frac{1}{v_f} \frac{eV_n}{m\omega_0 d} \left[ 2\cos(\varphi) - (2n - 1)\pi \sin(\varphi) \right] \le 1 \tag{I.58}
$$

Cela implique la présence de deux bornes pour la phase  $\varphi$ :

 $-$  Première borne :

$$
\frac{1}{v_f} \frac{eV_n}{m\omega_0 d} \left[ 2\cos(\varphi) - (2n - 1)\pi \sin(\varphi) \right] \ge 0
$$
\n
$$
2\cos(\varphi) \ge (2n - 1)\pi \sin(\varphi)
$$
\n(1.59)

On obtient alors une phase maximale  $\varphi_{max2} \geq \varphi$  de :

$$
\varphi_{max2} = \arctan\left[\frac{2}{(2n-1)\pi}\right] \tag{I.60}
$$

Nous pouvons constater que la phase  $\varphi_{max2}$  est identique à celle obtenue précédemment grâce au calcul de l'enveloppe des courbes (cf. équation  $(1.52)$ ). On en déduit alors qu'il est impossible d'avoir deux solutions possédant des vitesses  $v<sub>f</sub>$ et des phases  $\varphi$  différentes pour un point donné définit par une tension  $V_n$  et un  $d\omega_0$ .

Deuxième borne :

$$
\frac{1}{v_f} \frac{eV_n}{m\omega_0 d} \left[ 2\cos(\varphi) - (2n - 1)\pi \sin(\varphi) \right] \le 2
$$
\n
$$
2\cos(\varphi) - (2n - 1)\pi \sin(\varphi) \le \frac{2m v_f \omega_0 d}{eV_n} \tag{I.61}
$$

En utilisant l'équation  $(1.44)$ , nous pouvons écrire :

$$
2\cos(\varphi) - (2n - 1)\pi \sin(\varphi) \le 4\cos(\varphi)\frac{v_f}{(v_f - v_0)}
$$

$$
2\cos(\varphi)\left[1 - \frac{2v_f}{(v_f - v_0)}\right] \le (2n - 1)\pi \sin(\varphi)
$$

On obtient alors une phase minimum  $\varphi_{min2} \leq \varphi$  égale à :

$$
\tan(\varphi_{min2}) = \frac{-2(v_f + v_0)}{(2n - 1)\pi(v_f - v_0)}
$$

$$
\varphi_{min2} = \arctan\left[\frac{-2(v_f + v_0)}{(2n - 1)\pi(v_f - v_0)}\right]
$$
(I.62)

Nous obtenons alors une deuxième borne  $\varphi_{min2}$ , différente de celle calculée précédemment (équation  $(I.50)$ ). Les deux conditions devant être respectées, on prendra la plus grande des deux bornes.

Dans cette partie, nous avons établi que des conditions sont nécessaires à l'établissement  $d'$ une décharge multipactor ; une condition de résonance  $(1.49)$ , des conditions de phase  $(1.50)$  et  $(1.52)$  et une condition de stabilité  $(1.62)$ . Grâce à ces conditions on peut alors, dans le plan  $V_n, \omega_0 d$ , construire des courbes de multipactor. Sur la figure I.25 sont données ces courbes.

Nous observons la présence de plusieurs zones de multipactor. Chaque zone représente un ordre du multipactor. Le premier étant à gauche, il croît en se déplaçant vers la droite. Sur cette figure, les valeurs des coefficients d'émission secondaire sont données dans un code couleur. Nous pouvons alors constater que le maximum de ce coefficient se translate vers des tensions plus élevées quand l'ordre du multipactor augmente. Ce phénomène est du à la variation de distance mis à disposition de l'électron pour acquérir une vitesse de collision donnée en fonction de l'ordre du multipactor. En effet, dans le cas du premier ordre du multipactor, l'électron parcourt la distance complète entre les deux plaques parallèles pour acquérir sa vitesse. En revanche, dans le cas du deuxième ordre, l'électron ne peut parcourir qu'une partie de cette distance pour obtenir la même vitesse. Il faudra alors que la tension soit plus élevée pour que la vitesse de collision soit identique à celle du premier ordre. Ainsi, plus l'ordre du multipactor est élevé, plus la distance permettant l'accélération de l'électron est faible. C'est pourquoi, pour obtenir une même vitesse de collision, plus l'ordre du multipactor grandit, plus la tension entre les deux plaques doit augmenter.

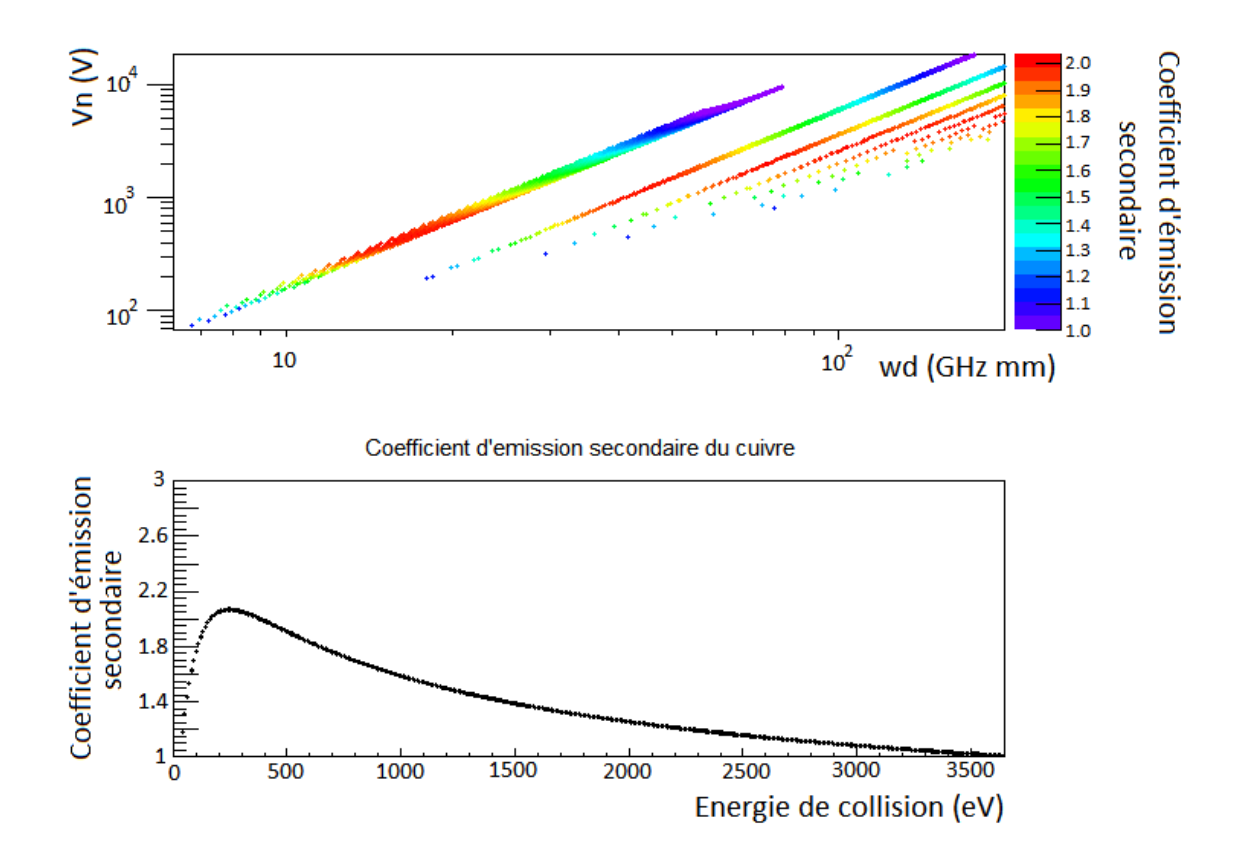

FIGURE I.25 – Tension des zones de susceptibilité du multipactor en fonction du rapport fréquence gap pour du cuivre. Ces résultats sont obtenus à partir du calcul analytique à une dimension (la fausse couleur repr´esentant le coefficient d'´emission secondaire) (plaques parallèles).

#### I.4.2.1.2 Etude de la phase initiale

On peut également avec le calcul présenté précédemment, représenter le multipactor dans l'espace (tension, phase) à l'émission. La figure I.26 a une telle représentation pour une énergie d'émission électronique de  $0$  eV et un intervalle du produit fréquence-gap de 0 à 700 GHz mm.

Nous pouvons constater les différents ordres du multipactor du plus petit au plus grand en fonction de l'augmentation de la tension, une marche correspondant à un ordre. Nous remarquons que plus cet ordre augmente, plus la plage de phase amenant du multipactor diminue. Par cons´equent, les grands ordres du multipactor seront moins probables que leurs pr´ed´ecesseurs. C'est pourquoi, le moindre changement de phase peut permettre la disparition du multipactor d'ordre élevé. Cette diminution peut être expliquée par le fait que plus l'ordre du multipactor est élevé, plus le temps de parcours de l'électron est grand. En conséquent, l'énergie de l'électron sera très sensible à la phase initiale. Ainsi son énergie de collision subira également une variation de plus en plus importante suivant l'ordre du multipactor. Cet énergie de collision pourra alors ne pas permettre l'émission d'´electron secondaire et donc d'annihiler le multipactor.

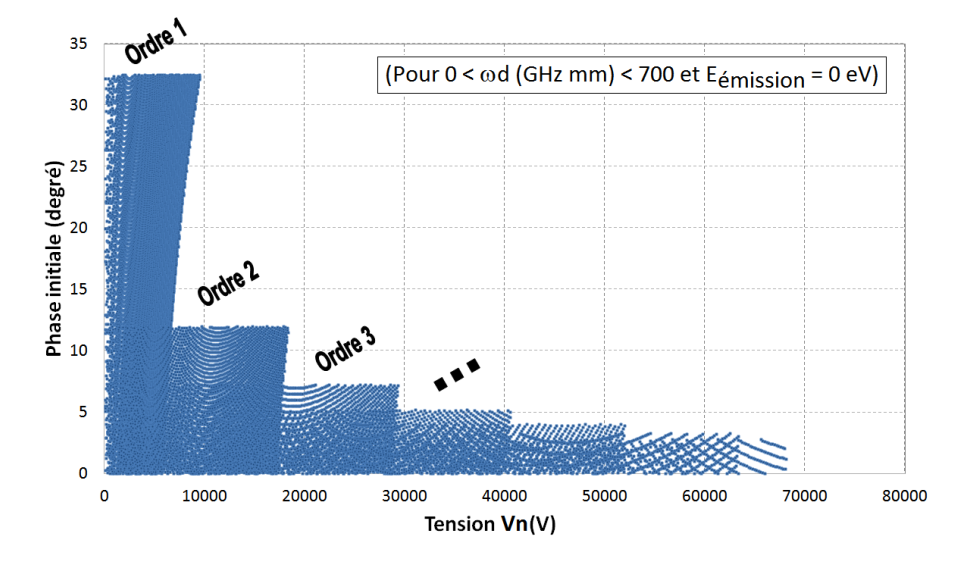

Figure I.26 – Phases initiales provoquant du multipactor en fonction de la tension pr´esente dans le gap entre deux plaques planes parall`eles obtenues `a partir du calcul analytique à une dimension.

Dans un deuxième temps, des mesures de phases équivalentes à celles réalisées précédemment ont été accomplies à fréquences fixes  $0.25, 0.5, 0.75, 1, 2$  et 5 GHz et à un gap fixe  $d = 10$ mm, illustrées sur la figure I.27. Chaque série de points correspond à un ordre du multipactor, plus la tension est élevée, plus l'ordre est faible. Nous pouvons constater que le nombre d'ordres obtenu augmente en fonction de la fréquence. Ceci est cohérent avec les résultats obtenus à l'aide du calcul analytique à une dimension. Ces graphiques nous indiquent comme précédemment, que les intervalles de phases provoquant du multipactor diminuent avec l'augmentation de l'ordre du multipactor. De plus, lorsque la fréquence augmente, les faibles ordres du multipactor possédant des intervalles de phase de plus en plus faibles tendent à disparaitre. Ainsi l'augmentation de fréquence provoque une diminution de l'intervalle de phase aboutissant au multipactor.

#### I.4.2.2 Loi d'échelles à 2 dimensions

Grâce aux expériences et simulations, certaines lois d'échelle ont pu être élaborées pour déterminer les zones de multipactor. Cependant, ces lois se limitent à des géométries 2D relativement simples telles qu'une ligne coaxial ou une cavité elliptique HF.

#### I.4.2.2.1 Ligne coaxiale et onde stationnaire

E. Somersalo et P. Yla-Oijala [10, 11, 53] ont élaboré une loi d'échelle pour caractériser le multipactor dans une ligne coaxiale où est établie une onde stationnaire  $(SW)$ .

En analysant le parcours des trajectoires ainsi que les phases initiales impliquant le multipactor, ils constatent que les zones de multipactor sont toujours localisées où le champ électrique est maximal. Plusieurs simulations ont été réalisées pour différentes

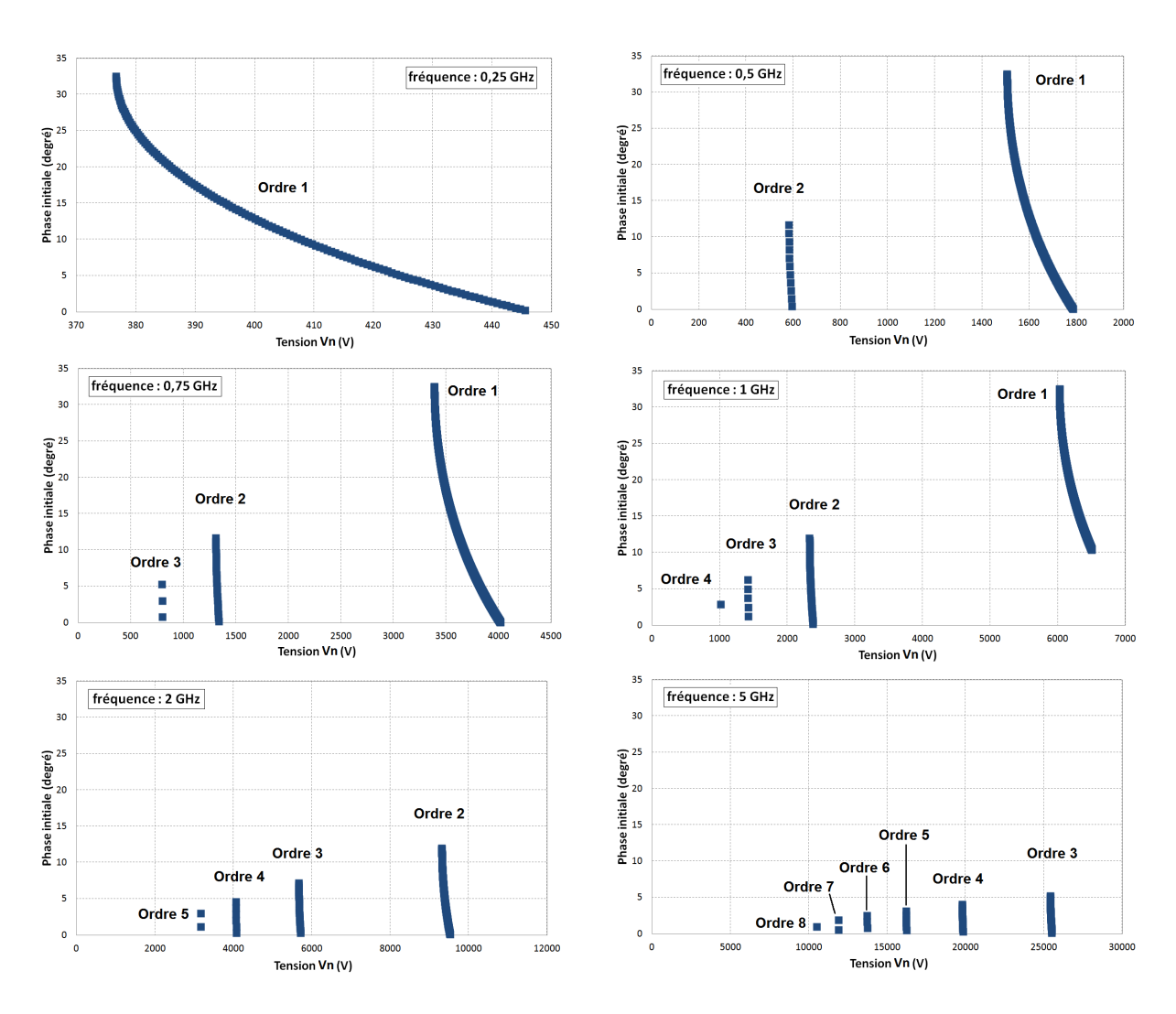

Figure I.27 – Phases initiales provoquant du multipactor en fonction de la tension présente dans le gap entre deux plaques planes parallèles pour des fréquences fixées obtenues à partir du calcul analytique à une dimension.

dimensions et fréquences des lignes coaxiales afin de trouver une loi d'échelle. Ceci a permis de définir une relation définissant la puissance électrique ou magnétique provoquant du multipactor à 1 point  $P_{1-point}$  dans une ligne coaxiale d'impédance caractéristique Z fixe. Une relation semblable a été trouvée pour le multipactor à 2 points.

$$
P_{1-point} \sim \frac{D^4 f^4}{(n+1)^2}
$$
 (I.63)

$$
\begin{array}{c} \text{Avec}: \\ f:\text{fréquence de l'onde stationnaire} \\ D:\text{diamètre extérieure de la ligne coaxiale} \\ n:\text{ordre du multipactor} \end{array}
$$

Par la suite, des simulations faisant varier l'impédance caractéristique de la ligne coaxiale ont permis de déduire de nouvelles relations exprimant les puissances provoquant du multipactor à 1 et 2 points.

$$
P_{1-point} \sim (fD)^4 Z \qquad \qquad P_{2-point} \sim (fD)^4 Z^2 \qquad (I.64)
$$

Pour finir, une relation a été trouvée pour inclure le coefficient d'émission secondaire dans la détermination des zones de multipactor. Cette relation donne l'énergie de collision moyenne  $E_{pmoy}$  provoquant du multipactor en fonction de la fréquence f et du diamètre  $ext{érieur}$  de la ligne coaxiale  $D$ .

$$
E_{pmoy} \sim (fD)^2 \tag{I.65}
$$

La figure I.28 est un graphique représentant les zones de susceptibilité du multipactor pour une ligne coaxiale calculées à l'aide des lois d'échelles (I.64) et de la relation (I.65) incluant le coefficient d'émission secondaire.

#### I.4.2.2.2 Ligne coaxiale et ondes progressive et mixte

De nouvelles lois d'échelle applicables aux lignes coaxiales où circulent des ondes progressives  $(TW)$  ou mixtes  $(MW)$  ont également été élaborées par E.Somersalo et P. Yla-Oijala [10, 12].

Des simulations ont permis de déduire que les lois d'échelle (I.64) sont également applicables pour des ondes progressives TW. Cependant, les puissances provoquant du multipactor sont 4 fois plus importantes pour une onde progressive TW que pour une onde stationnaire  $SW$ . En effet, pour une même puissance  $P$ , une onde stationnaire étant la superposition de deux ondes progressives, on obtient les champs électriques stationnaire  $E_{SW}$  et progressif  $E_{TW}$  suivant :

$$
E_{TW} = \propto \sqrt{P} \qquad \qquad E_{SW} = 2 \propto \sqrt{P} \qquad (1.66)
$$

 $D'où$ :

$$
E_{TW} = 2E_{SW} \qquad P_{TW} = 4P_{SW} \qquad (1.67)
$$

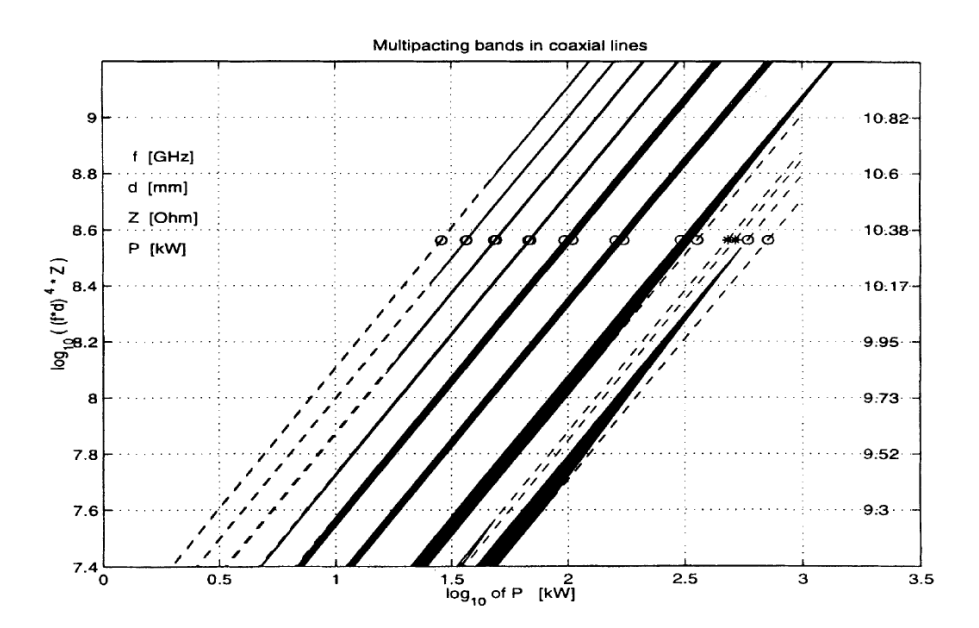

FIGURE I.28 – Graphique représentant les zones de susceptibilité du multipactor pour une ligne coaxiale calculées à l'aide des lois d'échelles et de la relation incluant le  $SEY$ 

L'axe des ordonnées de gauche concerne le multipactor à  $1$  point  $(1-point)$ . L'axe des ordonn´ees de droite concerne le multipactor `a 2 point (2-point). Les cercles (1-point) et les croix  $(2-point)$  correspondent à des valeurs calculées pour la ligne coaxiale où  $Z=50\Omega$ ,  $f=1,3\text{GHz}$  et  $d=40\text{mm}$  Les parties noires des bandes représentent les zones de multipactor où l'énergie de collision moyenne des électrons est comprise entre  $\sim 100$  et 1500 eV et où le coefficient d'émission secondaire est supérieur à 1 [10].

Dans le cas d'ondes mixtes MW, les simulations montrent l'existence de deux types de multipactor : le multipactor électrique  $(EMP)$  qui se produit où le champ électrique est maximal et le multipactor magnétique  $(MMP)$  qui se produit où le champ magnétique est maximal.

Lorsque l'onde est purement stationnaire, le coefficient de réflexion aux limites de la ligne coaxiale est égale à  $\rho=1$ . Lorsque l'onde est purement progressive, ce coefficient est  $\epsilon$ gale à  $\rho$ =0. E.Somersalo et P. Yla-Oijala ont pu alors déduire une relation déterminant la dépendance de la puissance électrique provoquant du multipactor vis-à-vis du coefficient de réflexion.

$$
P_{MW}^{electricque}(\rho) \sim \frac{1}{(1+\rho)^2} P_{TW} = \frac{4}{(1+\rho)^2} P_{SW}
$$
\n(1.68)

Cette relation permet de tracer la figure I.29 représentant les zones de multipactor en fonction de la puissance électrique et du coefficient de réflexion.

Aucune loi d'échelle n'a encore été trouvée pour le multipactor magnétique  $(MMP)$ .

#### I.4.2.2.3 Cavité elliptique  $HF$

Les expériences et simulations montrent que le multipactor dans les cavités elliptiques HF est essentiellement dû au champ magnétique. R. Parodi  $[13, 14]$  a alors élaboré des rela-

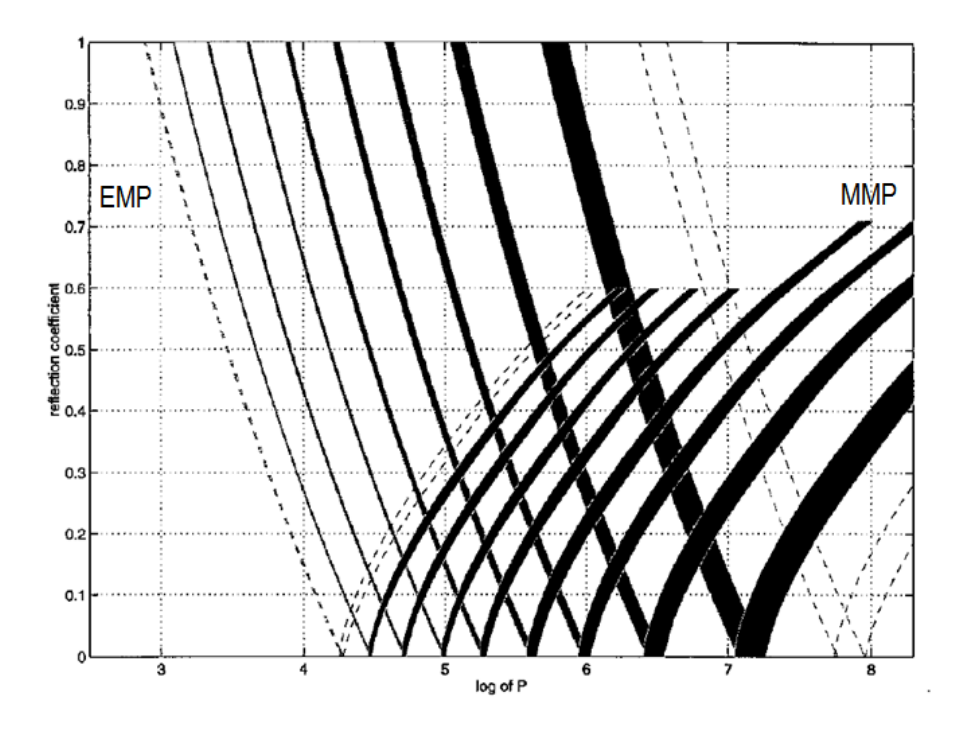

FIGURE I.29 – Représentation des zones de multipactor en fonction de la puissance  $\acute{e}$ lectrique et du coefficient de réflexion [12].

tions entre l'induction magnétique provoquant du multipactor et la fréquence de résonance des cavités.  $\sim$   $\theta$ 

$$
B_{1-point} = \frac{2\pi m f}{e \ n} \qquad \qquad B_{2-point} = \frac{2\pi m}{e} \frac{2f}{2n - 1} \tag{I.69}
$$

Avec : e : charge électronique  $m:$  masse électronique

Par la suite, K. Saito [15] a établi par expériences deux nouvelles relations exprimant les inductions magnétiques maximales provoquant du multipactor en fonction des fréquences de résonance.

$$
B_{c\ 1-point} = \frac{0.3}{n} f \left[ G/MHz \right] \qquad \qquad B_{c\ 2-point} = \frac{0.6}{2n - 1} f \left[ G/MHz \right] \qquad (1.70)
$$

# I.5 Conclusion du chapitre

Ce chapitre nous a permis d'introduire les divers éléments physiques nécessaires à la modélisation du multipactor. Nous avons présenté le principe d'une cavité résonnante hyperfréquence, le mouvement des électrons et leur multiplication sur une surface de cavités hyperfréquences. Nous avons ensuite présenté le multipactor. Un calcul à une dimension du multipactor a été présenté et a permis de mettre en évidence l'effet de la phase du champ électrique sur le multipactor. Lorsque l'ordre du multipactor augmente, la plage de phase permettant du multipactor diminue. Enfin, des lois d'échelles à deux dimensions ont été présentées pour prédire du multipactor dans des lignes coaxiales et des cavités elliptiques hyperfréquences.

# Chapitre II Musicc3D un code pour la simulation tridimensionnelle du multipactor

 $\bigcup_{\text{E}}$  nombreuses structure HF telles que des cavités accélératrices (cf. chapitre IV) possèdent des géométries complexes. Le phénomène de multipactor ne peut donc pas être prédit de façon précise par des calculs 1D (comme le calcul que nous avons détaillé pour le cas de plaques parallèles dans le chapitre I.4.2.1 ou des simulations et/ou lois d'échelles 2D (cf. chapitre I.4.2.2). C'est pourquoi, l'IPNO a fourni un effort dans le développement d'un code de simulation 3D du multipactor, nomm´e Musicc3D pour "MUltipactor SImulation Cavity and Coupler".

Musicc3D a fait l'objet d'une demande de brevet logiciel. Le fonctionnement du code, ses entrées et son installation sont décris à l'annexe B, constituant la notice  $V1$  du logiciel. L'interface de Musicc3D, représenté sur la figure II.1, permet de paramètrer les calculs et de visualiser les résultats.

| <b>MUSICC3D</b>                                                                                                    | <b>MUSICC3D</b><br>∍                                                                                                    |
|----------------------------------------------------------------------------------------------------|----------------------------------------------------------------------------------------------------|
| Quit Contact User Manual<br>Prog. Calc.<br>Parameters Graphiques                                                                                                    | Quit Contact User Manual<br>Prog. Calc.<br>Parameters Graphiques                                                                                                    |
| Scan<br><b>SEY Parameters</b><br>Run<br>0.000<br>Start<br>$\mathbf{v}$ +<br>Plot<br>cuivre 1<br>$\sim$<br>$E$ Min(MV/m)<br>Stop<br>Material<br>0.300<br><b>Stop Trajectory</b><br>E Max(MV/m)<br>Graph<br>$1.00E-1$<br>0.100<br>20 <sub>2</sub><br>Plot<br>0.00<br>Max<br>Minimum<br>N Impact<br>Phi Min (°)<br>time<br>Charge<br>max<br>Emission<br>Number<br>$\bigcap$ Time<br>360.00<br>Phi Max $(°)$<br>Aperture<br>Emission<br>100<br>Calculus type<br>Emission<br>Number<br>$\bullet$<br>One Part<br>NPart<br>0.500<br>$\overline{2}$<br>100<br>Freq (GHz)<br>N Points<br>N Ele<br>Traj | <b>Plot Traj</b><br><b>3D Visual Parameters</b><br>Counter<br>Traj<br>10<br>70<br>N(E, Phi)<br>RotX $(°)$<br>RotZ (°)<br>N Min<br>N Max<br>1.0<br>Charge<br>Zoom<br>C Min<br>C Max<br>(E, Phi)<br>Center<br>$\overline{\phantom{a}}$<br>0.0<br>0.0<br>Coll. Energy<br>$X[-1 - 1]$<br>$Y[-1 - 1]$<br>-Run Number-<br>Phi0 $(°)$<br>$E$ (MV/m)<br>All Run<br>$\bigcap$ This Run<br>select. traj.<br>Reset<br><b>Impact Number</b><br><b>Plot Field</b><br>$\bullet$ All<br>tx O EY O EZ<br>$\cap$<br>Only Max<br>$HX \cap HY \cap HZ$<br>Setting<br>Plot Field |

Figure II.1 – Interface du logiciel de simulation tridimensionnelle du multipactor Musicc3D.

Dans ce chapitre, nous exposerons donc rapidement les principes du logiciel décrits

plus amplement dans l'annexe A. Nous présenterons ensuite la validation des calculs numériques par comparaison avec le calcul analytique 1D développé au chapitre précédent ainsi qu'avec une simulation 2D couramment utilisée par la communauté des accélérateurs de particules.

# Sommaire

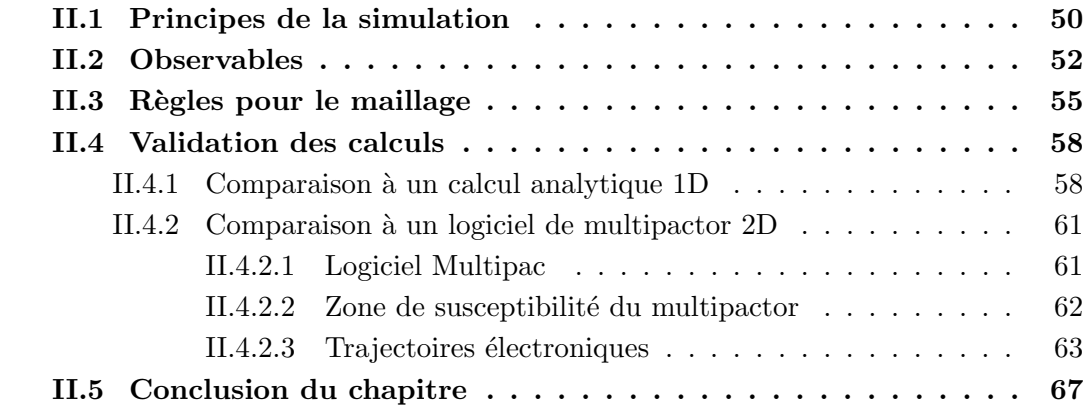

## II.1 Principes de la simulation

Comme nous l'avons vu dans le chapitre I.2.3, la résolution de trajectoires électroniques dans un champ HF nécessite une méthode numérique. Le logiciel Musicc3D utilise une méthode PIC (Particle In Cell). Il se sert d'un maillage tétraédrique et d'une carte de champs électromagnétique calculée par un mailleur solveur externe comme par exemple Ansys Mechanical APDL<sup>1</sup>, Ansys HFSS<sup>2</sup>, CST Microwave Studio<sup>3</sup>, Elmer<sup>4</sup> (solveur  $\acute{e}$ lectromagnétique), GMSH<sup>5</sup> (mailleur) ...

La figure II.2 donne schématiquement le principe de calcul du logiciel Musicc3D. Dans un premier temps, un électron primaire est émis à partir d'un site d'émission défini par l'utilisateur. Une méthode de Monte Carlo est alors utilisée pour définir la phase, le champ électrique maximal, l'énergie et les angles d'émission suivant les principes décrits dans le chapitre I.3.4. La trajectoire électronique est ensuite calculée par une méthode de Runge-Kutta décrite dans le chapitre I.2.3 jusqu'à une collision de l'électron sur une surface. Lors de cette collision, les principes de multiplication électronique définis dans le chapitre I.3.2 permettent d'induire le coefficient d'émission secondaire. Les électrons sont alors assimilés à une particule virtuelle. Cette méthode consiste à suivre la trajectoire d'un unique électron possédant une charge virtuelle  $Q_v$  calculée comme le produit des coefficient d'émission secondaire à chaque impact sur les parois :

$$
Q_v = \prod_1^{nb_{max}} \delta \tag{II.1}
$$

Enfin, cette particule virtuelle est émise en utilisant une méthode de Monte Carlo pour définir ses énergies et angles d'émission décris dans le chapitre I.3.4. Le logiciel Musicc3D calcule alors la trajectoire et la charge virtuelle de cette unique particule jusqu'à son arrêt défini par l'utilisateur. Le calcul peut alors être stoppé suivant trois conditions :

- La particule sort de la géométrie.
- La particule possède une charge virtuelle inférieure à un nombre fixe. Cela permet  $d'$ arrêter les calculs lorsqu'il n'y a aucun phénomène de multipactor.
- La particule atteint un maximum soit en nombre de collisions, soit en temps de calcul.

<sup>1.</sup> ANSYS Mechanical : http://www.ansys.com/fr\\_fr/Produits/Flagship+Technology/ANSYS+ Mechanical

<sup>2.</sup> ANSYS HFSS : http://www.ansys.com/fr\\_fr/Produits/Flagship+Technology/ANSYS+HFSS

<sup>3.</sup> CST Microwave Studio 3D EM simulation software : https://www.cst.com/Products/CSTMWS

<sup>4.</sup> ELMER-CSC : http://www.csc.fi/english/pages/elmer

<sup>5.</sup> Gmsh : a three-dimensional finite element mesh generator with built-in pre- and post-processing facilities http://geuz.org/gmsh/

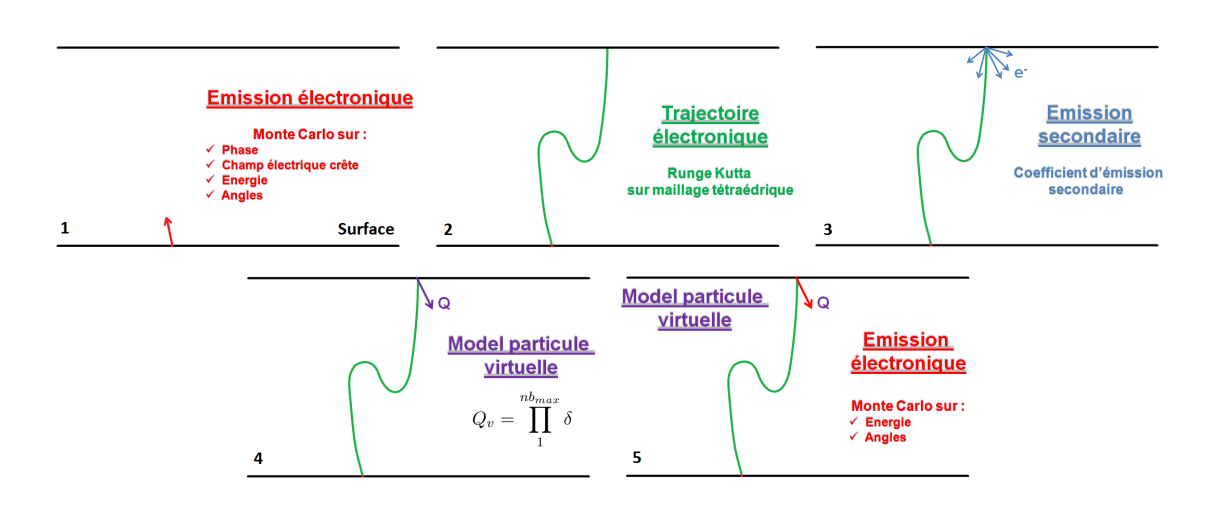

FIGURE II.2 – Schémas de principe du logiciel Musicc3D.

## II.2 Observables

Dans cette partie, nous présenterons les observables utilisés par la suite dans ce chapitre et les suivants. Musicc3D met `a disposition de multiples outils d'analyse permettant l'étude du multipactor. Ces outils sont utilisés pour exploiter les fichiers contenant les  $\acute{e}$ vénements (un par trajectoire électronique). Les grandeurs à l'issue d'un calcul de trajectoires sont les conditions initiales (champ électrique maximal, phase à l'émission, angles et énergies d'émissions électroniques) et la charge virtuelle après un nombre de rebonds ou un temps fixé par l'utilisateur. D'une façon générale la charge virtuelle après 20 collisions est utilisée. Cette charge est choisie afin de pouvoir réaliser des calculs en un temps raisonnable. La figure II.3 donne la charge virtuelle en fonction du nombre de collisions et du temps de calcul. Ce résultat a été obtenu pour une géométrie simple de plaques parallèles. Pour une phase et un champ électrique maximal fixes permettant la décharge multipactor, nous avons réalisé des simulations pour divers nombres de collisions maximaux. Ces simulations ont été réalisées sur un ordinateur de bureau "classique" et non sur un ordinateur dédié aux calculs présentant des performances accrues. Des bonnes prédictions de multipactor nécessites une simulation possédant un échantillonnage sur la phase et le champ électrique maximal satisfaisant. Cela induit plusieurs milliers de trajectoires électroniques calculées. Les temps de calculs peuvent ainsi devenir très important (plusieurs jours) notamment pour des géométries complexes où le maillage devra être fin et donc amener des temps de calculs de trajectoire importants.

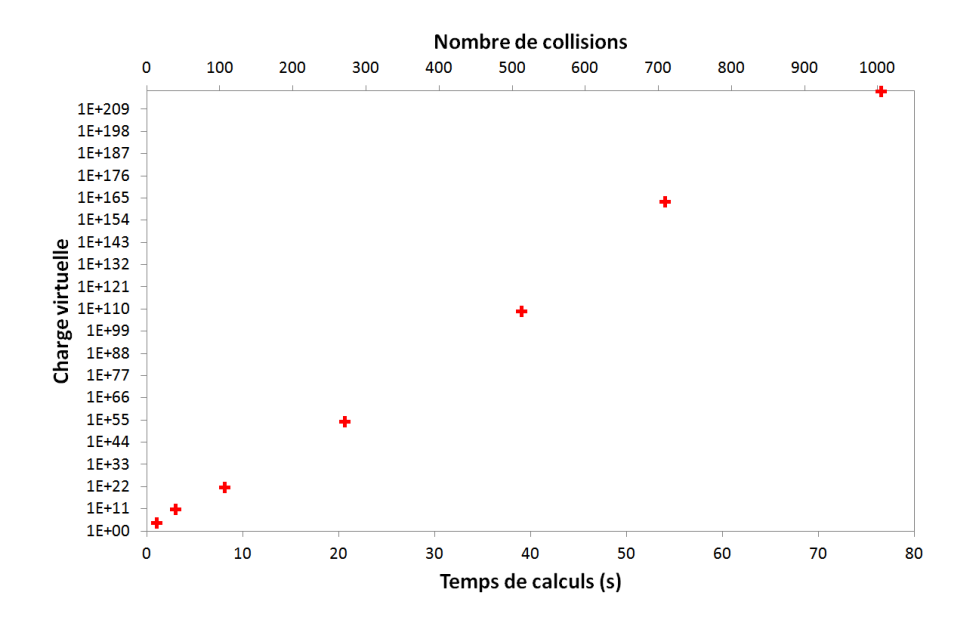

Figure II.3 – Charge virtuelle en fonction du nombre de collisions et du temps de calcul pour un unique électron simulé entre deux plaques parallèles.

Une courbe représentant la charge virtuelle après 20 collisions en fonction du champ ´electrique maximal est illustr´ee sur la figure II.4. Cette courbe obtenue sur des plaques parallèles fait apparaître les différents ordres du multipactor, déjà observés dans le calcul 1D (cf. chapitre I.4.2.1).

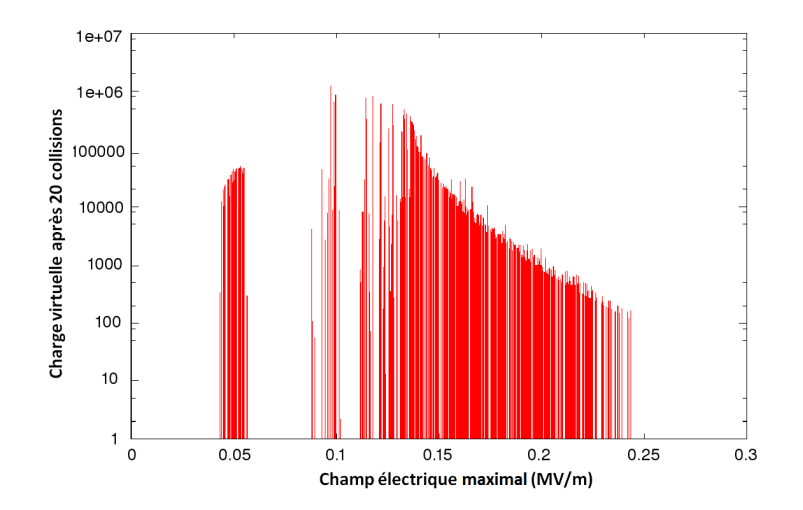

FIGURE II.4 – Exemple de visualisation de la charge virtuelle après 20 collisions en fonction du champ électrique maximal sous Musicc3D (plaques parallèles).

La figure II.5 présente une visualisation de trajectoires électroniques utiles pour appréhender la localisation des zones de multipactor. Sur cette figure, la trajectoire est donnée avec une représentation de la charge virtuelle en fausses couleurs. De plus, l'utilisateur peut choisir d'afficher des trajectoires suivant leurs nombres de collisions maximales et/ou leurs charges virtuelles. Les trajectoires prenant part au multipactor peuvent ainsi être visualisées seules. La localisation des zones de multipactor dans la géométrie est alors très aisé.

Le logiciel Musicc3D permet également d'étudier une trajectoire électronique particulière selon divers paramètres tels que ses coordonnées spatiales, le temps, sa phase, son ´energie et sa charge virtuelle. La figure II.6 donne un exemple de l'´evolution de la charge virtuelle, de l'énergie et de la phase de la trajectoire électronique en fonction du temps. L'évolution temporelle des barrières de multipactor, élément primordial pour la prédiction du multipactor comme nous le verrons dans le chapitre  $V.2$ , peut donc être facilement analysée grâce au logiciel Musicc3D.

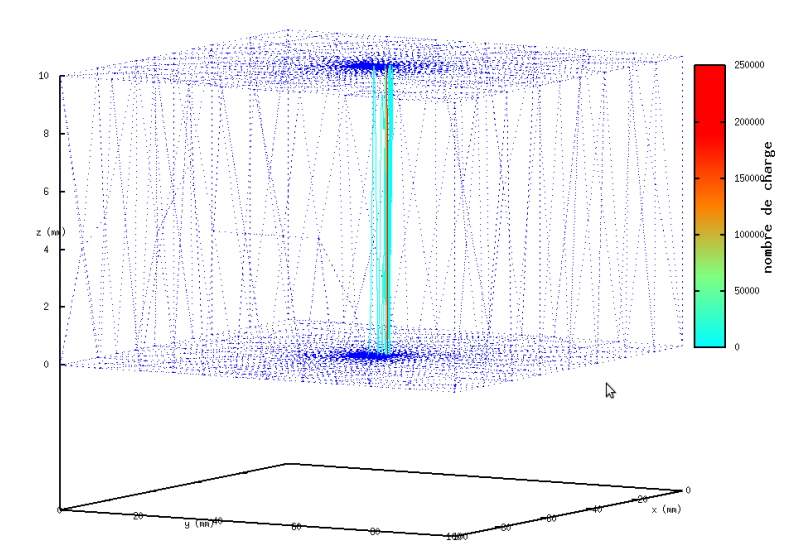

FIGURE II.5 – Exemple de visualisation de trajectoires électroniques  $3D$  sous Musicc $3D$ selon les coordonnées spatiales  $x, y$  et z de l'élément étudié (plaques parallèles).

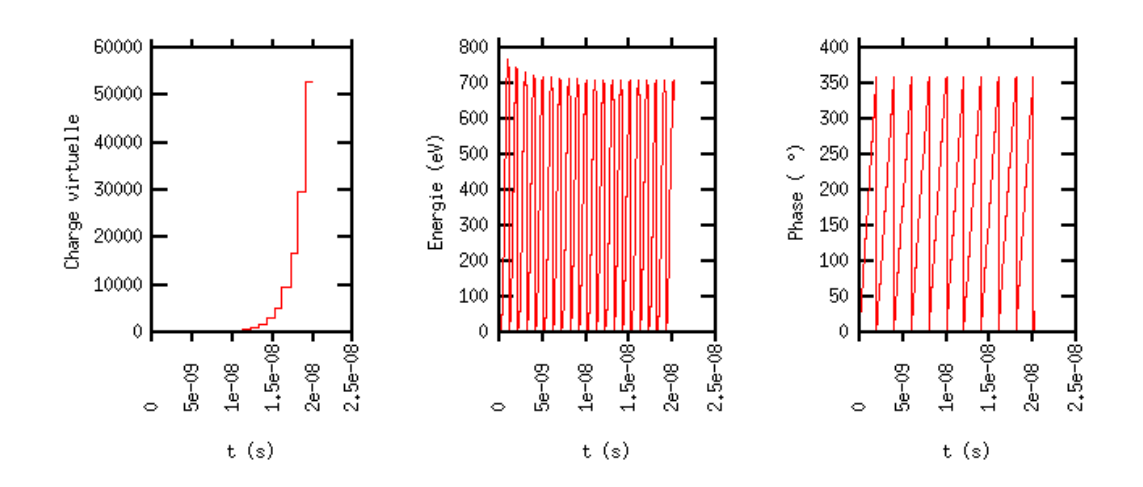

FIGURE II.6 – Exemple de graphiques générés par Musicc3D pour une unique trajectoire électronique arrêtée au bout de 20 collisions électroniques avec de gauche à droite, l'évolution de la charge virtuelle, de l'énergie et de la phase d'une trajectoire électronique en fonction du temps (plaques parallèles).

# II.3 Règles pour le maillage

La pertinence des simulations réalisées à l'aide du logiciel Musicc3D, comme toutes simulations, est obtenue seulement pour des précisions de calculs suffisantes. L'une de ces précisions de calculs n'est autre que la taille des mailles de l'élément étudié. C'est pourquoi nous avons réalisé une étude de l'influence du maillage sur les résultats des simulations du logiciel Musicc3D.

La principale source d'erreur induite par un maillage tétrahédrique est son approximation des surfaces courbes. C'est pourquoi, la géométrie choisie pour cette étude est une cavité coaxiale. Les tailles de cette ligne ont été mise à une longueur  $z=115.3$  mm, un rayon interne  $a=8.7$  mm et externe  $b=20$  mm et le fréquence de fonctionnement a été choisie à 1.3 GHz.

Les électrons primaires sont émis au centre de la cavité sur la surface coaxiale externe possédant donc un rayon de courbure de 20 mm. La figure II.7 présente le résultat de la simulation pour 3 tailles de mailles. On observe qu'à mesure que la taille de mailles augmente, la trajectoire de la particule virtuelle subit une forte migration angulaire.

En base cylindrique  $(\overrightarrow{e_r}, \overrightarrow{e_\theta}, \overrightarrow{e_z})$ , illustrée sur la figure II.8, les coordonnées de la force de Lorentz (cf. équation  $(1.27)$ ) s'expriment comme :

$$
\begin{cases}\nF_r = E_r + (v_\theta B_z - v_z B_\theta) \\
F_\theta = E_\theta + (v_z B_r - v_r B_z) \\
F_z = E_z + (v_r B_\theta - v_\theta B_r)\n\end{cases}
$$
\n(II.2)

Dans la ligne coaxiale infinie, le champ électrique est parallèle au plan section et l'induction magnétique est perpendiculaire à ce même plan, par conséquent :

$$
E_{\theta} = E_z = 0
$$
  
\n
$$
B_r = B_z = 0
$$
\n(II.3)

Il vient alors immédiatement de l'équation (II.2), que  $\overrightarrow{F}_{\theta} = 0$ . Par conséquent, la dérive en position observée sur la figure II.7, provient d'une erreur de calcul lors de l'approximation de la surface courbe par une section droite du maillage.

Pour quantifier cette erreur de maille, le Tabeau II.1 donne pour les 3 tailles de mailles, le rapport entre la taille de maille et le rayon de courbure de la géométrie, ainsi que la déviation après 20 rebonds par rapport à la position exacte.

Nous pouvons alors ressortir de cette étude une limite de taille de mailles en fonction du rayon de courbure pour laquelle les erreurs dus aux maillages seront négligeables. Ainsi afin d'obtenir un pourcentage de déviation sur la position de électron inférieur à 1 %, le rapport du rayon de courbure sur la taille de maille sera supérieur à 20.

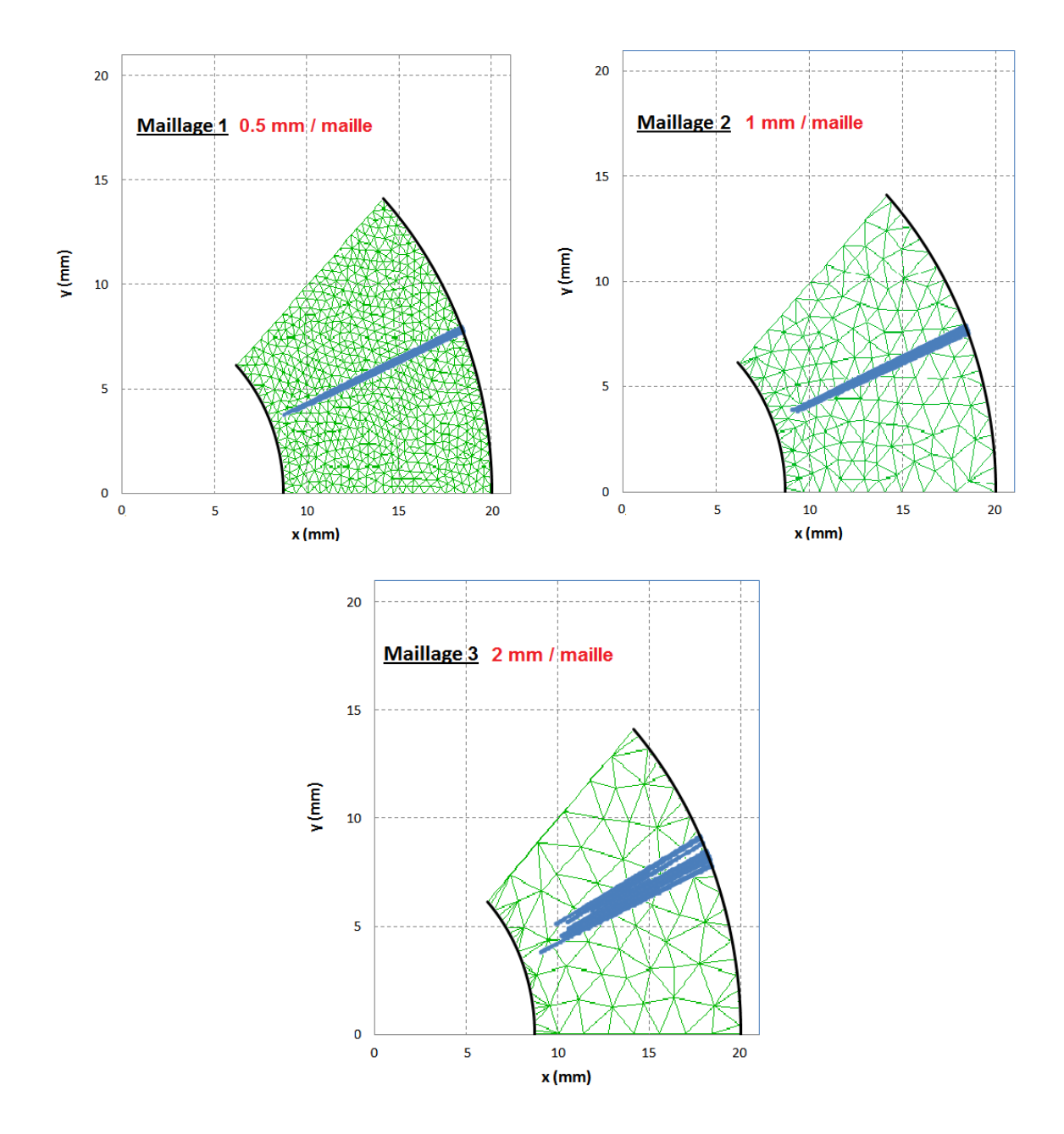

FIGURE II.7 – Visualisation de trajectoires électroniques simulées à l'aide de Musicc3D pour trois types de maillage dans un plan section d'une cavité coaxiale.

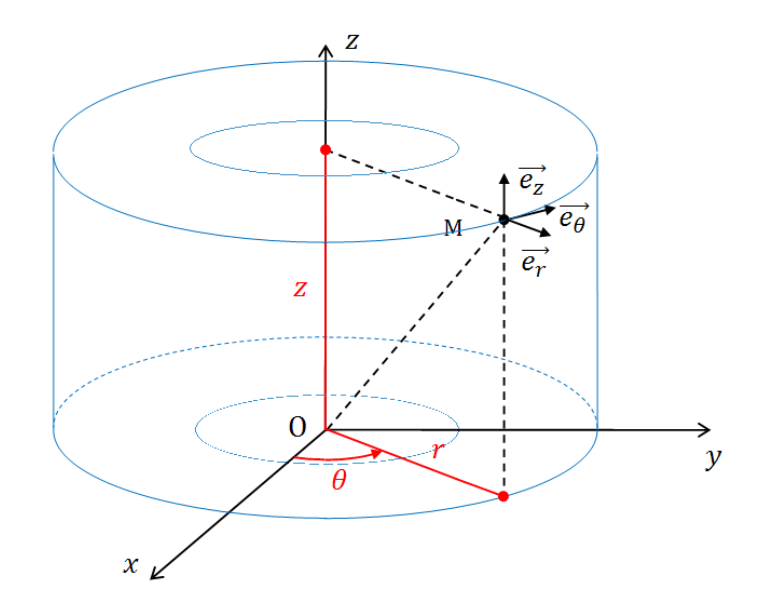

FIGURE II.8 – Représentation de la base locale cylindrique dans une ligne coaxiale.

| Caractéristiques                                                                      | Maillage    | Maillage<br>$\mathcal{D}_{\mathcal{L}}$ | Maillage<br>З |
|---------------------------------------------------------------------------------------|-------------|-----------------------------------------|---------------|
| Taille de mailles (mm)                                                                | $\sim 0.5$  | $\sim 1.0$                              | $\sim 2.0$    |
| Nombre de mailles entre les deux<br>surfaces                                          | 20          | 12                                      | 6             |
| Rapport du rayon de courbure<br>de la surface de collision sur la<br>taille de maille | 40          | 20                                      | 10            |
| Pourcentage de déviation<br>maximal sur la position d'un<br>électron $(\%)$           | $\sim 0.61$ | $\sim 0.95$                             | $\sim 5.49$   |

TABLE II.1 – Étude de l'influence du maillage tétrahérique dans Musicc3D : caractéristiques des maillages utilisés et pourcentages de déviation maximal sur la position  $d'$ un électron

# II.4 Validation des calculs

## II.4.1 Comparaison à un calcul analytique 1D

Dans cette partie, nous allons comparer les résultats du logiciel Musicc3D avec ceux obtenus avec le calcul analytique 1D présenté au chapitre I.4.2.1. La modélisation par Musicc3D sera celle de plaques parallèles séparées d'un gap  $d$ . Comme dans le calcul analytique, le champ magnétique est nul.

La figure II.9 présente la tension à laquelle le multipactor d'ordre 1 s'établit entre les plaques parallèles en fonction de l'énergie de collision pour différentes énergies d'émission  $\acute{e}$ lectronique. Les émissions  $\acute{e}$ lectroniques ont  $\acute{e}t\acute{e}$  choisies normales à la surface pour être cohérent avec le modèle 1D.

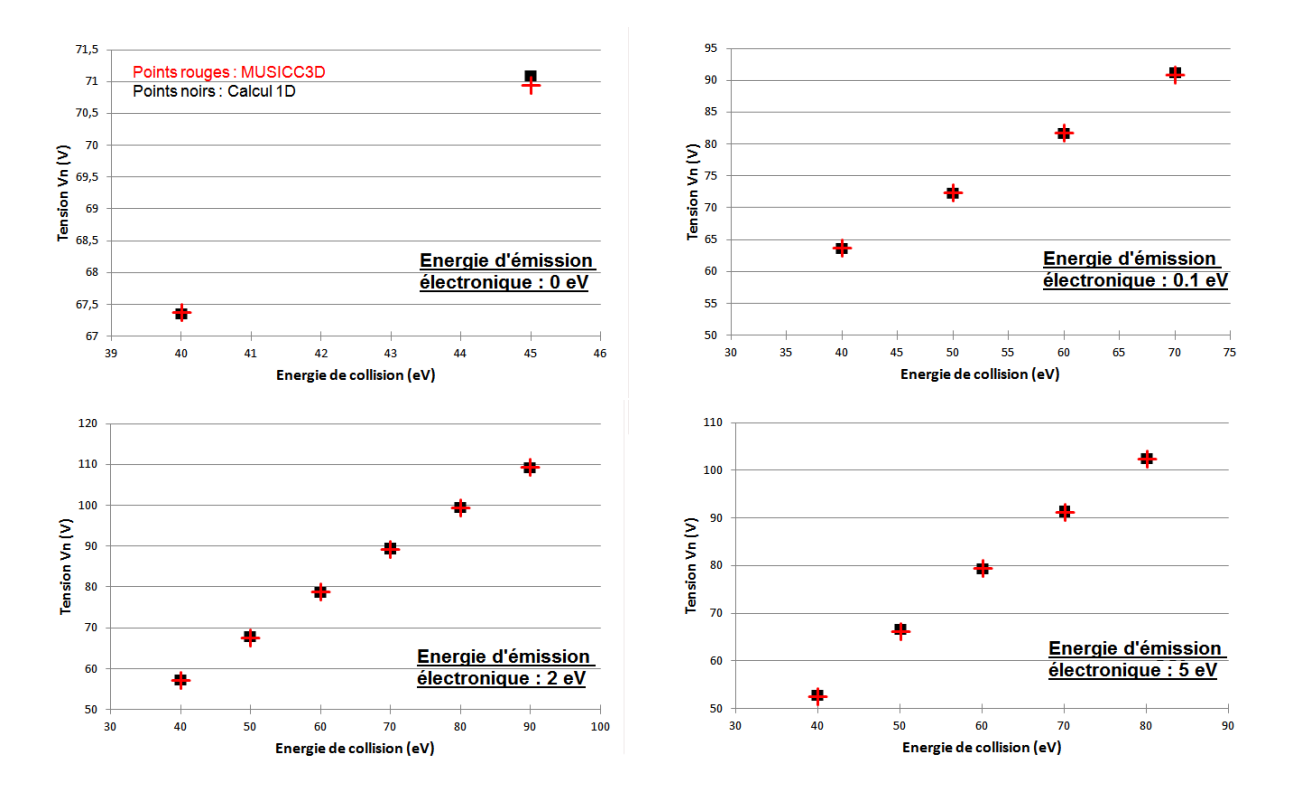

FIGURE II.9 – Tension dans le gap provoquant du multipactor en fonction de l'énergie de collision des électrons secondaires. Résultats obtenus à partir du calcul analytique à une dimension et des simulations Musicc3D (plaques parallèles).

Comme nous pouvons le constater, les résultats obtenus sont des points discrets, ceci est dû à l'emploi de coefficients d'émission secondaire supérieurs à 1 également discrets. Nous obtenons alors une seule valeur de tension provoquant du multipactor pour chaque valeur discrète du coefficient d'émission secondaire.

Nous pouvons également remarquer que la tension augmente afin de donner aux ´electrons des ´energies de collisions plus importantes.

De plus, la figure nous présente les résultats pour le calcul analytique 1D en noir et les simulations Musicc3D en rouge. Nous pouvons constater une grande similitude entre leurs résultats. La précision obtenue avec le logiciel Musicc3D est de l'ordre du pour mille.

La figure II.10 présente les phases permettant du multipactor d'ordres 1 à 7 en fonction de la tension pour divers coefficients d'émissions électroniques discrets.

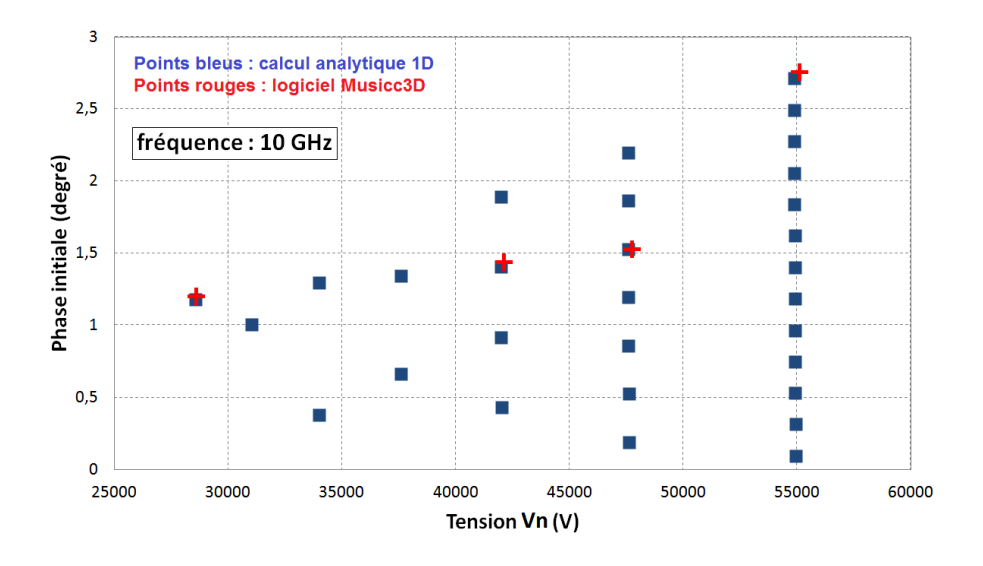

Figure II.10 – Phases initiales permettant du multipactor en fonction de la tension dans le gap pour une fréquence de 10 GHz. Résultats obtenus à partir du calcul analytique à une dimension et des simulations Musicc3D (plaques parallèles).

Nous pouvons constater que plus l'ordre du multipactor augmente, plus la plage de phase induisant du multipactor diminue, comme nous l'avons démontré dans le chapitre I.4.2.1.

Les résultats pour le calcul analytique 1D étant représentés en bleu et les simulations Musicc $3D$  en rouge, nous pouvons remarquer qu'ils sont très semblables. L'erreur de phase entre le calcul 1D et les simulations 3D est de l'ordre du pour cent. Cette erreur peut néanmoins être diminuée en augmentant encore la précision des simulations 3D, ce qui entraînera une augmentation du temps de calcul.

La figure II.11 présente les tensions provoquant du multipactor d'ordre 1 à 10 en fonction du produit fréquence-gap pour divers gap d, fréquences et énergies d'émission  $électronic$ 

Nous pouvons constater qu'à  $\omega_0 d$  fixe, les tensions provoquant du multipactor augmentent quand les ordres du multipactor diminuent, comme décrit dans le chapitre I.4.2.1. De plus, la plage de tension croît-elle aussi quand l'ordre du multipactor baisse. Ceci est dû à l'évolution des phases permettant du multipactor en fonction de son ordre, également décrit dans le chapitre précédent.

De plus, nous pouvons remarquer que les zones de multipactor s'élargissent au fur et à mesure que l'énergie d'émission électronique augmente. Cette particularité sera discuté dans un prochain paragraphe.

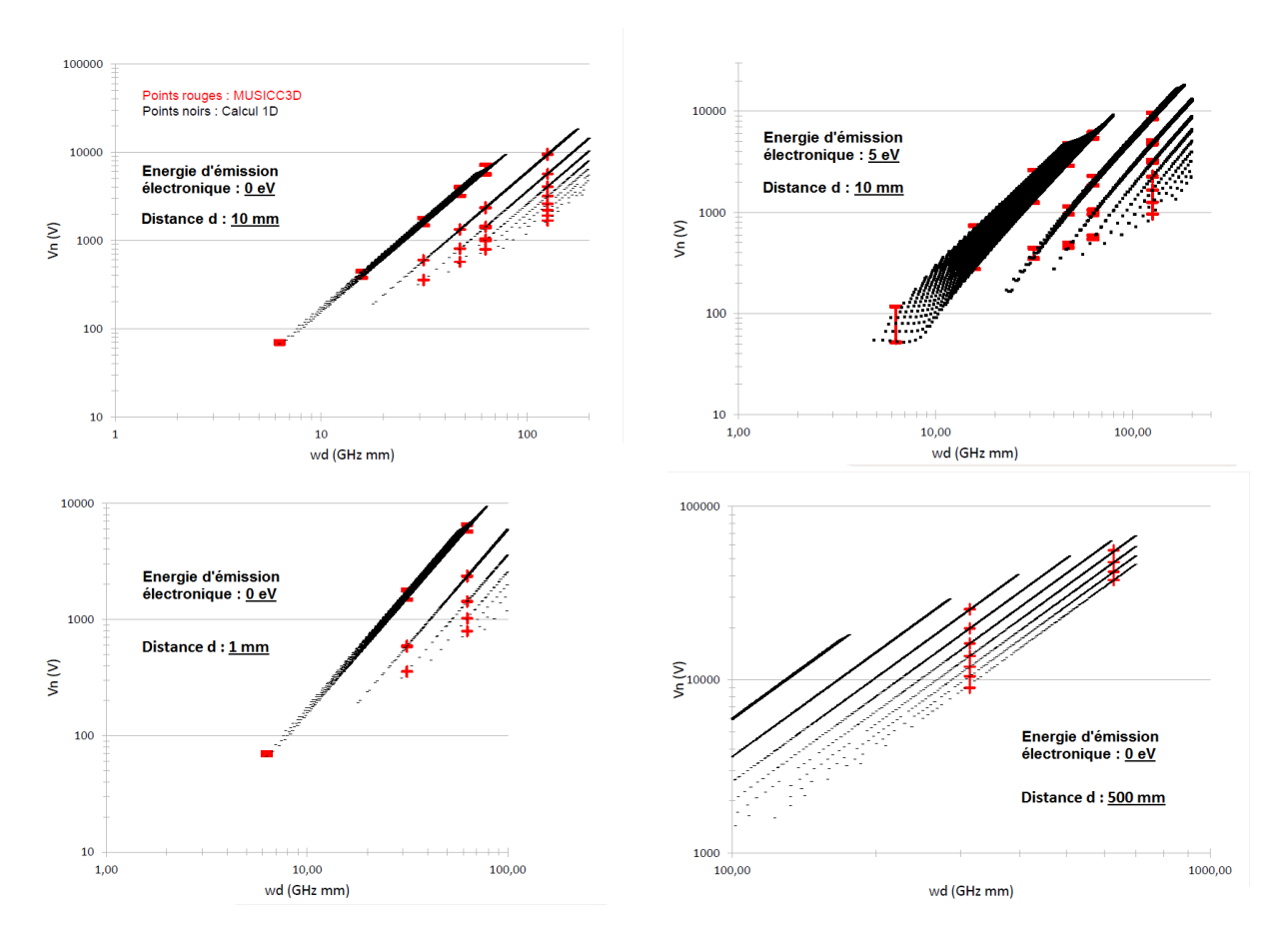

Chapitre II : Musicc3D un code pour la simulation tridimensionnelle du multipactor

Figure II.11 – Tension dans le gap provoquant du multipactor en fonction du rapport fréquence gap pour un coefficient d'émission secondaire décrivant une distribution uniforme. Résultats obtenus à partir du calcul analytique à une dimension et des simulations Musicc3D (plaques parallèles).

Les résultats du calcul analytique 1D représentés en noirs sont discrets puisqu'ils ont obtenus comme précédemment à partir de coefficients d'émission secondaire supérieurs à un et discrets. En revanche, les résultats de simulations Musicc3D représentés en rouges sont continus puisqu'ils ont été obtenus à l'aide d'une courbe de coefficient d'émission secondaire définie comme une porte de hauteur supérieur à un. Les résultats des simulations Musicc3D sont sensiblement en accord avec le calcul analytique 1D.

Tous ces résultats nous ont donc permis de valider le logiciel Musicc3D par le calcul analytique 1D. Ceci a été effectué pour une large gamme de données qui englobe la plupart des cas que l'on pourra rencontrer dans la réalité :

- Des distances entre deux surfaces comprises entre 1 et 500 mm.
- Des fréquences comprises entre  $0.1$  et  $10$  GHz.
- Des énergies d'émission électronique comprise entre 0 et 5 eV.

## II.4.2 Comparaison à un logiciel de multipactor 2D

Afin de vérifier le bon fonctionnement du logiciel Musicc3D, nous avons également comparé nos résultats à ceux d'une simulation 2D, Multipac.

#### II.4.2.1 Logiciel Multipac

Multipac  $[56]$  est un programme écrit en langage C fonctionnant à l'aide du logiciel MATLAB. MATLAB est un langage de programmation et un environnement de développement utilisé pour réaliser des calculs numériques. Multipac a été concu à l'institut Rolf Nevanlinna de l'université de Helsinki en Finlande. Il a été réalisé en collaboration avec le centre de recherche DESY en Allemagne. Il nous a été mis à disposition par A. Brinkmann.

Multipac est un logiciel de simulation pour réaliser des études de l'effet multipactor dans des structures symétriques HF avec le mode  $TM_{0nl}$ , comme des cavités, des coupleurs et des fenêtres en céramiques. Ce programme est basé sur un calcul numérique de trajectoire électronique en fonction des champs électromagnétiques. Il permet de déterminer les valeurs de champs provoquant une décharge multipactor, mais également de localiser et d'identifier celle-ci. Les limitations du logiciel sont :

- Prise en compte seulement des structures de symétrie 2D.
- Les surfaces sont définies à partir de lignes droites. Il ne prend donc pas en compte les surfaces courbes.
- Seul le mode  $TM_{0nl}$  peut être calculé.

Comme Musicc3D, le modèle de la particule virtuelle (cf. chapitre II.1) est utilisé. Ce logiciel permet de créer une géométrie de symétrie cylindrique. Il élabore ensuite un maillage correspondant à la géomètrie créée, puis la carte de champ électromagnétique associée. L'utilisateur doit alors entrer divers paramètres tels que la courbe du coefficient d'émission secondaire ainsi que l'énergie d'émission électronique arbitrairement fixe. Le logiciel calcule alors les zones de susceptibilité du multipactor en fonction de la puissance ´electrique appliqu´ee au dispositif ´etudi´e et de la phase initiale. Il permet ensuite de visualiser les différents résultats obtenus.

Le système calculé dans cette partie sera une cavité coaxiale de mode  $TEM$  schématisé sur la figure II.12 et défini par les paramètres suivant :

- Longueur  $z = 115.3$  mm.
- Rayon minimal  $a = d/2 = 8.7$  mm.
- Rayon maximal  $b = D/2 = 20$  mm.
- Fréquence de fonctionnement de 1.3 GHz.

Pour Musicc3D, afin de réduire les temps de calculs, seul  $1/8$  de la cavité a été simulé, le dispositif étant de symétrie cylindrique et les mouvements des électrons en  $\theta$  impossibles comme expliqué au chapitre II.3. Pour les deux logiciels, les émissions d'électrons primaires sont réalisées au centre de la cavité  $(z/2)$ .

Pour les simulations, nous avons utilisé une courbe de coefficient d'émission secondaire correspondant au niobium et donn´ee sur la figure II.13. Pour les deux logiciels, la plage de
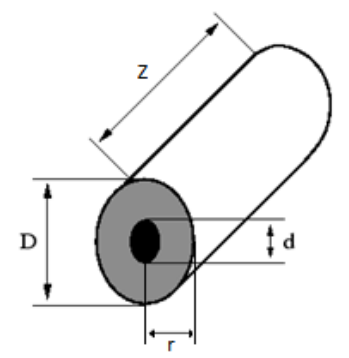

FIGURE II.12 – Schéma du dispositif étudié pour la comparaison entre les logiciels Musicc3D et Multipac (cavité coaxiale).

simulation en puissance électrique est comprise entre 50 et 450 kW (0.6 et 1.85 MV/m), la plage de simulation en phase initiale est comprise entre 0 et 360<sup>°</sup>, la fréquence est de  $1.3 \text{ GHz}$ , l'énergie d'émission électronique est de  $2 \text{ eV}$ . Les émissions électroniques ont été définies normales à la surface d'émission.

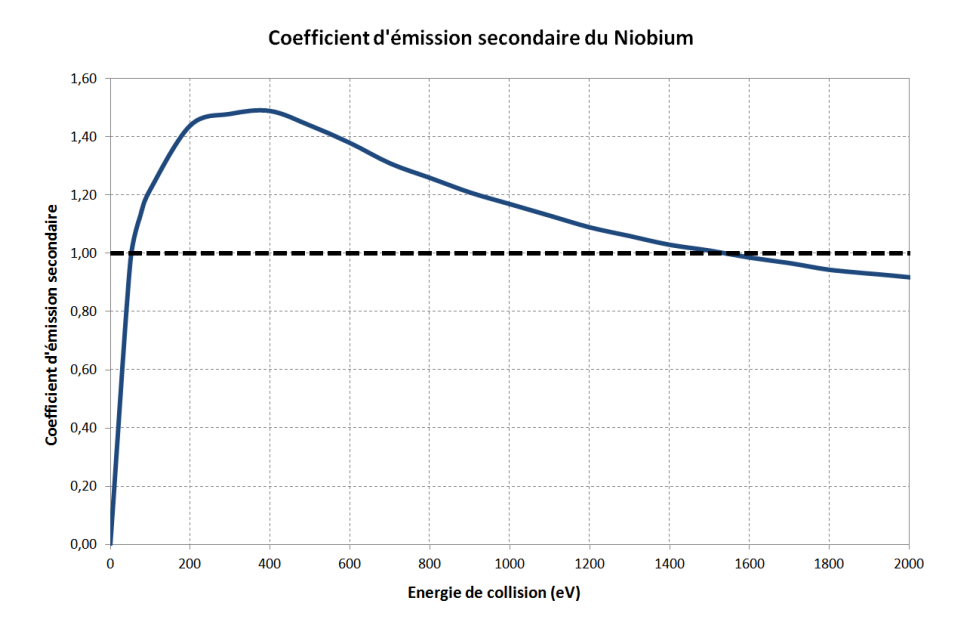

FIGURE II.13 – Coefficient d'émission secondaire en fonction de l'énergie de collision de l'électron primaire pour du niobium [57].

#### II.4.2.2 Zone de susceptibilité du multipactor

La figure II.14 donne les résultats obtenus par les logiciels 2D et 3D. Les graphiques représentent la charge virtuelle après 20 collisions en fonction de la puissance électrique. Nous pouvons constater que les deux simulations fournissent des résultats très semblables avec l'observation de 5 ordres de multipactor. Le pourcentage de déviation maximal en puissance électrique entre les deux logiciels obtenu est inférieur à 4%. Ce pourcentage est calculé en comparant les différentes bornes de puissances électriques des zones de susceptibilité du multipactor entre les deux simulations. On observe également que les charges virtuelles après 20 collisions de la particule sont comparables en intensité absolue entre les deux simulations.

#### II.4.2.3 Trajectoires électroniques

Les deux logiciels étant capables de fournir les trajectoires des électrons présents dans la cavité, une étude a été réalisée sur les trajectoires obtenues avec ces deux logiciels.

Le logiciel Multipac ne permet pas de tracer une trajectoire pour des conditions définies par l'utilisateur. En effet, ce logiciel trace arbitrairement une trajectoire d'un électron participant à la plus forte décharge multipactor. Nous pouvons alors mesurer la puissance ´electrique pour laquelle cette trajectoire a ´et´e trac´ee, mais malheureusement en aucun cas la phase initiale de l'électron primaire. De plus, pour des raisons de différences de maillages utilisés entre les deux logiciels, il est très difficile de définir exactement les mêmes sites d'émission d'électrons dans les deux logiciels. C'est pourquoi, la comparaison des trajectoires électroniques entre les simulations 2D et 3D est orientée sur l'allure des trajectoires et non sur les positions précises des électrons au fur et à mesure de leurs parcours.

Les trajectoires électroniques obtenus grâce aux deux logiciels sont représentées à la même échelle sur la figure II.15. Ces trajectoires électroniques ont été calculées pour des conditions initiales les plus identiques possibles compte tenu des limitations exposées ci-dessus.

Nous pouvons constater que les allures des trajectoires obtenues sont très semblables. Dans les deux cas, les électrons se propagent sensiblement dans les mêmes proportions, aussi bien en largeur qu'en longueur de la cavité. Les électrons initiaux étant émis au centre de la cavité, nous pouvons remarquer que ces électrons sont attirés vers les extrémités de la cavité, ce qui est cohérent avec les cartes de champ électromagnétique représentées sur la figure II.16. De plus, en visionnant ces trajectoires, nous pouvons distinguer le nombre de périodes HF subies par un électron pour rejoindre la surface de la cavité. Dans les deux simulations, l'ordre du multipactor pour cette puissance électrique est de 2.

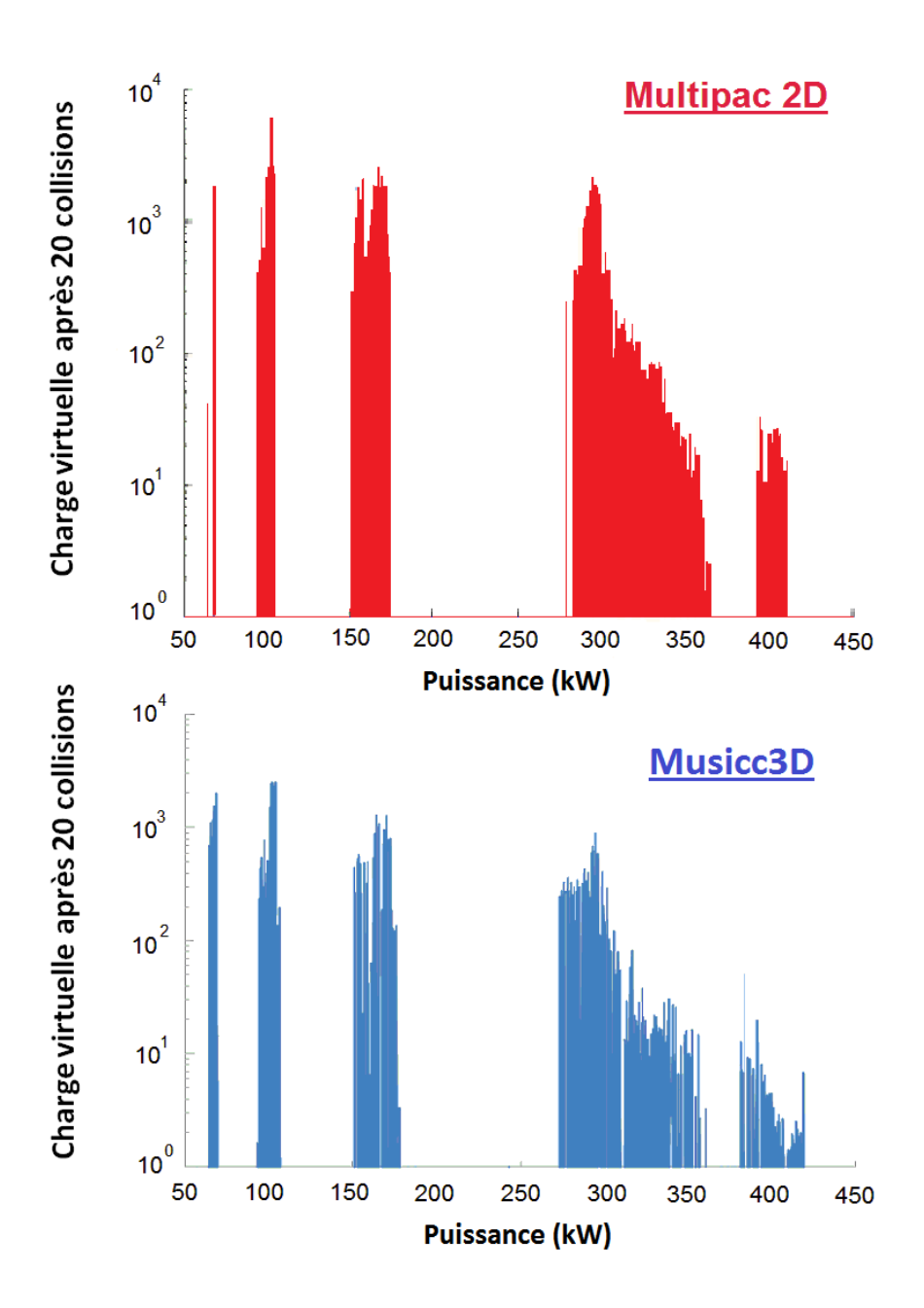

FIGURE II.14 – Charge virtuelle après 20 collisions en fonction de la puissance appliquée au dispositif obtenue pour les deux logiciels de simulation de multipactor Multipac 2D et Musicc3D (cavité coaxiale).

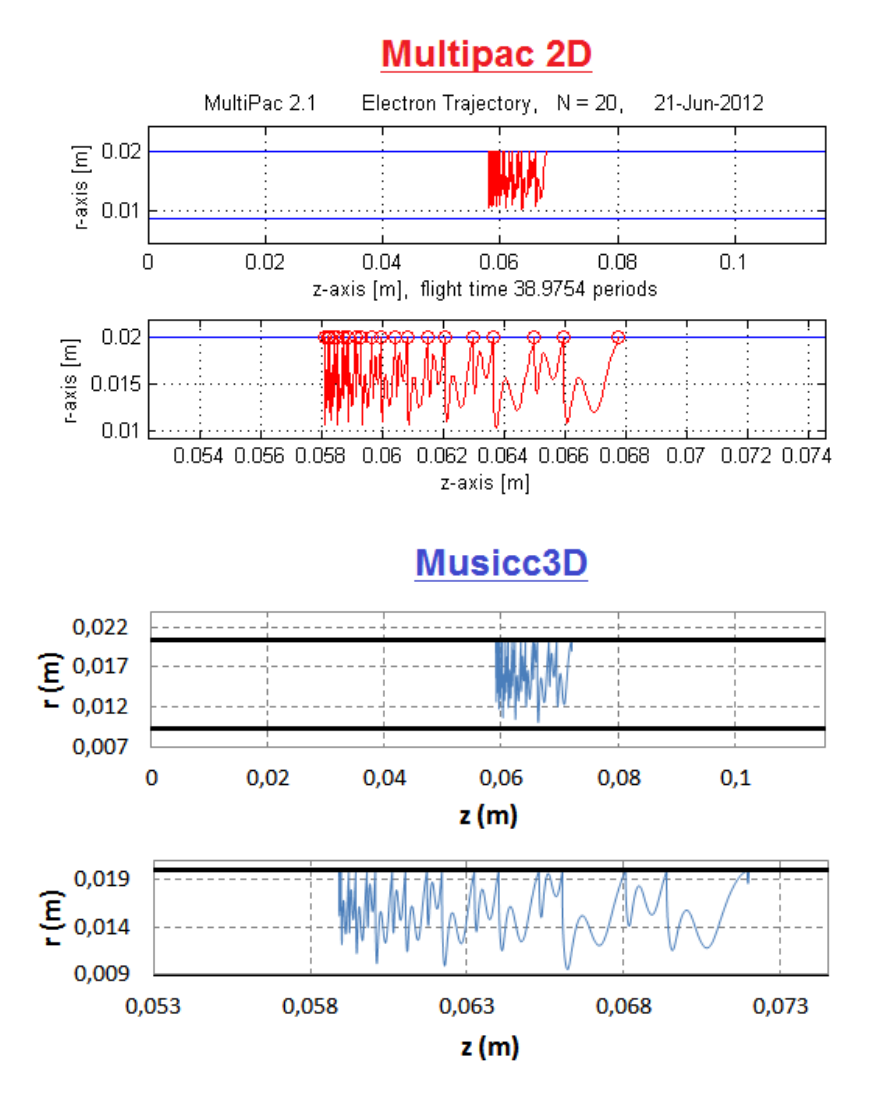

FIGURE II.15 – Visualisations de trajectoires électroniques pour une puissance de 300 kW sous les logiciels Multipac et Musicc3D (cavité coaxiale).

Chapitre II : Musicc3D un code pour la simulation tridimensionnelle du multipactor

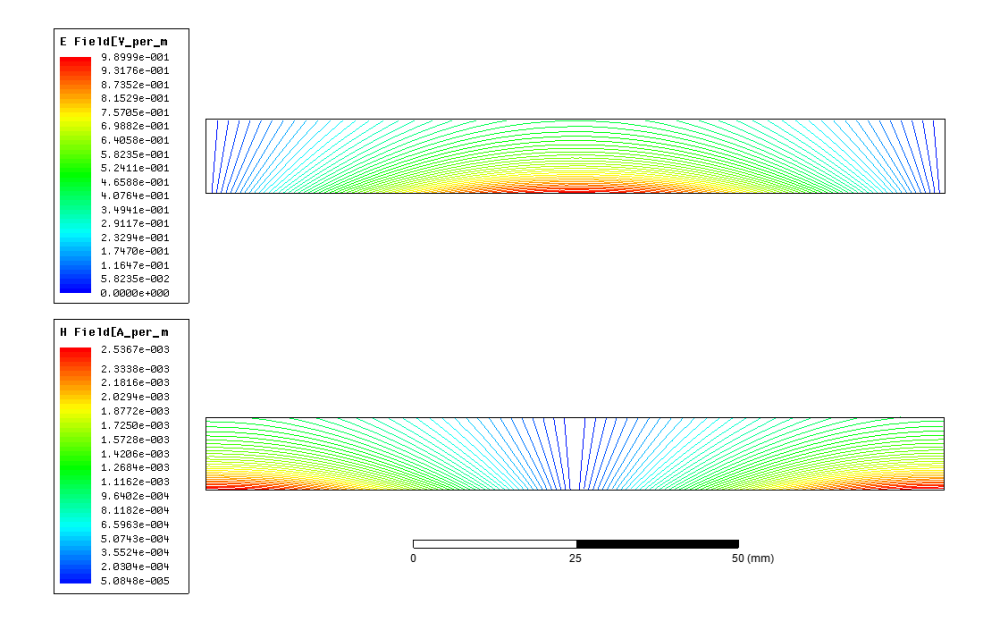

FIGURE II.16 – Cartes de champs électriques (haut) et magnétiques (bas) d'une demi cavité coaxiale (les lignes correspondent aux équipotentielles des champs).

# II.5 Conclusion du chapitre

Ce chapitre nous a permis de présenter le logiciel de simulation du multipactor Musicc3D ; son principe, ses observables ainsi que sa validation par un calcul analytique 1D et un logiciel 2D. Les comparaisons entre d'une part le calcul analytique 1D et une simulation 2D éprouvée montrent le bon fonctionnement du logiciel Musicc3D. Des règles de définition du maillage 3D ont également été établies pour un bon fonctionnement de la simulation.

De plus, au cours de la dernière année des travaux de thèse, le code a subi une évolution lui permettant de réaliser des simulations de multipactor pour des structures à onde progressive. Le calcul des champs électromagnétiques en fonction du temps est réalisé à partir d'une unique carte de champs exprimant les champs réelles et imaginaires électriques  $E_r$ ,  $E_i$  et magnétiques  $H_r$ ,  $H_i$ . Ce calcul est donné par la relation suivante :

$$
(E, H)(t) = (E, H)r cos(\omega t) - (E, H)i sin(\omega t)
$$
\n(II.4)

Cette relation est également employée dans le logiciel Multipac. Elle est utilisable pour des ondes stationnaire ou progressive. Les codes de multipactor appliquent ainsi cette relation sans faire de différence initiale entre une onde stationnaire ou progressive. La détermination du type d'onde est réalisée durant le calcul de la carte de champ  $\acute{e}$ lectromagn $\acute{e}t$ ique dans le solveur.

Le code a également incorporé la possibilité d'appliquer un champ magnétique constant sur l'ensemble du dispositif simulé, nécessaire notamment dans l'étude des tubes électroniques. Une nouvelle version de notice sera prochainement rédigée intégrant l'ensemble des évolutions du logiciel Musicc3D.

# Chapitre III Etude du multipactor par ´ simulations tridimensionnelles

 $D<sub>ANS</sub>$  ce chapitre, nous allons nous servir du logiciel Musicc3D pour étudier les influences sur le multipactor de différents effets propres à la 3D, comme les angles et ´energies d'´emission, facilement param´etrables par le logiciel ou comme les coefficients d'émission secondaire.

Enfin, nous réaliserons une étude sur les états de surfaces conduisant à des modifications notables du multipactor.

# Sommaire

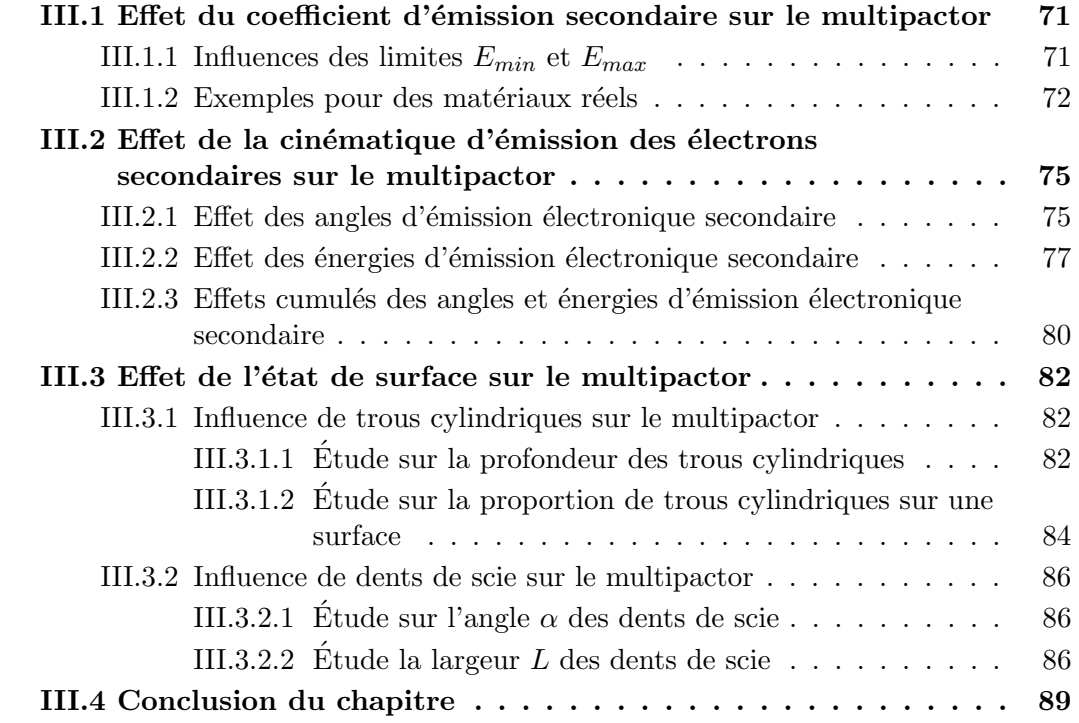

# III.1 Effet du coefficient d'émission secondaire sur le multipactor

Le coefficient d'émission secondaire est le paramètre prépondérant dans le multipactor. Comme nous l'avons déjà explicité au chapitre I.3.3, le coefficient d'émission secondaire peut être paramétré par les limites  $E_{min}$  et  $E_{max}$  qui correspondent aux bornes de l'énergie d'impact des électrons menant à un coefficient d'émission secondaire supérieur à 1. Nous ´etudierons dans un premier temps l'effet de ces bornes sur le multipactor entre deux plaques parall`eles, en utilisant un coefficient d'´emission secondaire correspondant `a une distribution uniforme de bornes  $[E_{min}, E_{max}]$  comme illustré sur la figure III.1. Dans un second temps, nous étudierons l'effet de courbes "réelles" de coefficient d'émission secondaire sur le multipactor toujours sur les mêmes plaques parallèles. Pour ces études, les angles et énergies d'émission électroniques seront fixés respectivement à  $0^{\circ}$  et 2 eV.

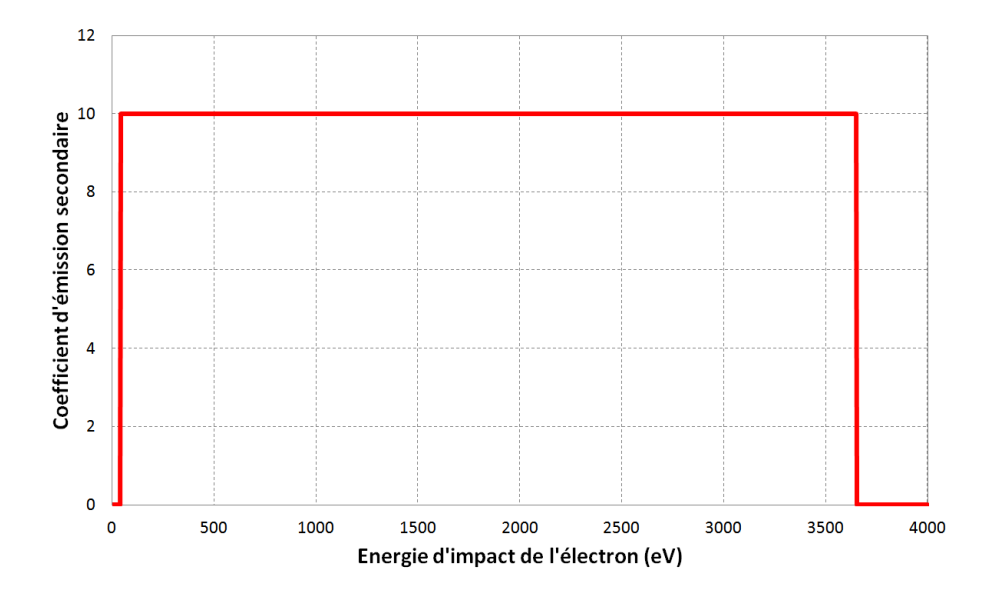

FIGURE III.1 – Coefficient d'émission secondaire en fonction de l'énergie de collision de l'électron primaire correspondant à une distribution uniforme.

## III.1.1 Influences des limites  $E_{min}$  et  $E_{max}$

La figure III.2 représente les zones de multipactor en fonction du champ électrique maximal pour diverses bornes  $[E_{min}, E_{max}]$  de distributions uniformes.

On observe sur cette figure que la diminution de la limite  $E_{max}$  va réduire la taille des zones de multipactor en abaissant leur borne à haut champ électrique maximal. La diminution de la limite  $E_{min}$  va elle aussi diminuer la taille des zones de multipactor en abaissant cette fois leur borne à bas champ électrique maximal. Ces résultats sont cohérents puisque plus le champ électrique maximal est élevé, plus l'énergie de collision  $\acute{e}$ lectronique est grand. Une limite  $E_{max}$  élevée permet alors d'obtenir du multipactor pour

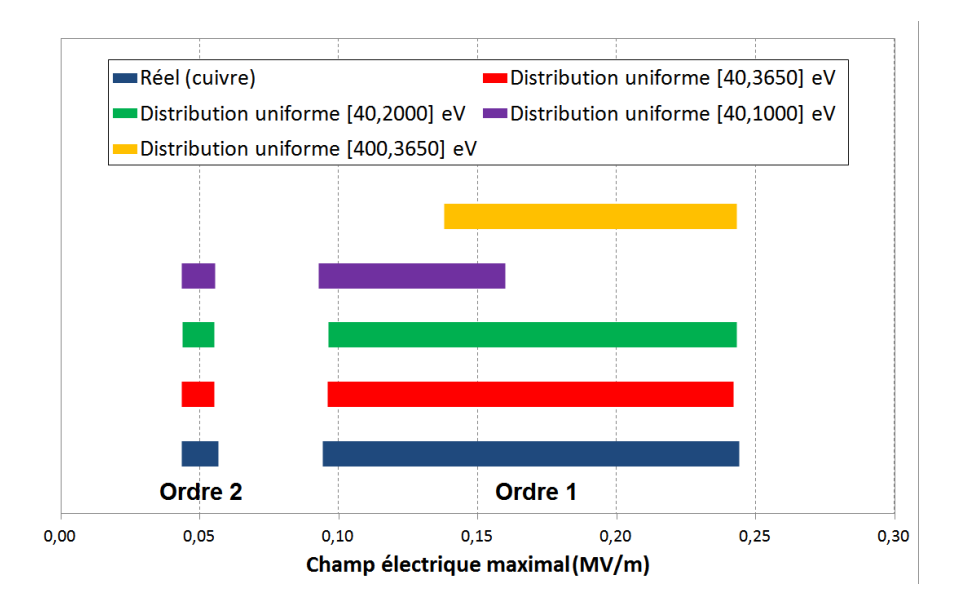

FIGURE III. $2$  – Position des ordres de multipactor en fonction du champ électrique maximal pour différentes distributions de coefficients d'émission secondaire (plaques parallèles).

des champs électriques maximaux plus importants et inversement.

Par la suite, la limite  $E_{max}$  a été réduite à 2000 eV. Aucune différence n'a alors été relevée sur les zones de multipactor. Les limites de phase sont elles aussi inchangées, c'est donc elles qui limitent les zones de multipactor dans ce cas. La limite  $E_{max}$  a alors été à nouveau réduite à 1000 eV. Cette fois, seule une des zones de multipactor a bien été réduite au niveau de sa borne supérieure, l'autre zone étant encore limitée par la phase.

Enfin, la limite  $E_{min}$  a été augmentée à 400 eV. Nous pouvons alors constater qu'une zone de multipactor a été supprimée et l'autre réduite au niveau de sa borne inférieure.

En conclusion, les variations des limites  $[E_{min}, E_{max}]$  sont extrêmement importantes puisqu'elles induisent les largeurs des zones de multipactor.

Comme nous pouvons l'observer sur la figure I.25, un changement de gap ou de fréquence va induire un décalage sur les champs électriques maximaux provoquant du multipactor. De plus, ce changement va également modifier les énergies de collision électroniques permettant le multipactor. Sur la figure, cette modification d'énergies est décelée à l'aide des changements de couleurs représentant les coefficients d'émission secondaire. La figure nous indique également que les énergies de collision électroniques permettant le multipactor sont toujours limités par rapport à ceux induisant des coefficients d'émission secondaire supérieures à un et ceux quelque soit le produit fréquence-gap. C'est pourquoi, les variations des limites  $[E_{min}, E_{max}]$  sont toujours extrêmement importantes.

## III.1.2 Exemples pour des matériaux réels

Dans un second temps, des simulations on été réalisées à l'aide des courbes de coefficient d'émission secondaire "réelles", représentées sur la figure III.3, du cuivre, niobium et titane.

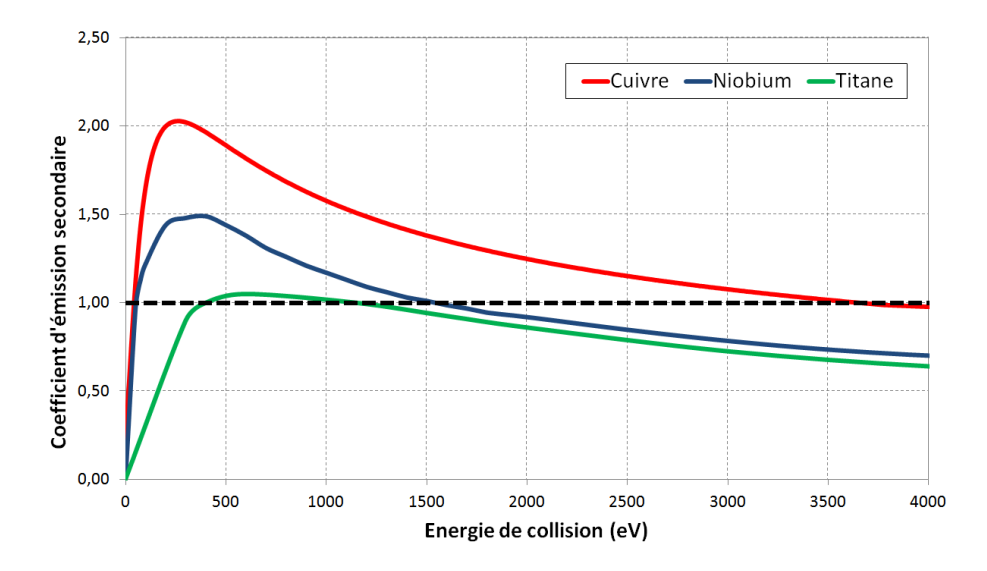

FIGURE III.3 – Coefficients d'émission secondaire en fonction de l'énergie de collision de l'électron primaire pour du cuivre, du niobium et du titane.

La figure III.4 donne la charge virtuelle après 20 collisions en fonction du champ électrique maximal pour les différents matériaux utilisés.

Les courbes du coefficient d'émission secondaire du cuivre et du niobium possèdent sensiblement une limite  $E_{min}$  identique. C'est pourquoi les bornes inférieures des zones de multipactor pour les deux matériaux sont semblables. En revanche, pour le niobium, nous observons une diminution de la borne supérieure de la zone de multipactor à fort champ électrique maximal due à la diminution de la limite  $E_{max}$ . Logiquement, la zone de multipactor du titane est très étroite due aux limites  $[E_{min}, E_{max}]$  très rapprochées.

De plus, nous pouvons également facilement observer l'influence de la valeur maximale du coefficient d'émission secondaire sur les zones de multipactor des différents matériaux. Plus cette valeur est élevée, plus le niveau de multipactor est important.

En effet, d'après la définition de la charge virtuelle décrite dans le chapitre II.1, la charge virtuelle  $Q_v$  croît en fonction du coefficient d'émission secondaire  $\delta$  et du nombre de collisions  $nb_c$  suivant la relation :

$$
Q_v = \delta^{nb_c} \tag{III.1}
$$

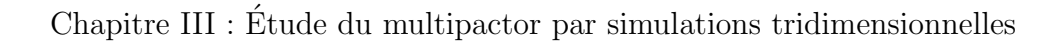

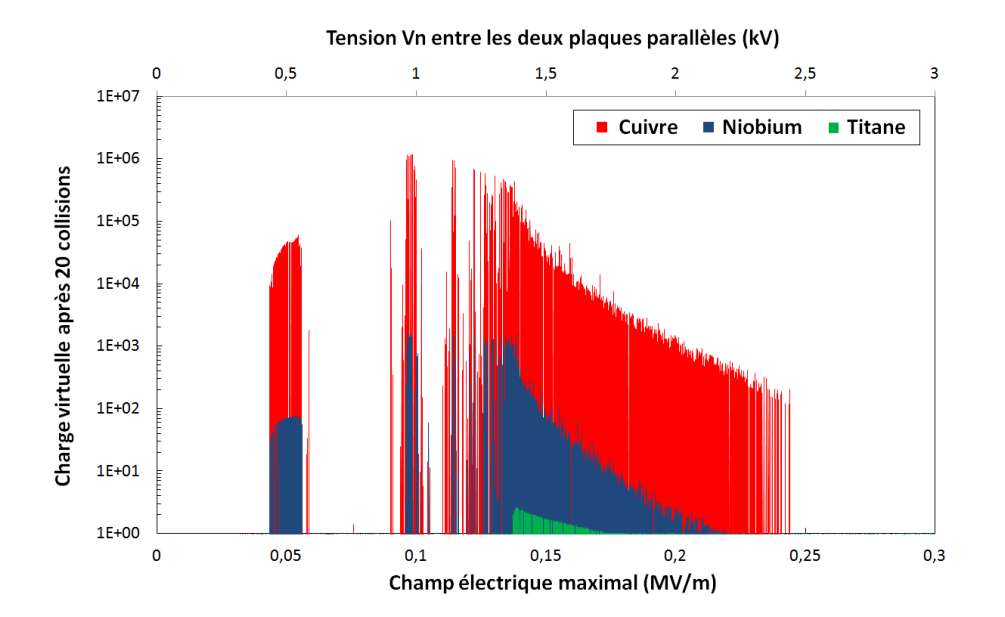

FIGURE III. $4$  – Charge virtuelle après 20 collisions en fonction du champ électrique maximal pour divers matériaux (cuivre, niobium et titane) (plaques parallèles).

# III.2 Effet de la cinématique d'émission des électrons secondaires sur le multipactor

Cette partie est consacrée aux études des influences de différents paramètres physiques sur le multipactor. Ces études, outre qu'elles permettent de montrer le bon fonctionnement du logiciel Musicc3D, nous seront utiles pour distinguer les param`etres sensibles pour le multipactor.

Le dispositif étudié durant ces études est constitué de plaques planes parallèles infinies, d'une cavité coaxiale et d'une cavité accélératrice Spiral 2 (cf. chapitre IV.1.1) 3D complexe. Pour les simulations, les plaques planes parallèles infinies induisent un champ magnétique négligeable au contraire de la cavité coaxiale et de la cavité accélératrice Spiral 2. Les résultats de ces études tiennent donc compte des champs électriques et magnétiques.

## III.2.1 Effet des angles d'émission électronique secondaire

Dans cette partie, nous allons discuter de l'influence sur le multipactor de l'angle d'émission électronique *normal*, que nous avons décrits dans le chapitre I.3.4. Dans cette partie, l'angle *azimutal* est aléatoire de 0 à 360<sup>°</sup>.

Tout d'abord, l'étude a été réalisée sur des plaques parallèles (gap  $= 10$  mm). La figure III.5 donne le pourcentage de déviation des zones de multipactor pour des angles d'émission électronique fixes par rapport à une demi distribution gaussienne d'écart type  $\chi$ égal à 45° et de valeur moyenne d'environ 34°. Les simulations sont comparées à celles réalisée avec cette distribution puisqu'elle simule une émission électronique réelle, décrite dans le chapitre I.3.4. Ce pourcentage de déviation, qui sera également utilisé dans les paragraphes suivant, correspond à la différence entre les bornes (inférieures et supérieures) des barrières de multipactor simulées pour un angle d'émission électronique fixe par rapport à la demi distribution gaussienne. Les simulations ont été effectuées avec des énergies d'émission électronique fixées à 2 eV et une courbe de coefficient d'émission secondaire correspondant à du cuivre (cf. figure I.16).

Nous pouvons constater que la déviation est minimisée autour de la valeur moyenne de l'angle d'émission électronique égale à environ 34°. Cette déviation augmente en fonction que l'on s'éloigne de cette valeur.

Les déviations observées sont inférieures à  $5\%$ . Ce faible pourcentage nous indique que les zones de multipactor ne sont que très peu dépendantes de l'angle d'émission  $\acute{e}$ lectronique. Ceci est facilement compréhensible puisque les  $\acute{e}$ lectrons  $\acute{e}$ mis suivent très rapidement des trajectoires induites par le champ électromagnétique. L'influence de l'angle d'émission sur la trajectoire globale de l'électron est alors très faible.

Des études similaires ont également été réalisées pour des géométries plus complexes telles que des cavités coaxiales et accélératrices Spiral  $2$  (cf. IV.1.1). Dans le cas de la cavité coaxiale, des simulations ont été réalisées en employant des angles d'émission électronique fixes de 0 à  $90^\circ$  puis comparés à des angles décrivants une demi distribution gaussienne d'écart type égal à  $45^\circ$  et de valeur moyenne d'environ  $34^\circ$ . Dans le cas de la cavité accélératrice, seul un angle d'émission électronique fixe de  $0^\circ$  a été comparé à des angles

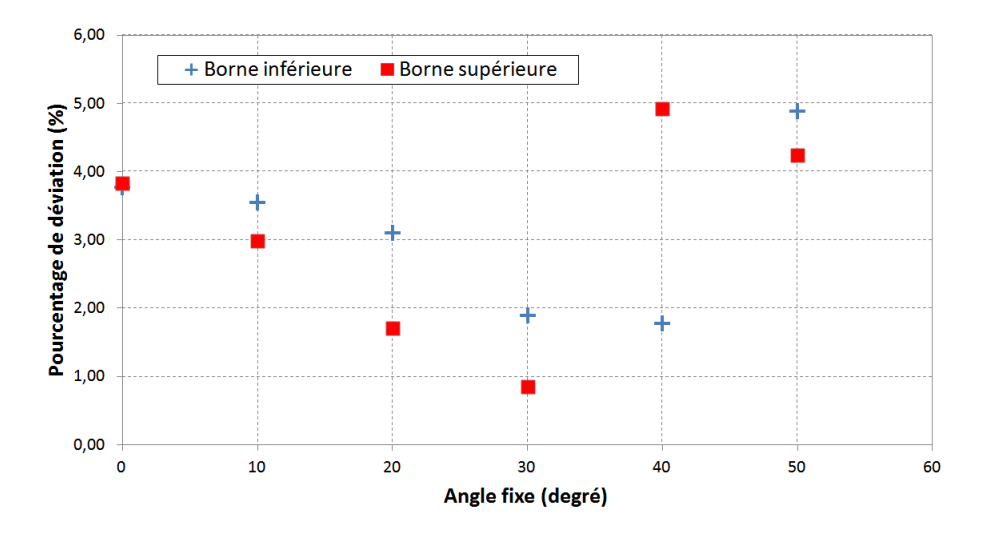

FIGURE III.5 – Pourcentage de déviation maximal des limites des zones de multipactor par rapport à une demi distribution gaussienne de l'angle d'émission électronique d'écart type de 45<sup>°</sup> et de valeur moyenne d'environ 34<sup>°</sup> pour divers angles fixes d'émission (plaques parallèles).

décrivants cette même distribution. Le TABLEAU III.1 énumère tous les résultats obtenus sur l'influence de l'angle d'émission électronique pour les différentes géométries étudiées.

| Géométrie étudiée                                                                                                    | Plaques<br>planes<br>parallèles | Cavité<br>coaxiale | Cavité<br>accélératrice<br>(Spiral 2) |
|----------------------------------------------------------------------------------------------------|---------------------------------|--------------------|---------------------------------------|
| Pourcentage de déviation<br>maximal entre des angles<br>d'émission électronique<br>normal fixe et une demi<br>distribution gaussienne<br>d'écart type de 45 <sup>°</sup> et de<br>valeur moyenne d'environ<br>$(\%)$<br>$34^{\circ}$ | 4.92                            | 1.71               | 4.93                                  |

TABLE III.1 – Résultats de l'étude de l'influence des angles d'émission électronique sur le multipactor à l'aide du logiciel Musicc3D

Les erreurs obtenues pour les différentes géométries étant inférieures à 5 %, nous en concluons que l'influence de l'angle d'émission sur les résultats de multipactor est faible. C'est pourquoi, afin de réduire les temps de calcul des simulations, le choix d'utiliser un angle d'émission électronique fixe de  $0^\circ$  semble tout à fait applicable pour obtenir des résultats de multipactor corrects.

### III.2.2 Effet des énergies d'émission électronique secondaire

Nous allons maintenant étudier l'influence sur le multipactor des énergies d'émission ´electronique, que nous avons d´ecrits dans le chapitre I.3.4.

Tout d'abord, l'étude a été réalisée sur des plaques parallèles (gap  $= 10$  mm). La figure III.6 donne la charge virtuelle après 20 collisions en fonction du champ électrique maximal et ceci pour diverses énergies d'émission électronique. Nous pouvons alors repérer les différentes zones de multipactor. Les calculs ont été effectués avec des angles d'émission  $\acute{e}$ lectroniques fixés à  $0^{\circ}$  et une courbe de coefficient d'émission secondaire correspondant  $\alpha$  du cuivre (cf. figure I.16).

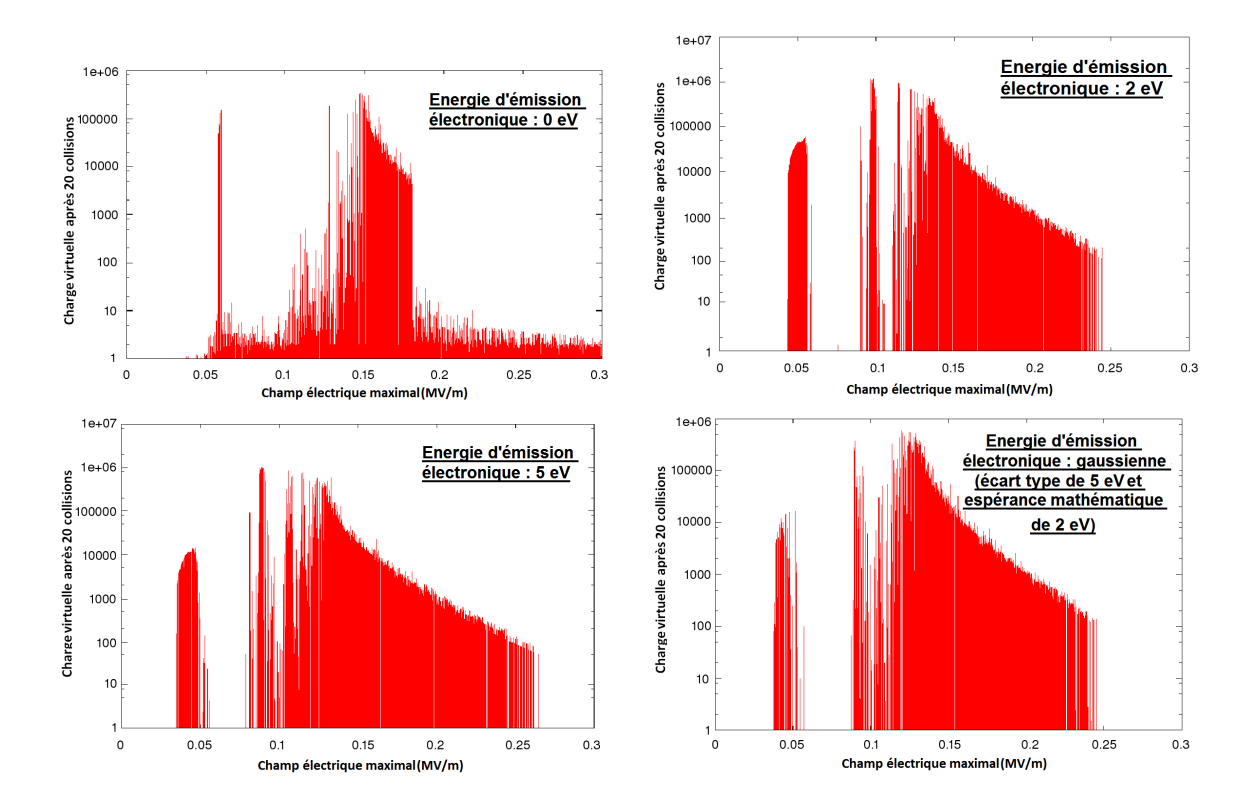

FIGURE III.6 – Charge virtuelle après 20 collisions en fonction du champ électrique maximal pour différentes énergies d'émission électronique secondaire fixées à 0, 2 et 5 eV ou décrivant une distribution gaussienne d'écart type de 5 eV et d'espérance mathématique  $de 2 eV$  (plaques parallèles).

Nous avons vu dans le chapitre I.3.4 que l'énergie d'émission électronique est de l'ordre de quelque électron-volts (eV). Nous nous sommes permis d'assimiler la distribution de l'énergie d'émission électronique à une gaussienne en employant les paramètres  $E^m_S$  et  ${\cal HW}$ comme respectivement son espérance mathématique et son écart type. Les simulations ont ´et´e r´ealis´ees pour des ´energies d'´emission ´electronique fixes de 0, 2 et 5 eV ainsi que pour une distribution gaussienne des énergies d'émission électronique d'écart type égale à 5 eV et d'espérance mathématique de 2 eV.

Nous pouvons remarquer que les zones de multipactor s'élargissent avec l'augmen-

tation de l'énergie d'émission électronique. Ce phénomène est également visible sur la largeur de phase initiale engendrant du multipactor. La figure III.7 représente cette largeur de phase en fonction de l'énergie d'émission électronique. Nous pouvons remarquer que plus l'énergie d'émission électronique augmente, plus la gamme de phase provoquant du multipactor est importante. Les différences sont notables entre  $0$  et  $2$  eV et minimes entre 2, 5 eV et la distribution gaussienne. Ces résultats peuvent s'expliquer par deux phénomènes :

- 1. Lorsque le champ électromagnétique est très faible et orienté vers la surface d'émission, plus l'énergie d'émission de l'électron est grande, plus cet électron aura de chance de s'´eloigner de la surface et de subir l'inversion de champ lui permettant de poursuivre son parcours.
- 2. Lorsque le champ électromagnétique est trop important, l'énergie acquise par l'électron au cours de son trajet est alors trop élevée et ne permet pas l'émission d'électron secondaire. L'augmentation de l'énergie d'émission de l'électron va alors réduire le temps de trajet ce cet électron jusqu'à sa prochaine collision. Ainsi, l'énergie acquise par l'électron durant son trajet sera plus faible. Son énergie de collision sera alors réduite et permettra la multiplication électronique.

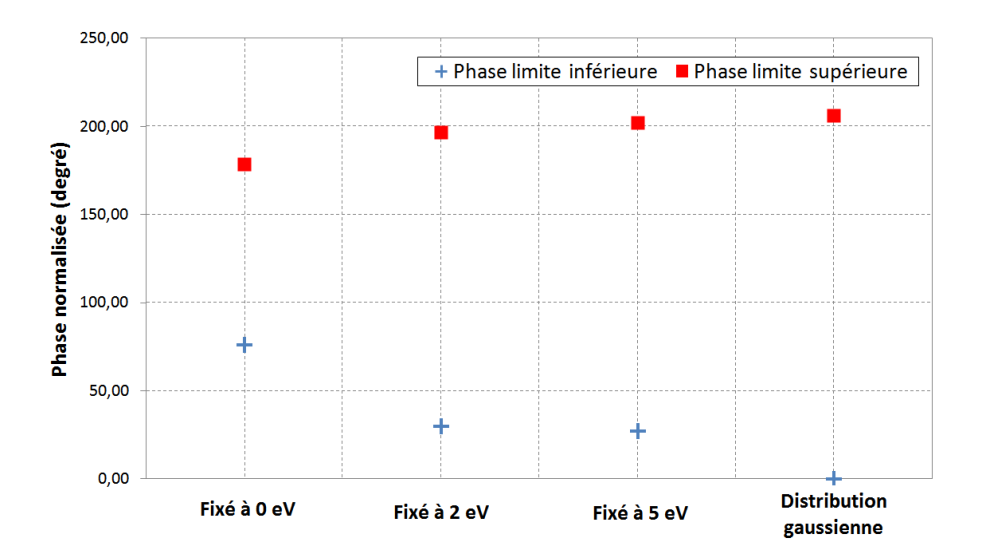

FIGURE III.7 – Largeur de phase initiale impliquant du multipactor en fonction de l'énergie d'émission électronique (plaques parallèles).

La figure III.8 donne les pourcentages de déviation maximaux des zones de multipactor pour des énergies d'émission électronique fixes par rapport à la distribution gaussienne d'écart type de 5 eV et d'espérance mathématique de 2 eV. Ce pourcentage de déviation correspond à la différence entre les bornes (inférieures et supérieures) des barrières de multipactor simulées pour une énergie d'émission électronique fixe par rapport à la distribution gaussienne.

Nous pouvons constater sur cette figure et la précédente que les résultats de multipactor sont semblables entre ceux obtenus avec la distribution gaussienne des énergies d'émission électronique ou avec un angle fixé à 2 eV. L'erreur maximale sur les zones de multipactor obtenue entre ces deux simulations est inférieure à  $10\%$ .

Par la suite, la même étude a été réalisée pour plusieurs hauteurs de gap. Les résultats sont comparables à ceux que nous venons de présenter.

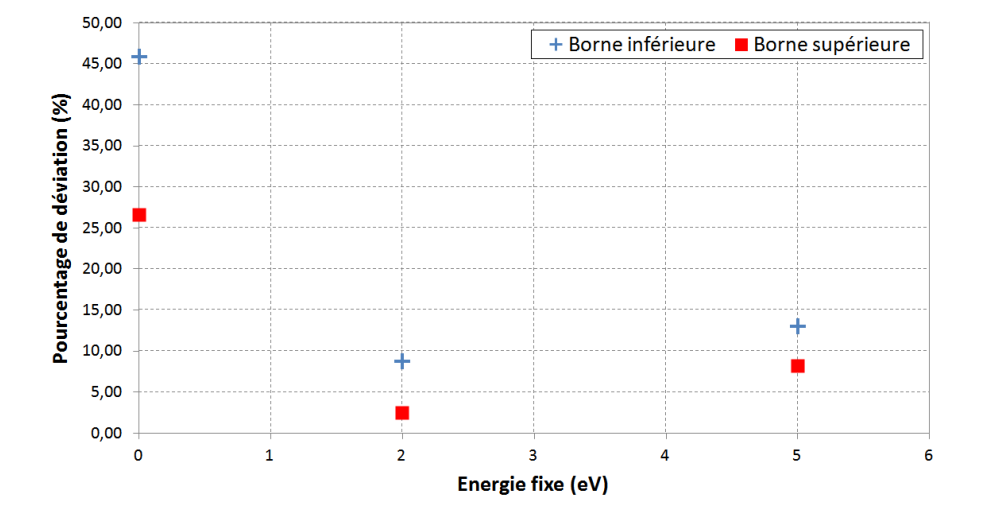

FIGURE III.8 – Pourcentage de déviation maximal des limites des zones de multipactor par rapport à une distribution gaussienne de l'énergie d'émission électronique d'écart type de  $5 \text{ eV}$  et d'espérance mathématique de  $2 \text{ eV}$  pour divers énergies fixes d'émission (plaques parallèles).

Enfin, des études similaires ont également été réalisées pour des géométries plus complexes telles que des cavités coaxiale et accélératrice Spiral 2 (cf. IV.1.1). Dans le cas de la cavité coaxiale, des simulations ont été réalisées en employant des énergies d'émission  $\ell$ electronique fixes de 0 à 5 eV puis comparées à des énergies décrivant une distribution gaussienne d'écart type égale à 5 eV et d'espérance mathématique de 2 eV. Dans le cas de la cavité accélératrice, seule une énergie d'émission électronique fixe de 2 eV a été comparée à des énergies décrivant cette même distribution gaussienne. Le TAbleau III.2 donne les pourcentages de d´eviation maximaux des zones de multipactor pour des émissions électroniques fixés à 2 eV ou de distribution gaussienne d'écart type de 5 eV et d'espérance mathématique de 2 eV pour les différentes géométries étudiées.

Les erreurs obtenues pour les différentes géométries étant inférieures à 10  $\%$  et afin de réduire le temps de calcul des simulations, le choix d'utiliser une énergie d'émission  $\ell$ electronique fixe de 2 eV semble tout à fait applicable pour obtenir des résultats de multipactor corrects.

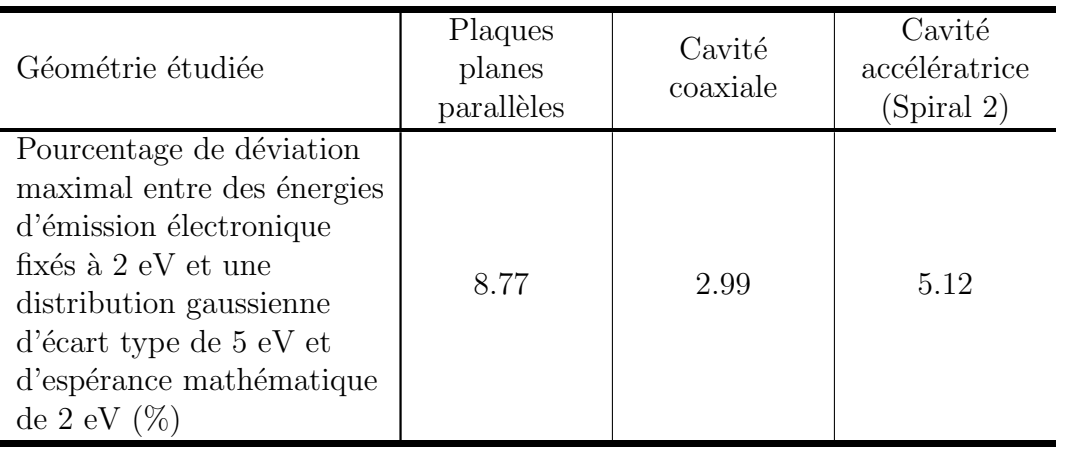

TABLE III.2 – Résultats de l'étude de l'influence des énergies d'émission électronique sur le multipactor `a l'aide du logiciel Musicc3D

## III.2.3 Effets cumulés des angles et énergies d'émission électronique secondaire

Dans cette partie, nous allons discuter de l'influence sur le multipactor des angles et ´energies d'´emission ´electronique, que nous avons d´ecris dans le chapitre I.3.4. L'´etude a  $\acute{e}t\acute{e}$  réalisée sur des plaques parallèles (gap = 10 mm).

La figure III.9 donne la charge virtuelle après 20 collisions en fonction du champ ´electrique maximal pour des angles et ´energies d'´emission ´electronique fixes ou de distributions gaussiennes respectivement d'écarts types égaux à  $45^\circ$  et 5 eV et d'espérances mathématiques de  $0^{\circ}$  et 2 eV.

Nous pouvons constater que les deux résultats de simulations sont comparables. La prise en compte d'angles et ´energies d'´emission ´electronique de distributions gaussiennes n'entraîne qu'un léger élargissement des barrières multipactor, inférieur à 10 %.

Les études des effets d'angles et énergies d'émission électronique sur le multipactor nous ont permis de constater que l'influence de l'angle d'émission électronique *azimu*tal était mineur. En revanche, un changement d'énergie d'émission électronique peut entraîner des modifications importantes sur le multipactor. Néanmoins, l'emploi d'une  $\acute{e}$ nergie d'émission  $\acute{e}$ lectronique fixe de 2 eV est convenable pour de bonnes simulations 3D du multipactor. C'est pourquoi, l'utilisation d'angles et énergies d'émission électronique fixes est applicable pour la simulation du multipactor afin de réduire les temps de calcul.

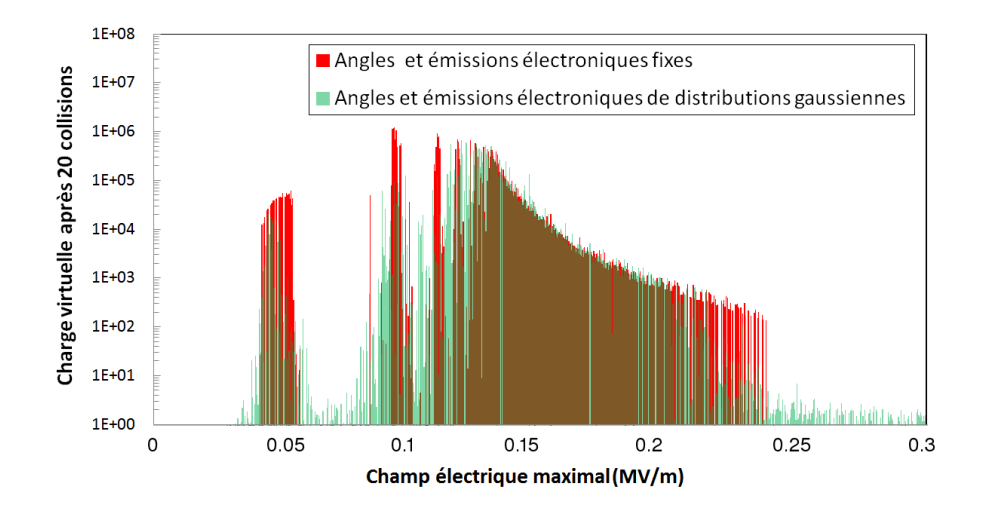

FIGURE III.9 – Charge virtuelle après 20 collisions en fonction du champ électrique maximal pour des angles et énergies d'émission électronique fixes ou de distributions gaussiennes respectivement d'écarts types égaux à  $45°$  et  $5$  eV et d'espérances mathématiques de  $0^{\circ}$  et 2 eV (plaques parallèles).

## III.3 Effet de l'état de surface sur le multipactor

Nous nous intéressons dans cette partie à l'influence sur le multipactor de l'état de surface des parois émissives. Pour cela, nous avons simulé deux types de surfaces ; l'une avec des trous cylindriques et l'autre dentée. Étudiant l'influence de l'état de surface sur le multipactor, les dimensions de trous cylindres et de dents de scie sont limitées pour engendrer des perturbations localisées à la surface et non à l'ensemble du dispositif étudié. La géométrie utilisée durant ces études correspond à des plaques planes parallèles infinies dont l'une des surfaces présente la modification d'état de surface. Le gap entre les deux surfaces est de 10 mm et ne joue pas sur les résultats présentés. En effet, les modifications de trajectoires électroniques dues à l'état de surface sont notables seulement au niveau de ce changement de géométrie. La suite du parcours électronique dans le gap est comparable à celui entre deux plaques planes parallèles, sans modification de l'état de surface.

Pour ces études, les angles et énergies d'émission électroniques seront de distributions gaussiennes d'écart type respectivement de  $45^{\circ}$  et  $4 \text{ eV}$ . Une courbe de coefficient d'émission secondaire correspondant à du cuivre est utilisée (cf. figure I.16).

## III.3.1 Influence de trous cylindriques sur le multipactor

Nous avons vu dans le chapitre III que la simulation exprimait une intensité de multipactor `a l'aide du calcul de la charge virtuelle. L'utilisation de trous cylindriques avait pour but de fournir un outil d'étalonnage afin de pouvoir quantifier cette intensité de multipactor calculée par simulation par rapport aux mesures.

La géométrie utilisée correspond à des plaques planes parallèles infinies dont l'une des surfaces peut être recouverte de trous cylindriques, illustrés sur la figure III.10.

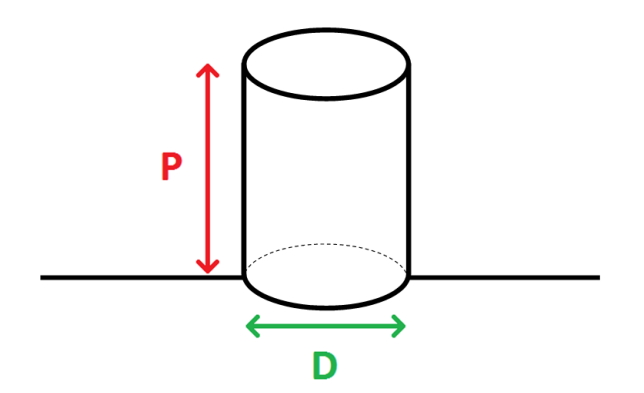

FIGURE III.10 – Schéma représentant un trou cylindrique de profondeur P et diamètre D.

#### III.3.1.1 Etude sur la profondeur des trous cylindriques ´

Dans un premier temps, nous avons étudié l'influence de la profondeur des trous. Par simulation, des électrons primaires sont émis à l'intérieur de trous cylindriques de diamètre D de 1, 2 et 3 mm ainsi que de profondeurs P diverses : 1, 5, 10, 15 et 20 mm. Toutes ces simulations sont ensuite comparées à une simulation réalisée sans trous cylindriques.

Une première étude est réalisée en émettant les électrons primaires au fond d'un trou cylindrique. La figure III.11 montre les probabilités de sortie des électrons du trou en fonction du rapport de la profondeur sur le rayon du trou. Pour un même rapport profondeur sur rayon, les résultats obtenus sont comparables quelque soit le rayon de référence.

La probabilité de sortie théorique est basé sur la proportion de l'angle solide d'émission ´electronique permettant l'extraction des ´electrons du trou cylindrique ceci en prenant en compte des distributions gaussiennes et uniformes des angles d'émission électronique normal et azimutal (cf. I.3.4).

Le pourcentage calculé à partir des simulations Musicc3D correspond au rapport de la charge virtuelle moyenne après 20 collisions entre une géométrie sans et avec trou cylindrique.

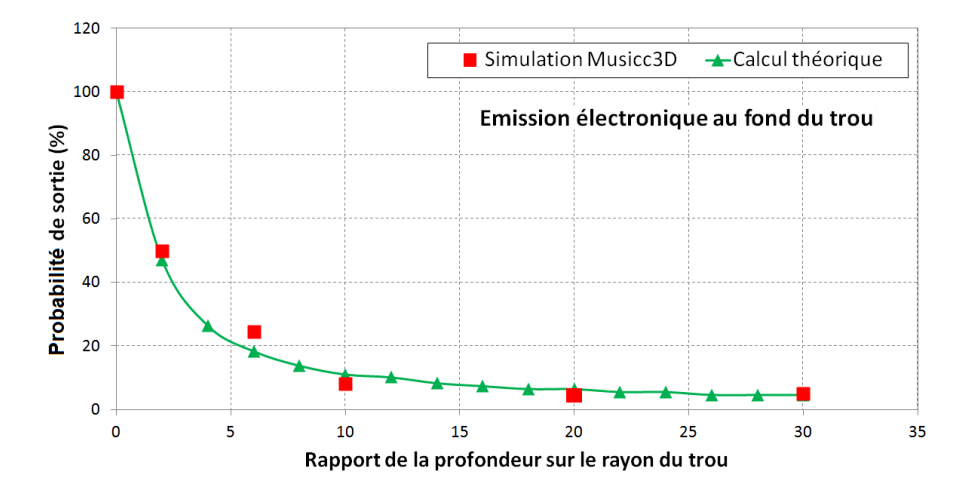

FIGURE III.11 – Probabilité de sortie électronique en fonction du rapport de la profondeur sur le rayon d'un trou cylindrique pour une émission électronique au fond de ce trou.

D'une part, nous pouvons constater que les résultats de simulation sont en accord avec ceux de la probabilité de sortie théorique. D'autre part, la courbe met en évidence le phénomène de piège électronique du trou puisque plus sa profondeur augmente, plus les  $\acute{e}$ lectrons y sont piégés et ne peuvent en sortir. Enfin, nous apprenons que les probabilités de sortie du trou des électrons sont inférieures à  $10\%$  pour un trou de profondeur 14 fois plus important que son rayon. Un trou possédant une profondeur supérieure pourra alors piéger la plupart des électrons.

Une deuxième étude est réalisée en émettant les électrons primaires sur les cotés d'un trou cylindrique à différentes profondeurs. La figure III.12 montre probabilités de sortie des électrons du trou en fonction du rapport de la profondeur sur le rayon du trou.

La probabilité de sortie théorique est basé sur les proportions d'angles solides d'émission ´electronique permettant l'extraction directe et celle subissant une collision dans le trou, des électrons et ceci en prenant en compte les distributions gaussiennes et uniformes des angles d'émission électronique normal et azimutal (cf. I.3.4).

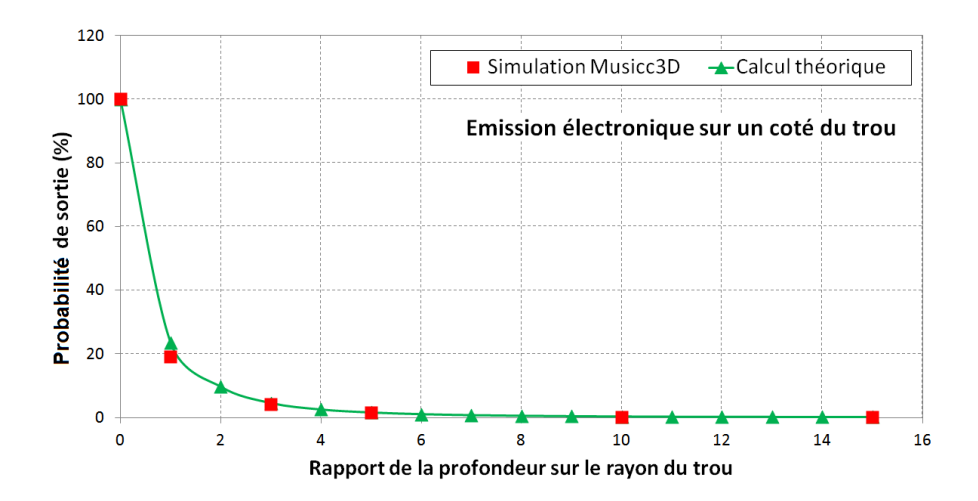

FIGURE III.12 – Probabilités de sortie électronique en fonction du rapport de la profondeur sur le rayon d'un trou cylindrique pour une émission électronique sur un coté de ce trou.

Comme précédemment, le pourcentage calculé à partir des simulations Musicc3D correspond au rapport de la charge virtuelle moyenne après 20 collisions entre une géométrie sans et avec trou cylindrique.

Les résultats de simulations sont là aussi en accord avec ceux de la probabilité de sortie théorique. Cette étude met en évidence qu'une profondeur 2 fois supérieure au rayon du trou permet d'obtenir une probabilité de sortie inférieure à  $10\%$ .

En conclusion, pour des dimensions de trous cylindriques r´ealistes et induisant des perturbations localisées sur la surface et donc modifiant seulement l'état de surface du dispositif étudié, les résultats de ces deux études permettent de définir une profondeur de trou égale à 14 fois celle de son rayon suffisante pour piéger les électrons et ainsi arrêter le multipactor.

#### III.3.1.2 Etude sur la proportion de trous cylindriques sur une surface ´

Dans un deuxième temps, l'étude s'est penchée sur l'influence de la proportion de trous cylindriques sur une surface. Toujours pour une géométrie de deux plaques planes parall`eles infinies, l'une de ces surfaces est parsem´ee de trous cylindriques de grandes profondeurs annihilant le multipactor, comme illustré sur la figure III.13. Les trous cylindriques forment alors une grille. Divers espacements entre les trous cylindriques ont  $\acute{e}t\acute{e}$  simulés pour modifier le pourcentage d'ouverture de la surface trouée  $OR$ , correspondant au pourcentage de la surface trouée ainsi que pour deux rayons de trous cylindriques.

La figure III.14 exprime la charge virtuelle moyenne théorique et obtenue par simulation 3D en fonction du pourcentage d'ouverture pour des rayons de trous cylindriques de 0.5 et 1 mm.

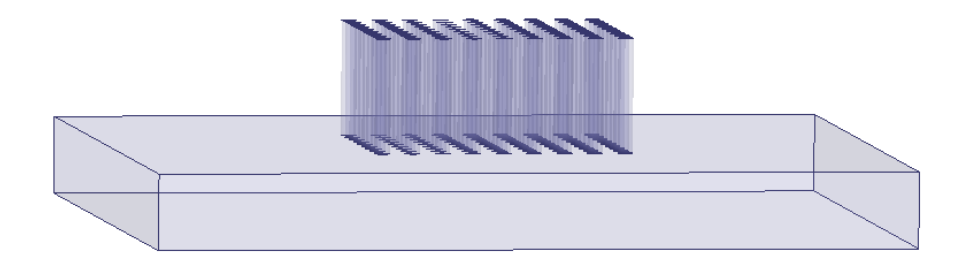

FIGURE III.13 – Visualisation de la géométrie pour l'étude sur la proportion de trous cylindriques sur une surface.

Le calcul de la charge virtuelle théorique s'établit comme la charge virtuelle au bout de  $2n$  impacts sur les surfaces pondérée par la probabilité que l'électron pénètre dans un trou au bout de ces 2n impacts.

$$
Q_{v\ 2n} = (1 - OR)^n \times OR \times \delta^{2n}
$$
 (III.2)

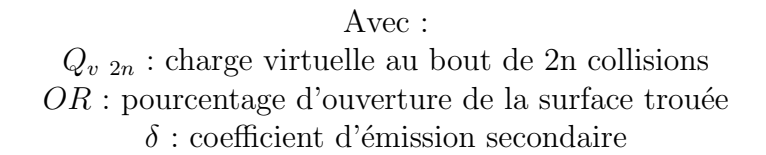

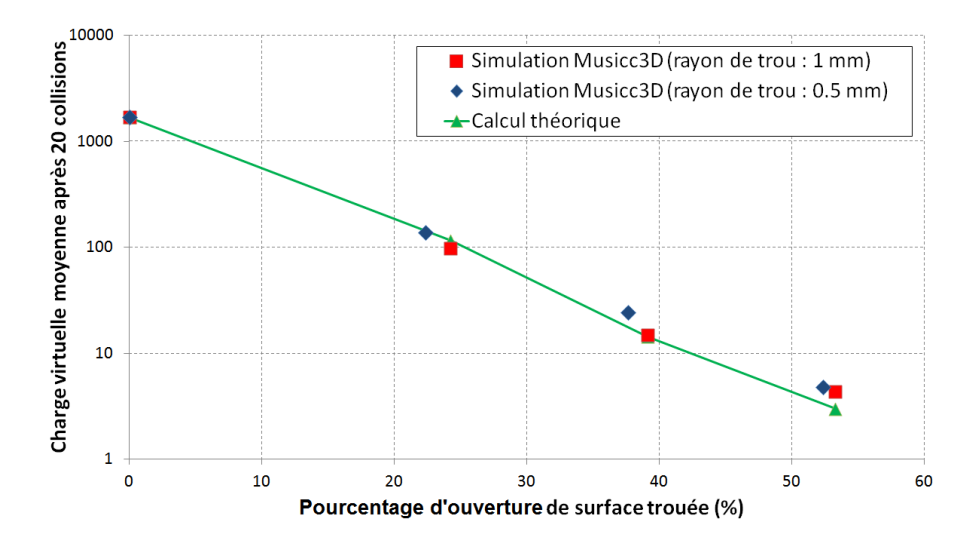

Figure III.14 – Charge virtuelle moyenne en fonction du pourcentage d'ouverture de la surface trouée par des trous cylindriques de rayons 0.5 et 1 mm.

Nous pouvons constater que les simulations 3D sont en accord avec la théorie. De plus, cette ´etude met en ´evidence la forte influence du pourcentage d'ouverture de surface trouée sur l'intensité du multipactor. En effet, un pourcentage d'ouverture de 25% permet de diminuer l'intensité du multipactor d'un facteur 10 et nous pouvons admettre qu'un pourcentage d'ouverture supérieur à  $40\%$  supprime le multipactor.

### III.3.2 Influence de dents de scie sur le multipactor

Dans cette partie, nous étudierons l'influence de dents de scie sur le multipactor. La géométrie utilisée correspond à des plaques planes parallèles infinies dont l'une des surfaces peut être recouverte de dents de scie. La figure III.15 illustre un réseau de dents de scie utilisé durant cette étude caractérisé par son angle  $\alpha$  et sa largeur L.

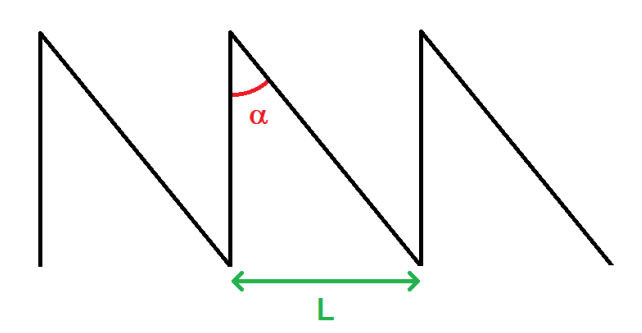

FIGURE III.15 – Schéma représentant un réseau de dents de scie utilisé durant les simulations Musicc3D.

Pour cette étude, les angles et énergies d'émission électronique seront de distributions gaussiennes d'écart type réciproquement de  $45^{\circ}$  et 4 eV. Une courbe de coefficient d'émission secondaire correspondant à du cuivre est utilisée (cf. figure I.16).

#### III.3.2.1 Etude sur l'angle  $\alpha$  des dents de scie

Dans un premier temps, nous avons étudié l'influence de l'angle  $\alpha$  des dents de scie pour une largeur  $L$  constante. Par simulation, des électrons primaires sont émis sur la surface plane. Plusieurs simulations ont été réalisées pour des angles  $\alpha$  de 90° correspondant à une surface plane sans modification de géométrie,  $\sim 76^{\circ}$ ,  $\sim 63^{\circ}$ ,  $\sim 55^{\circ}$ ,  $\sim 45^{\circ}$  et  $\sim 34^{\circ}$  pour une largeur L de 2 mm.

La figure III.16 exprime la charge virtuelle moyenne calculé par simulation 3D en fonction de l'angle  $\alpha$  des dents de scie. Nous pouvons constater que plus cet angle est faible, plus le multipactor diminue. La diminution de l'angle provoque des augmentations sur la profondeur et sur l'inclinaison des dents de scie. Les électrons secondaires créés seront de plus en plus émis en direction de la surface verticale des dents de scie et à une profondeur importante comme l'illustre la figure III.16. L'efficacité du piège électronique est donc amélioré suivant la diminution de l'angle  $\alpha$ .

#### III.3.2.2 Etude la largeur  $L$  des dents de scie

Pour finir, nous avons maintenant fixé l'angle  $\alpha$  des dents de scie à 45° et faisons varier la largeur  $L$ . La figure III.17 exprime la charge virtuelle moyenne calculée par simulation 3D en fonction de la largeur L des dents de scie. Nous pouvons constater que plus cette largeur augmente, plus le multipactor diminue. En effet, une augmentation de cette largeur

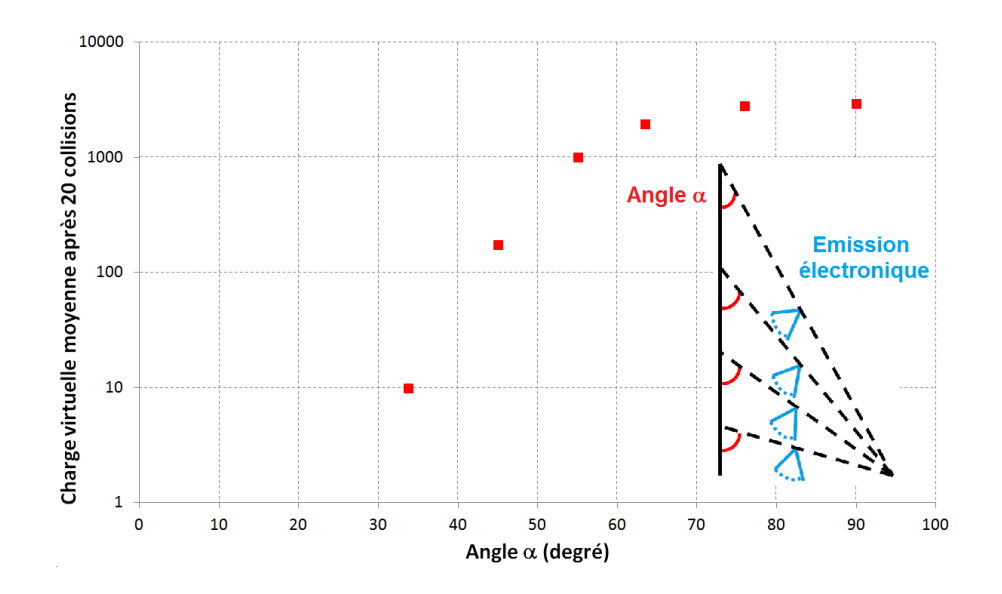

Figure III.16 – Charge virtuelle moyenne obtenue par simulation 3D en fonction de l'angle  $\alpha$  des dents de scie et schéma de l'évolution de la géométrie des dents de scie pour divers angles  $\alpha$ .

entraine un accroissement de la profondeur des dents de scie. Les électrons peuvent être  $\epsilon$ mis à une profondeur plus importante, comme illustré sur la figure III.17 et donc leur probabilité de sortie est plus faible. Les géomètries dues à un état de surface imparfait sont de l'ordre du micromètre. Pour ces valeurs, nous pouvons constater que la largeur  $L$  induit une variation négligeable du multipactor. Pour des dents de scie, le paramètre prépondérant pour le multipactor est donc l'angle  $\alpha$ .

Les études réalisées avec des trous cylindriques nous ont permis de mettre en évidence le rapport profondeur sur rayon du trou qui détermine la capture électronique. Un rapport supérieur à 14 a alors été défini pour obtenir un piège électronique efficace. Nous avons ´egalement donn´e l'influence de la proportion de trous cylindriques d'une surface plane sur le multipactor.

L'étude sur les dents de scie nous a permis d'identifier l'angle  $\alpha$  comme le principal param`etre influant sur le multipactor.

Ces conclusions sont valables pour des dimensions de géométries limitées afin d'engendrer seulement des perturbations localisées à la surface et non à l'ensemble du dispositif ´etudi´e. En revanche, elles sont toujours applicables pour des dimensions de l'ordre du micromètre, dimensions réalistes pour un défaut d'état de surface.

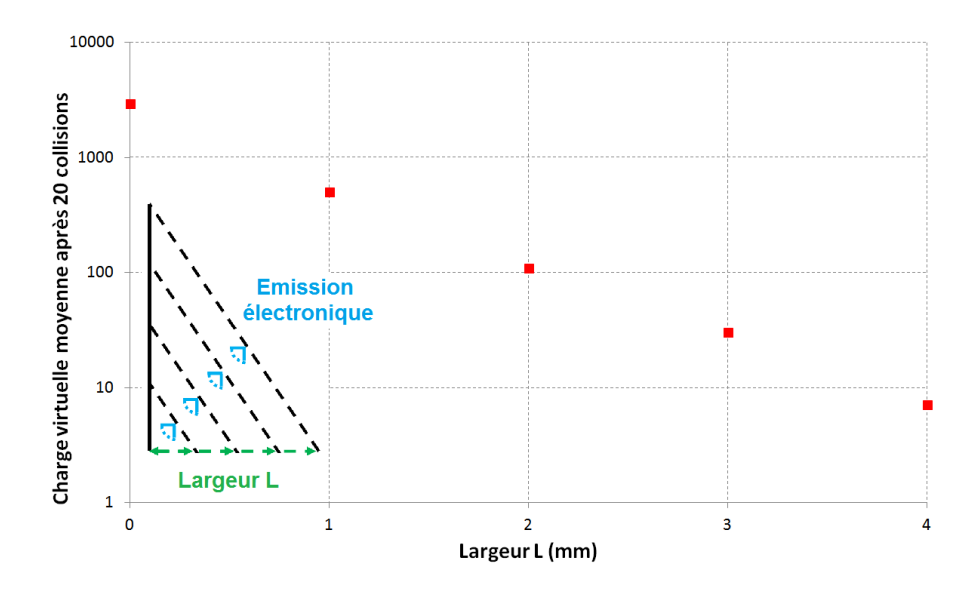

Figure III.17 – Charge virtuelle moyenne obtenue par simulation 3D en fonction de la largeur  $L$  des dents de scie et schéma de l'évolution de la géométrie des dents de scie pour diverses largeurs L.

# III.4 Conclusion du chapitre

A l'aide du logiciel Musicc3D, nous avons mis en évidence les paramètres importants dans le calcul du multipactor.

Les études des effets d'angles et énergies d'émission électronique sur le multipactor nous ont permis de constater que l'influence de l'angle d'émission électronique azimutal était mineur, contrairement à celui de l'énergie d'émission électronique. Cependant, l'utilisation d'énergies et angles d'émission électronique fixés à des valeurs réalistes est convenable pour obtenir des simulations sans erreurs significatives.

Nous avons également mis en évidence le paramètre le plus important pour les simulations du multipactor, le coefficient d'émission secondaire et plus précisément les influences de ses limites  $E_{min}$  et  $E_{max}$  ainsi que de son maximum. Ses limites vont définir la largeur en champ électrique maximal des zones de multipactor. Son maximum va définir l'intensité du multipactor.

Pour finir, nous avons exposé deux types d'état de surface permettant la diminution et la disparition du multipactor : des trous cylindriques et des dents de scies. Le rapport profondeur sur rayon d'un trou cylindrique et l'angle  $\alpha$  des dents de scie sont les deux paramètres influençant le multipactor.

# Chapitre IV Cavités accélératrices simulées

 $D_{ANS}$  ce chapitre, nous allons confronter les simulations de multipactor sous Mu $sice3D$  avec différentes mesures faites sur l'ensemble des cavités accélératrices développées `a l'IPNO.

# Sommaire

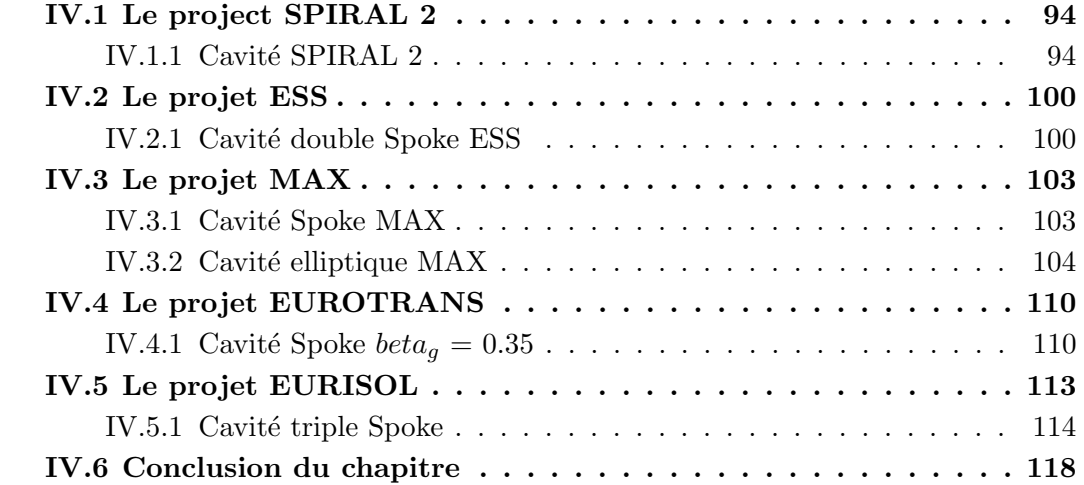

La division accélérateurs de l'IPNO est en charge des activités scientifiques et technologiques liées à la recherche et au développement des accélérateurs. Dans ce contexte, la division accélérateur participe à de nombreux projets sur la conception des futures cavités accélératrices.

Le logiciel Musicc3D a permis de simuler et de réaliser un inventaire des cavités accélératrices de l'IPNO. Une partie de ces cavités étant déjà construites, des études du multipactor comparatives entre des mesures et des simulations Musicc3D ont pu ˆetre menées. Les autres cavités sont en cours de design ou de construction, les simulations sont alors utilisées pour donner une prédiction des zones de multipactor.

Les cartes de champ électromagnétique sont calculées à l'aide du logiciel Ansys HFSS. Les paramètres de simulations Musicc3D pour les différentes cavités sont identiques. Les  $\acute{e}$ nergies et angles d' $\acute{e}$ mission  $\acute{e}$ lectronique sont respectivement fix $\acute{e}s$  à 2 eV et 0 $\degree$ . La courbe du coefficient d'émission secondaire est celle du Niobium représentée sur la figure IV.1.

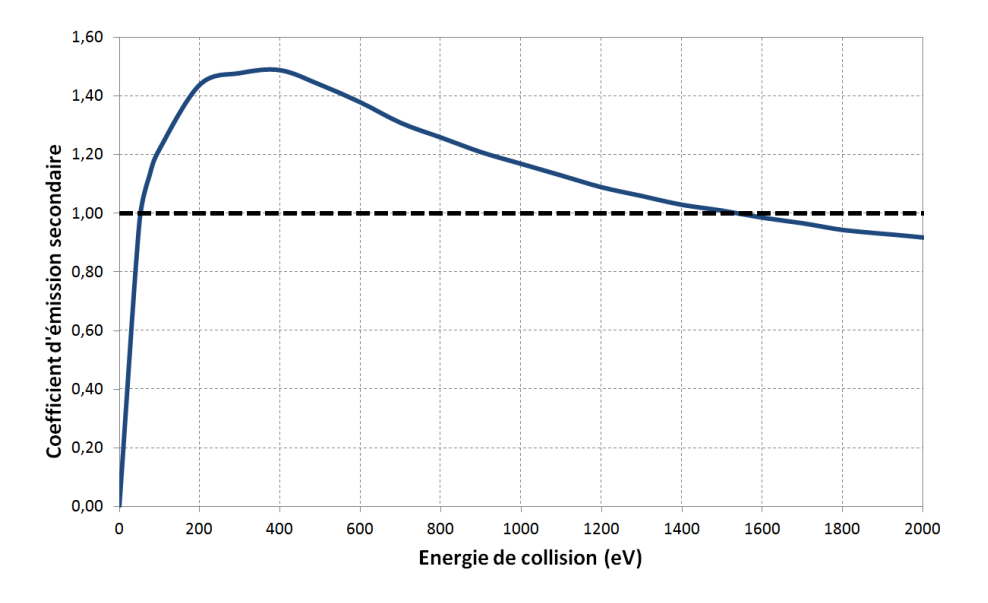

FIGURE IV.1 – Coefficient d'émission secondaire en fonction de l'énergie de collision de l'électron primaire pour du Niobium.

## IV.1 Le project SPIRAL 2

Le GANIL<sup>1</sup> (Grand Accélérateur d'Ions Lourds) est un laboratoire national installé en périphérie de Caen depuis 1983. Ce laboratoire a été créé par deux organismes de recherche associés, à parts égales, pour sa construction et son fonctionnement : le CEA/DSM<sup>2</sup> et le CNRS/IN2P3<sup>3</sup>. Actuellement, le GANIL met à disposition aux physiciens des faisceaux de noyaux lourds stables (du Carbone à l'Uranium) ainsi que des faisceaux de noyaux radioactifs communément appelés faisceaux exotiques.

Afin de répondre à la demande des physiciens, un nouvel accélérateur linéaire (LI-NAC) SPIRAL2 (Système de Production d'Ions Radioactifs en Ligne de 2<sup>ème</sup> génération) produira des noyaux exotiques depuis des masses légères jusqu'à des masses lourdes à des intensités extrêmement élevées. Ces faisceaux de particules inédits permettront d'explorer les confins de la matière. SPIRAL2 permettra d'explorer des régions de la carte des noyaux auxquelles les installations actuelles du GANIL ne permettent pas d'accéder. De nouvelles propriétés de la matière sont ainsi attendues. Il sera possible de synthétiser de nouveaux noyaux exotiques notamment en provoquant la fission de l'uranium, mais aussi en transférant plusieurs nucléons à des noyaux stables, ou par un mécanisme de fusion de noyaux. L'ambition de SPIRAL2 est de créer des noyaux exotiques avec un déséquilibre très important entre le nombre de neutrons et protons ainsi que de créer des noyaux lourds et super-lourds comptant plus de 100 protons.

Le LINAC du projet SPIRAL 2, illustré sur la figure IV.2, est composé d'un quadripôle radiofréquence (RFQ : radiofrequency quadrupole) et de deux familles de cavités supraconductrices type quart d'onde (QWR : quarter wave resonator). A l'issue des études de dynamique faisceau, les deux familles retenues sont :

- Une cavité résonnant à 88 MHz et de  $\beta_q$  0,07 (type A).
- Une cavité résonnant à 88 MHz et de  $\beta_q$  0,12 (type B).

## IV.1.1 Cavité SPIRAL 2

L'IPNO a été chargé de l'étude et de la conception de 14 cavités de type B, illustrées sur la figure IV.3. Cette conception est maintenant achevée et les dernières cavités ont été livrées au GANIL fin 2014. Au cours des études et des tests des cavités réalisés à l'IPNO, des mesures de multipactor ont été effectuées que nous allons comparées à la simulation.

La figure IV.4, représentant la charge virtuelle en fonction du champ électrique maximal, nous permet de distinguer 5 zones de multipactor. Les 4 zones à faibles champs

<sup>1.</sup> GANIL : http://www.ganil-spiral2.eu/

<sup>2.</sup> La DSM (Direction des Sciences de la Matière) est le pôle de recherche fondamentale en physique et en chimie du CEA (Commissariat à l'Energie Atomique) :  $http://www-dsm.cea.fr/index.php$ 

<sup>3.</sup> L'IN2P3 (Institut National de Physique Nucléaire et de Physique des Particules) a pour mission de promouvoir, fédérer et coordonner les activités de recherche dans les domaines de la physique nucléaire, physique des particules et astroparticules. Il coordonne les programmes dans ces domaines pour le compte du CNRS (Centre National de Recherche Scientifique) et des universit´es, en partenariat avec le CEA : http://www.in2p3.fr/

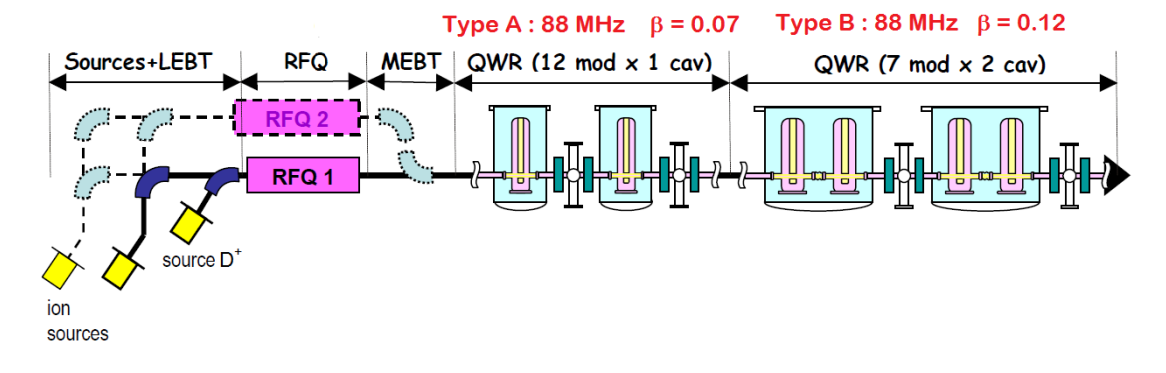

FIGURE IV.2 – Représentation du LINAC du projet SPIRAL 2.

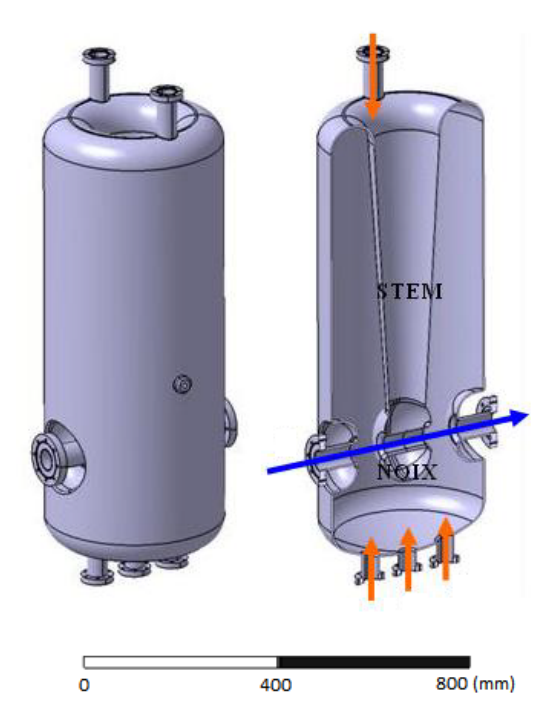

FIGURE IV.3 – Visualisations d'une cavité accélératrice SPIRAL2 de type B. De gauche à droite : vue complète de la cavité, coupe verticale dans l'axe faisceau. La flèche bleue représente l'axe faisceau tandis que les flèches oranges représentent les différents piquages pour l'équipement de la cavité (système d'accord, antennes).

 $\acute{e}$ lectriques maximaux correspondent à 4 ordres de multipactor à 1 point localisés dans le coin en bas de la cavité. Les trajectoires électroniques de ces 4 différents ordres sont représentées sur la figure IV.5. Les simulations révèlent que le second ordre (zone 2), visualisé sur la figure IV.6, est la plus importante zone de multipactor tant au niveau du maximum que de l'intégrale de la charge virtuelle. De plus, les simulations montrent  $également que les électrons primaires déclenchant le multipactor pour ces 4 orders peuvent$ être émis à partir de la noix de la cavité. Sachant que le maximum de champ électrique maximal est présent sur cette noix, la probabilité d'émettre un électron primaire est maximale.

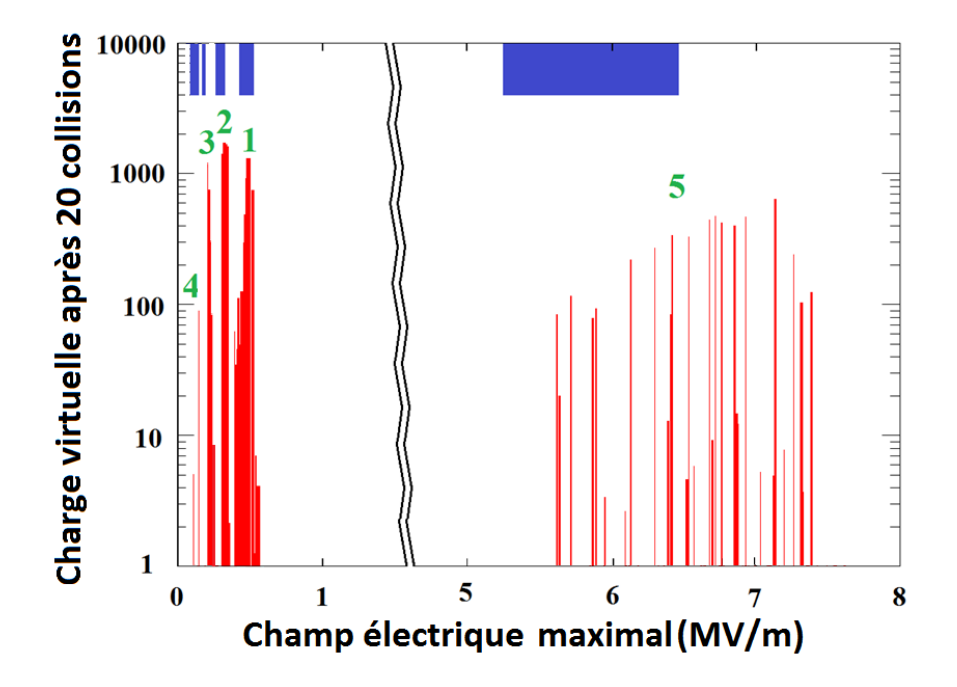

FIGURE IV.4 – Charge virtuelle après 20 collisions en fonction du champ électrique maximal pour la cavité SPIRAL2. En rouge : simulations Musicc3D, en bleu : mesures. Les nombres verts sont utilisés pour identifier les zones de multipactor ( $E = 4.78E_{acc}$ ).

La zone 5 est composée par deux barrières de multipactor confondues. L'une des barrière est localisée dans les coins en haut de la cavité. L'autre barrière est localisée dans le milieu du tube faisceau comme le montre la figure IV.6. Malgré sa largeur, cette zone ne devrait pas représenter un fort danger puisque son maximum ainsi que son intégrale de charge virtuelle est faible. De plus, les barrières de cette zone sont localisées où le champ ´electrique maximal est tr`es bas, c'est pourquoi la probabilit´e d'´emettre un ´electron primaire est extrêmement faible.

Afin de comprendre et d'expliquer les localisations des divers zones de multipactor, nous pouvons visualiser les cartes de champs électrique et magnétique de la cavité Spiral 2, illustrées sur la figure IV.7. Nous pouvons constater que les champs électriques et magnétiques présent dans coins inférieurs de la cavité sont relativement faibles. De plus leurs cartes de champs permettent l'extraction et le retour d'électrons ainsi que le confinement de ces électrons dans le coin de la cavité. Le même processus est observé

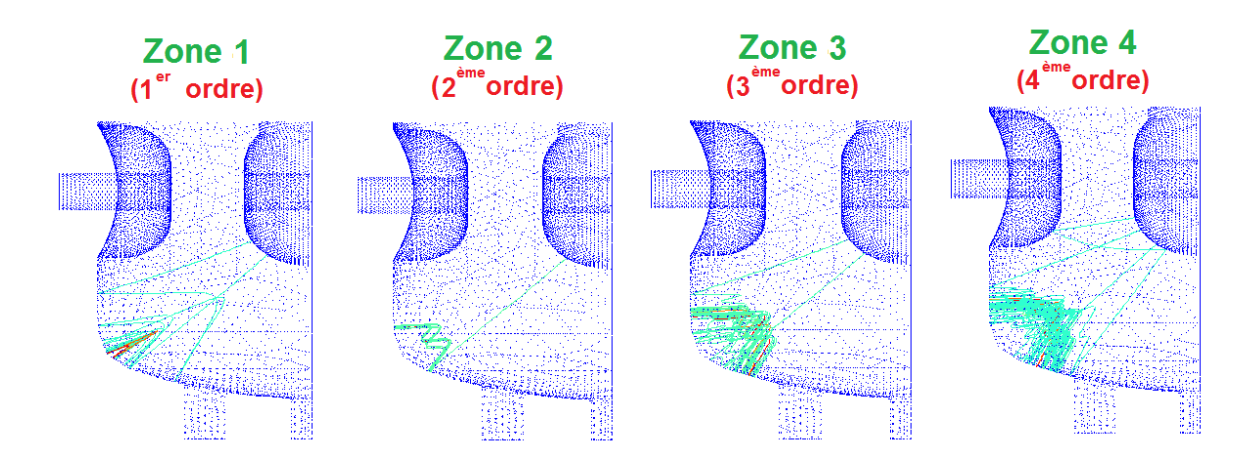

FIGURE IV. $5 -$  Visualisation des trajectoires électroniques pour les zones de multipactor de 1 à 4 pour la cavité SPIRAL2 (Musicc3D).

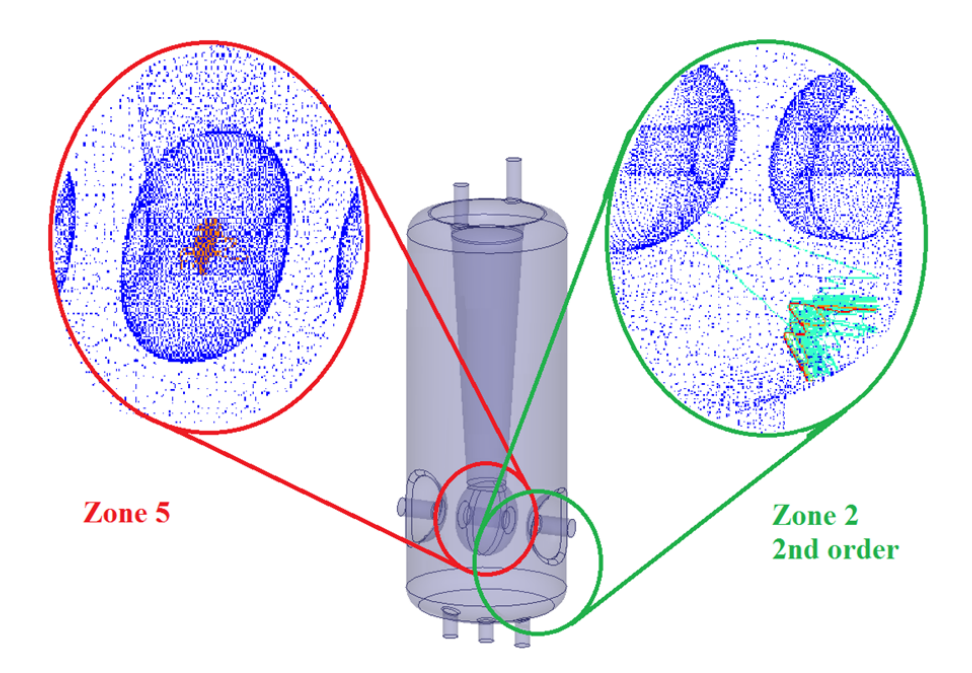

FIGURE IV.6 – Visualisation des trajectoires électroniques pour les zones de multipactor 2 et 5 pour la cavité SPIRAL2 (Musicc3D).
dans les coins supérieurs de la cavité avec un champ magnétique plus fort. Au milieu du tube faisceau, les champs électrique et magnétique sont minimums. Ceci explique l'importante largeur de la zone de multipactor localisée dans le tube faisceau. En effet, ce grand intervalle de champ électrique maximal correspond proportionnellement à un intervalle beaucoup plus faible responsable du multipactor au niveau du centre du tube. La largeur de champ électrique maximal d'une zone de multipactor dépend donc fortement de la différence entre le champ électrique maximal et celui présent au niveau de la zone de multipactor. Ces résultats nous montrent également que le multipactor se produit pour des champs électriques faibles, ce qui est logique puisqu'il suffit d'accélérer les électrons de quelques centaines d'électron-volts pour établir le phénomène.

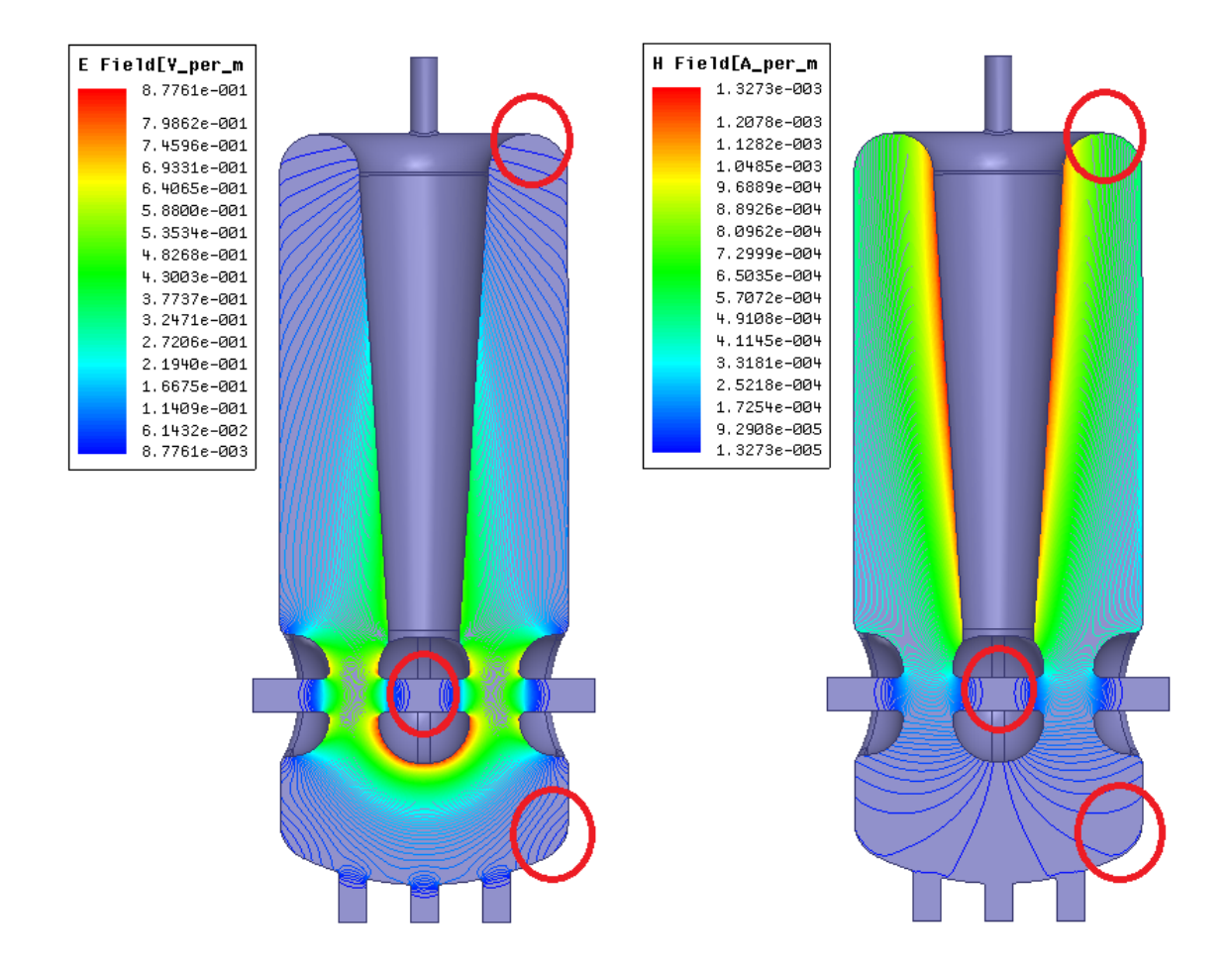

FIGURE IV.7 – Carte de champs électrique (gauche) et magnétique (droite) de la cavité Spiral 2. Les cercles rouges indiquent les localisations des zones de multipactor (les lignes correspondent aux équipotentielles des champs).

Durant sa conception ainsi que les tests des différentes cavités fabriquées à l'IPNO, des mesures de multipactor ont pu être réalisées. Les mesures utilisées proviennent de la thèse de D. Longuevergne [30]. La comparaison entre ces mesures et les simulations Musicc3D est représentée sur la figure IV.4.

Pour les deux résultats, simulations et mesures, la présence de 5 zones de multipactor est constatée. Dans les deux cas, les barrières de multipactor sont séparées en 4 zones à faibles champs électriques maximaux et une zone à fort champ. Cependant, la concordance au niveau du champ électrique maximal n'est pas idéale surtout à faible champ. Ceci peut s'expliquer par deux raisons :

- Premièrement, les erreurs des mesures peuvent être très importantes surtout à faible champ électrique maximal.
- Deuxièmement, l'erreur sur le coefficient reliant le champ électrique maximal au champ électrique accélérateur peut lui-aussi être important et atteindre l'ordre des 10%. Rappelons que les résultats des simulations sont exprimés en champ électrique maximal alors que les mesures sont données en champ électrique accélérateur. Le coefficient reliant ces deux champs est donc n´ecessaire et entraine une erreur pour la comparaison des données.

La figure IV.8 donne la position en champ électrique maximal des zones de multipactor obtenues par simulations et mesures. Elle donne également le pourcentage de déviation des résultats de simulations par rapport aux résultats expérimentaux. Nous pouvons constater que les erreurs obtenues entre les simulations et mesures sont inférieures à  $10\%$ .

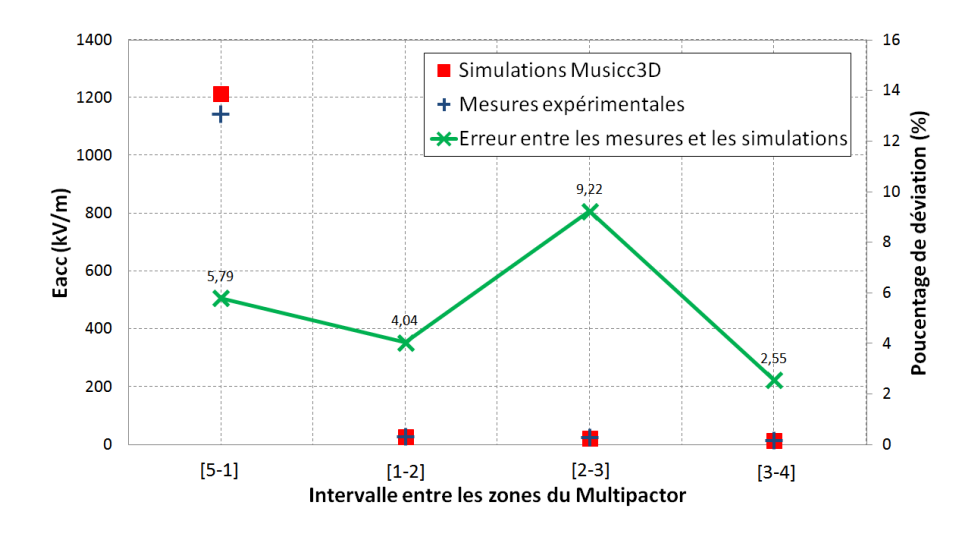

Figure IV.8 – Comparaison des intervalles entre les zones de multipactor obtenues par simulations Musicc3D et mesures pour la cavité Spiral 2.

En tenant compte des erreurs, les résultats des simulations et des mesures expérimentales sont donc comparables et permettent de dire que le logiciel Musicc3D fournit de correctes simulations du multipactor pour cette géométrie.

De plus, les simulations Musicc3D avaient mis en ´evidence la zone 2 du multipactor  $(2<sup>ème</sup> ordre) comme étant la plus importante des barrières. Expérimentalement, cette zone$ est la plus difficile à conditionner donc également la plus importante. Les autres zones sont relativement faciles à conditionner comme les simulations Musicc3D avaient permis de le prévoir..

# IV.2 Le projet ESS

L'ESS <sup>4</sup> (European Spallation Source) est le nom d'une future installation de recherche scientifique sur la matière utilisant des techniques de dispersion des neutrons. L'ESS sera la source de spallation la plus puissante au monde (5 MW) et produira les premiers neutrons `a l'horizon 2020 `a Lund en Su`ede. La source de neutrons se compose de trois principaux sous-ensembles : l'accélérateur linéaire, la cible et une suite d'instruments prenant place autour de la cible.

 $L'$ accélérateur linéaire, illustrée sur la figure IV.9, comprend dans sa section à basse  $\langle$  énergie ( $\leq$  90 MeV) un quadripôle radiofréquence (RFQ) et un accélérateur à tubes de glissement ( $DTL$  : drift tube linac); sa section à haute énergie est composée de cavités supraconductrices permettant d'accélérer des protons jusqu'à  $2.5 \text{ GeV}$ . Il y a trois familles de cavités supraconductrices : une première famille de cavités de type Spoke à 352.2 MHz optimisée pour des faisceaux de protons à 50 % de la vitesse de la lumière ( $\beta_q = 0.50$ ) pour les énergies comprises entre 90 MeV et 216 MeV, et ensuite deux familles de cavités elliptiques à 704.4 MHz; les premières à  $\beta_q = 0.67$ , pour les énergies comprises entre 216 MeV et 561 MeV, et les secondes à  $\beta_q = 0.86$ , pour les énergies comprises entre 561 MeV et 2 GeV.

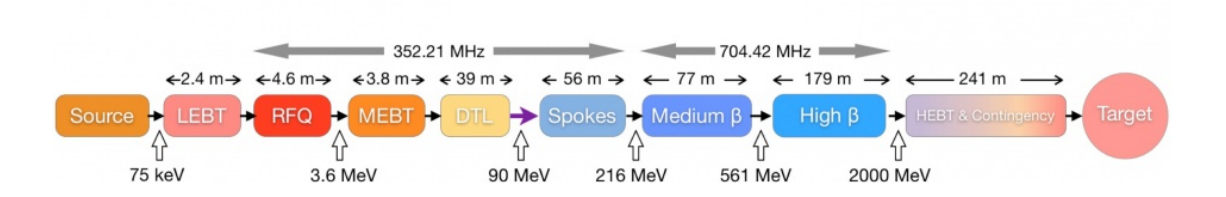

FIGURE IV.9 – Représentation du LINAC du projet ESS.

## IV.2.1 Cavité double Spoke ESS

L'IPNO a été chargé de l'étude et de la conception de la première famille de cavités supraconductrices : une cavité double Spoke à  $\beta_q = 0.50$ , illustrée sur la figure IV.10. La conception étant maintenant achevée, une première cavité de test est en cours de construction. Aucune mesure de multipactor n'a donc été réalisée sur cette cavité à ce jour.

La figure IV.11 exprime la charge virtuelle en fonction du champ électrique maximal pour deux zones de multipactor respectivement localisées sur le cylindre externe et à proximit´e des barres centrales de la cavit´e comme illustr´es sur la figure IV.12.

La figure IV.13 illustre les cartes de champs électrique et magnétique de la cavité double Spoke ESS. Les cartes de champs magnétique et surtout électrique nous permettent de mettre en évidence la localisation des zones de multipactor. La carte de champs ´electrique induis un confinement des ´electrons sur la p´eriph´erie des barres centrales, lieu

<sup>4.</sup> ESS : http://europeanspallationsource.se/

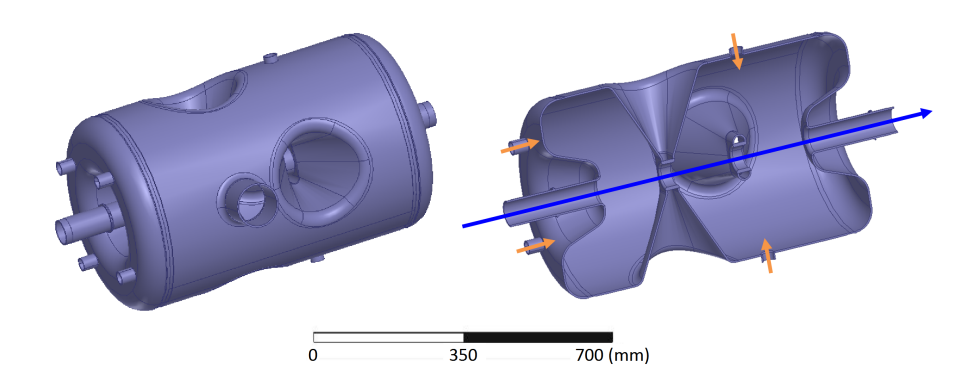

FIGURE IV.10 – Visualisations d'une cavité accélératrice double Spoke ESS. De gauche à droite : vue complète de la cavité, coupe verticale dans l'axe faisceau. La flèche bleue représente l'axe faisceau tandis que les flèches oranges représentent les différents piquages pour l'équipement de la cavité (système d'accord, antennes).

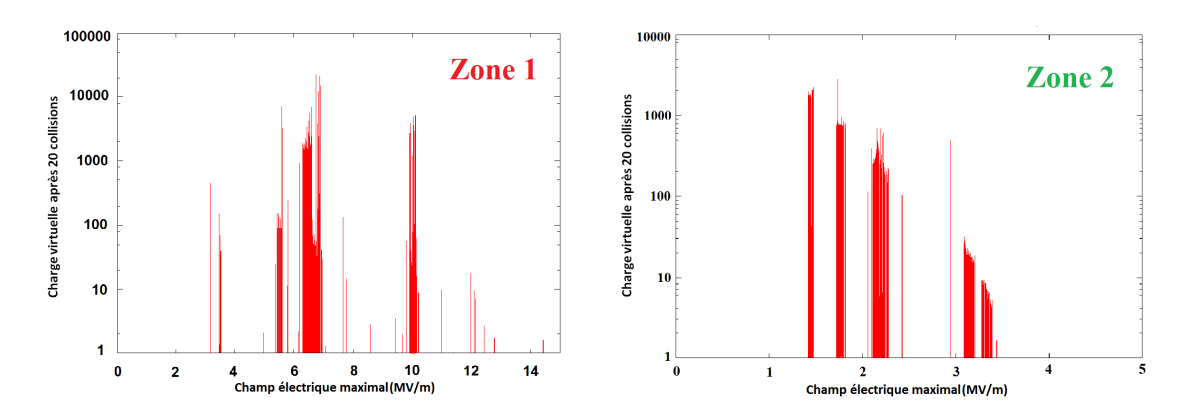

FIGURE IV.11 – Charge virtuelle après 20 collisions en fonction du champ électrique maximal pour la cavité double Spoke ESS ( $E = 4.84E_{acc}$ ).

présentant du multipactor. Un confinement est également créé sur le cylindre externe, centré entre une barre centrale et la fin de la cavité. Dans les deux zones, nous pouvons distinguer la présence de multiples ordres du multipactor situés à bas champ électrique maximal. Durant les premières mesures de la cavité, il sera probable d'obtenir des barrières multipactor pour des champs électriques accélérateurs inférieurs à 3 MeV/m.

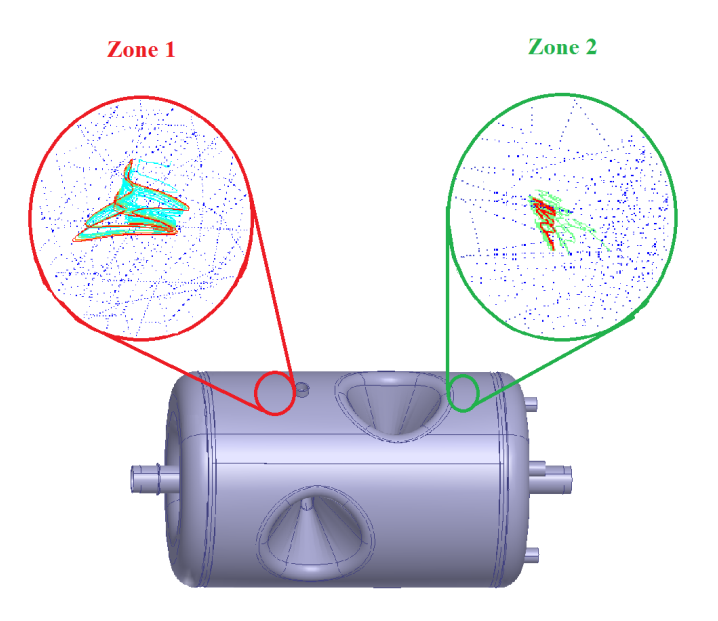

FIGURE IV.12 – Visualisation des trajectoires électroniques pour la cavité double Spoke ESS (Musicc3D).

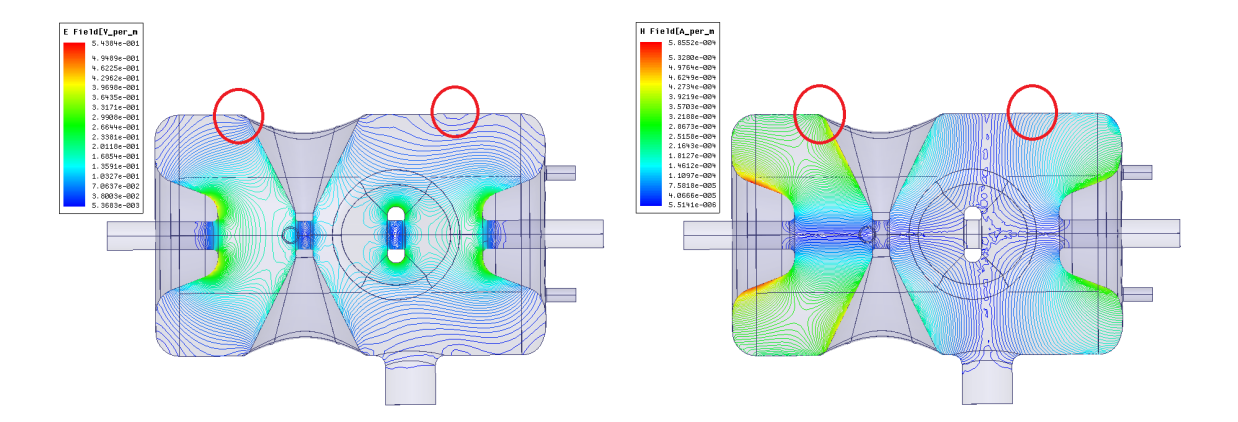

FIGURE IV.13 – Carte de champs électrique (gauche) et magnétique (droite) de la cavité double Spoke ESS. Les cercles rouges indiquent les localisations des zones de multipactor (les lignes correspondent aux équipotentielles des champs).

# IV.3 Le projet MAX

MYRRHA<sup>5</sup> (Multi-purpose hYbrid Research Reactor for High-tech Applications) sera au niveau mondial le premier prototype d'un réacteur nucléaire piloté par un accélérateur de particules (ADS : Accelerator Driven System). L'ADS est alors une source de neutrons créée en couplant un accélérateur de protons, une source de spallation et un réacteur souscritique. L'accélérateur permet de déclencher la réaction en chaîne de la fission nucléaire. Le projet MAX<sup>6</sup> (MYRRHA Accelerator eXperiment) est en charge du développement de l'accélérateur de protons pour le projet MYRRHA.

L'accélérateur, illustrée sur la figure IV.14, comprend dans sa section à basse énergie  $(\leq 17 \text{ MeV})$  un quadripôle radiofréquence (RFQ) et un accélérateur à tubes de glissement  $(DTL)$ ; sa section à haute énergie est composée de cavités supraconductrices permettant  $d'accél'$ erer les protons jusqu'à  $600$  MeV. Il y a trois familles de cavités supraconductrices : une première famille de cavités de type Spoke à 350 MHz et à  $\beta_q = 0.35$  pour les énergies comprises entre ∼20 MeV et ∼100 MeV, et ensuite deux familles de cavités elliptiques à 700 MHz; les premières à  $\beta_q = 0.47$ , pour les énergies comprises entre ∼100 MeV et ∼200 MeV, et les secondes à  $\beta_g = 0.65$ , pour les énergies comprises entre ∼200 MeV et 600 MeV.

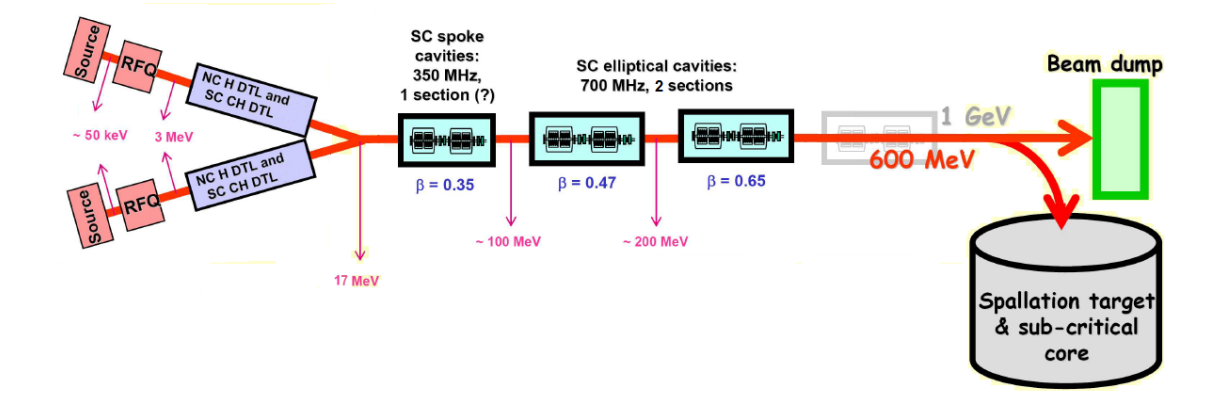

FIGURE IV.14 – Représentation du LINAC du projet MAX.

L'IPNO a participé à la conception des cavités Spoke  $\beta_g = 0.35$  et des cavités elliptiques à  $\beta_q = 0.47$ . Aucune mesure n'a encore été réalisée sur la cavité Spoke  $\beta_q = 0.35$ . En revanche, la cavité elliptiques à  $\beta_q = 0.47$  est achevée, ainsi des mesures de multipactor ont donc été effectuées par l'IPNO durant ses tests. Ces mesures pourront alors être comparées aux simulations Musicc3D.

## IV.3.1 Cavité Spoke MAX

Le design de la cavité Spoke MAX  $\beta_q = 0.35$  est illustré sur la figure IV.15.

<sup>5.</sup> MYRRHA : http://myrrha.sckcen.be/

<sup>6.</sup> MAX : http://ipnweb.in2p3.fr/MAX/

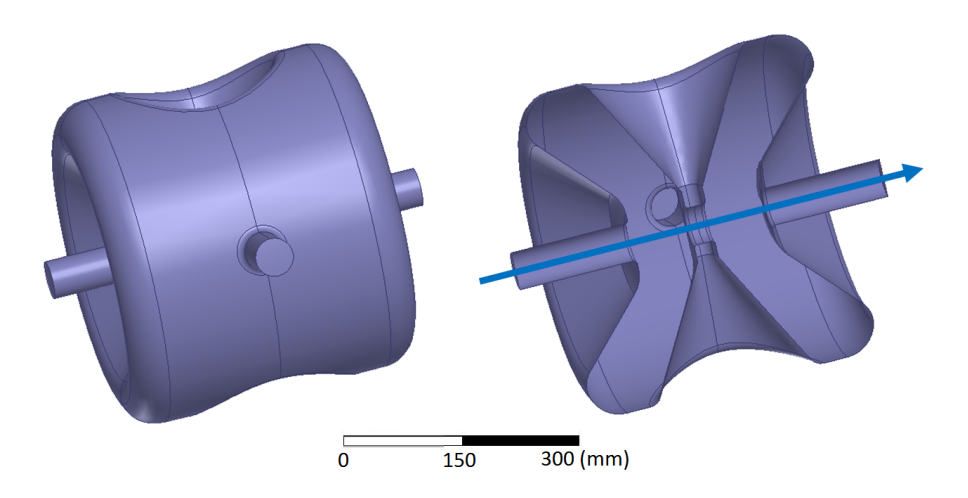

FIGURE IV.15 – Visualisations d'une cavité accélératrice Spoke MAX. De gauche à droite : vue complète de la cavité, coupe verticale dans l'axe faisceau. La flèche bleue représente l'axe faisceau.

La figure IV.16 exprime la charge virtuelle en fonction du champ électrique maximal calculée pour la cavité Spoke MAX. Les zones de multipactor sont localisées à proximité de la barre centrale de la cavité comme illustrés sur la figure IV.17.

La figure IV.18 illustre les cartes de champs électrique et magnétique de la cavité Spoke MAX. Comme précédemment sur la cavité double Spoke, les cartes de champs magnétique et électrique nous permettent de mettre en évidence un confinement des électrons sur la périphérie des barres centrales, lieu présentant le multipactor.

D'après les simulations réalisées, durant les premières mesures de la cavité, il sera probable d'obtenir des barrières multipactor pour des champs électriques accélérateurs inférieurs à 3 MeV/m.

## IV.3.2 Cavité elliptique MAX

Dans le cadre du projet MAX, l'IPNO a développé une cavité elliptique à  $\beta_g = 0.47$ fonctionnant à une fréquence de 704.4 MHz. De nombreux test se sont déroulés à l'IPNO pour caractériser cette cavité. Durant ces tests, des mesures de multipactor ont été effectuées et pourront être comparées aux simulations du logiciel Musicc3D. Le design de la cavité elliptique MAX est illustré sur la figure IV.19.

F.Bouly en tant que doctorant `a l'IPNO [34] puis chercheur au Laboratoire de Physique Subatomique et de Cosmologie (LPSC) participe au développement de cette cavité elliptique. Il a pris part aux divers tests de la cavité dont les mesures de multipactor illustrées sur la figure IV.20. Ce graphique exprime l'évolution du facteur de qualité  $Q_0$ en fonction du champ accélérateur. Une diminution anormale de ce facteur peut refléter la présence d'une décharge multipactor. Les mesures révèlent alors de probables zones de multipactor pour des champs accélérateurs de 6 MV/m et une zone comprise environ entre 8 et 10 MV/m.

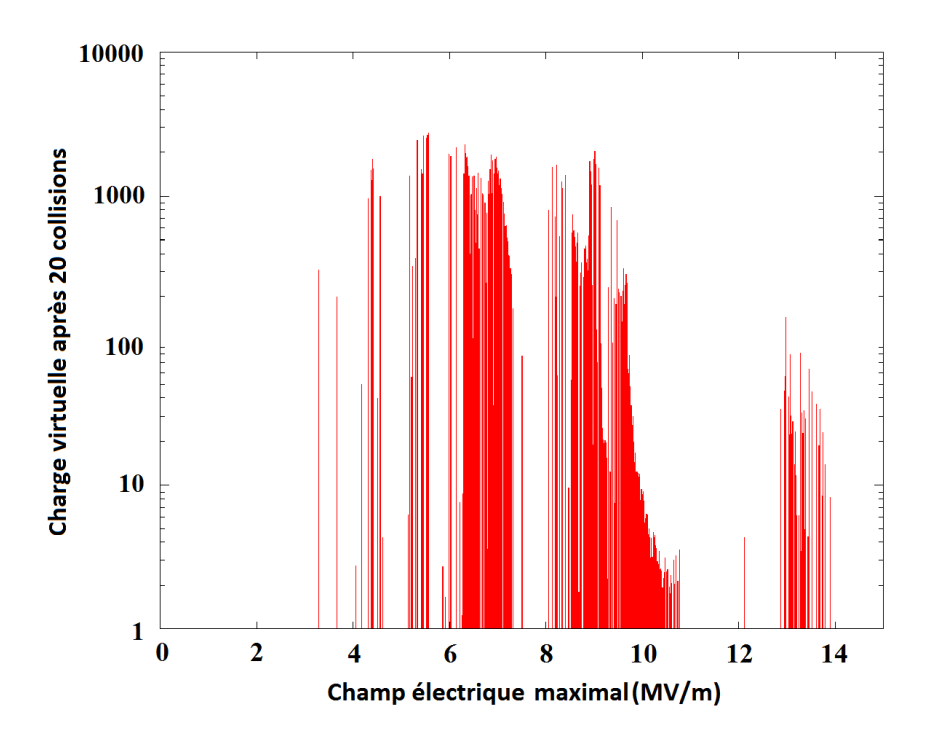

FIGURE IV.16 – Charge virtuelle après 20 collisions en fonction du champ électrique maximal pour la cavité Spoke MAX ( $E = 5.33E_{acc}$ ).

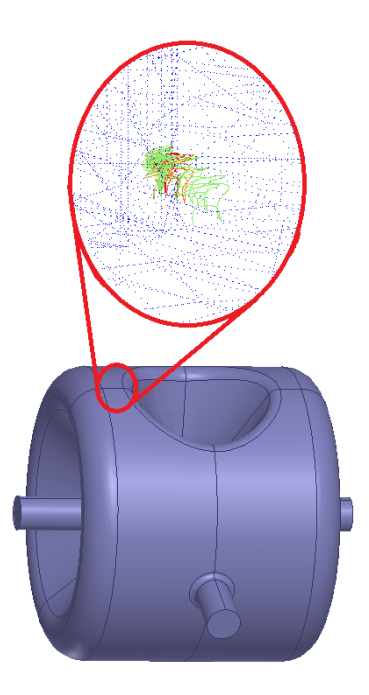

FIGURE IV.17 – Visualisation des trajectoires électroniques pour la cavité Spoke MAX (Musicc3D).

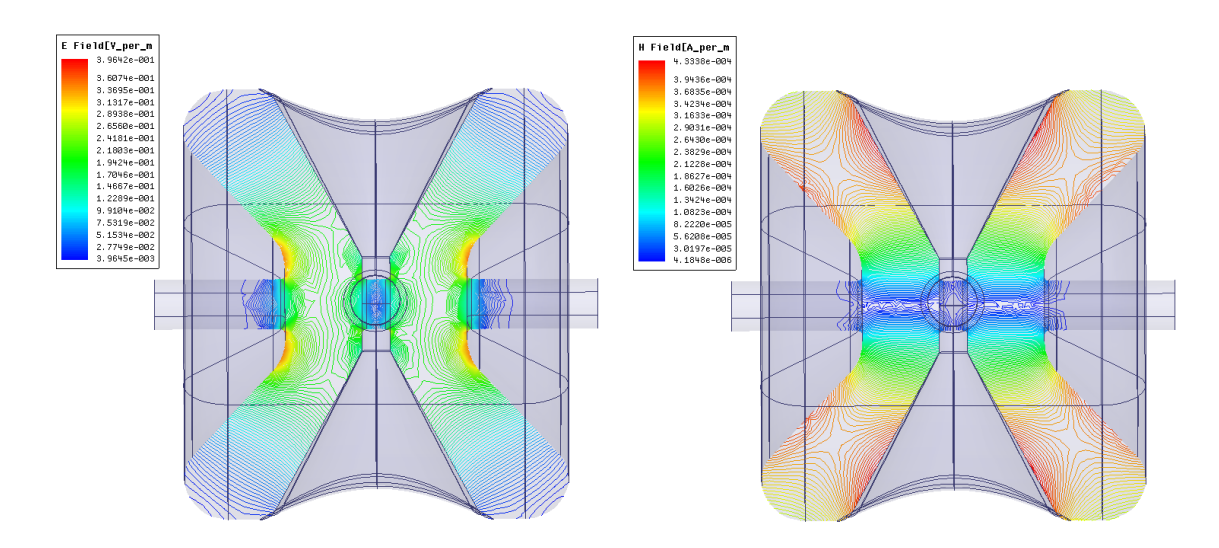

FIGURE IV.18 – Carte de champs électrique (gauche) et magnétique (droite) de la cavité Spoke MAX. Les cercles rouges indiquent les localisations des zones de multipactor (les lignes correspondent aux équipotentielles des champs).

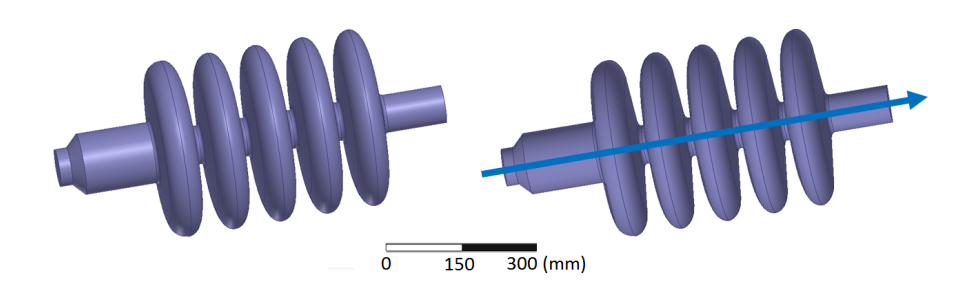

FIGURE IV.19 – Visualisations d'une cavité accélératrice Elliptique MAX. De gauche à droite : vue complète de la cavité, tranche verticale dans l'axe faisceau. La flèche bleue représente l'axe faisceau.

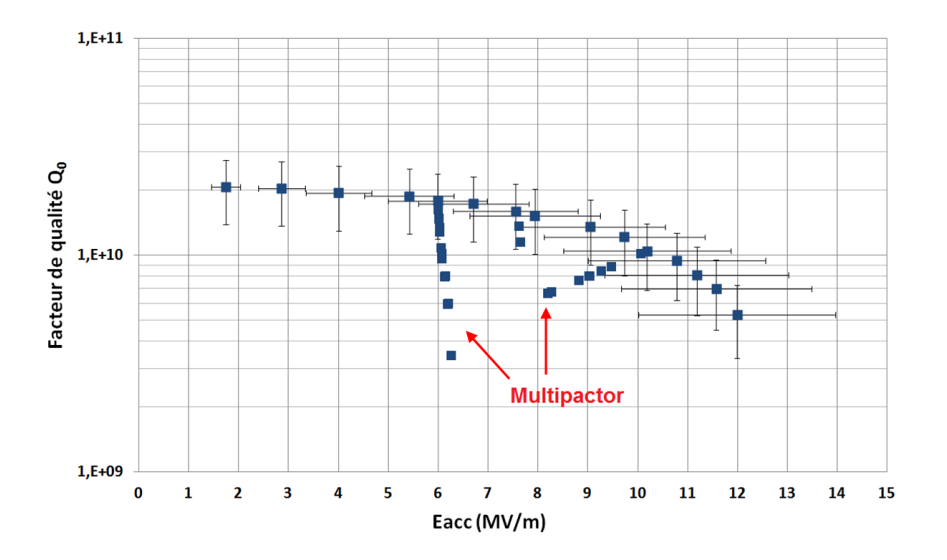

FIGURE IV.20 – Facteur de qualité  $Q_0$  en fonction du champ accélérateur pour la cavité elliptique MAX.

F. Bouly a également réalisé des simulations 2D de multipactor sur la cavité elliptique MAX à l'aide du logiciel Multipac 2D. Les résultats des mesures ainsi que des simulations 2D (Multipac 2D) et 3D (Musicc3D) sont représentés sur la figure IV.21. Ce graphique exprime la charge virtuelle en fonction du champ électrique maximal.

Nous constatons que les simulations Musicc3D prédisent sensiblement les zones de multipactor mesurées expérimentalement. En revanche les simulations 2D ne retrouvent pas la zone 1 de multipactor situé à plus bas champ électrique maximal.

Les zones de multipactor sont localisées au fond des cellules comme illustrées sur la figure IV.22. Les trajectoires de la zone 1 ne dépassent jamais l'équateur de la cellule. En revanche, les trajectoires de la zone 2 oscillent entre les deux surfaces de la cellule.

La figure IV.23 illustre les cartes de champs électrique et magnétique de la cavité elliptique MAX. Nous pouvons constater que la carte de champs électrique nous permet de mettre en évidence un confinement des électrons au fond des cellules, lieu présentant le multipactor.

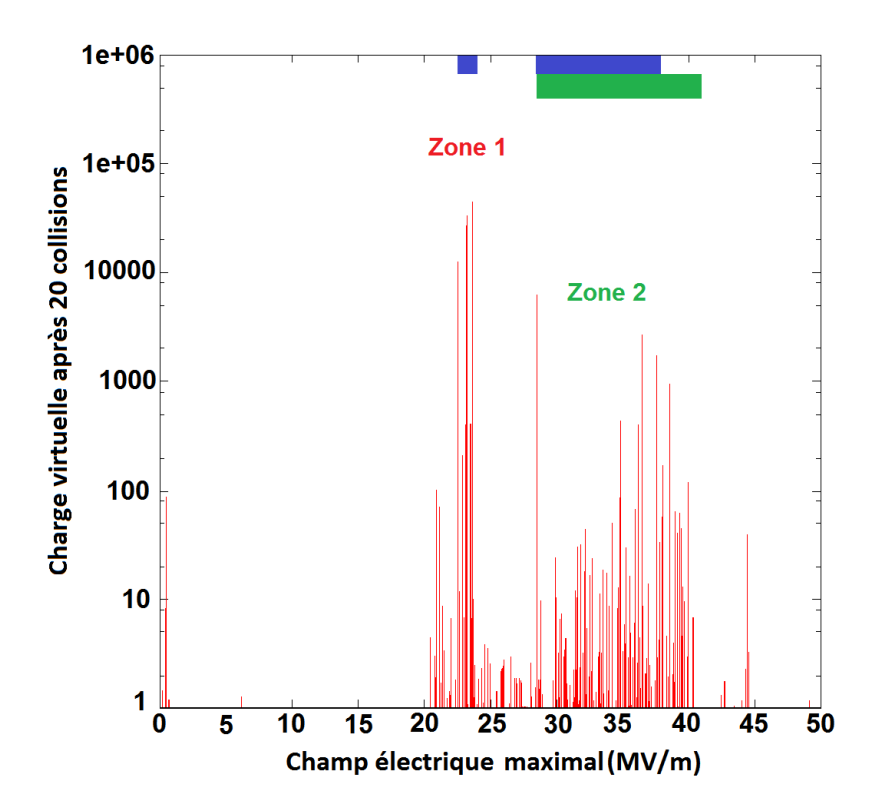

FIGURE IV.21 – Charge virtuelle après 20 collisions en fonction du champ électrique maximal pour la cavité Elliptique MAX. En rouge : simulations Musicc3D, en bleu : mesures, en vert : simulations Multipac 2D  $(E = 3.7E_{acc})$ .

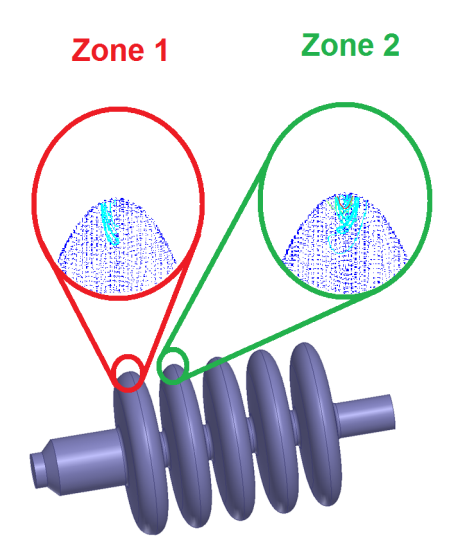

FIGURE IV.22 – Visualisation des trajectoires électroniques pour la cavité elliptique MAX (Musicc3D).

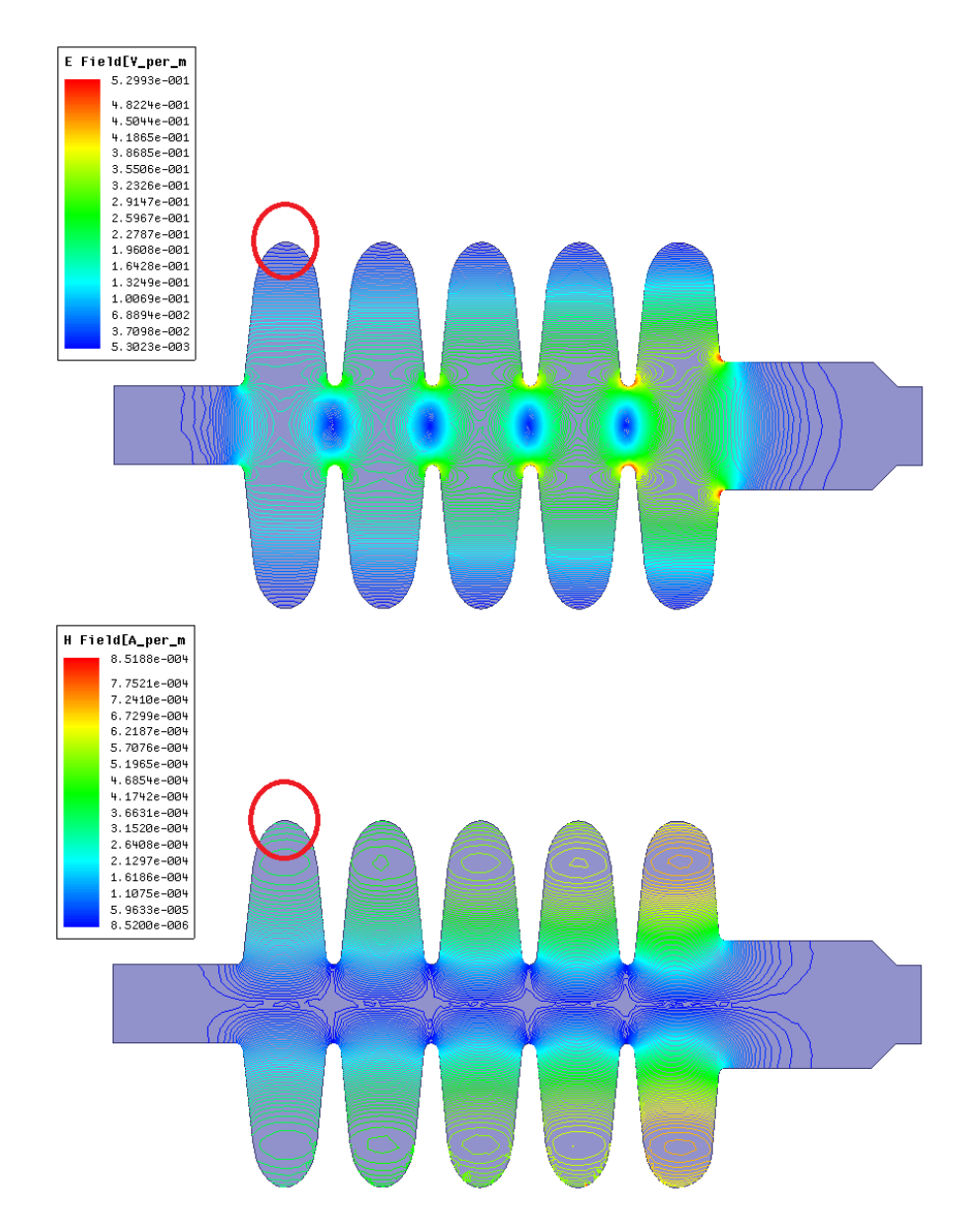

FIGURE IV.23 – Carte de champs électrique (haut) et magnétique (bas) de la cavité elliptique MAX. Les cercles rouges indiquent les localisations des zones de multipactor (les lignes correspondent aux équipotentielles des champs).

# IV.4 Le projet EUROTRANS

EUROTRANS est un projet européen dont le but est développer les solutions technologiques pour la transmutation des déchets nucléaires dans un réacteur sous critique piloté par un accélérateur (ADS). Le principe de fonctionnement de l'ADS est le même que pour le projet MYRRHA. L'accélérateur délivre un faisceau continu de protons à haute intensité, sur une cible de spallation situé au cœur du réacteur devenant ainsi une source de neutrons.

L'accélérateur est de composition semblable à celui évoqué précédemment pour le projet MAX. Des cavités de type Spoke et elliptique à différents  $\beta_q$  sont employées pour accélérer les protons.

L'une des contribution de l'IPNO dans ce projet est la conception d'une cavité Spoke à  $\beta_q = 0.35$ .

# IV.4.1 Cavité Spoke  $beta_g = 0.35$

Le design de la cavité Spoke EUROTRANS  $\beta_g = 0.35$  est illustré sur la figure IV.24.

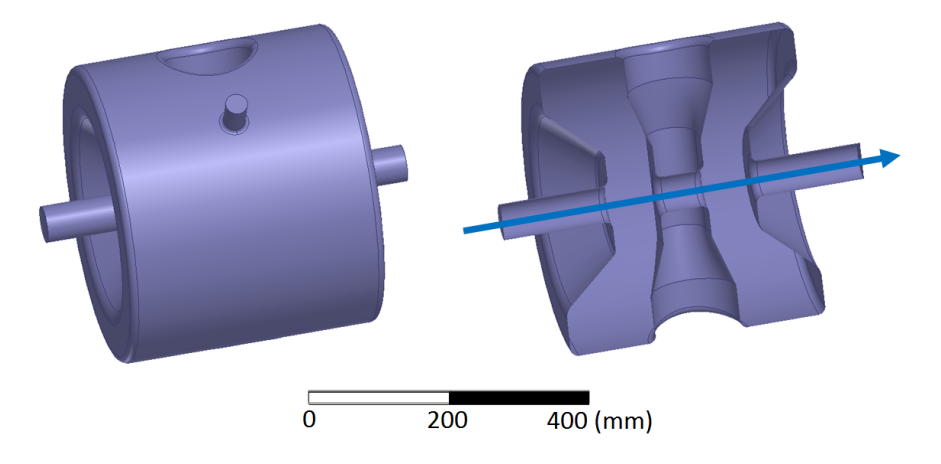

FIGURE IV.24 – Visualisations d'une cavité accélératrice Spoke EUROTRANS  $\beta_q = 0.35$ . De gauche à droite : vue complète de la cavité, coupe verticale dans l'axe faisceau. La flèche bleue représente l'axe faisceau.

Cette cavité a subi divers tests expérimentaux. Il en résulte la présence d'une zone de multipactor aux alentours de  $1 \text{ MV/m}$  de champ accélérateur. Les résultats expérimentaux et les simulations Musicc3D sont représentés sur la figure IV.25. Ce graphique exprime la charge virtuelle en fonction du champ électrique maximal. Les simulations 3D révèlent une zone de multipactor aux alentours de 1 MV/m. Nous constatons alors que ces simulations sont en accord avec les résultats expérimentaux. Les simulations révèlent également des ordres supérieurs de multipactor à plus bas champ électrique maximal non observés expérimentalement compte tenu de leurs faibles intensités.

Les zones de multipactor obtenues sont localisées à proximité de la barre centrale de la cavité comme illustré sur la figure IV.26.

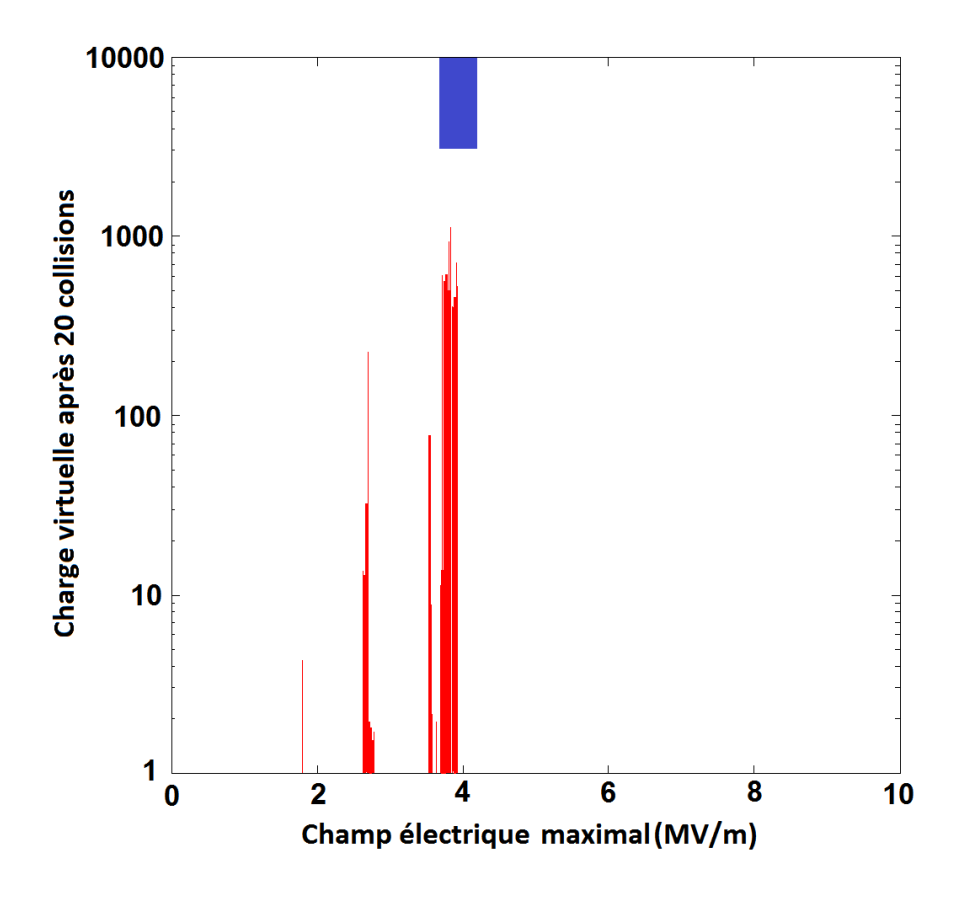

FIGURE IV.25 – Charge virtuelle après 20 collisions en fonction du champ électrique maximal pour la cavité Spoke EUROTRANS  $\beta_g = 0.35$  ( $E = 3.98E_{acc}$ ).

La figure IV.27 illustre les cartes de champs électrique et magnétique de la cavité Spoke EUROTRANS  $\beta_g = 0.35$ . Ces cartes de champs sont typiques des cavités Spoke et permettent de mettre en évidence un confinement des électrons sur la périphérie de la barre centrale, lieu présentant le multipactor.

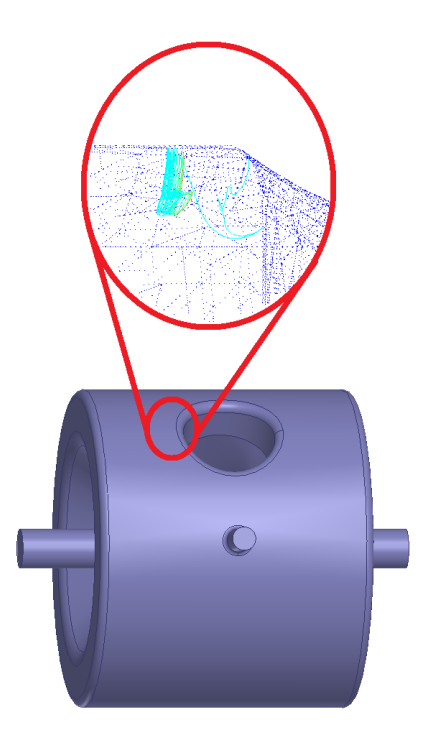

FIGURE IV.26 – Visualisation des trajectoires électroniques pour la cavité Spoke EURO-TRANS  $\beta_g = 0.35$  (Musicc3D).

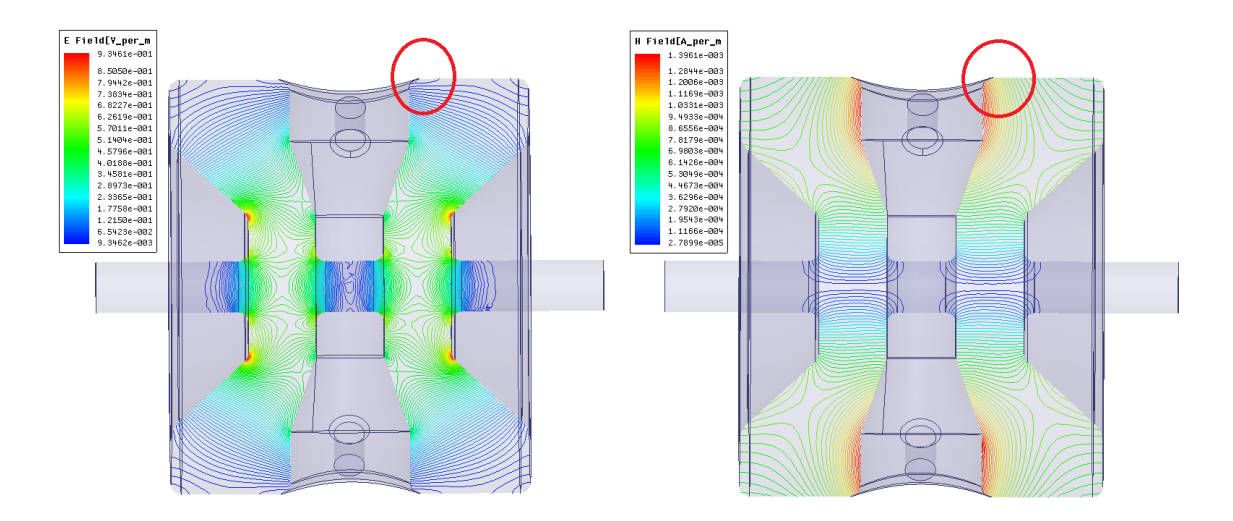

FIGURE IV.27 – Carte de champs électrique (gauche) et magnétique (droite) de la cavité Spoke EUROTRANS  $\beta_g = 0.35$ . Les cercles rouges indiquent les localisations des zones de multipactor (les lignes correspondent aux équipotentielles des champs).

# IV.5 Le projet EURISOL

Le projet EURISOL prévoit de devenir une installation de production d'ions exotiques de nouvelle génération, avec des intensités plusieurs ordres de grandeur au-dessus des installations actuelles. Basée sur le concept ISOL (Isotope Separation On-Line), une telle installation pourrait permettre d'explorer la « terra incognita » de la carte des noyaux.

Le concept d'EURISOL consiste en un accélérateur linéaire supraconducteur illustré sur la figure IV.28 fournissant des protons d'énergie 1 GeV et une puissance faisceau moyenne de 5 MW. EURISOL sera aussi capable d'accélérer des deutons, des Hélium 3 et des ions jusqu'à la masse 40. Les faisceaux vont collisionner avec deux types de cibles, soit directement ou après conversion des protons en neutrons. Les noyaux instables produits se diffuseront hors de la cible, seront ionisés et sélectionnés et pourront être directement utilisés à basse énergie ou ré-accélérés par un autre accélérateur linéaire jusqu'à des énergies de 150 MeV par nucléon de façon à induire des réactions nucléaires.

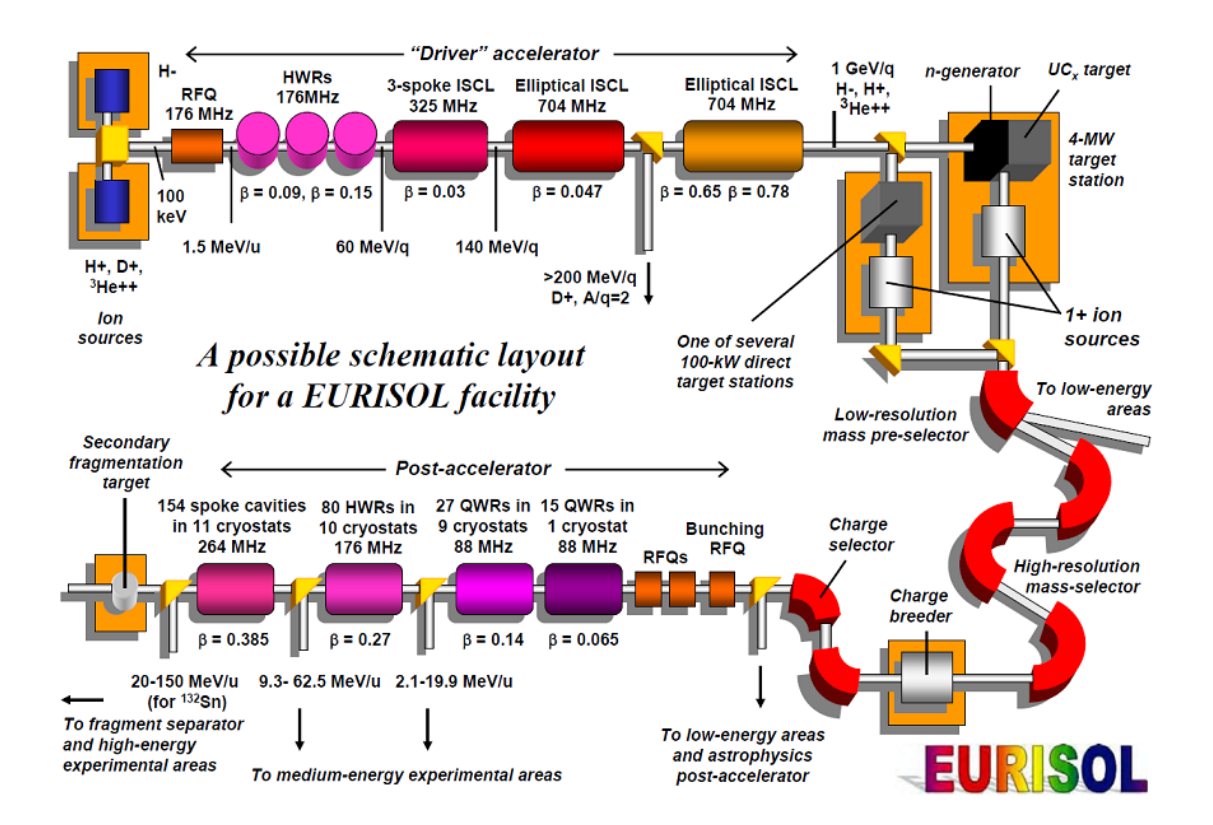

FIGURE IV.28 – Représentation du LINAC du projet EURISOL.

Outre les activités de  $R\&D$  sur les ensembles cible-source nécessaire à la production des ions radioactifs, la division accélérateurs de l'IPNO est aussi impliquée dans les domaines suivants :

- conception de l'accélérateur linéaire principal,
- $\overline{\phantom{a}}$  conception de l'accélérateur linéaire pour la post-accélération,

R&D sur les cavités accélératrices supraconductrices de type elliptique et de type Spoke.

### IV.5.1 Cavité triple Spoke

Dans le cadre du projet "EURISOL Design Study", l'IPNO a développé une cavité triple Spoke illustrée sur la figure IV.29 à 4 gaps accélérateurs à  $\beta_g = 0.3$  fonctionnant à une fréquence de 352 MHz.

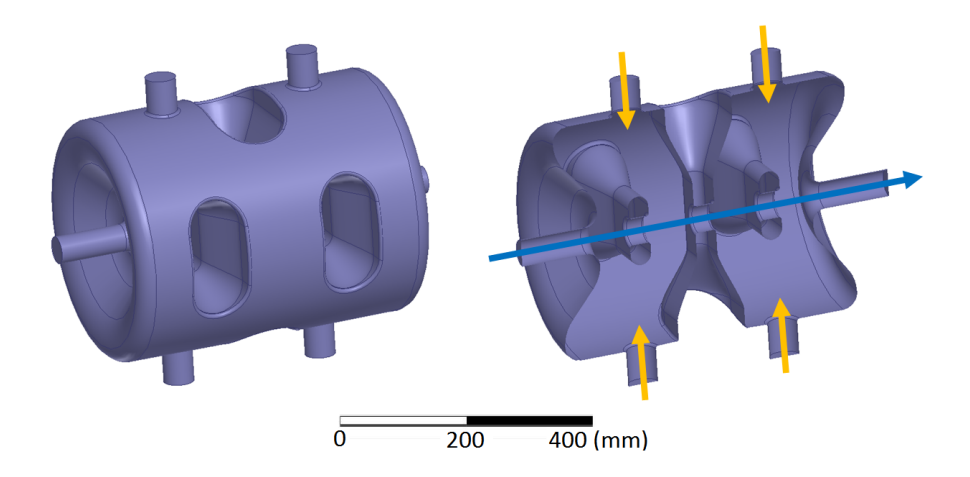

FIGURE IV.29 – Visualisations d'une cavité accélératrice triple Spoke EURISOL. De gauche à droite : vue complète de la cavité, coupe verticale dans l'axe faisceau. La flèche bleue représente l'axe faisceau tandis que les flèches oranges représentent les différents piquages pour l'équipement de la cavité (système d'accord, antennes).

Les tout premiers tests ont été effectués courant 2014. Des premières mesures de barrières de multipactor ont été effectuées. Celles-ci sont représentées sur la figure IV.30. Ce graphique exprime la charge virtuelle en fonction du champ électrique maximal. Nous pouvons constater que les zones mesurées expérimentalement sont également présentes dans les simulations 3D. Ces zones sont localisées à proximité des barres centrales de la cavité comme illustré sur la figure IV.31.

Les charges virtuelles obtenues après 20 collisions révèlent d'autres zones de multipactor. Cependant, les trajectoires dans ces zones ne sont pas stables. En effet, elles transitent de barre en barre comme illustrées sur la figure IV.32. Ceci nous amène à penser que les d´echarges multipactor de ces zones ne perdureront pas en fonction du temps. C'est pourquoi ces zones n'apparaissent pas lors des mesures. Nous avons alors réalisé de nouvelles simulations avec un arrêt de calculs au bout de 100 collisions. Les zones de multipactor ne correspondant pas aux mesures ont alors disparu, ce qui confirme leurs disparition en fonction du temps. Ce phénomène de disparition correspondant à une saturation de la charge virtuelle est amplement décrit dans le chapitre V.

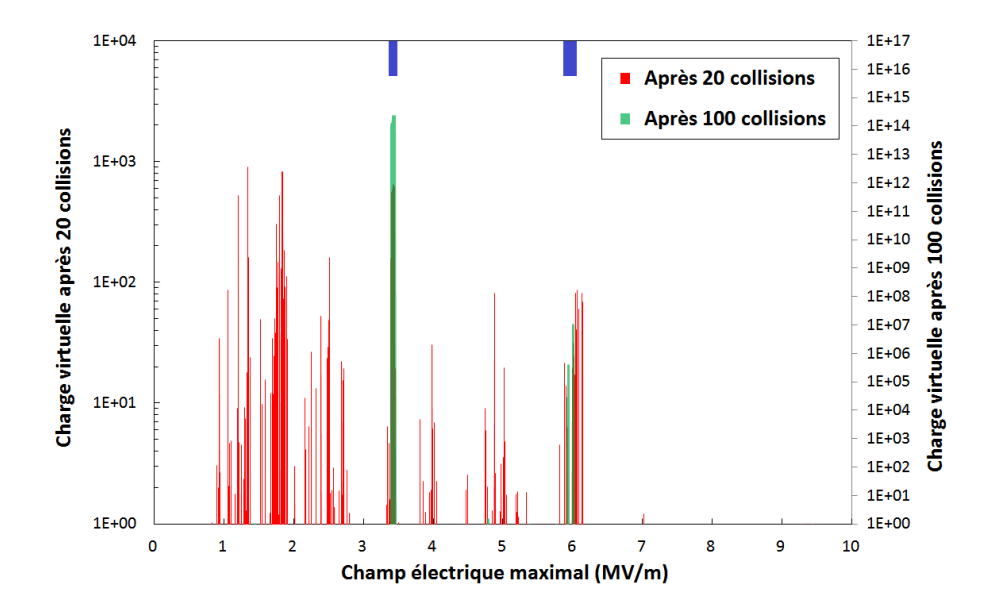

FIGURE IV.30 – Charge virtuelle après 20 et 100 collisions en fonction du champ électrique maximal pour la cavité triple Spoke EURISOL. En rouge et vert : simulations Musicc3D, en bleu : mesures  $(E = 3.58E_{acc})$ .

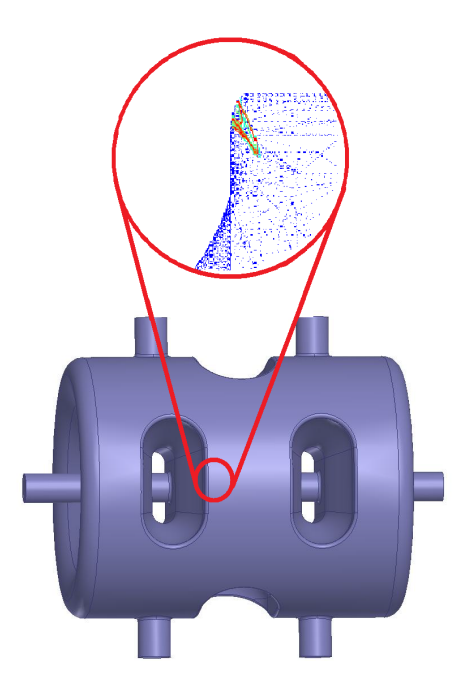

FIGURE IV.31 – Visualisation des trajectoires électroniques pour la cavité triple Spoke EURISOL (Musicc3D).

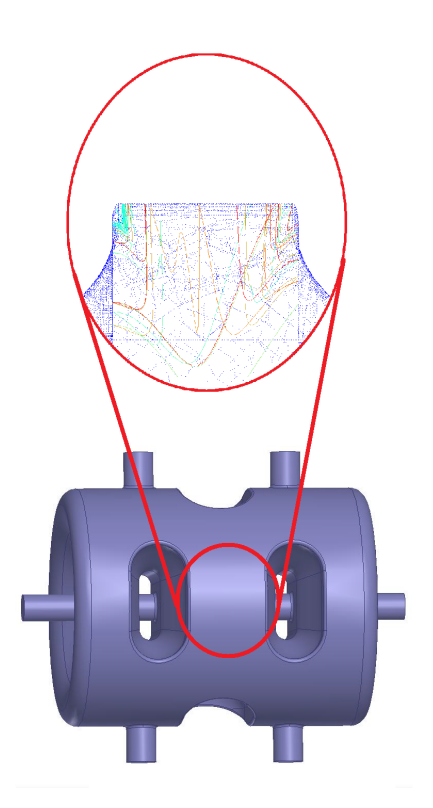

FIGURE IV.32 – Visualisation des trajectoires électroniques pour la cavité triple Spoke EURISOL (Musicc3D).

La figure IV.33 illustre les cartes de champs électrique et magnétique de la cavité triple Spoke EURISOL. Ces cartes de champs permettent de mettre en évidence un confinement des électrons sur les jonctions orientées vers le centre de la cavité entre les deux barres centrales les plus excentrées et le cylindre extérieur.

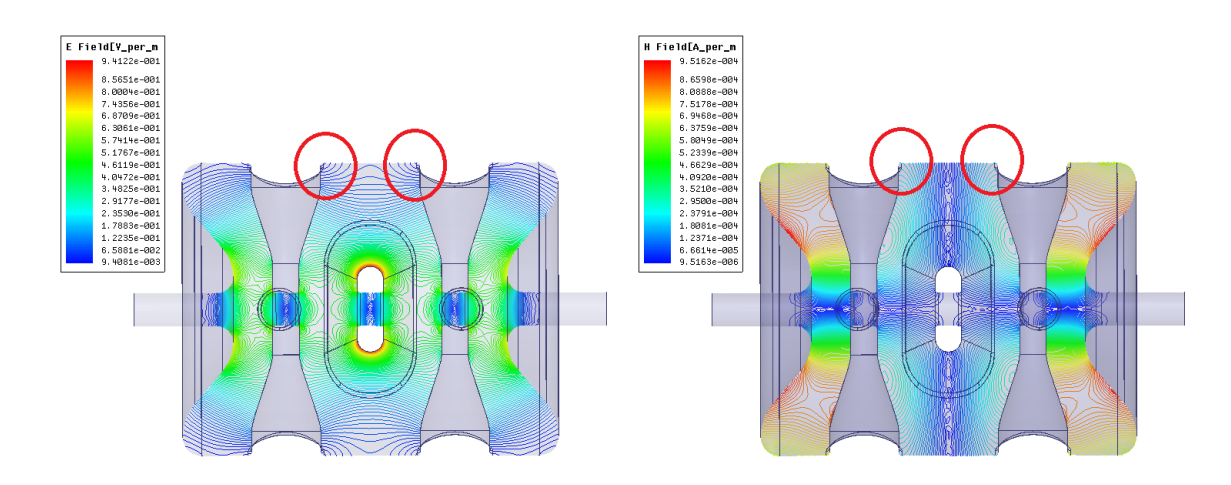

FIGURE IV.33 – Carte de champs électrique (gauche) et magnétique (droite) de la cavit´e triple Spoke EURISOL. Les cercles rouges indiquent les localisations des zones de multipactor (les lignes correspondent aux équipotentielles des champs).

# IV.6 Conclusion du chapitre

Ce chapitre a présenté les simulations de multipactor réalisées sur les cavités accélératrices de l'IPNO. Des comparaisons entre la simulation et différentes mesures sur des cavités accélératrices complexes ont été exposées. Il ressort un accord général très bon entre la simulation et l'expérience. La comparaison des résultats de simulations et de mesures sur la cavité Spiral 2 a été la plus approfondie. Les erreurs obtenues entre les simulations et mesures ont été inférieures à  $10\%$ , ce qui est très satisfaisant comptetenu des incertitudes de mesures. Les simulations sur cette cavité ont également permis de visualiser dans une structure réelle les différents ordres de multipactor. De plus, les simulations ont permis de localiser précisément les zones de multipactor dans les cavités. Ainsi, les simulations ont mis en évidence la présence de multipactor au niveau des barres centrales sur la majorité des cavités Spoke.

Les simulations sur la cavité triple Spoke ont permis de mettre en évidence le paramètre temporel des simulations qui sera plus amplement décrit dans le chapitre suivant. Le fait de calculer les trajectoires électroniques pendant un temps important, permet d'éliminer de fausses zones de multipactor prédites pour des temps plus faibles dues à des trajectoires électroniques instables.

# Chapitre V

# Construction et expérimentation d'un véhicule de test dédié à l'étude du multipactor

 $A$ FIN de valider expérimentalement la simulation Musicc3D, un véhicule de test a été construit par Thales Electron Devices (TED) et testé à l'IPNO. Ce véhicule de test comporte une cavité coaxiale en transmission couplée à deux guides coaxiaux et deux fenêtres coaxiales similaires à celles utilisées sur des klystrons de puissance. La conception de la cavité a été effectuée dans le cadre de la thèse. Outre la possibilité de quantifier les observables de charges virtuelles et de champs électriques maximaux données par le logiciel Musicc3D, ce véhicule permettra d'étudier différents matériaux à faible ou fort coefficients d'émission secondaire, ou de tester l'influence des états de surface qui ont été présentés au chapitre III.3.

Le guide pour sa construction a été de se rapprocher au mieux d'une situation de multipactor entre deux plaques parallèles que nous avons abondamment traitée lors des chapitres précédents.

Cependant, l'expérience menée sur la première version de ce véhicule, que nous présenterons à la fin du chapitre, a montré une absence de multipactor. Cette absence a été comprise grâce à la simulation Musicc3D et interprétée comme un effet de saturation temporelle de la charge virtuelle due à la géométrie de la zone de multipactor. Des modifications du véhicule de test ont alors été entreprises et seront prochainement testées.

Dans ce chapitre, nous exposerons tout d'abord les considérations nous ayant conduits à la conception de ce véhicule de test. Nous présenterons ces deux types de géométrie de la zone de multipactor et les réglages et validations du véhicule de test pour la première g´eom´etrie. Nous pr´esenterons ensuite les simulations tridimensionnelles du multipactor pour ces deux types de géométrie. Puis, nous exposerons le banc de mesure utilisé durant l'expérience sur le véhicule. Les divers appareils employés pour générer une onde  $\acute{e}$ lectromagnétique hyperfréquence ainsi que les dispositifs de mesures employés pour la détection du multipactor seront décrits. Enfin, les résultats obtenus avec la première géométrie seront présentés et discutés.

# Sommaire

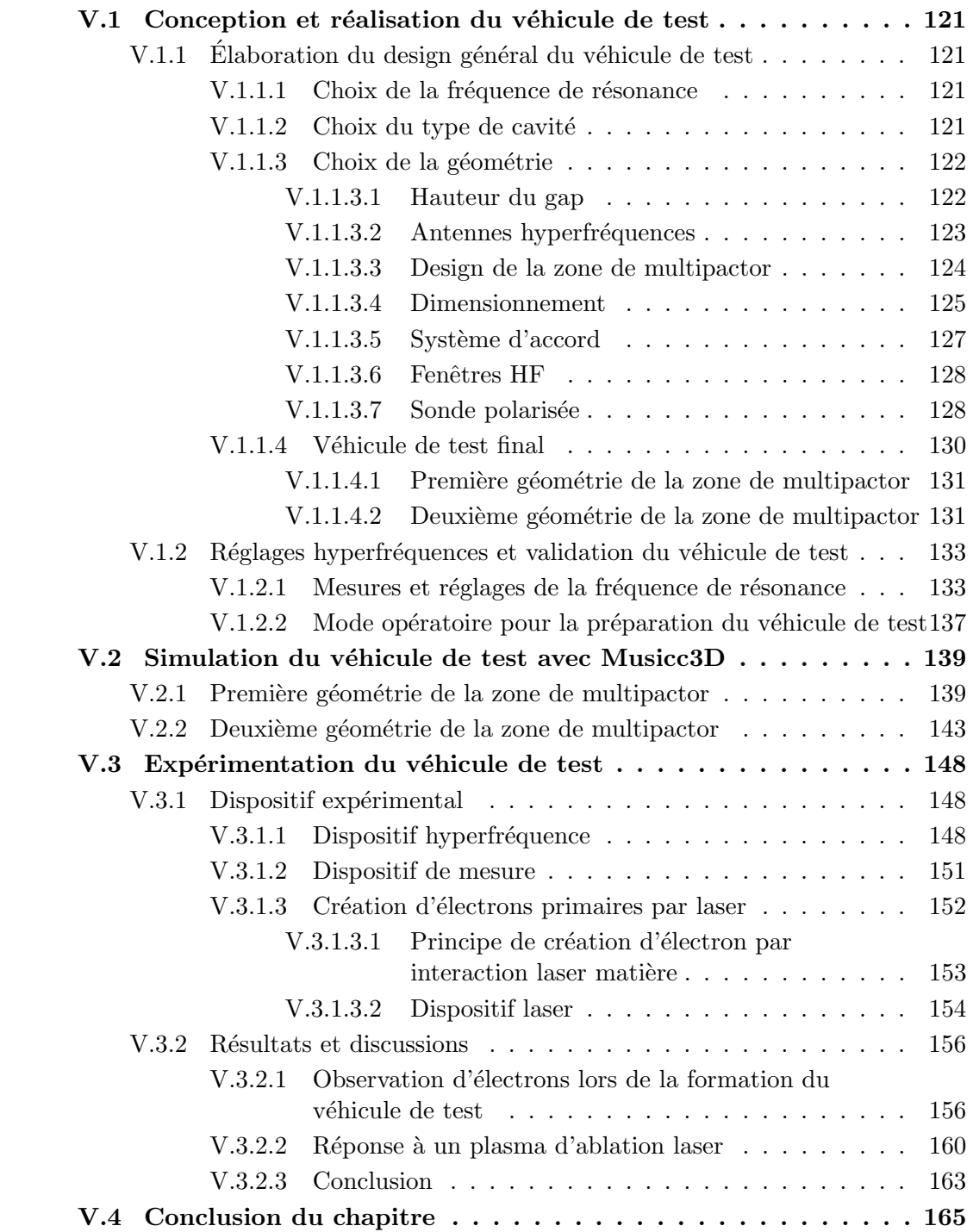

## V.1 Conception et réalisation du véhicule de test

Dans cette partie, nous discuterons des divers choix entrepris sur le véhicule de test conduisant à son design final que l'on exposera. Les deux types de géométrie de la zone de multipactor y seront présentés. Compte tenu d'erreurs de fabrication, des réglages hyperfréquences du premier véhicule de test ont été réalisés. Ces réglages ainsi que la validation du véhicule de test seront alors présentés.

## V.1.1 Elaboration du design général du véhicule de test

#### V.1.1.1 Choix de la fréquence de résonance

Les sources HF disponibles à l'IPN au moment de la conception du véhicule de test fonctionnaient à des fréquences de 352 MHz (utilisées lors des tests des cavités accélératrices ESS, EUROTRANS et EURISOL) et 704.4 MHz (utilisées lors des tests des cavités accélératrices Spiral 2 et elliptique MAX) (cf. chapitre IV).

Comme nous l'avons vu au chapitre I.1.1, la taille des dispositifs HF utilisés est fonction de la fréquence c'est pourquoi nous avons choisi la source HF à 704.4 MHz afin de limiter son encombrement. Cette source est un IOT (Inductive Output Tube) délivrant une puissance continue de 80kW et présenté plus amplement dans le chapitre V.3.1.1.

#### V.1.1.2 Choix du type de cavité

Nous avons ensuite choisi de concevoir une cavité résonnante. En effet dans ce cas, par opposition avec un guide d'onde, il est possible de mesurer le facteur de qualité de la cavité (cf chapitre I.1.2.3). Lors d'une décharge de multipactor, compte tenu de l'expression du facteur de qualité :

$$
Q_0 = 2\pi \frac{Energie\ stockee\ dans\ la\ cavite}{Energie\ dissipee\ par\ cycle\ HF} \tag{V.1}
$$

il est évident qu'une augmentation des pertes HF due à la création d'une avalanche  $\acute{e}$ lectronique conduit à une détérioration du facteur de qualité. De nombreux exemples de ce comportement sont donnés au chapitre IV.

De plus, le choix de concevoir une cavité en transmission, par opposition à une cavité en r´eflexion, permet de disposer d'un plus grand nombre de points de mesure. Ce choix nous permet d'avoir à notre disposition les mesures de puissances incidentes, réfléchies et transmisses. Un seul port de puissance aurait seulement permis de mesurer les puissances incidentes et réfléchies à ce port.

Enfin, le choix du matériau constituant le véhicule de test a été effectué. Le cuivre a  $\acute{e}t\acute{e}$  retenu pour ces caractéristiques HF et nos connaissances sur ces propriétés d'émission secondaire. Le véhicule de test est constitué d'inox cuivré. Le dépôt de cuivre est réalisé par Thales. De plus nous savons par expérience que ce type de dépôt de cuivre n'empêche pas le multipactor de se produire (coupleur de puissance).

#### V.1.1.3 Choix de la géométrie

Afin de se trouver dans la situation la plus simple possible d'un point de vue géométrique et de façon à pouvoir aborder le rôle des états de surface et des coefficients d'émission secondaire discutés dans les chapitres III.1 et III.3, nous avons choisi de réaliser une situation équivalente aux plaques parallèles. La figure V.1 donne le principe d'une telle géométrie dans une cavité résonnante.

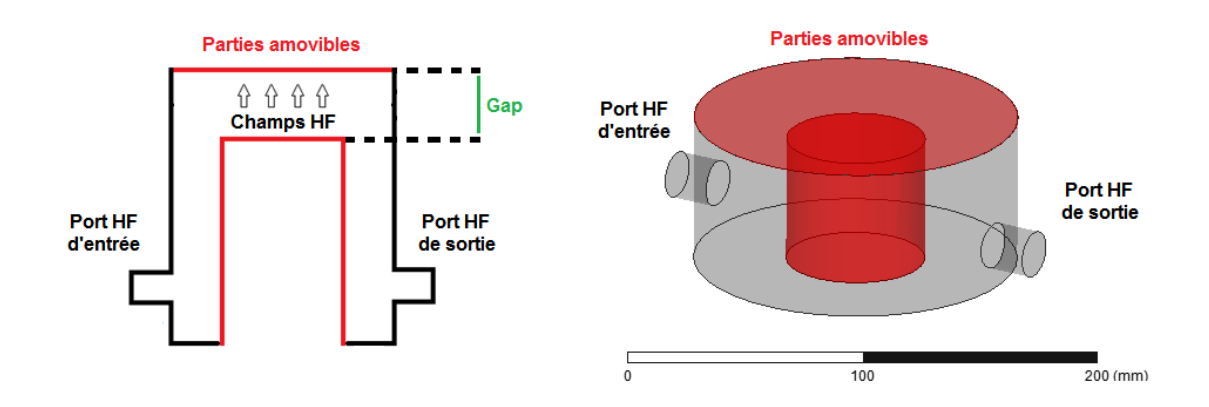

FIGURE V.1 – Schéma de principe du véhicule de test. La cavité est représentée dans son ensemble à droite et dans son plan médian à gauche.

Ce schéma décrit une cavité résonnante cylindrique renfermant un cylindre central qui permet de renforcer le champ électrique à son sommet. D'une part, l'idée de ce design est de créer un champ électrique connu au sommet de ce cylindre central, lieu unique pour la génération de multipactor. D'autre part, afin de pouvoir tester de multiples matériaux c'est à dire l'effet des coefficient d'émission secondaire que nous avons décrit dans le chapitre III.1 et différentes géométries de surfaces, les surfaces prenant part au multipactor doivent être amovibles.

#### V.1.1.3.1 Hauteur du gap

Le choix de la hauteur de gap s'est appuyé sur plusieurs critères : plusieurs ordres de multipactor doivent être observables, les puissances permettant la production de multipactor doivent être comprises dans la gamme de fonctionnement de la source HF.

La figure V.2 donne les zones de multipactor prédites par le calcul de Hatch et Williams (cf. chapitre I.4.2.1) en fonction de la hauteur du gap d et de la tension  $V_n$  présente dans ce gap pour une source HF adoptée à 704.4 MHz. Sur ce graphique est reporté également la zone de fonctionnement en tension de l'IOT.

Sur cette base, nous avons choisi un gap de 10 mm faisant apparaître les ordres 1, 2 et 3 de multipactor de manière bien séparée. La source de puissance doit alors permettre d'atteindre une tension au niveau du gap d'au moins  $10 \text{ kV}$ , correspondant à 1 MV/m.

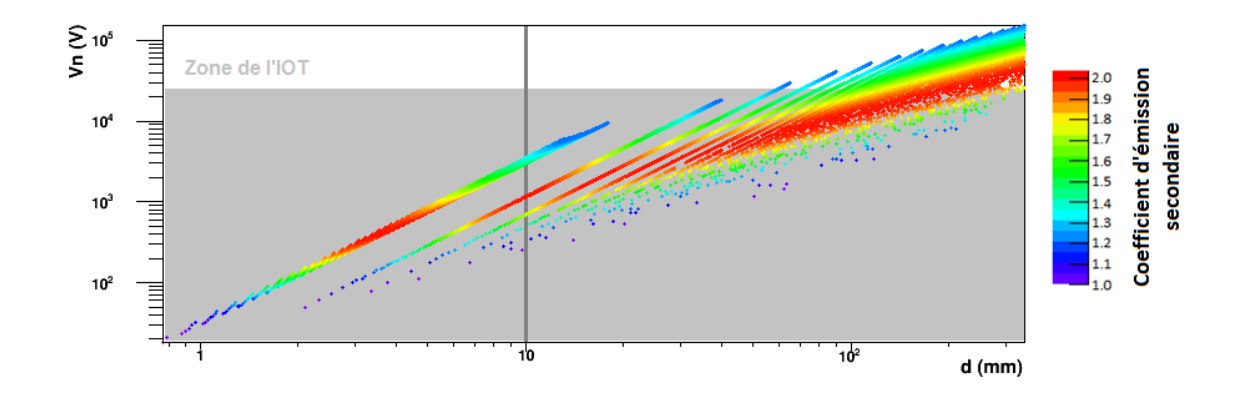

FIGURE V.2 – Tension des zones de susceptibilité du multipactor en fonction du gap pour du cuivre à une fréquence de 704.4 MHz. Ces résultats sont obtenus à partir du calcul analytique à une dimension (la fausse couleur représentant le coefficient d'émission secondaire) (plaques parallèles).

#### V.1.1.3.2 Antennes hyperfréquences

Comme nous l'avons vu dans le chapitre I.1.2.2, la géométrie des antennes va déterminer le couplage de la cavité avec ses ports HF. Pour une puissance incidente donnée, le champ ´electrique pr´esent au niveau du gap va varier en fonction de ce couplage.

La figure V.3 donne les valeurs du champ électrique maximal au niveau du gap pour une puissance d'entrée de 40 kW, puissance médiane atteignable avec l'IOT en fonction de trois types de géométries d'antennes.

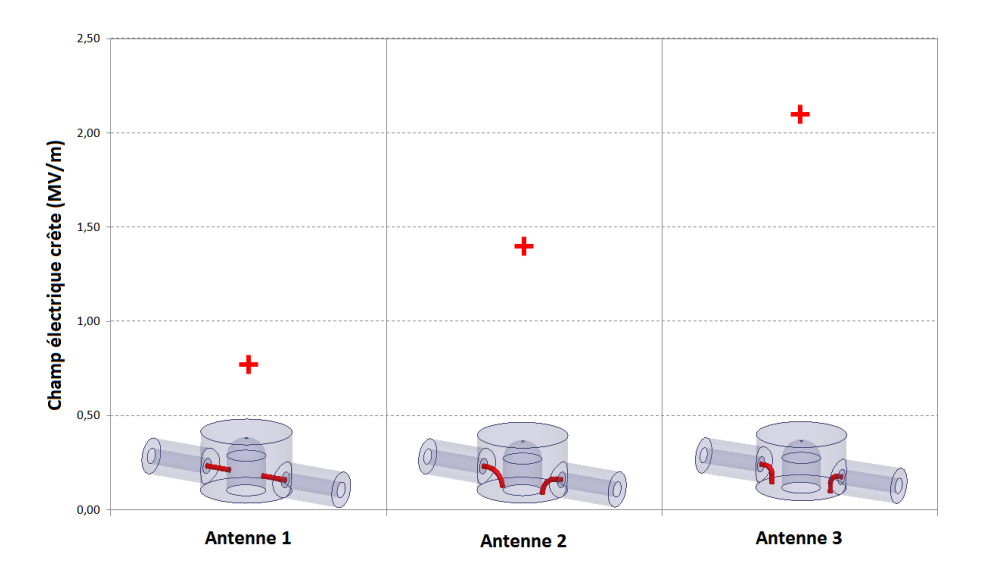

FIGURE V.3 – Valeurs du champ électrique maximal au niveau du gap pour une puissance d'entrée de 40 kW en fonction de trois types de géométrie d'antenne HF.

Nous pouvons constater qu'une augmentation de courbure des antennes entraîne un ac-

croissement des champs électriques maximaux. Lorsque les antennes sont droites, le champ  $\acute{e}$ lectrique maximal au niveau du gap est inférieur à 1 MV/m ne permettant pas l'observation de la totalité des ordres du multipactor. En revanche les deux autres géométrie entrainent des champs électriques maximaux supérieurs à notre limite de 1 MV/m.

Rappelons que l'une des contraintes du véhicule de test est de posséder des surfaces amovibles. C'est pourquoi, afin de laisser libre un éventuel mouvement du cylindre intérieur, toute géométrie d'antenne venant en contact avec celui-ci n'est pas envisageable. Incluant cette contrainte et voulant obtenir une sensibilité sur la puissance HF incidente la plus élevé possible, nous avons retenu la géométrie d'antennes possédant la courbure la plus élevée possible sans que celles-ci ne soient en contact avec le cylindre. La figure V.4 montre le design réalisé compte-tenu des critères exposés ci-dessus.

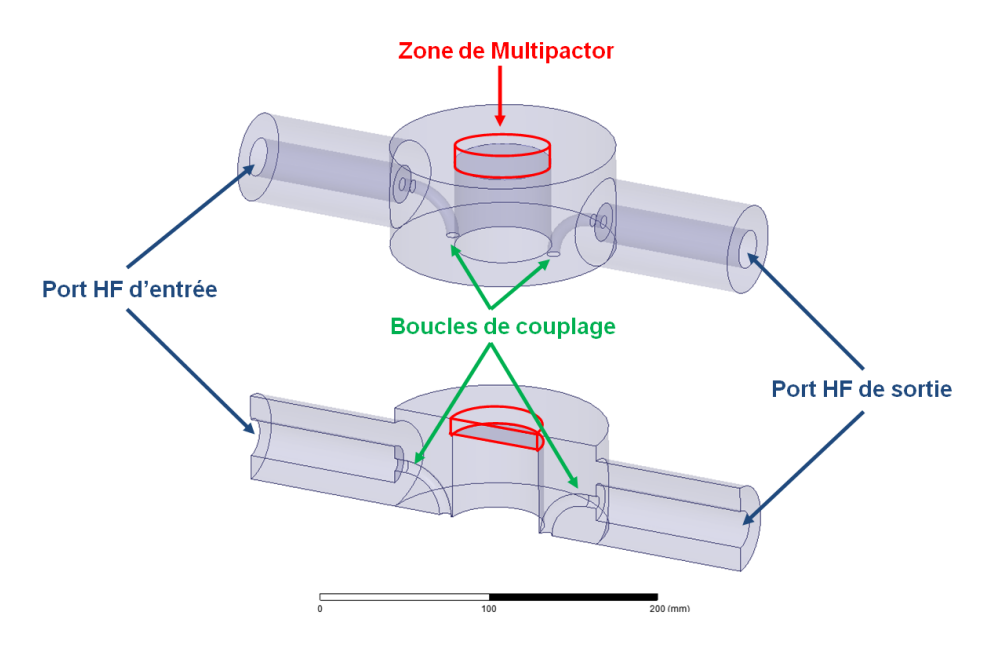

FIGURE  $V.4$  – Premier design du véhicule de test.

#### V.1.1.3.3 Design de la zone de multipactor

La figure V.5 représente la carte de champ électrique dans le plan médian de la cavité. Nous pouvons constater des renforcements de champ électrique au niveau des arêtes du cylindre intérieur. Ce phénomène est gênant puisque ces zones à fort champ électrique vont induire des émissions d'électrons secondaires par effet de pointe masquant le multipactor. C'est pourquoi, les arêtes du cylindre intérieur doivent être effacées en leurs appliquant une courbure.

La figure V.6 montre les valeurs du champ électrique à la surface du cylindre intérieur pour des rayons de courbure de 0 `a 30 mm. Nous pouvons constater que plus le rayon de courbure augmente, plus le renforcement du champ dû aux arêtes diminue, jusqu'à disparaître pour un rayon de courbure égale au rayon du cylindre de 30 mm. Néanmoins,

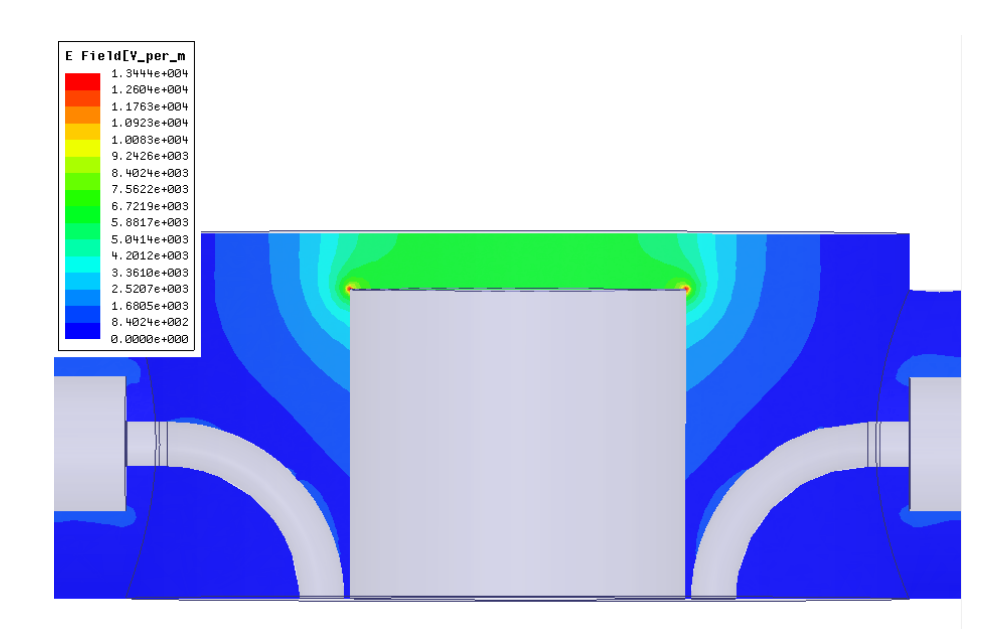

FIGURE V.5 – Carte de champ électrique dans le plan médian de la cavité du véhicule de test, design initial.

pour ce rayon de courbure, l'approximation au plaque parallèle est discutable. C'est pourquoi, nous avons choisit un rayon de courbure de 27.5 mm. Pour ce rayon de courbure, il existe une surface plane de 5 mm. La diminution de cette surface plane engendre une dispersion des électrons secondaires donc une perte d'intensité du multipactor.

Pour un rayon de courbure de 27.5 mm, la figure V.7 montre les cartes de champs ´electrique et magn´etique obtenues. Le champ ´electrique maximal se trouve au niveau du gap, alors que le champ magnétique maximal est localisé sur les boucles de couplage.

#### V.1.1.3.4 Dimensionnement

Compte tenu du gap adopté, de la géométrie des antennes, des piquages nécessaires au diagnostic que nous présenterons par la suite ainsi que du piquage du vide, la hauteur du véhicule de test a été ajusté pour obtenir le design final.

La figure V.8 présente une étude de sensibilité de la fréquence de résonance en fonction de divers paramètres géométriques de la cavité. Les rayons intérieur et extérieur des ports HF, la hauteur et largeur de la cavité ainsi que la hauteur du gap ont été varié.

Les ports HF raccordés au système résonnant n'influent que très peu sur la fréquence de résonance. En revanche, des augmentations de la largeur ou de la hauteur de la cavité, donc de son volume, vont entraîner une diminution de la fréquence de résonance comme décrit dans le chapitre I.1.2. Une augmentation du gap va diminuer la fréquence. La variation de gap est d'ailleurs la plus sensible sur la fréquence de résonance. La sensibilité obtenue est de 17.5 MHz/mm. Il est donc nécessaire d'avoir un système d'accord pour corriger un éventuel défaut.

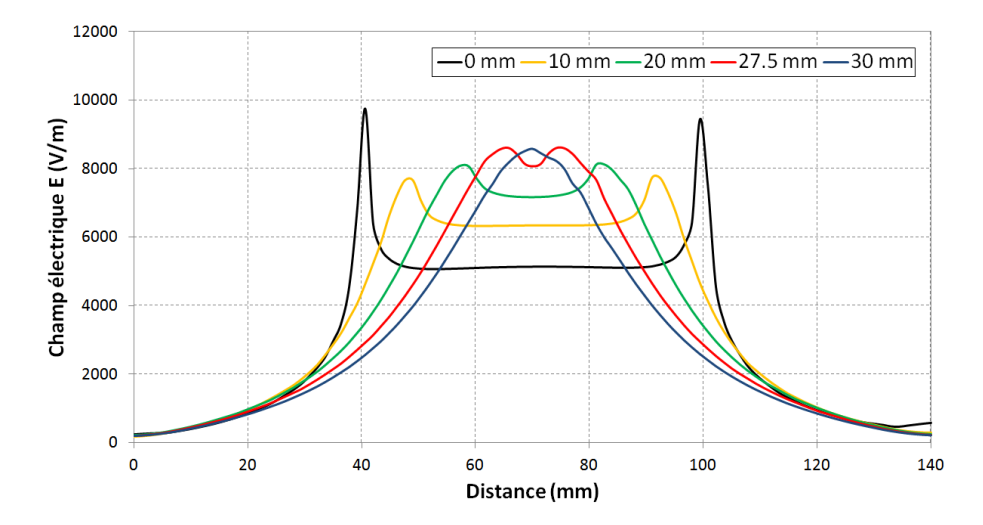

FIGURE V.6 – Champ électrique au sommet du cylindre intérieur en fonction du rayon de courbure des arêtes de ce cylindre.

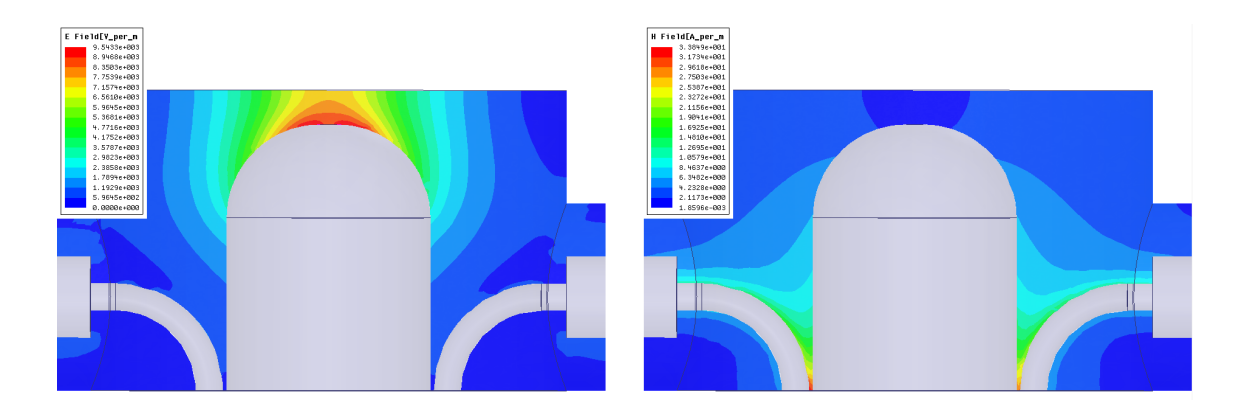

FIGURE V.7 – Carte de champs électrique (gauche) et magnétique (droite) dans le plan section de la cavité du véhicule de test, design final.

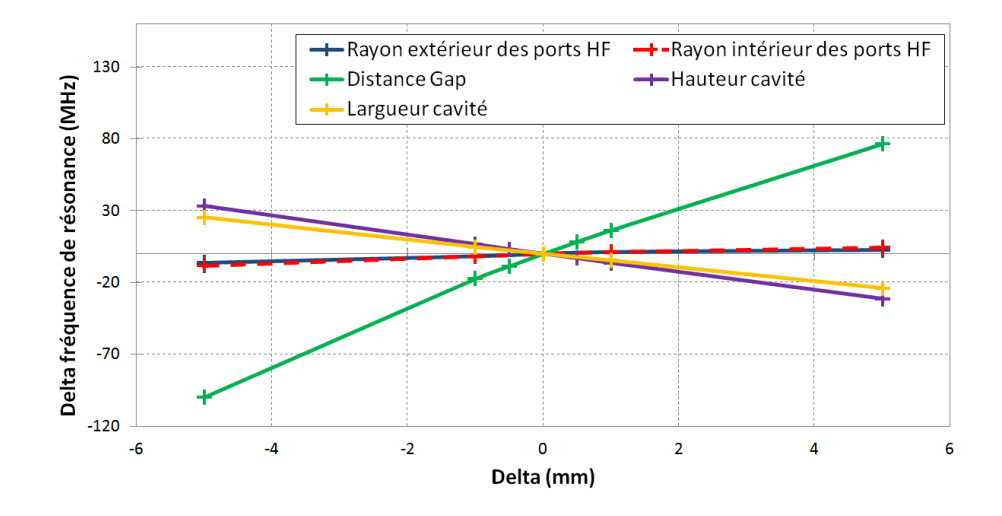

FIGURE V.8 – Sensibilité de la fréquence de résonance du véhicule de test en fonction des variations de sa hauteur, sa largeur, son gap et des rayons intérieur et extérieur des ports d'entrée et de sortie de la puissance HF par rapport aux valeur de référence calculées.

#### V.1.1.3.5 Système d'accord

Le système d'accord, dont le principe a été expliqué au chapitre I.1.2, correspond à un cylindre de rayon fixé et de hauteur variable positionné dans le fond de la cavité. La figure V.9 donne les sensibilités de la fréquence de résonance et du ROS en fonction de la hauteur du système d'accord. La sensibilité du système d'accord est alors de  $0.38$  MHz/mm, ce qui permettra de régler finement la fréquence de résonance. La hauteur initiale du système d'accord étant de 43.5 mm, celui-ci permet alors une variation de fréquence maximale d'environ 16.5 MHz.

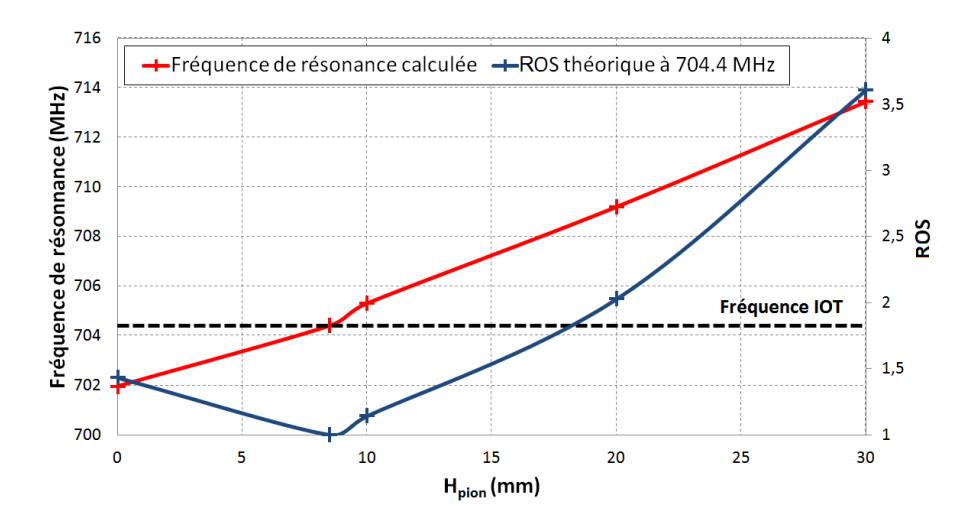

FIGURE V.9 – Fréquence de résonance et ROS en fonction de la hauteur du pion d'accord.

### V.1.1.3.6 Fenêtres HF

Les fenêtres sont composées d'une rondelle de céramique permettant la transmission de la puissance HF tout en isolant le système sous vide de l'extérieur se trouvant à la pression atmosphérique.

Le design de ce type de fenêtre est représenté sur la figure V.10. Cette fenêtre fonctionnant à 704.4 MHz est conçue pour transmettre des puissances jusqu'à 1 MW continu. Elle possède également une rondelle de quartz coté air. Dans notre cas, les puissances transmisses ne dépassant pas 80 kW et afin de simplifier le design, cette rondelle de quartz est éliminée. Malheureusement, cette fenêtre de design Thales présente des diamètres intérieur et extérieur non standards. C'est pourquoi il est également nécessaire d'adapter cette fenêtre pour obtenir des diamètres standards, en l'occurrence de type 6 pouce  $1/8$ , afin de pouvoir raccorder le véhicule de test au banc de mesures.

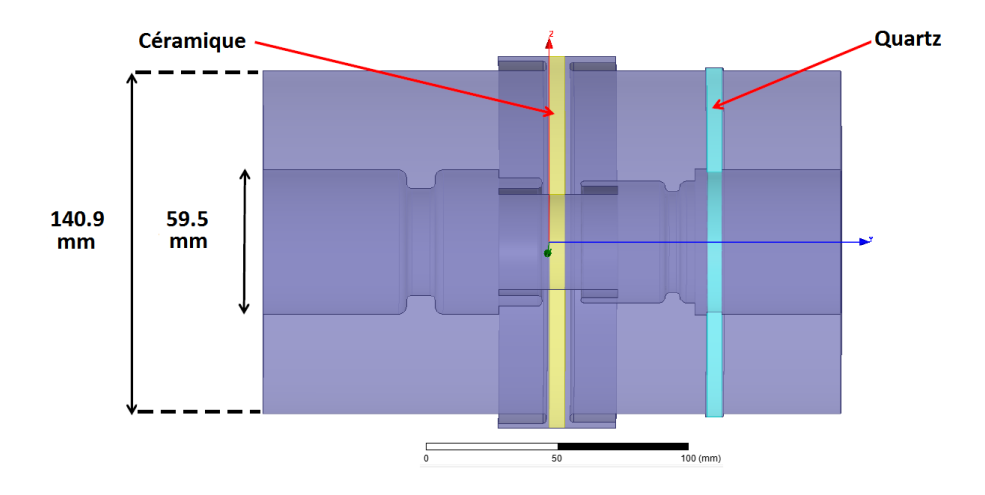

FIGURE V.10 – Design de la fenêtre HF Thales.

Dans un premier temps, seule la rondelle de quartz a été enlevée. Ceci a engendré une désadaptation de la fenêtre à la fréquence de résonance de 704.4 MHz, donnant ainsi un ROS supérieur à 1.27 à la fréquence de 704.4 MHz. Une modification de la fenêtre a donc été effectuée pour réadapter celle-ci à la fréquence de 704.4 MHz. Cette modification a également permis d'incorporer les changement de diamètres intérieur et extérieur afin de de s'adapter au standard de type 6 pouce 1/8. La figure V.11 illustre le design de cette nouvelle fenêtre. Nous obtenons alors un ROS très convenable d'environ 1.02 à la fréquence de 704.4 MHz.

#### V.1.1.3.7 Sonde polarisée

Le but du véhicule de test, comme nous l'avons déjà introduit, étant de valider la simulation, nous avons envisagé d'implanter sur le véhicule de test un diagnostic pour mesurer les électrons. Ce diagnostic est une sonde polarisée permettant la capture d'une partie des électrons secondaires engendrés par la décharge multipactor. Cette polarisation permet d'intercepter des électrons secondaires qui produisent un courant électrique

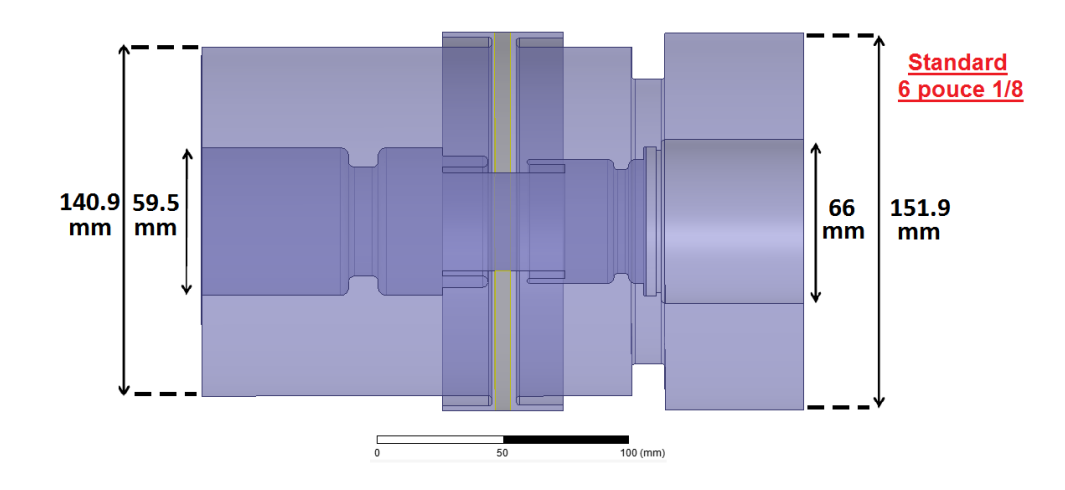

FIGURE V.11 – Design de la fenêtre HF réadaptée pour le véhicule de test.

dépendant du nombre d'électrons capturés. Ce courant est alors mesuré et nous informe sur la quantité d'électrons secondaires présents dans le dispositif HF. La figure V.12 donne deux exemples de sondes polarisées incorporées au véhicule de test.

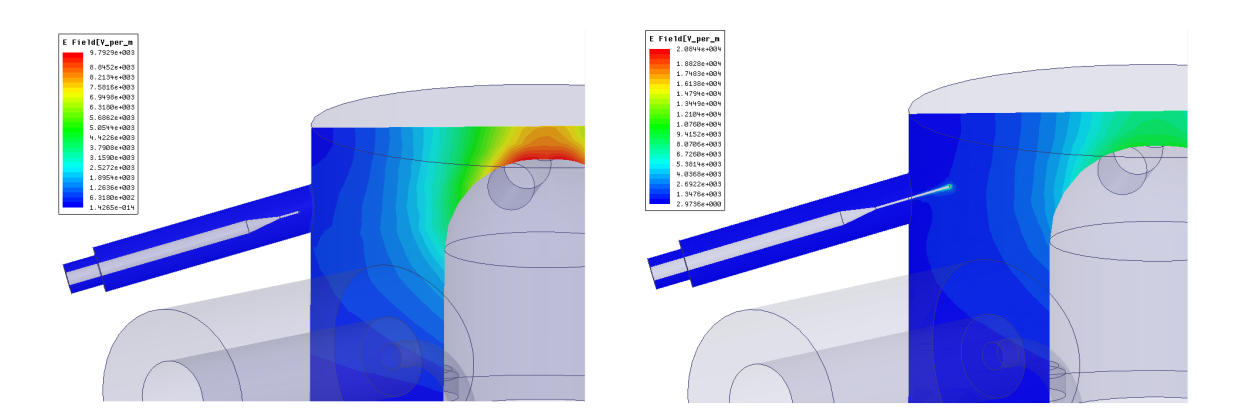

FIGURE V.12 – Cartes de champ électrique pour des sondes polarisées de diamètre 0.6 mm à différentes positions dans la cavité. Gauche : positionnée à -4 mm en retrait de la cavité. Droite : positionnée à 12 mm à l'intérieur de la cavité.

Comme nous pouvons le voir sur cette figure, la sonde polarisée correspond à une antenne pénétrant dans la cavité résonnante. L'antenne doit être placée de façon adéquate afin de pouvoir capter des électrons secondaires tout en induisant une perturbation la plus faible possible dans la cavité. Sur cette figure sont données les cartes du champ électrique pour des sondes polarisées de diamètre 0.6 mm et de positions dans la cavité de -4 et 12 mm. Nous pouvons alors constater qu'une antenne positionnée trop loin dans la cavité entraîne une perturbation du champ électrique et va ainsi prélever une puissance HF trop importante.

De plus, l'électronique de mesures associé à la sonde peut être endommagé par des puissances supérieurs à 10 W. Ceci implique donc une limite sur la sonde polarisée. Le

couplage de celle-ci avec la cavité ne devra pas être trop élevé afin de recueillir une puissance inférieure à 10 W. Nous allons voir dans le chapitre V.2 que les zones de multipactor sont présentes pour des puissances incidentes inférieures à 10 kW. Afin d'obtenir une puissance captée par la sonde polarisée inférieure à 10 W, une puissance incidente de 10 kW demande un coefficient de transmission en puissance de l'entrée de la cavité à la sonde polarisée inférieur à 10<sup>-6</sup> soit -60 dB.

La sonde doit alors être capable de venir au plus prés de la zone de multipactor afin de capter des électrons tout en ayant un coefficient de transmission inférieur à la limite. Afin de réduire le couplage entre l'antenne et la cavité, donc le coefficient de transmission, la surface de la sonde doit être minimisé. La figure V.13 donne les coefficients de transmission calculés pour deux diamètres d'antenne de 1 et 0.6 mm en fonction de sa profondeur. Nous nous sommes limités à un diamètre de 0.6 mm pour que celui-ci soit aisément réalisable lors de la fabrication. De plus, pour avoir une rigidité convenable de l'antenne, son diamètre est seulement réduit à 0.6 mm à son extrémité où se situe son interaction avec le champ électrique.

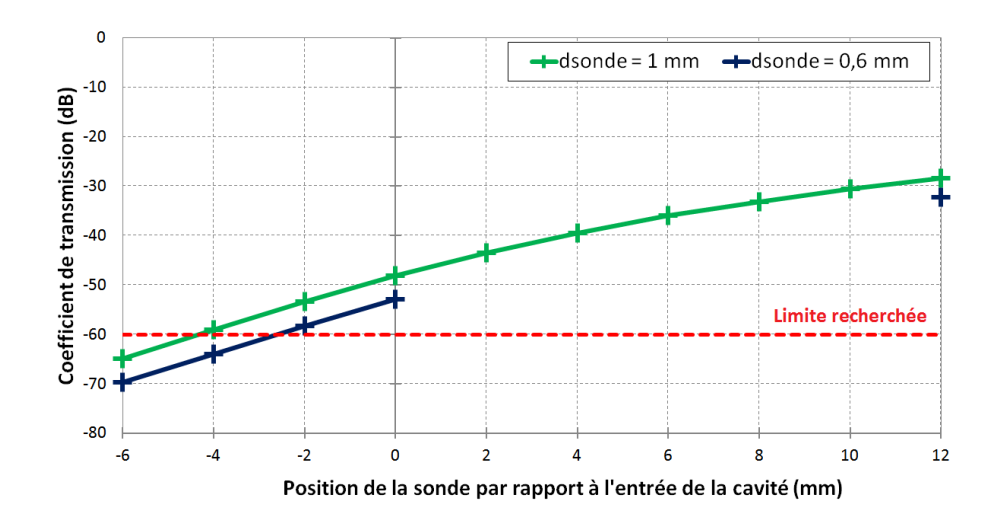

FIGURE V.13 – Coefficient de transmission en puissance de la cavité vers la sonde polarisée en fonction de la profondeur de la sonde.

Le meilleur compromis entre une position permettant la capture d'électrons et une position possédant un couplage adéquat avec la cavité est alors une profondeur de -4 mm et un diamètre de 0.6 mm de la sonde polarisée.

#### V.1.1.4 Véhicule de test final

La figure V.14 montre l'ensemble du véhicule de test incorporant la cavité résonnante, les ports HF, le système d'accord et la sonde polarisée, que nous avons discutés dans les parties précédentes.

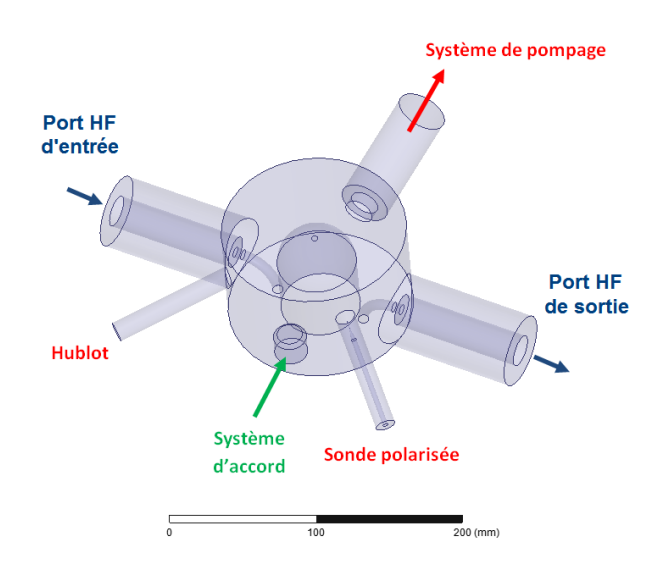

FIGURE V.14 – Design de la cavité du véhicule de test incluant les divers ports de mesures.

Pour faciliter la manipulation du véhicule de test, un support a été conçu. Le plan final du véhicule de test est représenté sur la figure V.15, le plan supérieur étant le véhicule de test entier sur son support, le plan inférieur étant une coupe de celui-ci (première géométrie de la zone de multipactor).

Compte tenu des expérimentations présentées au chapitre V.3, nous avons réalisé plusieurs design de la zone de multipactor que nous allons maintenant discuter.

#### V.1.1.4.1 Première géométrie de la zone de multipactor

La première géométrie de la zone de multipactor est celle décrite dans les parties précédentes. Le cylindre central de la cavité est surmonté d'un dôme et le couvercle (sommet du cylindre extérieur) est plat (cf. figure V.14). Le gap entre ce dôme et ce couvercle est de 10 mm. Les résultats HF de cette géométrie sont un ROS d'environ 1.05 pour une fréquence de résonance de 704.4 MHz.

#### V.1.1.4.2 Deuxième géométrie de la zone de multipactor

L'expérience, puis la simulation de la première géométrie de la zone de multipactor présentées dans les chapitres V.3 et V.2.1, mettent en évidence une perte d'électrons dans la zone de multipactor. Aussi, un second design de la zone de multipactor a été entrepris, grâce à l'aspect amovible des parties constituantes du gap.

La figure V.16 donne la nouvelle géométrie de la zone de multipactor ainsi que ses cartes de champs électrique et magnétique. L'objectif de cette nouvelle géométrie est d'obtenir des cartes de champ électrique permettant le confinement des électrons dans la zone de multipactor tout en s'éloignant le moins possible du premier design du véhicule de

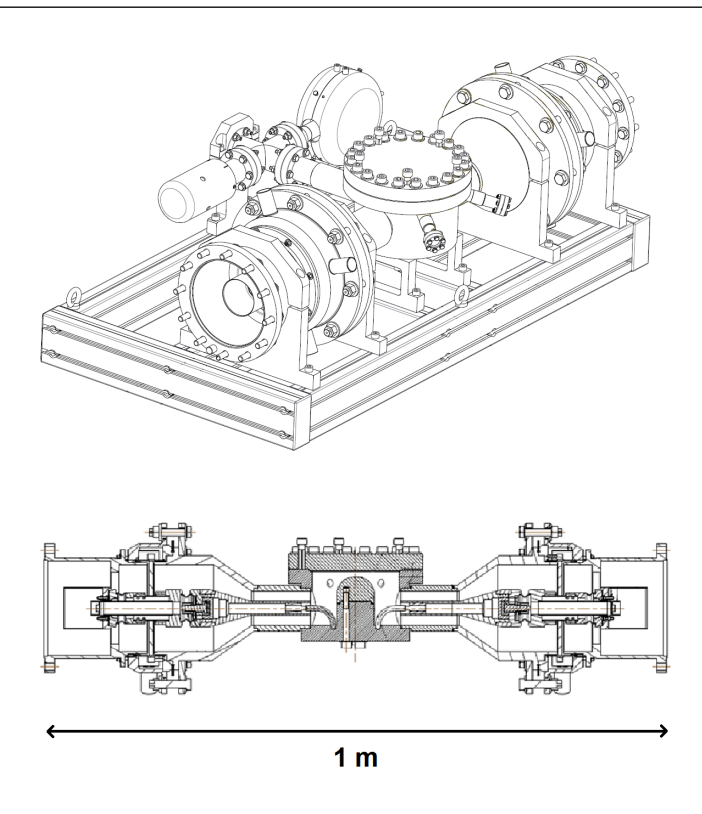

FIGURE V.15 – Plan du véhicule de test. Haut : véhicule de test sur son support. Bas : Coupe du véhicule de test (première géométrie de la zone de multipactor).

test. Ainsi, une unique pièce du véhicule de test, en l'occurrence le couvercle de celui-ci, a été modifié en gardant une même fréquence de résonance. La géométrie définie est réalisée sur une pièce constituée entièrement de cuivre qui est brasé sur un couvercle initialement plat. Les avantages de cette unique modification du couvercle sont :

- L'utilisation d'une pièce de cuivre et non d'un dépôt de cuivre sur inox pouvant amener des incertitudes sur le coefficient d'émission secondaire.
- Le temps de réalisation. D'une part, la modification d'une seule pièce est logiquement plus rapide que de reprendre un nombre plus important de pièces. D'autre part, le fait de braser une pièce en cuivre sur le couvercle existant implique des temps de fabrication plus courts que de réaliser un nouveau dépôt de cuivre.

La nouvelle géométrie du couvercle est semblable à celle du dôme. Le gap obtenu entre le couvercle et le dôme est égal à 18 mm et constant sur une grande distance de l'ordre de 50 mm, au lieu de 5 mm pour l'ancienne géométrie. Le décrochage du couvercle vers l'intérieur de la cavité permet d'obtenir une fréquence de résonance identique. Nous pouvons remarquer que la carte de champ électrique obtenue permet un confinement des  $\acute{e}$ lectrons vers le centre de la cavité.

Les résultats HF de cette géométrie sont un ROS très acceptable d'environ 1.05 pour une fréquence de résonance de 704.4 MHz.

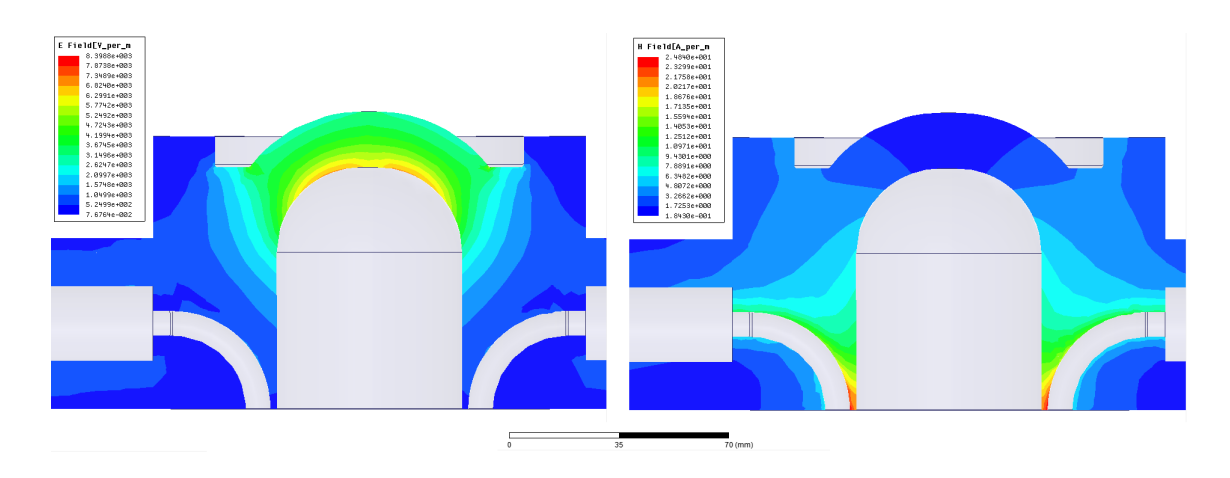

FIGURE V.16 – Visualisation de la deuxième géométrie de la zone de multipactor pour le véhicule de test et ses cartes de champs électrique (gauche) et magnétique (droite) associées.

## V.1.2 Réglages hyperfréquences et validation du véhicule de test

Dans cette partie, nous allons présenter les réglages de fréquence du véhicule de test. En effet, à la fabrication, de par des erreurs ou des imprécisions sur les dimensions mécaniques, l'objet n'est pas conforme à la simulation. Ainsi comme nous l'avons déjà introduit dans la partie design, un système d'accord doit être ajusté. Nous présenterons également dans cette partie le processus d'étuvage, primordial pour réaliser une cavité HF propre.

#### V.1.2.1 Mesures et réglages de la fréquence de résonance

La construction du véhicule de test a été effectuée par Thales. Une fois celle-ci achevée, des mesures se sont déroulées afin de régler le véhicule de test à la fréquence de résonance voulue de 704.4 MHz.

Le banc de mesure utilisé durant les réglages est constitué du véhicule de test ainsi que de deux transitions coaxial/guide d'onde connectées de part et d'autre du véhicule afin d'y injecter et recevoir en transmission l'onde HF. Le système de mesure est un analyseur de réseau connecté aux transitions coaxiale/guide d'onde par des câbles préalablement  $étalonnés avant chaque mesure. Ainsi les mesures effectuées caractériseront le système$ véhicule de test et transitions coaxial/guide d'onde seul. L'analyseur de réseau est le principal appareil de mesure HF. Il permet de déterminer les paramètres S, décrits dans le paragraphe I.1.2.2 pour d'un dipôle ou d'un quadripôle. Il est principalement constitué d'un générateur HF sinusoïdal et de coupleurs associés à des voltmètres permettant de mesurer les signaux incident ainsi que réfléchi et transmis par le dispositif étudié. Les voltmètres mesurent l'amplitude et la phase des signaux à la fréquence du générateur. Les paramètres S peuvent alors être calculés. L'analyseur de réseau permet de réaliser ces mesures sur une plage de fréquence.

Dans un premier temps, les mesures ont été effectuées à la pression atmosphérique. La figure V.17 représente les résultats des premières mesures effectuées avec et sans pion
d'accord non repris, c'est à dire possédant une hauteur initiale de 43.5 mm.

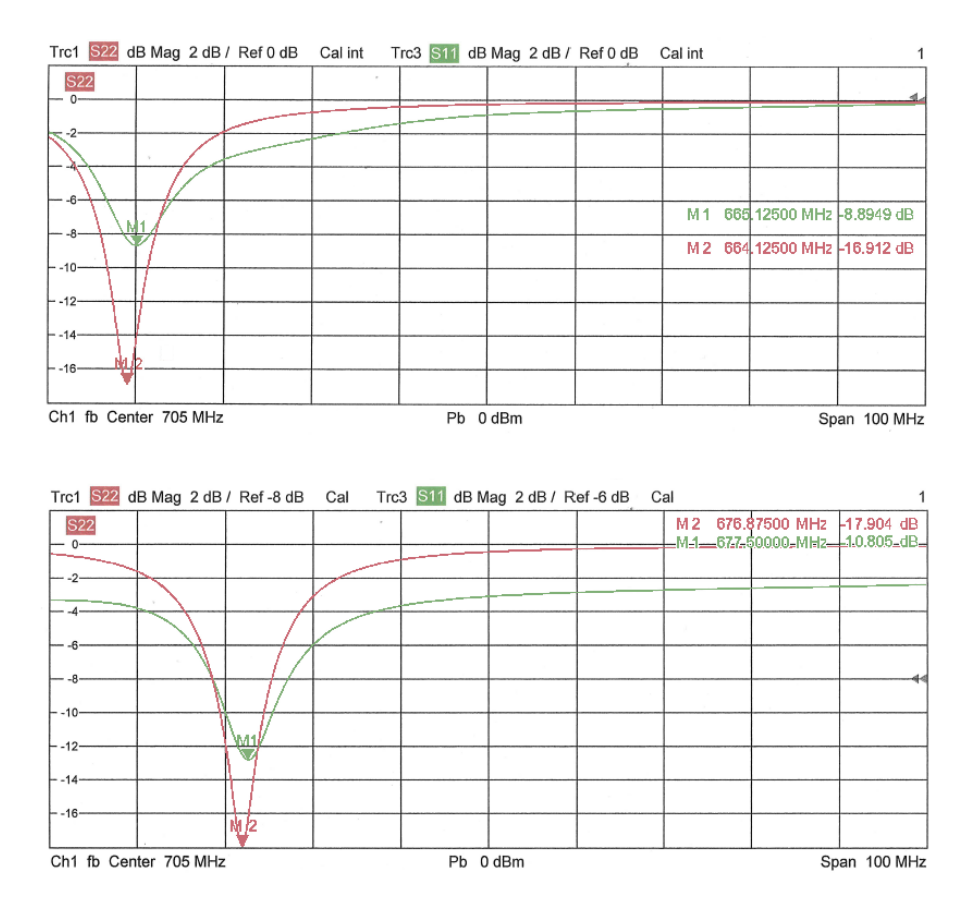

FIGURE V.17 – Premières mesures de fréquence de résonance du véhicule de test. Haut : sans pion d'accord. Bas : avec pion d'accord non repris. Les axes des abscisses donnent la fréquence de l'onde (10 MHz/carreau) et les axes des ordonnées donnent les puissances réfléchies  $(S_{11}$  et  $S_{22})$  (2 dB/carreau)

Premièrement, nous observons une différence d'environ 1 MHz entre les résultats de fréquences de résonance obtenus par les deux ports du véhicule de test. Pour leurs fréquences de résonance propres, les ports d'entrée et de sortie présentent des ROS respectivement de 1.5 et 1.9. Il existe donc une différence de couplage entre ces deux ports. La figure V.18 est une photographie des boucles de couplage du véhicule de test. En les regardant, on s'aperçoit que la boucle de sortie est affaissée de 3 mm. Ceci explique alors la différence et l'altération de couplage du port de sortie. Les raisons de cette altération de la boucles sont très difficiles à mettre en évidence. Une erreur de cotes a pu être commise sur la boucle de sortie, sa courbure a pu être déformée ou un défaut a eu lieu lors de son ancrage dans le fond de la cavité. Malheureusement ce défaut ne peut être corrigé sans risquer de casser la fenêtre HF connectée à cette boucle par le cylindre coaxiale intérieur. Des essais tels que l'utilisation de cales ont alors été réalisés pour corriger ce défaut sans résultats significatifs. C'est pourquoi nous avons décidé de laisser en état cette boucle de sortie. Dorénavant, il faudra tenir compte de ce défaut dans les différentes simulations et mesures.

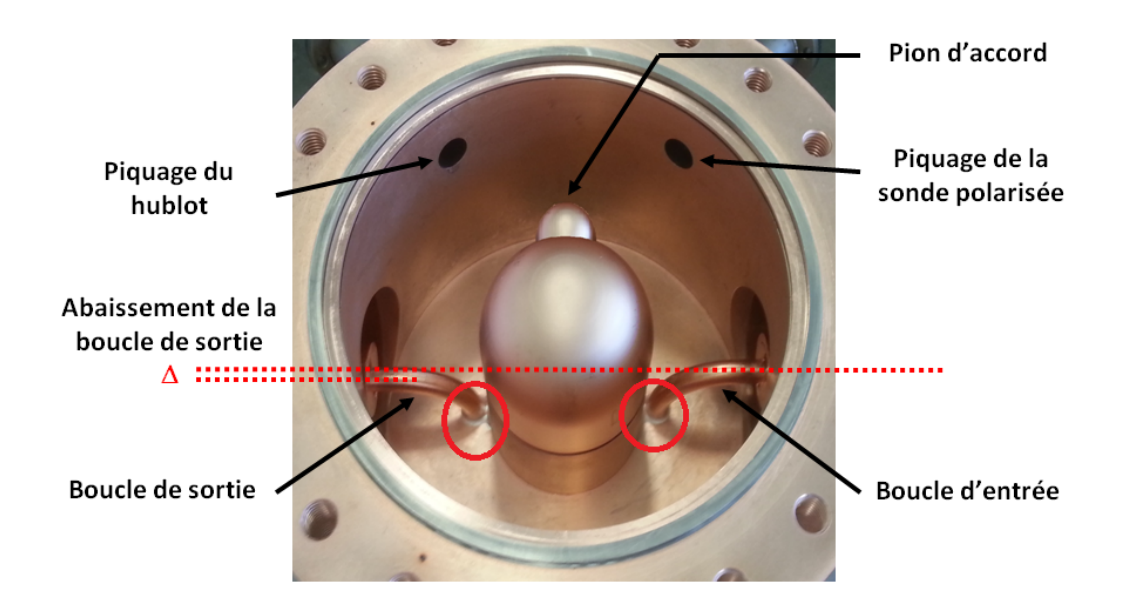

FIGURE V.18 – Photographie du véhicule de test illustrant le défaut de la boucle de sortie. On notera que les hauteurs et encrages des boucles HF ne sont pas identiques.

Ces premières mesures nous permettent de visualiser l'influence du pion d'accord sur la fréquence de résonance. Une hauteur de pion d'accord de 43.5 mm induit une augmentation de la fréquence de 13 MHz, soit une sensibilité d'environ 0.3 MHz/mm.

Néanmoins, les fréquences de résonance obtenues sont anormalement basses vis-à-vis de notre objectif de 704.4 MHz. Des erreurs de cotes ont alors été mises en évidence et corrigées. Ils proviennent d'erreurs lors des reprises mécaniques du dôme et du couvercle, modifiant ainsi leur distance de séparation. Le décalage en fréquence a alors été comparé favorablement aux calculs réalisés durant l'étude de sensibilité de la fréquence de résonance en fonction des dimensions de la cavité (cf. chapitre V.1.1.3.4. Ces corrections ont conduit à un nouveau gap de 9.7 mm, ce qui permet d'obtenir des fréquences de résonances avec et sans pion repris encadrant une fréquence centrale de 704.4 MHz. Les fréquences de résonances mesurées avec et sans pion repris sont respectivement également à 713 et 698 MHz. La figure V.19 exprime les évolutions de fréquences de résonance calculée et expérimentale en fonction de la hauteur du pion d'accord. Nous pouvons constater que ces deux courbes possèdent sensiblement la même pente, ce qui révèle des sensibilités théorique et expérimentale du système d'accord identiques. Cette figure nous permet  $également de définir une hauteur de pion de 20 mm permettant d'obtenir une fréquence$ de 704.4 MHz.

Le véhicule de test a ensuite été testé au vide pour colmater les éventuelles fuites possibles. La figure V.20 montre les mesures de fréquences de résonance finales réalisées sous vide. Nous obtenons des fréquences pour les deux ports respectivement égales à 704.375 MHz pour un ROS de 1.5 et 705.375 MHz pour un ROS de 1.7.

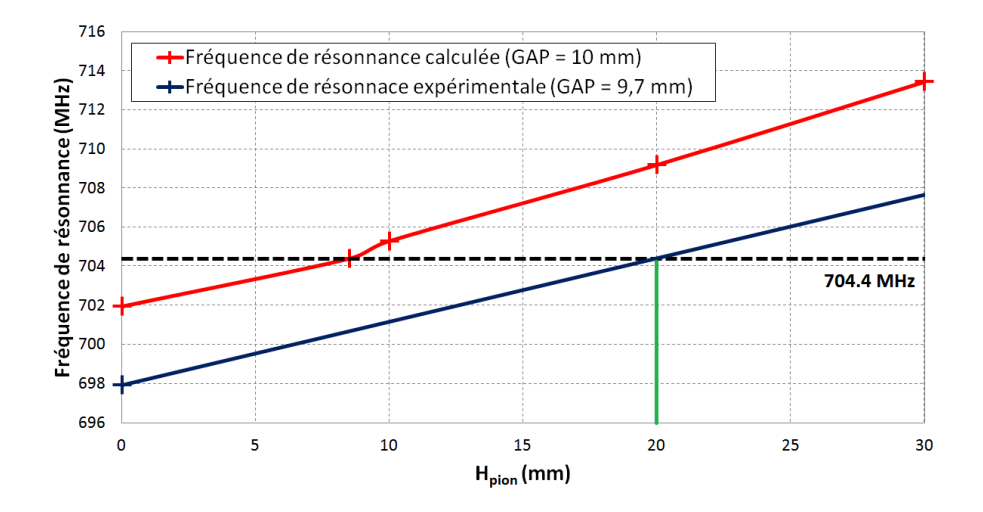

FIGURE V.19 – Fréquence de résonance en fonction de la hauteur du pion d'accord.

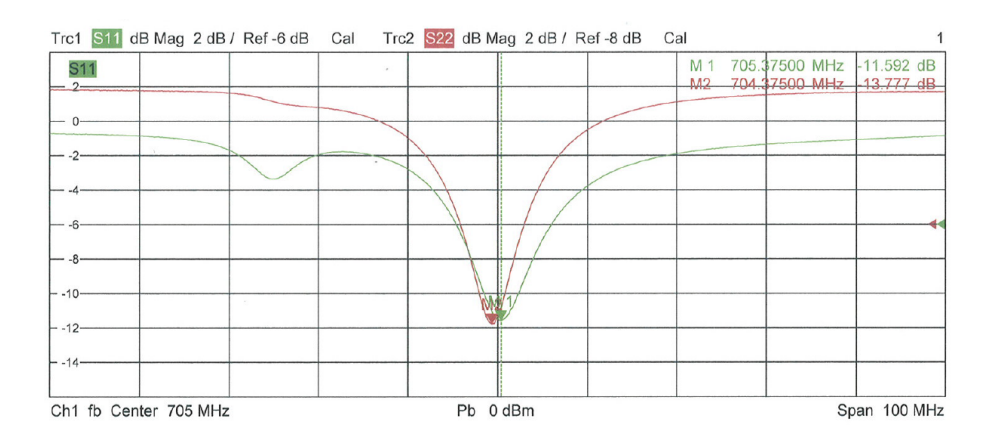

FIGURE V.20 – Mesures finales de fréquence de résonance du véhicule de test. L'axe des abscisses donne la fréquence de l'onde (10 MHz/carreau) et l'axe des ordonnées donne les puissances réfléchies ( $S_{11}$  et  $S_{22}$ ) (2 dB/carreau)

#### V.1.2.2 Mode opératoire pour la préparation du véhicule de test

Afin d'obtenir des surfaces propres, le véhicule de test est étuvé. Cette étape consiste à chauffer le véhicule de test pendant plusieurs heures voire plusieurs jours afin de nettoyer les surfaces du dispositif. La figure V.21 illustre des photographies du véhicule de test dans son étuve.

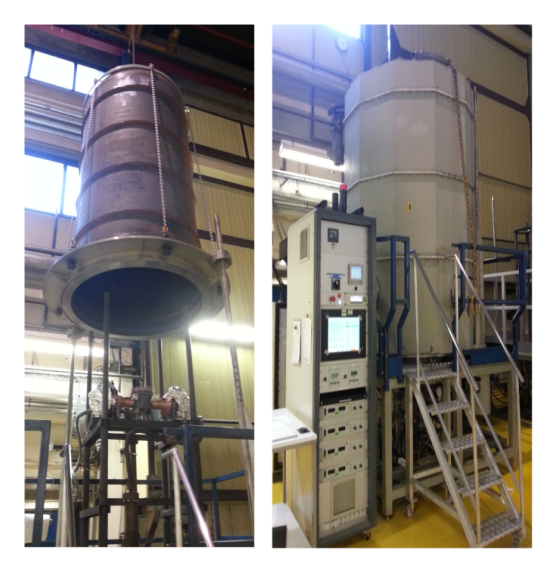

FIGURE V.21 – Photographies du véhicule de test dans son étuve. Gauche : mise en place du véhicule de test dans l'étuve. Droite : l'ensemble étuve et système de contrôle.

Les molécules d'eau sont notamment éliminés à partir de 200°C. Dans notre cas, la température maximale sera de  $400^{\circ}$ C, limitée par le hublot et la sonde polarisée qui ne peuvent supporter des températures plus élevées.

Cet étuvage va alors permettre d'améliorer la qualité du vide grâce à cette élimination de molécules.

Pour obtenir un nettoyage efficace, il faut maintenir la température maximale pendant plusieurs heures. Il faut également que l'élévation et la diminution de température soient contrôlées et relativement lentes pour ne pas risquer de détériorer un élément du véhicule de test. Des paliers de températures sont alors définis. Pour contrôler la température présente dans le véhicule de test, trois thermocouples appelés  $Temp$  sont positionnés sur le véhicule :  $Temp 1$  est localisé sur le couvercle et  $Temp 2$  et 3 sont localisés au niveau des fenêtres HF. De plus, ces fenêtres HF étant très fragiles, du papier aluminium est utilisé pour les protéger de fortes fluctuations de température. La figure V.22 représente le cycle d'étuvage subit par le véhicule de test. Comme nous pouvons le constater, la température est homogène sur l'ensemble du véhicule de test ( $Temp\ 1, 2$  et 3). Elle augmente lentement jusqu'à atteindre la température maximale puis reste à cette température pendant environ 10 heures pour enfin redescendre doucement. Dans un premier temps, la qualité du vide se détériore du à l'élévation de la température, puis au bout d'un certain temps, elle commence à s'améliorer à cause de l'élimination des particules par l'étuvage. Enfin la qualité du vide augmente nettement lorsque la température diminue, jusqu'à atteindre une pression d'environ 10<sup>−</sup><sup>9</sup> mbar. Nous obtenons alors un excellent niveau de vide.

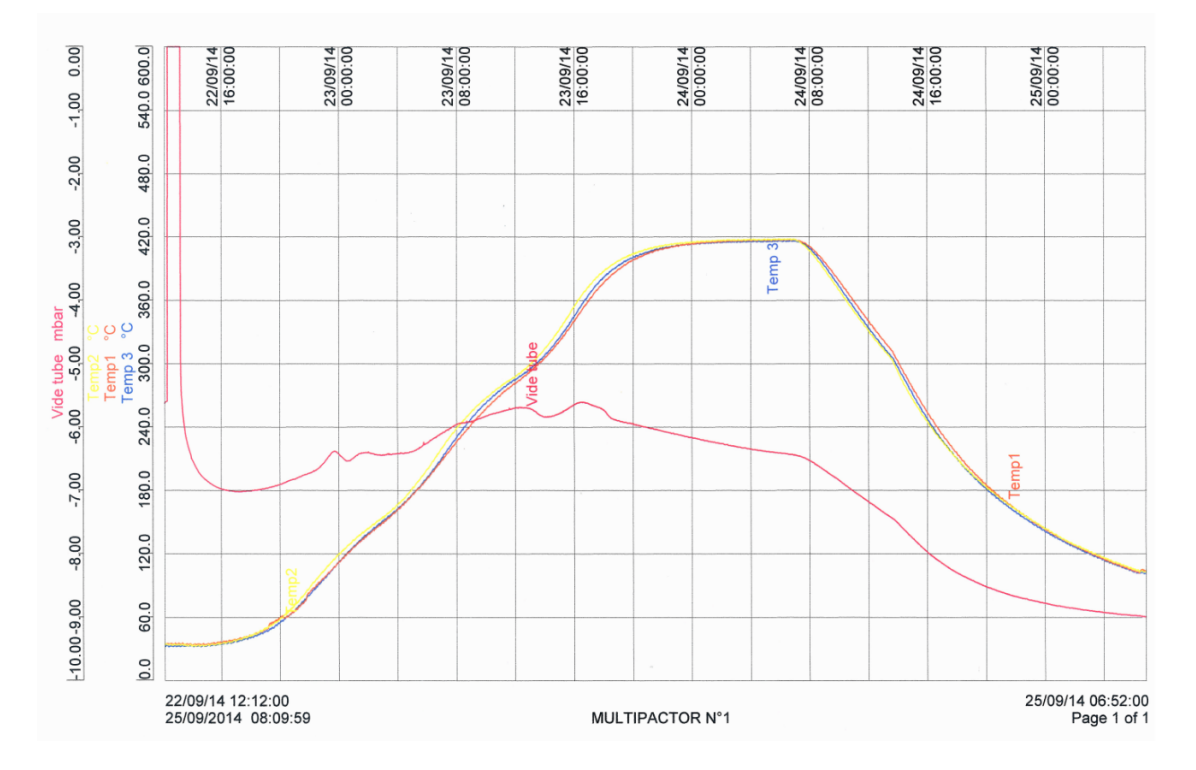

FIGURE V.22 – Cycle d'étuvage subi par le véhicule de test. L'axe des abscisses donne le temps. Les axes des ordonnées donnent la pression dans le véhicule de test (mbar) (en rouge) et les températures présentes à divers endroits du véhicule de test ( $°C$ ) (en orange, bleu et jaune).

## V.2 Simulation du véhicule de test avec Musicc3D

Cette partie est consacrée aux simulations tridimensionnelles du multipactor dans le véhicule de test. Les deux types de géomètrie de la zone de multipactor que nous venons de décrire au chapitre  $V.1.1.4$  y sont calculés et discutés.

## V.2.1 Première géométrie de la zone de multipactor

Nous allons exposer dans cette partie les résultats des simulations 3D du véhicule de test avec la première géométrie de la zone de multipactor, décrite au chapitre V.1.1.3.3. L'objectif de ce design était de tendre vers la situation simple de plaques planes parallèles afin de pouvoir comparer les résultats de simulations 3D et expérimentaux au calcul analytique 1D. La figure V.23 présente les résultats de simulations 3D pour d'une part des plaques planes parallèles infinies et d'autre part le design du véhicule de test pour des énergies et angles d'émission des électrons secondaires fixes. Le graphique exprime la charge virtuelle après 20 collisions en fonction du champ électrique maximal. Nous pouvons constater que les résultats entre le véhicule de test et les plaques parallèles sont très semblables avec toutefois un léger décalage en champ électrique maximal. Ce décalage est dû aux différences de champs électriques présents dans les zones respectives de multipactor pour des plaques parallèles et le véhicule de test. En effet, dans les plaques parallèles, le champ électrique est constant entre les deux plaques. En revanche, dans le véhicule de test, le champ électrique au niveau du gap n'est pas constant comme nous pouvons le voir sur la figure V.7 au chapitre V.1.1.3.

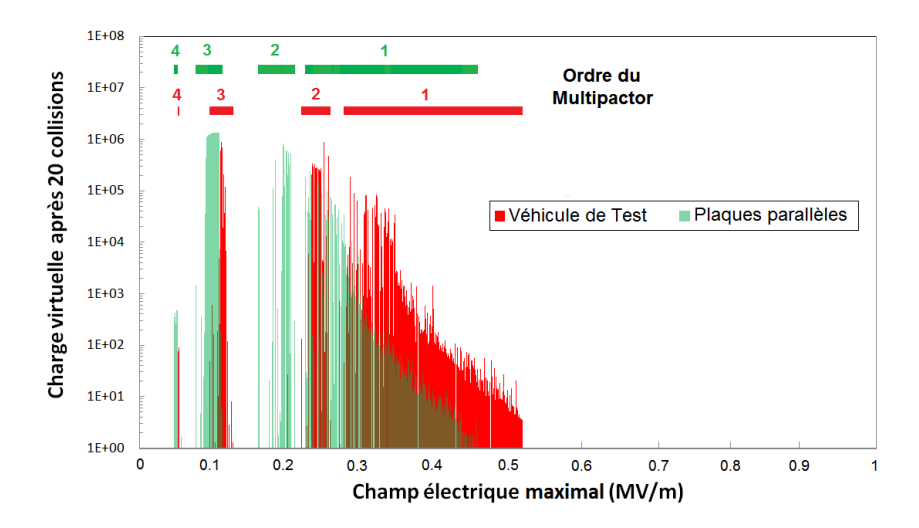

FIGURE V.23 – Charge virtuelle après 20 collisions en fonction du champ électrique maximal pour le véhicule de test proposant la première géométrie de la zone de multipactor ainsi que des plaques planes parallèles infinies à énergies et angles d'émission fixés respectivement à 2 eV et  $0^\circ$ .

La figure V.24 donne les barrières de multipactor du véhicule de test simulées à l'aide du logiciel Musicc3D pour des angles et émissions électroniques de distributions gaussiennes respectivement d'écarts types égaux à  $45^{\circ}$  et 4 eV. Elle représente la charge vir-

tuelle après 20 collisions en fonction du champ électrique maximal et de la puissance incidente. Comme décrit dans le chapitre III.2, les barrières obtenues sont légèrement plus larges que pour des énergies et angles d'émission fixes. Le fait de pouvoir différencier les différents ordres de multipactor durant l'expérience est alors incertain.

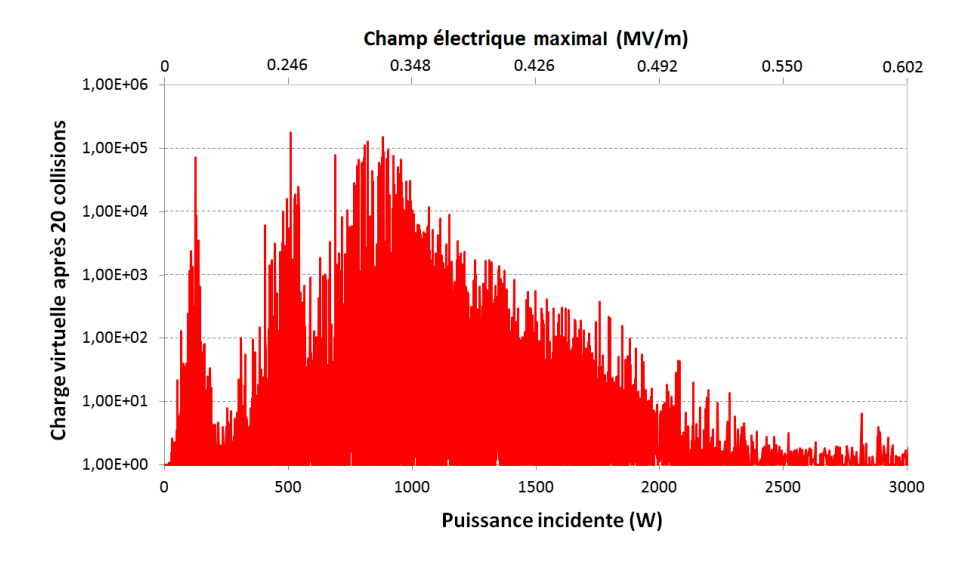

FIGURE V.24 – Charge virtuelle après 20 collisions en fonction du champ électrique maximal et de la puissance incidente pour le véhicule de test proposant la première géométrie de la zone de multipactor pour des angles et émissions électroniques de distributions gaussiennes respectivement d'écarts types égaux à  $45^{\circ}$  et  $4 \text{ eV}$ .

À la suite de l'expérimentation qui n'a montré aucun amorçage de multipactor, nous nous sommes intéressés à l'influence temporelle des simulations, correspondant aux temps  $\acute{e}$ coulés depuis l'émission primaire jusqu'à l'arrêt des calculs, sur les résultats de multipactor obtenus (cf. observables du logiciel Musicc3D chapitre II.2). Pour ce faire, nous avons choisi une fréquence de résonance, un champ électrique maximal de  $0.325$  MV/m et une phase d'´emission fixes, fait 500 tirages pour un point d'´emission unique. Les simulations on été réalisées en employant des angles et énergies d'émissions électroniques secondaires fixés respectivement à  $0°$  et 2 eV ou de distributions gaussiennes d'écarts types égaux à  $45\,$   $^\circ$  et 4 eV.

La figure V.25 donne le maximum des charges virtuelles obtenues pour les 500 tirages en fonction du temps écoulé depuis l'émission primaire. Le véhicule de test et les plaques parallèles on été simulés. Pour les plaques parallèles, on observe que la charge virtuelle  $Q_v$  croît en loi de puissance avec le temps t suivant la relation :

$$
Q_v = \delta \frac{tnf}{k} \tag{V.2}
$$

#### Avec :

 $\delta$ : coefficient d'émission secondaire (1 <  $\delta$  <  $\delta_{max}$  (dans notre cas  $\delta_{max} = 2$  pour du cuivre cf. figure I.16))

 $n:$  ordre du multipactor (dans notre cas  $n = 1$ )

 $f$ : fréquence de résonance

#### $k$ : paramètre dépendant du type de multipactor (égale à 1 pour un multipactor à 2 points et 2 pour un multipactor à 1 point)(cf. chapitre I.4.1.2)

Cette relation est basée sur la définition de la charge virtuelle décrite dans le chapitre II.1 en exprimant le nombre de collisions en fonction du temps, de l'ordre du multipactor, de la fréquence de résonance et du paramètre  $k$ .

Pour le véhicule de test, nous pouvons constater une saturation du maximum de la charge virtuelle à environ  $10^{11}$  à partir d'environ 200 ns. Le nombre d'électrons créés par la multiplication ainsi que l'intensité du multipactor vont alors être limités. Comparons maintenant les calculs sur le véhicule de test avec et sans distributions d'angles et énergies d'émissions des électrons secondaires. Avec ces distributions, on observe une élévation de la saturation de la charge virtuelle par rapport aux calculs sans distribution de l'ordre de 10<sup>3</sup>. Cette saturation commence également à partir d'environ 200 ns. Les effets des angles et énergies d'émissions des électrons secondaires sont donc à prendre en compte mais n'expliquent la saturation de la charge virtuelle observée.

Nous allons maintenant observer la moyenne de la charge virtuelle en fonction du temps écoulé, donnée par la figure V.26. Pour le véhicule de test, cette moyenne croit également jusqu'à une saturation à environ  $10^8$ . Puis elle diminue à cause des baisses de charges virtuelles lorsque les électrons sortent de la zone de multipactor, ce qui est de plus en plus probable pour des temps écoulés de plus en plus importants. La charge virtuelle moyenne pour les plaques parallèles est sensiblement égale à sa charge maximale traduisant le fait que peu d'électrons sortent de la décharge multipactor.

La figure V.27 illustre le temps de dispersion des électrons. Elle donne le pourcentage des 500 particules virtuelles simulées encore présentes au niveau du gap en fonction du temps écoulé depuis de l'émission primaire. Nous pouvons déduire qu'au bout de 300 ns, les électrons se sont échappés de la zone de multipactor. La multiplication électronique est alors stoppée.

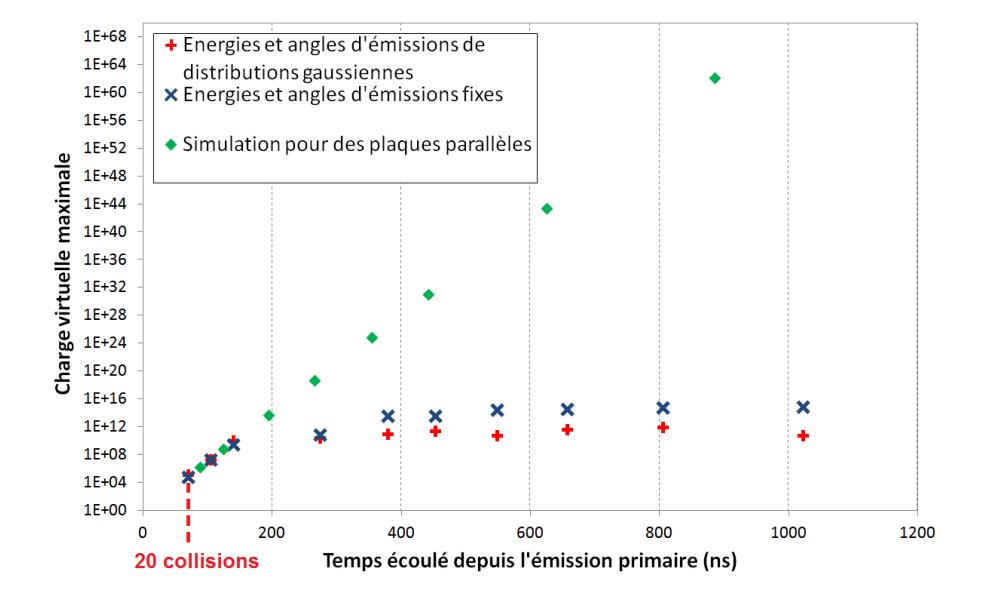

FIGURE V.25 – Charge virtuelle maximale en fonction du temps écoulé depuis de l'émission primaire dans le véhicule de test proposant la première géométrie de la zone de multipactor.

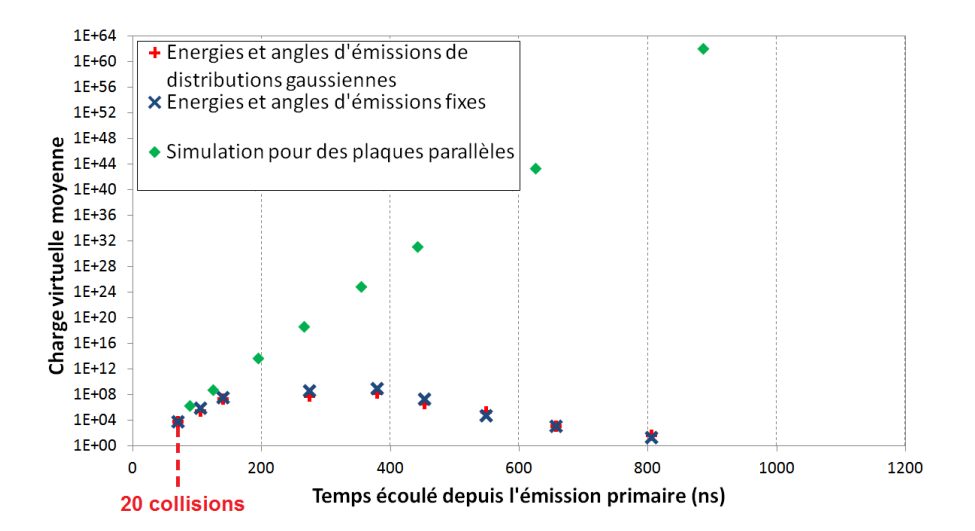

FIGURE V.26 – Charge virtuelle moyenne en fonction du temps écoulé depuis de l'émission primaire dans le véhicule de test proposant la première géométrie de la zone de multipactor.

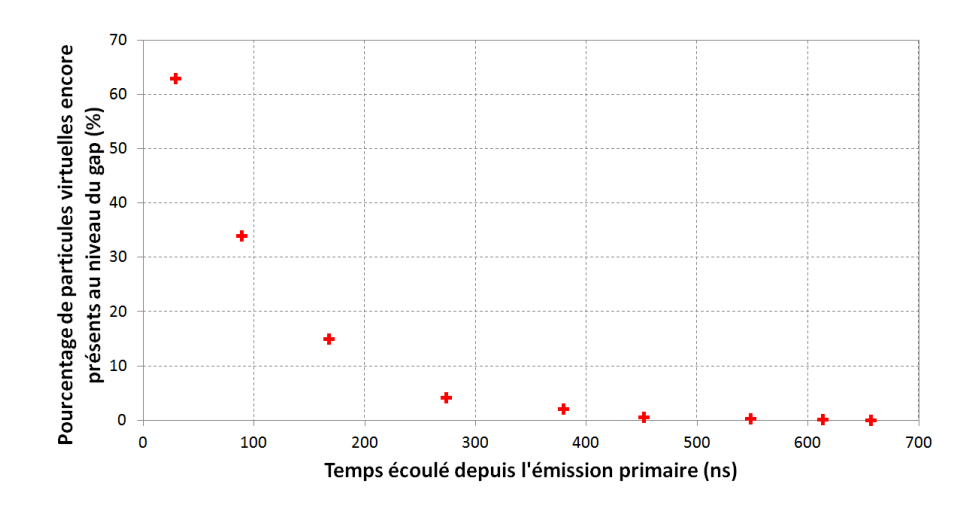

FIGURE V.27 – Pourcentage des virtuelles simulées encore présentes au niveau du gap en fonction du temps écoulé depuis de l'émission primaire dans le véhicule de test proposant la première géométrie de la zone de multipactor.

La figure V.28 donne une visualisation de la carte de champs électrique au niveau du gap de la cavité ainsi qu'une trajectoire électronique typique pour un temps de calcul de 350 ns. Nous pouvons constater que la carte de champs électrique induis une dispersion des électrons. Les électrons sont donc évacués de la zone de multipactor au cours du temps. L'aspect temporel des simulations de multipactor est donc primordial pour obtenir de bonnes prédictions. Les résultats de simulations obtenus en limitant le nombre de collisions à 20, ce qui revient à limiter le temps de calcul, principe utilisé par défaut par une majorité des outils de simulations de multipactor, n'informent donc pas nécessairement de l'intensité réelle du multipactor. Cette limite sur le nombre de collisions permet de réduire les temps de simulations mais ne peut pas tenir compte d'éventuelles saturations d'intensité de multipactor. Musicc3D, tenant compte des angles d'émissions électroniques secondaires et autorisant des durées importantes de calculs, permet de prédire le multipactor et son intensité au cours du temps.

## V.2.2 Deuxième géométrie de la zone de multipactor

Cette partie est consacrée aux simulations de multipactor du véhicule de test proposant la deuxième géométrie de la zone de multipactor.

Le but de cette nouvelle géométrie était de créer une carte de champs électrique induisant un confinement des électrons dans la zone de multipactor. La figure V.29 donne une visualisation de la carte de champs électrique ainsi que de deux trajectoires électroniques typiques en rouge pour des temps de calculs d'environ 2 µs.

Nous pouvons remarquer que les électrons se maintiennent dans la zone de multipactor grâce à sa largeur plus importante que pour la première géométrie. De plus, la carte de champs électrique provoque une concentration des électrons dans cette zone de multipactor. Ainsi, les électrons participant au multipactor ne sont pas évacués. La perte

Chapitre V : Construction et expérimentation d'un véhicule de test dédié à l'étude du multipactor

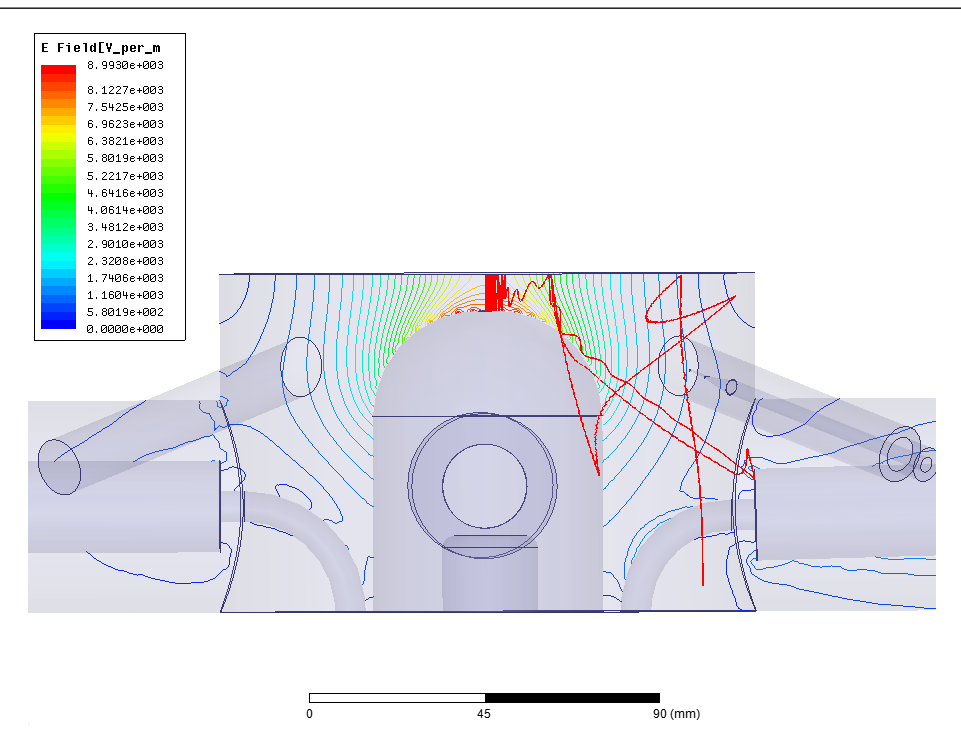

FIGURE V.28 – Visualisation de la dispersion d'un électron (en rouge) dans le véhicule de test proposant la première géométrie de la zone de multipactor et sa carte de champ électrique associée pour un temps de calcul de 350 ns (les lignes correspondent aux  $équipotentielles du champ électrique).$ 

d'électrons constatée dans la première géométrie est alors corrigée.

Sur cette figure, si nous observons attentivement les trajectoires électroniques selon leurs positions émettrices 1 et 2, nous remarquons deux types différents de multipactor. En partant de la position 1, le multipactor observé est un mélange de multipactor à 1 et 2 points. Si par contre nous partons de la position 2, le multipactor est `a 1 point (cf. chapitre I.4.1.2).

La figure V.30 donne les barrières de multipactor simulées dans ce véhicule de test pour ces deux positions d'´emissions d'´electrons primaires. Elle donne la charge virtuelle après 20 collisions en fonction du champ électrique maximal pour des énergies et angles d'émission de distributions gaussiennes respectivement d'écarts types égaux à 4 eV et 45 $\degree$ . La présence de plusieurs barrières de multipactor est constatée.

Les barrières de multipactor obtenues en partant de la position 2 sont composées de multipactor à 1 point. En revanche, les barrières de multipactor obtenues en partant de la position 1 sont un mélange de multipactor à 1 et 2 points. Pour cette position, on ne retrouve pas la totalité des barrières de multipactor observées pour la position 2. De plus,  $\alpha$  cette position rappelons que les surfaces sont plates sur quelques millimètres. Ceci implique une légère différence de champs électriques par rapport à une position située dans une courbure du couvercle telle que la position  $2$ . À cause de cette différence de champs, la position des barrières en champ électrique maximal sont légèrement différentes.

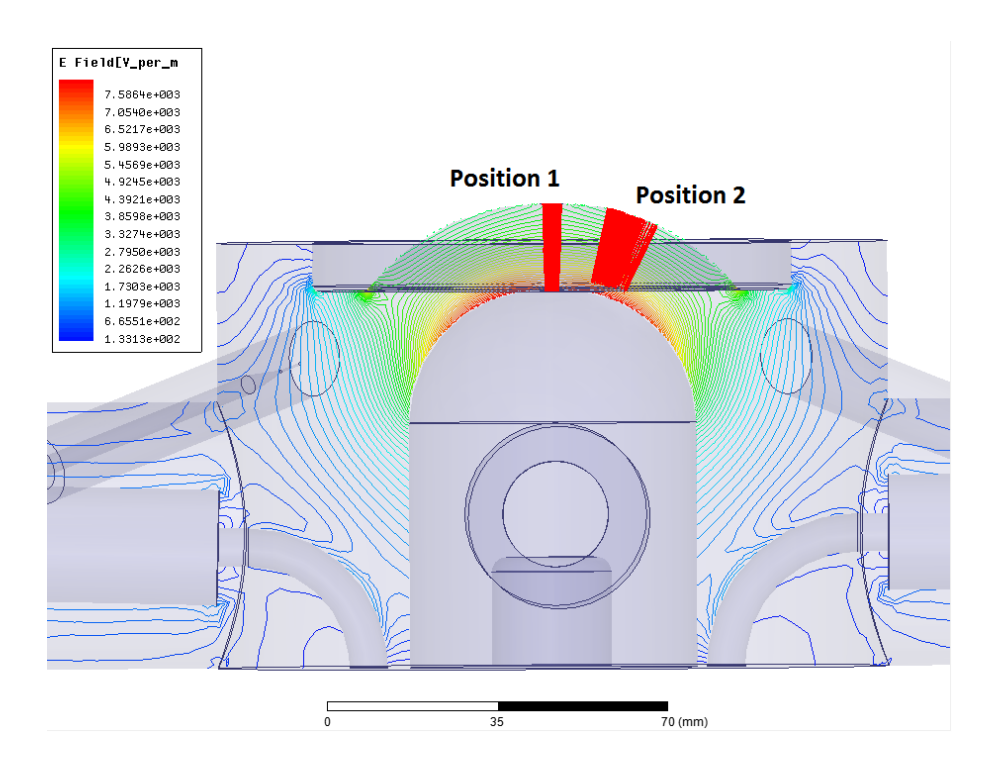

FIGURE V.29 – Visualisation de confinements d'électrons (en rouge) dans le véhicule de test proposant la deuxième géométrie de la zone de multipactor et sa carte de champs  $\acute{e}$ lectrique associée pour des temps de calculs d'environ 2  $\mu$ s (les lignes correspondent aux  $équipotentielles du champ électrique).$ 

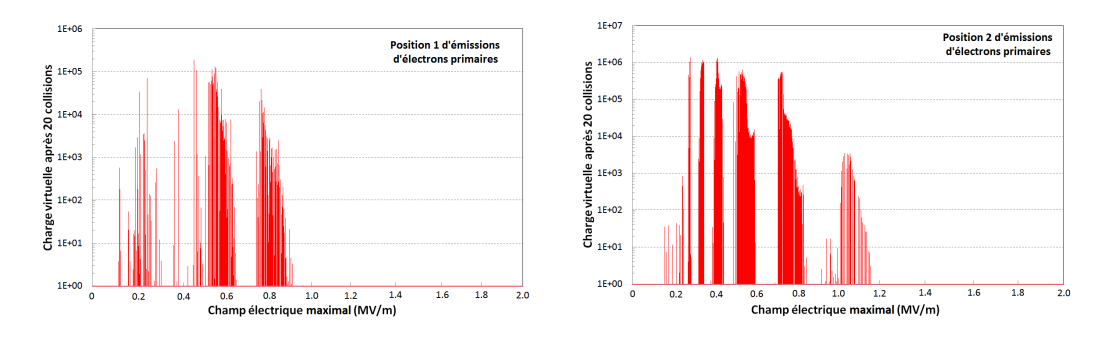

FIGURE V.30 – Charge virtuelle après 20 collisions en fonction du champ électrique maximal pour le véhicule de test proposant la deuxième géométrie de la zone de multipactor. Energies et angles d'´emission de distributions gaussiennes respectivement d'´ecarts types ´  $\gamma$ égaux à 4 eV et 45°. Calculs réalisés pour deux sites d'émissions.

La figure V.31 donne les barrières de multipactor pour des sites d'émissions d'électrons primaires aléatoires dans la zone de multipactor sur le couvercle de la cavité. Nous pouvons remarquer que les ordres de multipactor sont très rapprochés. Il sera alors difficile de les différencier expérimentalement. Malgré tout, ce design va permettre d'étudier différents matériaux et états de surface.

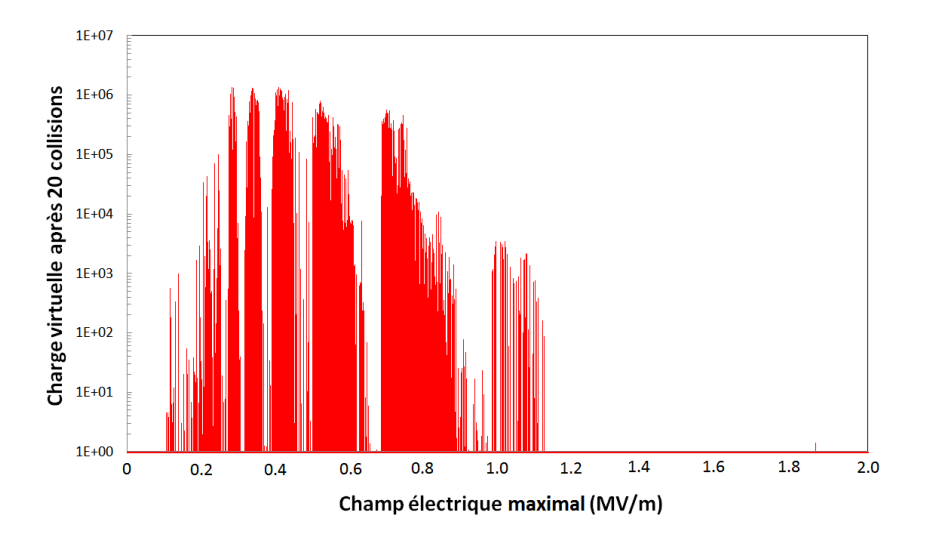

FIGURE V.31 – Charge virtuelle après 20 collisions en fonction du champ électrique maximal pour le véhicule de test proposant la deuxième géométrie de la zone de multipactor. Energies et angles d'´emission de distributions gaussiennes respectivement d'´ecarts types ´ ´egaux `a 4 eV et 45˚. Calculs r´ealis´es pour des sites d'´emissions repartis uniform´ement sur toute la zone de multipactor.

Nous avons ensuite réalisé une étude temporelle équivalente à celle réalisée dans la partie précédente. Pour ce faire, nous avons choisi une fréquence de résonance, un champ  $\alpha$  electrique maximal de 0.695 MV/m et une phase d'émission fixes, fait 100 tirages pour un point d'émission unique. Les simulations on été réalisées en employant des angles et  $\acute{e}$ nergies d'émissions  $\acute{e}$ lectroniques secondaires fixés respectivement à 0  $\degree$  et 2 eV ou de distributions gaussiennes d'écarts types égaux à 45 ° et 4 eV. La figure V.32 donne le maximum des charges virtuelles en fonction du temps écoulé depuis l'émission primaire. Sachant que le logiciel Musicc3D admet une charge virtuelle infini lorsque celle-ci atteins un nombre dénué de sens physique de  $10^{308}$ , aucune saturation sur la charge virtuelle n'a donc été constatée dans le deuxième design de véhicule de test. La multiplication électronique est donc considérablement plus importante dans cette deuxième géométrie que pour la première.

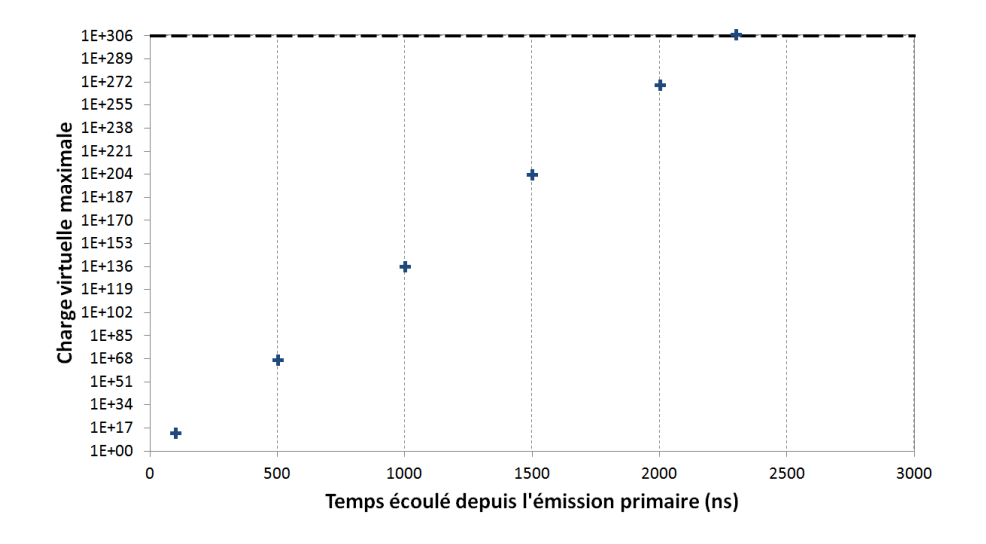

FIGURE V.32 – Charge virtuelle en fonction du temps écoulé depuis l'émission primaire dans le véhicule de test proposant la deuxième géométrie de la zone de multipactor.

## V.3 Expérimentation du véhicule de test

## V.3.1 Dispositif expérimental

Dans cette partie, nous allons décrire le dispositif expérimental utilisé durant l'expérience sur le véhicule de test réalisée à l'IPNO. La figure V.33 est une photographie du véhicule de test sur son banc de mesure. La figure V.34 représente le schéma du banc de test utilisé durant les expériences. Le banc de test est constitué d'un "circuit hyperfréquence" permettant de produire et de dissiper l'onde hyperfréquence, d'appareils de mesures pour la détection du multipactor et enfin d'un laser pulsé.

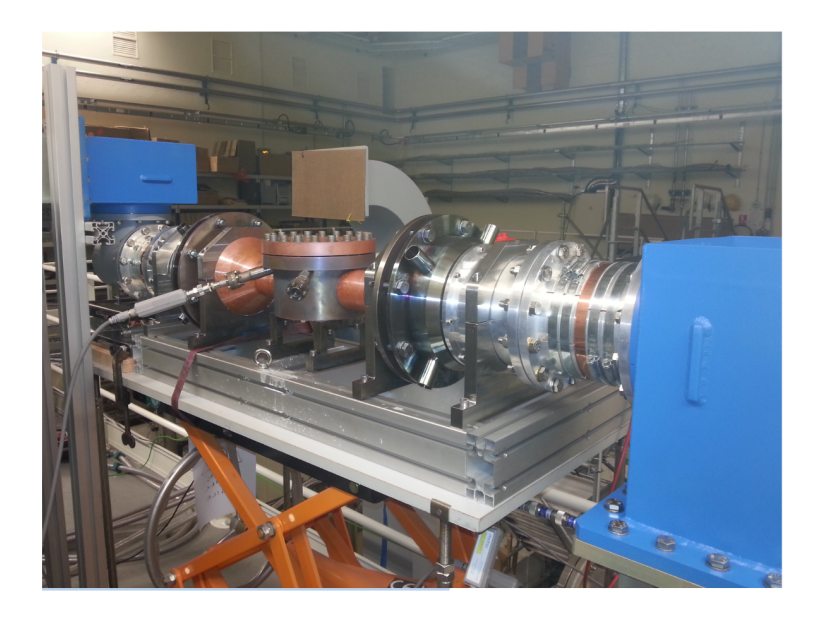

FIGURE V.33 – Photographie du véhicule de test sur son banc de mesure.

#### V.3.1.1 Dispositif hyperfréquence

La figure V.35 représente le schéma du "circuit hyperfréquence" permettant d'injecter dans le véhicule de test une onde hyperfréquence de puissance et fréquence réglables, puis de dissiper cette onde.

Un générateur d'impulsion (Tektronix AFG3022C), permettant de choisir la forme du signal (continu, créneaux, dents de scies ...), est utilisé pour piloter un fréquencemètre (Rohde & Schwarz SML03). Celui-ci permet de générer une onde électromagnétique de faible puissance  $(-140 \text{ dBm} - 13 \text{ dBm})$  à une fréquence voulue  $(9 \text{ kHz} - 3.3 \text{ GHz}$  pour une résolution de 0.1 Hz). Dans un premier temps, ce signal est amplifié par un amplificateur à transistor (Bruker) pouvant délivrer une puissance maximale de 1 kW en continu.

Puis le signal est une nouvelle fois amplifié par un amplificateur Thales 793-1. Celui-ci est un IOT (Inductive Output Tube) capable de fournir une puissance maximale de 80 kW en continu à une fréquence de 704,4 MHz pour une bande passante de 8 MHz.

La figure V.36 donne le principe de fonctionnement d'un IOT : un faisceau d'électrons, généré par une cathode émissive, est accéléré par un champ électrostatique grâce à une

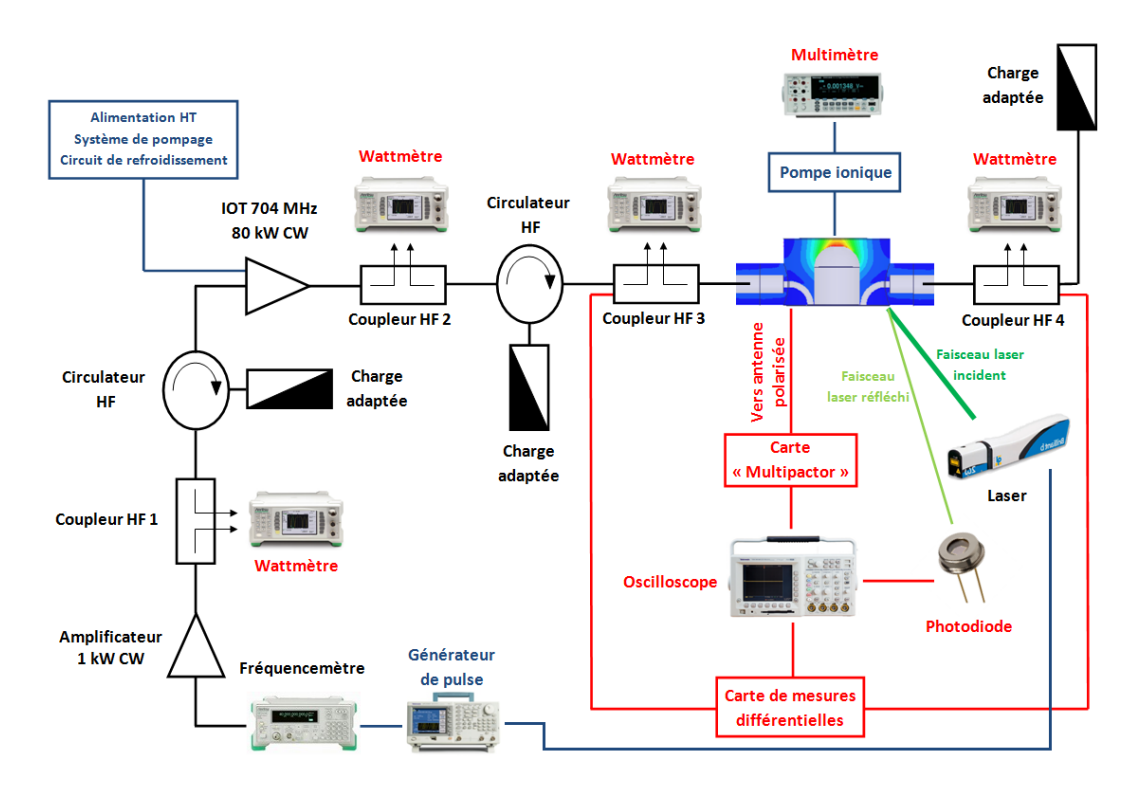

FIGURE V.34 – Schéma du banc de test utilisé durant les expériences sur le véhicule de test.

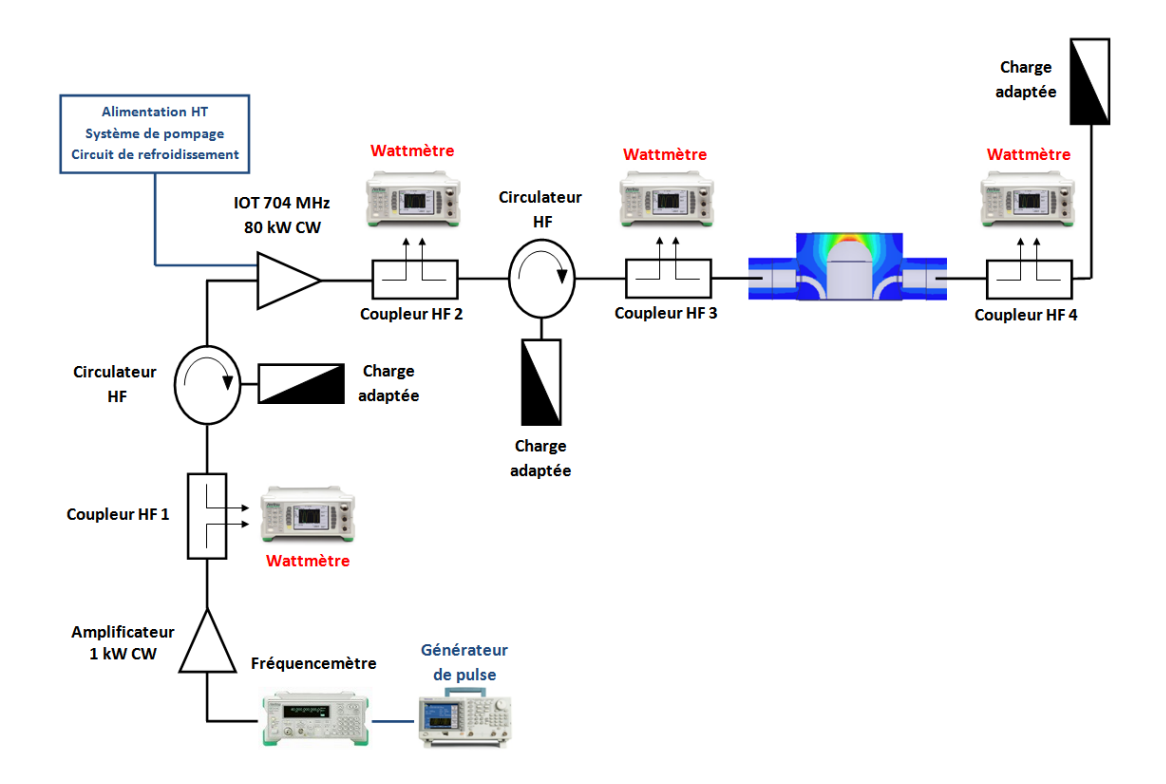

FIGURE V.35 – Schéma du banc utilisé durant les expériences sur le véhicule de test permettant la génération d'une onde hyperfréquence.

haute tension (dans notre cas  $\sim 36$  kV) appliquée entre cette cathode et une anode. Le faisceau est modulé par un signal HF par l'intermédiaire d'une grille. Les paquets d'électrons alors formés induisent des champs électromagnétiques résonnants dans une cavité toroïdale, dont on peut extraire la puissance HF, par l'intermédiaire d'un guide d'onde.

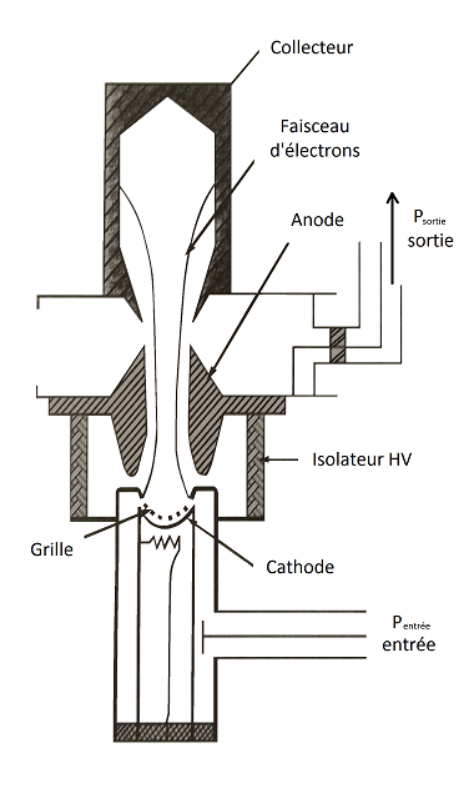

FIGURE V.36 – Schéma de principe d'un IOT [58].

Cet IOT possède son alimentation haute tension ainsi que ses propres systèmes de pompage et refroidissement.

Plusieurs dispositifs HF tels que des coupleurs, des wattm`etres (Anritsu ML2488B) ainsi que des circulateurs sont installés à travers le circuit HF. Des coupleurs HF, dont le principe est décrit au chapitre I.1.2.2, associés à des wattmètres sont positionnés aux sorties des amplificateurs de puissance pour d'une part mesurer leurs puissances générées, et d'autre part vérifier la valeur des puissances réfléchies pour ne pas les endommager. De plus, des circulateurs HF sont positionnées aux sorties de chaque amplificateur pour ´eviter des ´eventuels retours de puissance pouvant les endommager. Un circulateur est constitué de trois ports servant d'entrée-sortie. Il est composé principalement de ferrite et d'aimants imposant un sens de circulation giratoire à l'onde électromagnétique. Ainsi, une onde injectée dans le port 1 sera dirigée vers le port 2 (même phénomène pour le port 2 vers le 3, et du 3 vers le 1). Si nous considérons les ports 1 et 2 respectivement les ports d'entr´ee et de sortie, la puissance incidente sera transmise vers le port de sortie (2) et les éventuelles réflexions provenant de ce même port de sortie (2) seront dirigées vers le port 3 où se situe une charge adaptée pour dissiper la puissance. Ainsi, les puissances réfléchies ne peuvent pas revenir sur les amplificateurs.

Deux coupleurs HF, associés à deux wattmètres, sont positionnés à l'entrée et sortie du véhicule de test. Les wattmètres permettent de mesurer les puissances incidente, réfléchie et transmise du véhicule de test.

Enfin, une charge adaptée est positionnée en aval du véhicule de test afin de dissiper l'énergie de l'onde électromagnétique, le véhicule de test fonctionnant en transmission.

#### V.3.1.2 Dispositif de mesure

La figure V.37 représente les divers appareils de détection pour le multipactor.

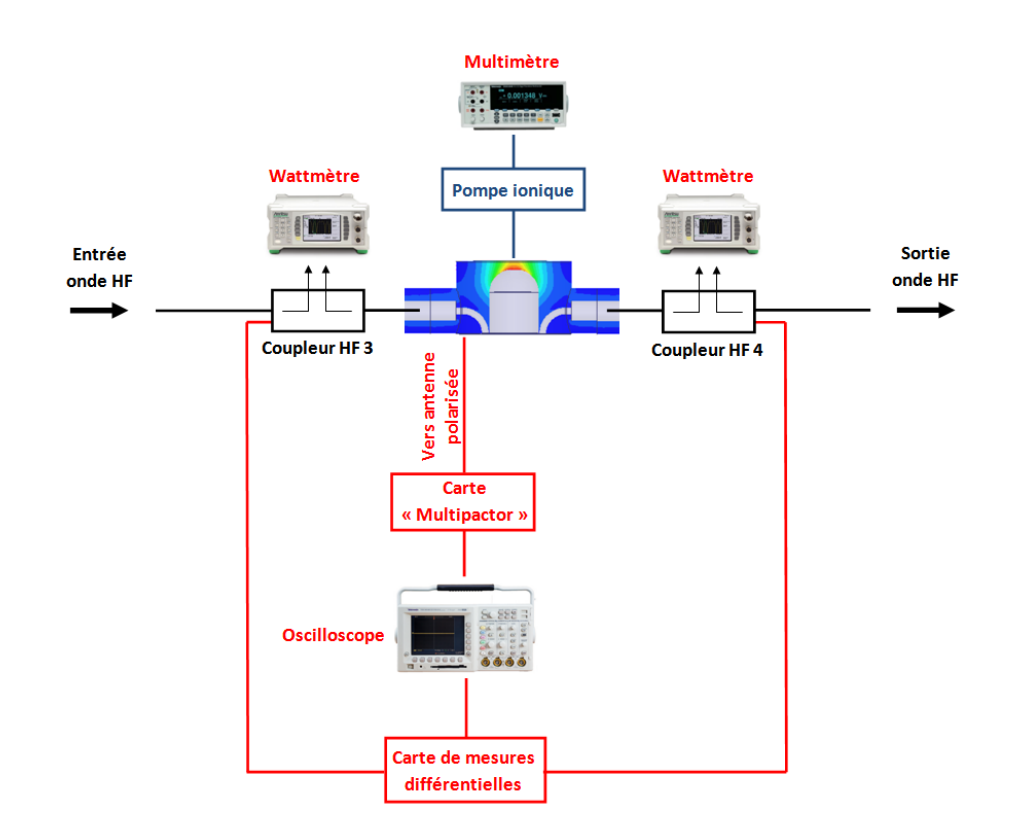

FIGURE V.37 – Schéma du banc utilisé durant les expériences sur le véhicule de test permettant la détection du multipactor.

Comme nous venons de le voir, des wattmètres sont positionnés à l'entrée et à la sortie du véhicule de test. Ils permettent ainsi de mesurer les puissances incidente, réfléchie et transmise du véhicule de test afin de détecter une éventuelle perte de puissance dans la cavité due à l'accélération des électrons par le multipactor. La précision de ces wattmètres est de l'ordre de quelques pour cents sur la mesure effectuée. Cette précision se détériore néanmoins fortement pour des puissances faibles, inférieures au watt.

Une pompe ionique de fabrication Thales, possedant un débit de 8.0  $L/s$ , est incorporée au véhicule de test. Sa mesure de courant par le biais d'un voltmètre (Fluke 8846A)

nous permet de mesurer le vide.

Une carte électronique "RF/IF Gain and Phase Detector" (Analog Devices AD8302) permet de r´ealiser des mesures diff´erentielles de puissance et de phase via les coupleurs HF disposés à l'entrée et à la sortie du véhicule de test. Le signal en sortie de la carte ´electronique, visualis´e sur un oscilloscope, correspond `a la diff´erence de puissances ou de phases entre l'entrée et la sortie du véhicule de test. La différence de puissance est induite par une perte de puissance dans la cavité à cause du multipactor. En effet, les électrons créés par le multipactor vont être accélérés et décélérés par le champ HF, induisant une consommation de puissance. Cette perte de puissance va alors modifier le facteur de qualité total  $Q_L$  de la cavité (cf. chapitre I.1.2.3). Ce changement de facteur de qualité va induire un déphasage  $\Psi$  [59, 60] suivant :

$$
tan(\Psi) = Q_L \left( \frac{f_{cav}}{f} - \frac{f}{f_{cav}} \right) \tag{V.3}
$$

Avec :  $f$ : fréquence de fonctionnement de la cavité  $f_{cav}$ : fréquence de résonance de la cavité

Une variation de phase va donc nous informer d'une perturbation telle que du multipactor dans la cavité. La carte peut mesurer des puissances de -60 à 0 dBm et des phases de 0 à 180  $\degree$  pour une gamme de fréquence allant de la basse fréquence, environ 30 kHz,  $\alpha$  2.7 GHz. Ses incertitudes de mesure sont inférieures à 0.5 dB en puissance et 1 degré en phase. L'étalonnage de cette carte électronique a été effectuée à l'aide d'un déphaseur plac´e en amont de cette carte. Ce d´ephaseur, servant `a appliquer une variation de phase définie, a permis de connaitre le gain de nos mesures en phase qui est de 11 mV/ $^{\circ}$ . Des variations de puissances incidentes ont permis de connaitre le gain de nos mesures en puissance qui est de 20 mV/dB.

Comme nous l'avons vu dans le chapitre V.1.1.3.7, une antenne est présente dans le véhicule de test. Elle est connectée à une carte électronique appelée  $\ll$  carte multipactor » conçue par l'IPNO. Cette carte a été développée en premier lieu pour détecter des d´echarges multipactor dans des coupleurs HF dont les tests sont `a la charge de l'IPNO pour divers projets de futurs accélérateurs de particules. Cette expérience a alors permis de montrer le bon fonctionnement de cette carte électronique. Cette carte permet de polariser l'antenne et de mesurer le courant, visualis´e sur un oscilloscope, induit par les ´eventuels ´electrons captur´es par celle-ci. La polarisation peut ˆetre d´efinie `a 45, 60 ou 128 V.

#### V.3.1.3 Création d'électrons primaires par laser

Suite à l'absence de multipactor durant les mesures sur le premier design de véhicule de test, nous avons émis l'hypothèse d'un manque d'électrons primaires déclencheurs de la multiplication électronique. Afin de créer des électrons primaires, un laser pulsé a été utilisé dont le principe de génération d'électrons ainsi que son montage sont exposés dans cette partie.

#### V.3.1.3.1 Principe de création d'électron par interaction laser matière

L'effet photoélectrique  $[61]$  désigne l'émission d'électrons par un matériau soumis à l'action de la lumière. Les photons incidents vont interagir avec les atomes constitutifs de la matière. La figure V.38 illustre le principe de l'effet photoélectrique. Lors de ce processus, l'énergie du photon incident  $E_{photon}$  se transmet à un électron de l'atome cible. Si son énergie est supérieur au travail de sortie  $\Phi_T$  de l'électron du matériau, celui-ci peut être extrait de la surface, il est alors appelé photo-électron. L'énergie excédentaire  $E_{e^-}$ est transmise à l'électron sous forme d'énergie cinétique :

$$
E_{e^-} = E_{photon} - \Phi_T \tag{V.4}
$$

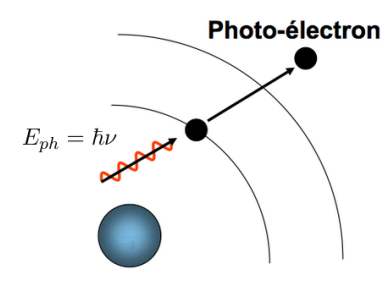

FIGURE V.38 – Schéma de principe de l'effet photoélectrique.

L'énergie d'un photon est caractérisé par la relation de Planck $[62, 63]$ :

$$
E_{ph} = \hbar \nu \tag{V.5}
$$

Avec :  $\hbar$ : constante de Planck  $\nu$  fréquence de l'onde lumineuse

Il est donc proportionnel à la fréquence de l'onde lumineuse. Sachant que le travail de sortie des électrons est une caractéristique du matériau, la fréquence de l'onde lumineuse doit être adaptée au matériau cible afin de pouvoir émettre des électrons. Dans le cas du cuivre, le travail de sortie est égale à environ 4.7 eV. Pour du cuivre, nous obtenons alors une longueur d'onde limite d'environ 264 nm. Il est cependant possible de créer des photo- $\acute{e}$ lectrons avec des énergies de photon inférieures à celle du travail de sortie du matériau, à condition d'avoir des intensités de photon suffisantes pour avoir absorption de plusieurs photons par le même atome. On parlera alors d'absorption multiphotonique [64, 65].

L'intensité de la source lumineuse ne change pas l'énergie des photons mais seulement leur nombre. Elle va donc jouer sur la quantité d'électrons créés.

Pour des intensités lumineuses importantes pulsées et pour les solides, on ne parlera pas seulement d'absorption multiphotoniques comme pour les atomes en phase gazeuse, mais de plasma d'impact. En effet, c'est le solide en entier qui absorbe alors de façon cohérente les photons, entrainant une élévation de la température du matériau. Cette

effet est largement employé pour créer des dépôts de couche minces somme schématisé sur la figure V.39 dans une technique appelée ablation laser pulsé (en anglais Pulsed Laser Deposition ou PLD) [66, 67, 68].

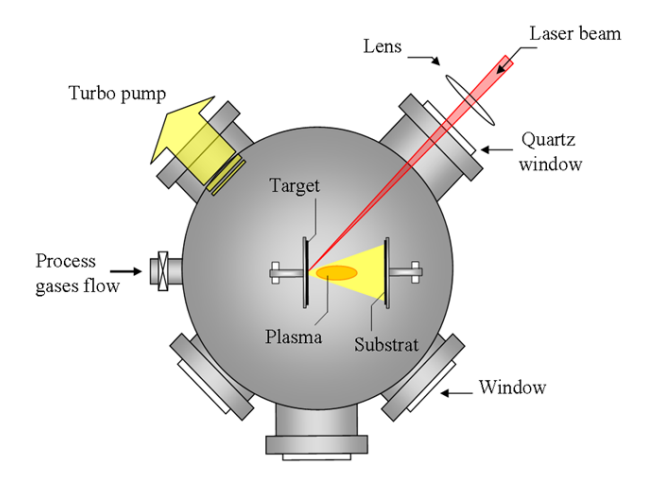

FIGURE V.39 – Schéma de principe de l'ablation laser pulsé [ILM  $1$ ].

Le plasma ainsi créé, qui apparaît pour des puissance laser de l'ordre de plusieurs dizaines de  $MW/cm^2$  [69, 70], possède une vitesse d'expansion de quelques  $cm/\mu s$  pour une durée de vie de l'ordre de un à une dizaine de microsecondes [71]. Cette vitesse correspond à des énergies d'émissions d'ions cuivre de l'ordre de 35 eV.

La figure V.40 correspond à une étude temporelle par imagerie de l'expansion d'un plasma apr`es un tir laser. Nous pouvons observer l'expansion du plasma au cours du temps.

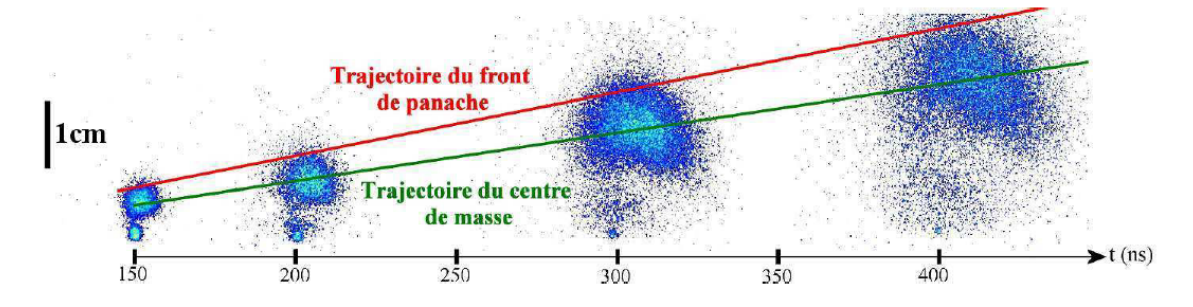

Figure V.40 – Chronologie de l'expansion d'un plasma pour une fluence laser de 10  $GW/cm^2$  [69].

#### V.3.1.3.2 Dispositif laser

A l'aide d'un miroir, un laser pulsé (Quantel Brilliant B) est orienté sur le capot du véhicule de test à travers son hublot. Les Figures V.41 et V.42 donnent respectivement une photographie du banc optique dédié au laser et une visualisation du faisceau laser

<sup>1.</sup> ILM : Institut Lumière Matière de Lyon, CNRS

pénétrant dans le véhicule de test. Le matériau utilisé pour constituer le hublot est du saphir. Ce matériau possède d'excellentes propriétés optiques. Ainsi, sa transmission optique pour la longueur d'onde du laser de  $532$  nm est supérieure à  $80\%$ .

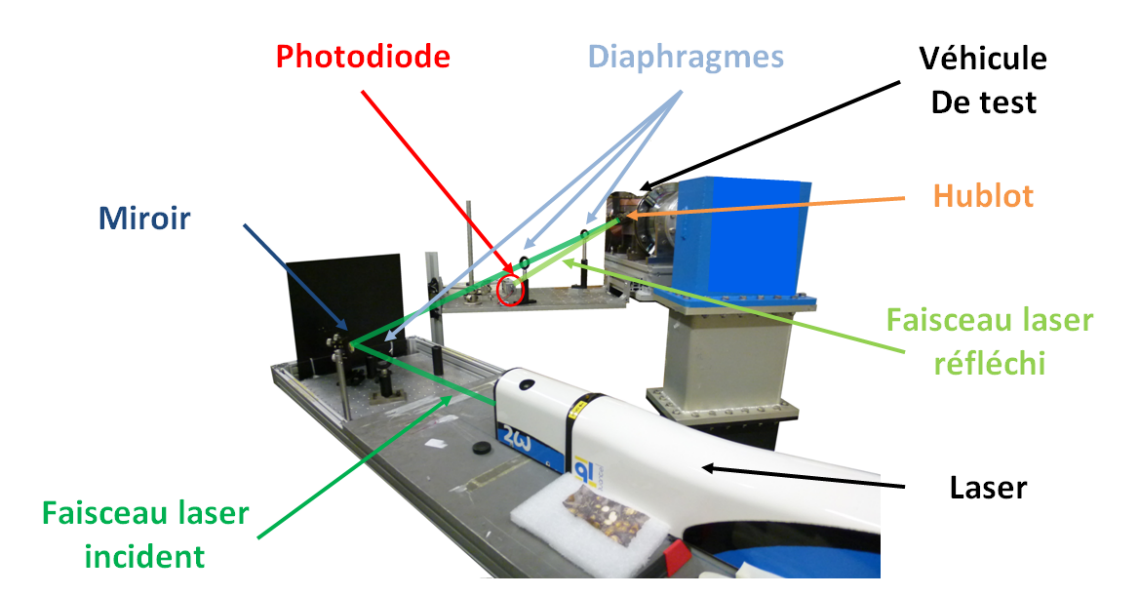

FIGURE V.41 – Photographie du banc optique dédié au laser durant les expériences sur le véhicule de test.

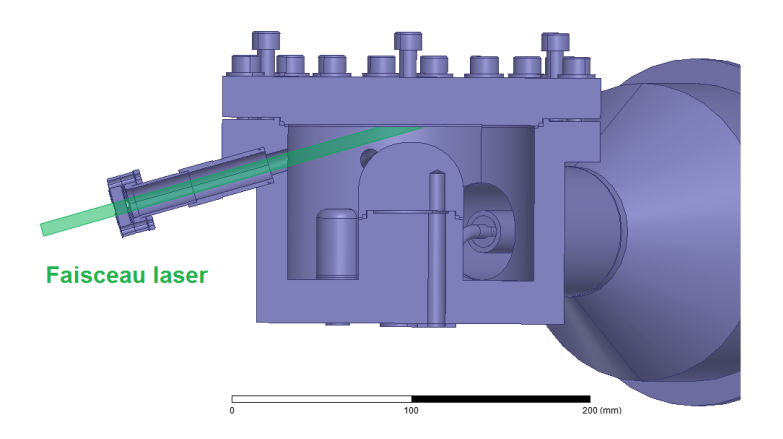

FIGURE V.42 – Visualisation du faisceau laser pénétrant dans le véhicule de test.

La longueur d'onde du laser est de 1064 nm. Grâce à un doubleur de fréquence positionn´e en sortie du laser, nous obtenons une longueur d'onde de 532 nm. Pour du cuivre, nous avons vu dans le chapitre V.3.1.3.1 que l'énergie d'un photon nécessaire pour la création d'électrons devait être supérieur à 4.7 eV, équivalant à une longueur d'onde de 264 nm. Dans notre cas, la création d'électrons sera alors réalisée par absorption multiphotonique décrite précédemment. Un nombre important de photons est donc nécessaire pour ce processus, d'où l'emploi d'un laser pulsé pouvant générer des puissances élevées. Les puissances atteintes par le laser sont comprises entre 1 et 45 MW.

Le diam`etre du faisceau laser est d'environ 8 mm. L'angle entre le faisceau laser et le capot du véhicule de test étant de 16<sup>°</sup>, la zone couverte par le laser sur ce capot est d'environ 8 mm de largeur pour une longueur de 29 mm. En tenant compte des possibles variations de la position du faisceau laser par réglage du miroir et de cette large zone d'impact laser, nous pouvons affirmer que le faisceau laser atteint la région du capot participant aux décharges multipactor. A partir des puissances maximales générées par le laser et de la surface d'interaction entre le laser et le matériau, nous pouvons déduire que nous obtenons des densités de puissance de l'ordre de la dizaine de  $MW/cm^2$ .

Durant nos essais, le laser est envoyé impulsion par impulsion, d'une durée de 6 ns, avec une fréquence d'impulsion de 1 Hz. La puissance maximale peut être choisie entre 1 et 75 MW. Les impulsions HF sont synchronisées avec les impulsions laser par l'intermédiaire d'un générateur d'impulsion commun.

Pour monitorer la puissance du laser en relatif, une photodiode est positionnée sur une réflexion du laser par le hublot. Son courant induit, visualisé sur un oscilloscope, permet d'obtenir une image de la puissance laser injectée dans le véhicule de test.

## V.3.2 Résultats et discussions

Dans cette partie, nous présenterons et discuterons des résultats obtenus durant l'expérience sur le véhicule de test proposant la première géométrie de la zone de multipactor.

La figure V.43 donne les mesures de fréquence de résonance du véhicule de test. Cette figure exprime les rapports de puissances entre la puissance transmise et incidente, égal au coefficient de transmission, et les puissances réfléchies et incidente/transmise pour respectivement l'entrée et la sortie du véhicule de test. La fréquence de résonance pour laquelle la transmission est maximale est de 706.4 MHz. La fréquence de résonance mesurée lors des réglages HF (cf. chapitre V.1.2.1) étant de 704.4 MHz, nous constatons une différence de 2 MHz entre ces deux mesures. Entre ces deux mesures, seul le procédé d'étuvage a eu lieu. Lors de cette étape, les matériaux ont donc subi une légère déformation due aux variations de température. Nous avons vu dans le chapitre  $V.1.1.3.4$  l'extrême sensibilité de la fréquence de résonance en fonction du gap, de l'ordre de 17.5 MHz/mm. Lors de l'´etuvage, une dilatation au niveau du gap d'environ 0.1 mm peut alors expliquer la différence de fréquence de résonance obtenue.

#### V.3.2.1 Observation d'électrons lors de la formation du véhicule de test

Dans cette partie, nous présenterons les résultats obtenus durant les premières mesures réalisées sur le véhicule de test. Ces mesures ont disparu avec le temps. Ce type de comportement est typique de ce que l'on appelle la formation d'un dispositif (en HF ou en électrostatique). Ce comportement peut avoir lieu à cause d'un défaut du matériau,

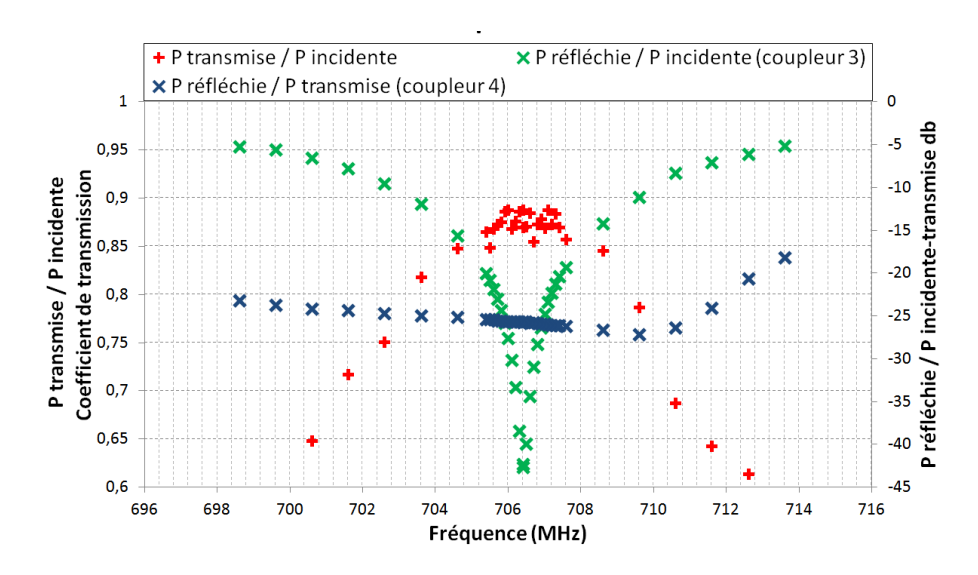

FIGURE V.43 – Puissances mesurées sur le véhicule de test en fonction de la fréquence (à basse puissance après étuvage).

relaxé avec le temps, qui émis des électrons, ou à la présence d'une poussière qui diminue avec le temps ou s'évacue brutalement.

La figure V.44 montre un exemple de mesures typiques réalisées. Sur la figure, on trouve en jaune la puissance incidente en dB variant de 0 à 23 kW en 80 ms. En vert, on trouve la puissance transmise en dB. On observe qu'à partir de 40 ms la puissance transmise n'est plus égale à la puissance incidente. La perte de puissance atteint un maximum de 2.3 kW. La puissance incidente correspondant `a ce temps est de 6.5 kW. On observe  $également qu'à partir de cette puissance, la phase (rose) ainsi que la puissance réfléchie$ (bleu) en dB varient. L'augmentation maximale de la variation de phase est de 32 ˚. Ce comportement provient de la création d'électrons par émission par effet de champ. En effet, d'après les cartes de champs électromagnétiques, le champ électrique à la surface est d'environ  $1 \text{ V}/\mu$ m pour une puissance incidente de 6.5 kW. Ce champ est alors suffisant pour extraire des électrons en "continu" du cuivre. Ces électrons perturbent la cavité, d'où l'accroissement de la puissance réfléchie et le changement de phase comme expliqué précédemment.

La figure V.45 montre des mesures typiques réalisées au début des expérimentations du v´ehicule de test. La puissance incidente en jaune variant de 0 `a 5 kW en 80 ms. La puissance transmise en vert est superpos´ee `a la puissance incidente. La perte de puissance est donc trop faible pour être détecter par nos mesures. La puissance réfléchie en bleu et la variation de phase en rose permettent d'observer un phénomène ayant lieu à très basse puissance, de 0 à 600 W. Durant ces puissances, la puissance réfléchie augmente d'environ 23 dB et la variation de phase croit de 3˚.

Pour étudier le phénomène, nous avons injecté dans le véhicule de test une onde HF continue. Nous avons varié la puissance incidente tout d'abord en l'augmentant puis en la diminuant (cycle). La figure V.46 donne le rapport des puissances réfléchie sur incidente

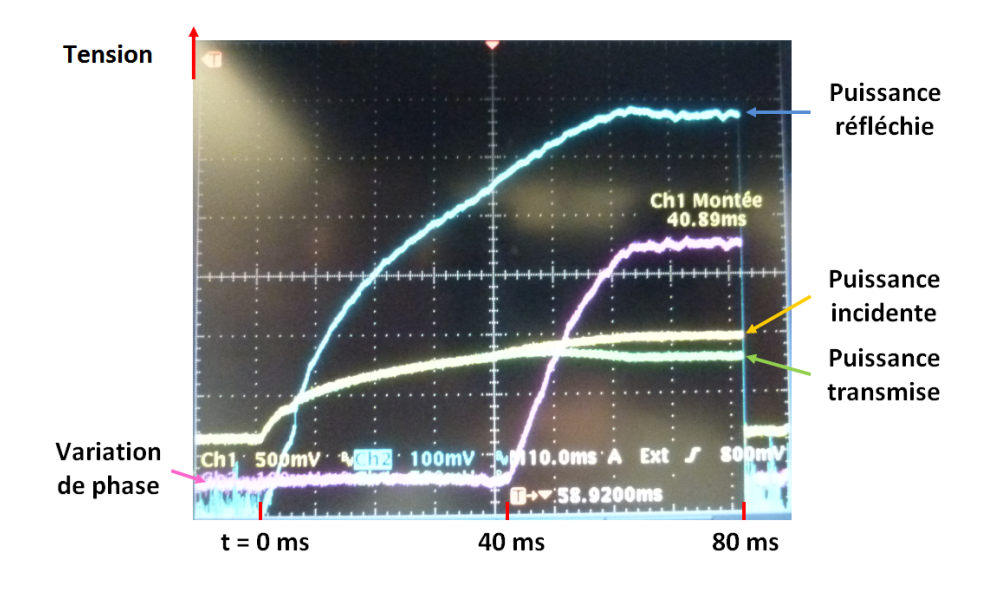

FIGURE V.44 – Résultats de mesures des puissances incidente (en jaune), transmise (en verte) et réfléchie (en bleu) et de la variation de phase (en rose) entre l'entrée et la sortie du véhicule de test. La puissance incidente varie de 0 à 23 kW en 80 ms.

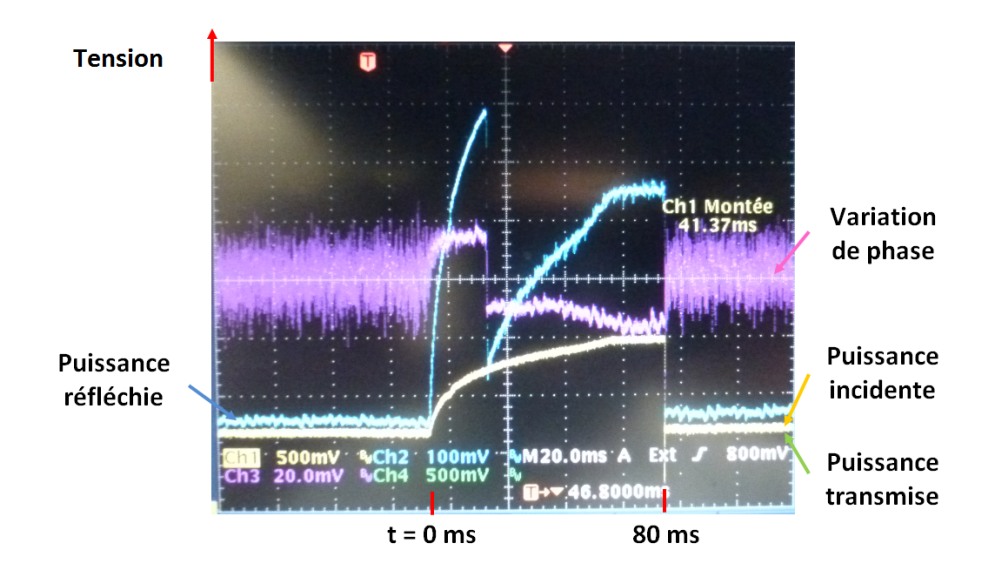

FIGURE V.45 – Résultats de mesures des puissances incidente (en jaune), transmise (en verte) et réfléchie (en bleu) et de la variation de phase (en rose) entre l'entrée et la sortie du véhicule de test. La puissance incidente varie de  $0$  à 5 kW en 80 ms.

en fonction de la puissance incidente. On observe alors un cycle d'hystérésis où le niveau de puissance réfléchie sur incidente le plus élevé (∼ -30 dB) indique une perturbation dans le véhicule.

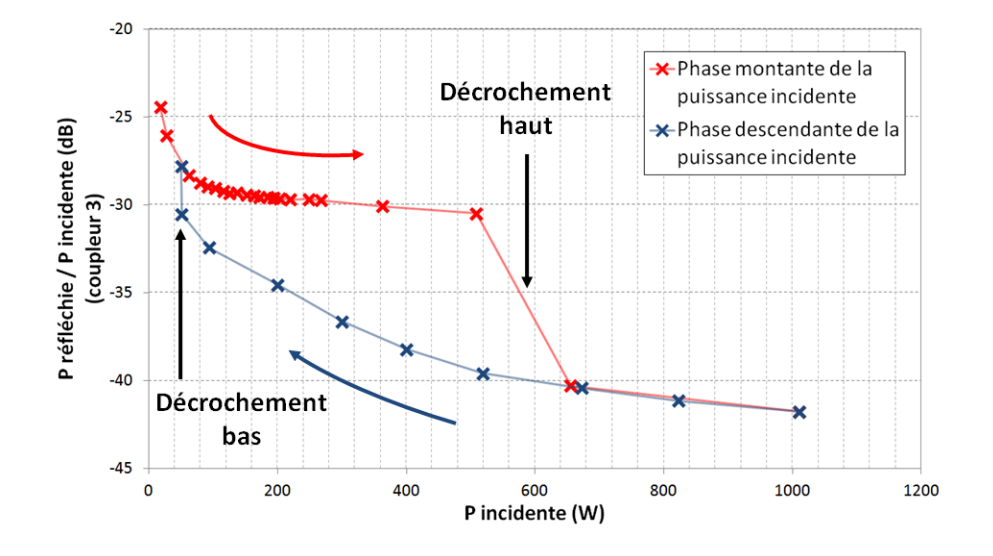

FIGURE V.46 – Rapport des puissances réfléchie sur incidente en fonction de la puissance incidente.

Nous nous sommes ensuite intéressés à l'évolution temporelle des limites de décrochements du cycle d'hystérésis. La figure V.47 donne les limites de ce cycle d'hystérésis en fonction du temps. Nous pouvons remarquer que sa limite basse puissance est relativement constante et égale à  $40 \text{ W}$ , alors que sa limite haute puissance diminue jusqu'à atteindre une valeur limite de 100 W. Au bout de quelques heures, le phénomène a totalement disparu.

Ce type de comportement en hystérésis est caractéristique d'une formation d'un isolant. Ce phénomène démarrant à des puissances extrêmement basses, inférieures au watt, ne correspond pas aux barrières multipactor simulées pour des calculs limités à 20 collisions électroniques dans le véhicule de test (cf. chapitre V.2.1). Cependant, il pourrait provenir de la destruction d'un site émissif d'électrons (poussière, défauts de surface ...) malgré le montage "propre" du véhicule de test.

En conclusion, les premières mesures du véhicule de test nous ont permis de mettre en évidence de l'émission par effet de champ pour des puissances incidentes supérieures à 6500 W ainsi qu'un phénomène de formation pour des puissances incidentes inférieures au watt jusqu'à des centaines de watts. Ces niveaux de puissances ne correspondent pas aux simulations de Musicc3D. Nous n'avons donc pas observé le multipactor prédit par la simulation. Cette absence de barrière a été finalement bien interprétée grâce aux simulations Musicc3D présentées précédemment. Elle est due à la forme de la zone de multipactor qui  $\acute{e}$ vacue les  $\acute{e}$ lectrons.

Ces expériences sur la formation du véhicule de test montrent pleinement la difficulté d'étudier le multipactor expérimentalement à cause de potentiels sites d'émissions

Chapitre V : Construction et expérimentation d'un véhicule de test dédié à l'étude du multipactor

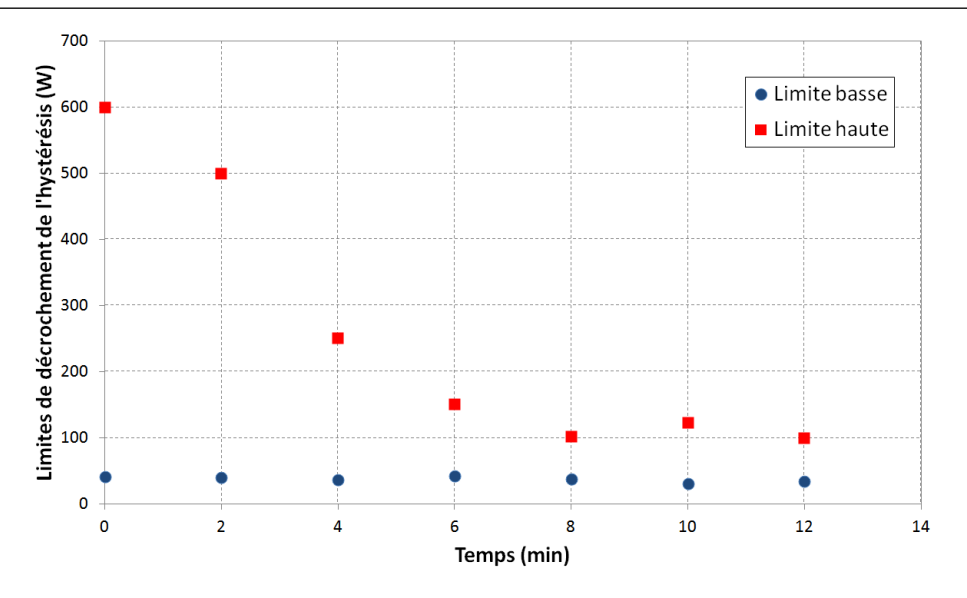

FIGURE V.47 – Limites de l'hystérésis observée sur les rapport des puissances réfléchie sur incidente en fonction du temps.

parasites qu'il faut alors nettoyer.

#### V.3.2.2 Réponse à un plasma d'ablation laser

À la suite de l'absence des barrières de multipactor prédit par le logiciel Musicc $3D$ pour des calculs limités à 20 collisions électroniques, l'hypothèse induisant un manque d'électrons primaires pouvant déclencher le multipactor a été formulée. C'est pourquoi, est née l'idée d'utiliser un laser pulsé afin de générer des électrons primaires par effet photoélectrique, décrit dans le chapitre V.3.1.3.1. Dans cette partie nous exposerons les résultats expérimentaux obtenus à l'aide d'un laser pulsé.

La figure V.48 donne une mesure du signal déclencheur d'impulsion laser (en vert) et de la tension de la sonde polaris´ee (en jaune). D'une part nous pouvons constater que la sonde polarisée révèle la présence d'électrons. D'autre part, ce graphique nous permet de mesurer le temps mis par les électrons depuis leur création suite à l'impulsion laser à leurs captures par la sonde polarisée. Compte-tenu de la distance entre la zone d'impact laser et la sonde polarisée de ∼70 mm et du temps mis par les électrons pour parcourir cette distance de ∼8 µs, la vitesse des électrons est égale à environ 9 mm/µs, temps caractéristique d'une expansion plasma comme nous l'avons vu dans le chapitre V.3.1.3.1.

La figure V.49 donne un exemple de résultats de mesures HF typiques suite à l'envoi d'une impulsion laser, repérée sur cette figure par le signal de la photodiode (en jaune) qui mesure la puissance du laser sur la réflexion du hublot (cf. chapitre V.3.1.3.2). Durant ces expériences, la puissance incidente est constante.

A partir de cette impulsion laser, la puissance réfléchie (en bleu) augmente et la variation de phase (en rose) varie. Ces comportement indiquent une présence d'électrons dans le véhicule de test. De plus, les variations de phase nous permettent de distinguer l'émission

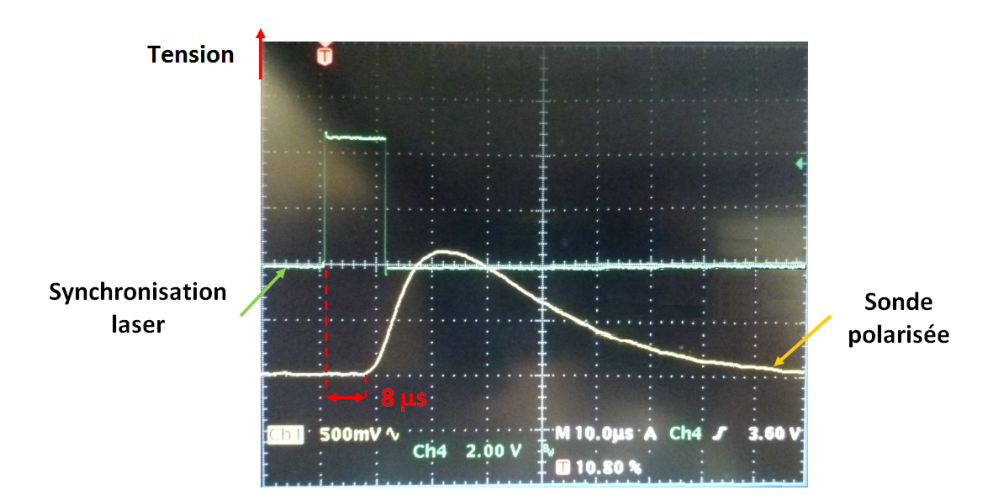

FIGURE V.48 – Résultats de mesures de la tension de la sonde polarisée (en jaune) et du signal déclencheur d'impulsion laser (en vert) pour des puissances HF et laser par impulsion respectivement de 700 W et 45 MW.

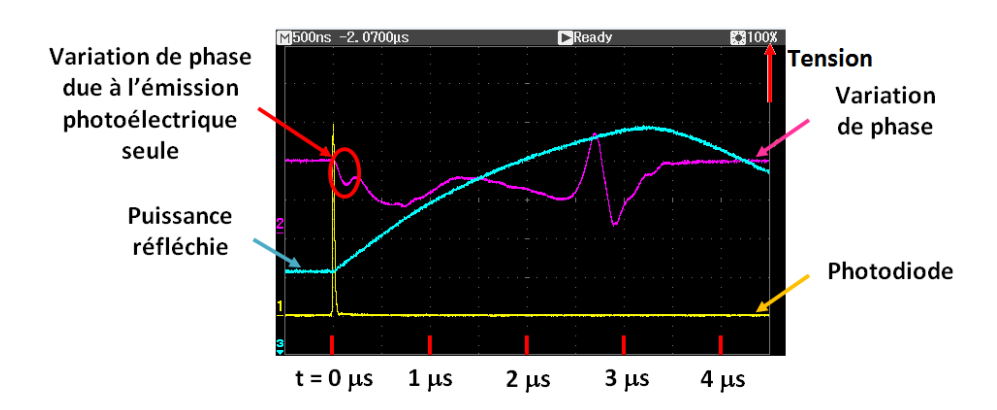

FIGURE V.49 – Résultats de mesures de la puissance réfléchie (en bleu), de la tension de la photodiode (en jaune) et de la variation de phase (en rose) entre l'entrée et la sortie du véhicule de test. Les puissances HF et laser par impulsion sont respectivement égales  $\grave{a}$  500 W et 45 MW.

photoélectrique induite par le laser seul, correspondant à une variation de phase limitée dans le temps à environ 200 ns depuis l'impulsion laser. D'après les mesures corrélées de puissances réfléchies et de variations de phases, nous pouvons constater que la durée de présence d'électrons est limitée à quelques microsecondes. Le phénomène observé dure donc plus longtemps que l'impulsion laser, mais n'est cependant pas continu. Les électrons créés ne sont donc pas totalement dûs au processus d'émission photoélectrique mais proviennent donc d'un nouveau phénomène.

Les paramètres de ce nouveau phénomène tels que la vitesse des électrons, de l'ordre du  $cm/\mu s$ , sa durée, de quelques  $\mu s$ , ainsi que la densité de puissance présente sur la surface du véhicule de test, de l'ordre de la dizaine de  $MW/cm^2$ , sont caractéristiques de la formation d'un plasma [71, 69, 70] (cf. chapitre V.3.1.3).

Par la suite, nous avons observé l'évolution des évènements générés par le laser en fonction de la puissance incidente HF. La figure V.50 donne la variation de phase moyenne entre l'entrée et la sortie du véhicule de test en fonction du champ électrique maximal pr´esent dans la cavit´e,. Les barres d'erreur correspondent aux variations maximales des mesures par rapport à leurs valeurs moyennes. Nous remarquons une diminution de la variation de phase suivant l'accroissement du champ électrique maximal. Cette variation de phase s'annule à partir de  $0.4 \text{ MV/m}$ .

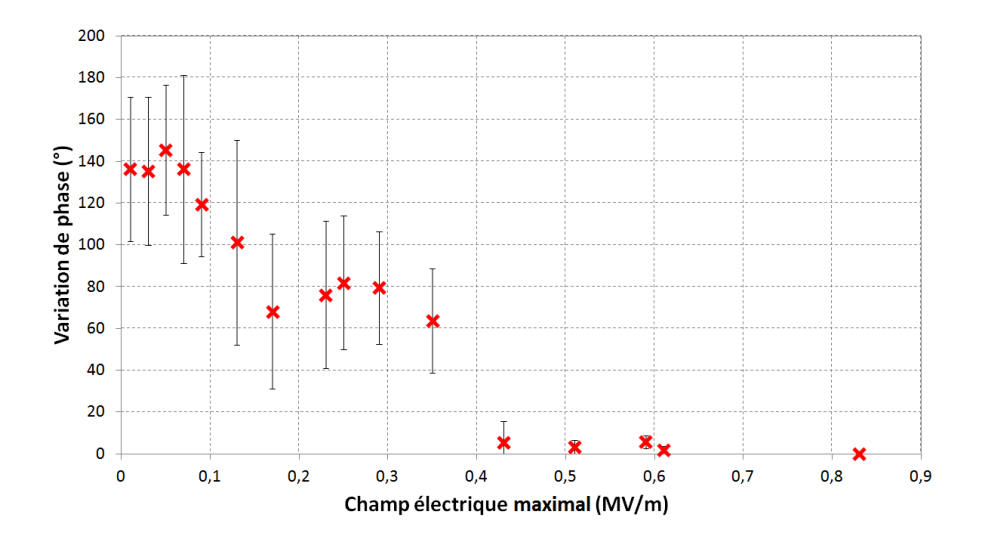

FIGURE V.50 – Variation de phase moyenne entre l'entrée et la sortie du véhicule de test en fonction du champ électrique maximal présent dans le véhicule de test.

La figure V.51 donne la durée moyenne des variations de phase en fonction du champ  $\acute{e}$ lectrique maximal présent dans la cavité. Les barres d'erreur correspondent aux variations maximales des mesures par rapport à leurs valeurs moyennes. Nous constatons une diminution de cette durée en fonction de l'augmentation du champ électrique maximal. Comme précédemment, l'évènement disparait à partir d'un champ électrique maximal de  $0.4$  MV/m. En présence d'un champ HF fort, tout se passe comme si le plasma d'impact laser était donc éteint.

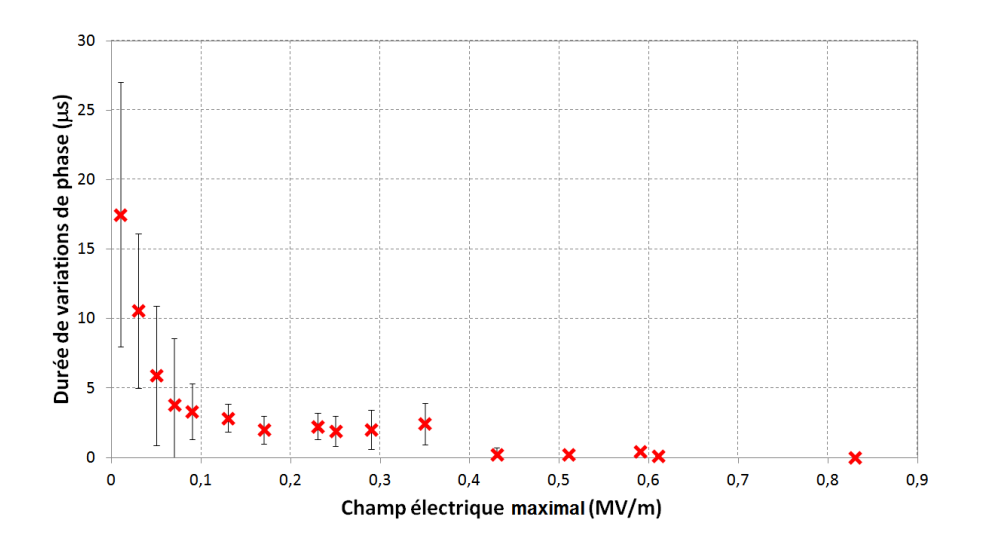

FIGURE V.51 – Durée moyenne des variations de phase en fonction du champ électrique maximal présent dans le véhicule de test.

Ainsi, les mesures d'électrons (sonde polarisée), de puissances réfléchies et de variations de phase, toutes corrélées, nous indiquent la présence de plasma. Ces mesures nous informent également que ce plasma tend à disparaitre avec l'augmentation de la puissance.

La figure  $V.52$  donne la distance maximale d'un électron par rapport à sa position initiale oscillant dans un champ électrique en fonction de son champ crête de fréquence 706.4 MHz. Un champ électrique maximal de  $0.4$  MV/m induit une amplitude d'électron d'environ 7.5 mm, distance non négligeable par rapport à l'écart entre le plasma et sa surface émettrice. On pourrait alors envisager que les électrons du plasma soient mis en mouvement par le champ HF. Ce champ peut amener les électrons à percuter une surface. Le plasma devant rester globalement neutre est alors attiré vers la surface par une force de rappel. Ce niveau de champ électrique maximal pourrait donc induire l'extinction du plasma.

Maintenant si nous regardons plus attentivement les figures V.50 et V.51, nous pouvons observer un changement de pente entre des champs électriques maximaux de  $0.15 \text{ MV/m}$ et 0.4 MV/m. Ces niveaux de champs correspondent aux champs amenant du multipactor pr´edits dans les simulations (cf. chapitre V.2.1). Cela pourrait donc nous laisser penser que ce changement de pente serait dû à du multipactor. Les électrons du plasma seraient alors multipliés lors de la décharge multipactor. Malheureusement, la précision des résultats obtenus ne permet pas d'affirmer cette hypothèse.

#### V.3.2.3 Conclusion

Dans un premier temps, les mesures du véhicule de test lors de sa formation ont révélé de l'émission par effet de champ pour des puissances incidentes élevées ainsi qu'une création d'électrons pour de faibles puissances incidentes. Cependant ces puissances ne

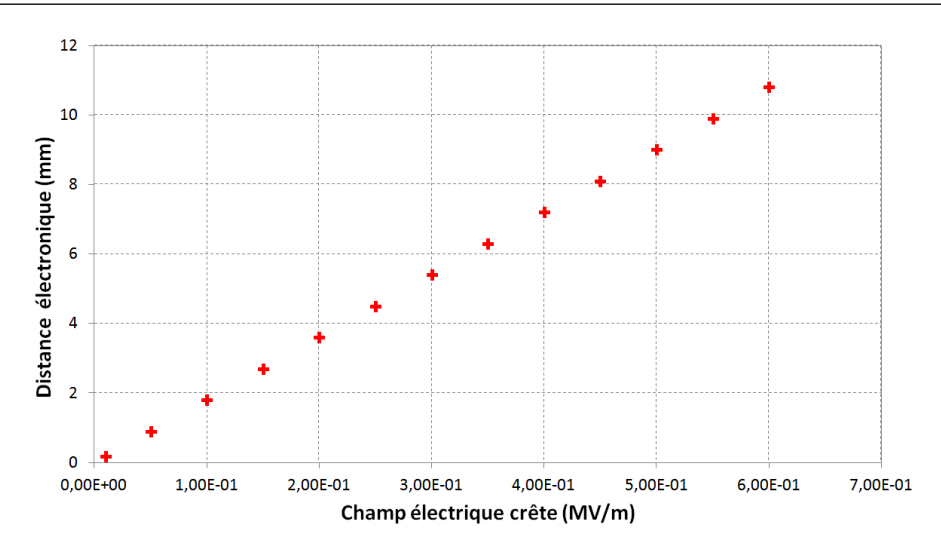

FIGURE V.52 – Distance maximale d'un électron par rapport à sa position initiale oscillant dans un champ électrique en fonction de son champ crête pour une fréquence de 706.4 MHz.

correspondent pas aux simulations de Musicc3D. Il ne s'agit donc pas du multipactor recherché mais probablement d'une présence de site émetteur d'électrons tel qu'une poussière ou un défaut de surface.

Par la suite, l'utilisation d'un laser pulsé dans le but d'émettre des électrons primaires afin de déclencher le multipactor n'a pas été concluante. Cependant, les essais laser ont permis de mettre en évidence des créations d'électrons par ce laser. Les mesures réalisées peuvent induire une création de plasma qui tend à disparaitre avec l'augmentation de la puissance HF. Ces mesures peuvent également nous informer sur la présence d'une multiplication ´electronique potentiellement due `a une d´echarge multipactor. Cependant, cette multiplication ne peut pas être confirmée à cause du manque de précision des mesures.

L'absence de multipactor mesuré peut alors être expliquée par la dispersion électronique conduisant à la saturation de la charge virtuelle constatée par simulations et décrite dans le chapitre V.2.1. La multiplication électronique est alors trop faible pour être mesurée expérimentalement. Ceci met en évidence le paramètre temporel des simulations qu'il ne faut en aucun cas négliger.

# V.4 Conclusion du chapitre

Ce chapitre nous a permis dans un premier temps d'exposer l'évolution du design du véhicule de test pour l'étude du multipactor. Nous avons présenté deux types de géométrie de la zone de multipactor, la deuxième permettant de corriger une dispersion  $\acute{e}$ lectronique constaté dans la première géométrie. Puis, nous avons présenté les réglages et la préparation subis par le véhicule de test pour son expérience.

Dans un deuxième temps, nous avons exposé les résultats des simulations de multipactor pour les deux design de véhicule de test. Les simulations du premier véhicule ont révélé une dispersion électronique de la zone de multipactor. Ce qui conduit à une saturation de la multiplication d'électrons donc de l'intensité du multipactor. Les simulations du deuxième design ont validé ce nouveau design permettant le confinement des électrons dans la zone de multipactor. Aucune saturation sur la multiplication électronique est observée, ce qui induit une intensité élevée de multipactor.

Par la suite, nous avons présenté l'ensemble du banc de mesure utilisé durant l'expérimentation du véhicule de test. Les divers appareils HF et outils de détection ont été exposés. Nous avons ensuite présenté les résultats expérimentaux obtenus. La formation d'un phénomène désigné comme une potentielle présence de site émetteur d'électrons tel qu'une poussière ou un défaut de surface a été observé. Nous avons également observé des émissions par effet de champ pour de fortes puissances. Par la suite, nous avons formulé l'hypothèse d'une création de plasma induit par l'interaction d'un laser pulsé avec le couvercle du véhicule de test. Nous avons pu observer l'extinction de ce plasma suivant l'augmentation du champ électrique maximal présent dans la cavité.

Nous n'avons pas constaté de décharges multipactor dans le véhicule de test. Cette absence a alors été expliquée par la dispersion électronique décrite dans ce chapitre. La multiplication est stoppée par l'évasion des électrons de la zone de multipactor. Ceci met en évidence le paramètre temporel dans les simulations qu'il ne faut en aucun cas négliger. Le logiciel Musicc3D intégrant ce paramètre primordial permet alors des prédictions spatiales et quantifiables justes des zones de multipactor.

La prochaine étape est de tester expérimentalement la nouvelle géométrie de la zone de multipactor afin de valider les résultats de la simulation (cf. annexe C).

# Conclusion et perspectives

 $L_{\text{E}}$  multipactor est présent dans tout type de structures transmettant une onde hyperfréquence sous vide. Les domaines des tubes à vide, des structures pour accélérateur de particules et des circuits micro-ondes à bord des satellites sont particulièrement touchés par ce phénomène.

Le multipactor consiste en une avalanche d'électrons mis en mouvement par un champ hyperfréquence. Les conséquences du multipactor peuvent être une perte de l'énergie transmise ou stockée dans la structure hyperfréquence ou pire une détérioration des surfaces de la structure. C'est pourquoi, la simulation du multipactor est cruciale dans tout design de structure hyperfréquence sous vide.

De nombreuses structures hyperfréquences, telles que des cavités accélératrices, possèdent de nos jours des géométries complexes. Ceci impose de posséder des outils de simulations tridimensionnels pour prédire ce phénomène. C'est pourquoi, l'Institut de Physique Nucléaire d'Orsay a débuté en 2003 l'écriture d'un code de simulation tridimensionnel du multipactor. Cette thèse avait pour but la validation de ce nouveau logiciel par le calcul et l'expérimentation.

Dans le premier chapitre, nous avons présenté les éléments nécessaires à la modélisation du multipactor. Nous avons d´ecrit tous les processus physiques participant au multipactor. Nous avons également traité des comportements génériques du multipactor en particulier pour le cas du calcul à 1 dimension, dit de Hatch et Williams, et avons exposé les lois d'échelles à 2 dimensions permettant la prédiction du multipactor.

Le deuxième chapitre nous a permis de présenter le nouveau logiciel de simulation tridimensionnel du multipactor Musicc3D. Son principe, ses observables ainsi que sa validation par un calcul analytique 1D et un logiciel 2D ont été exposés. De plus, la comparaison 2D, nous a permis d'établir des règles de définition du maillage 3D afin d'obtenir un bon fonctionnement de la simulation 3D.

Le logiciel Mussic3D a permis dans le troisième chapitre l'étude des influences sur le multipactor de différents effets propres à la 3 dimensions. Nous avons mis en évidence, l'influence du paramètre principal sur le multipactor, le coefficient d'émission secondaire. Ce coefficient va définir les largeurs des barrières de multipactor mais également leurs intensités. Les angles et énergies d'émission électronique ont également été étudiés. Pour avoir des temps de calculs raisonnables, ces paramètres peuvent alors être fixés tout en obtenant des précisions de calculs modérées. Pour finir, nous avons exposé plusieurs types d'´etat de surface permettant la diminution et la disparition du multipactor. Nous avons déterminé les paramètres de géométries nécessaires à la suppression du multipactor pour des trous cylindriques ainsi que des dents de scies.

Dans le but de valider la simulation 3D, le quatrième chapitre nous a permis de simuler l'ensemble du parc des cavités accélératrices construites par l'IPNO ces dernières années. Au total, six types de cavités ont été calculés pour les projets Spiral 2, ESS, MAX, EU-ROTRANS et EURISOL. Les différentes zones de multipactor ont alors été identifiées et favorablement comparées aux observations de barrières de multipactor quand elles existaient.

Pour finir, le cinquième chapitre a été consacré à la construction et l'expérimentation d'un véhicule de test. Celui-ci a permis d'étudier expérimentalement le multipactor et de valider le logiciel Musicc3D. Dans un premier temps, les différents choix de design du véhicule de test ainsi que deux types de géométries de la zone de multipactor ont été présentés. Ce design a également été défini afin d'être capable de qualifier différents matériaux et/ou états de surfaces. Par la suite, nous avons résumé la préparation et les réglages subis par le véhicule de test pour son expérience.

Nous avons ensuite exposé les simulations de multipactor réalisées sur le véhicule de test pour les deux géométries de la zone de multipactor. La première géométrie a induit une dispersion électronique de la zone de multipactor provoquant une saturation de l'intensité de la décharge. C'est pourquoi une deuxième géométrie a été réalisée. Les simulations montrent qu'elle ne présente aucune saturation et permet donc une intensité de multipactor élevée. Ceci a donc permis de mettre en évidence le paramètre temporel des simulations qu'il ne faut en aucun cas n´egliger. Le logiciel Mussic3D incorporant ce paramètre primordial est donc tout à fait adapté pour prédire spatialement et quantitativement les barrières de multipactor.

Par la suite, nous avons présenté l'expérience menée sur le premier design du véhicule de test. Son banc de mesure constitué des divers appareils HF et outils de détection pour le multipactor ont été exposés. Ces outils de détection ont permis de mesurer la présence d'électrons dans ce véhicule de test lors de la formation de la cavité. Ils ont ensuite permis de constater qu'aucun évènement de multipactor s'amorçait une fois la formation effectuée. Ce résultat a également été prédit par la simulation. Pour générer artificiellement des électrons primaires dans la zone de multipactor, un laser a été utilisé. Durant ces expériences un phénomène inattendu a été observé pour des impulsions laser suffisamment intenses pour créer un plasma d'ablation : l'extinction du plasma par le champ hyperfréquence. L'hypothèse que cet évènement est dû à la mise en mouvement, puis à l'impact des électrons du plasma sur les surfaces a été formulée.

Pour conclure ce travail, nous tracerons quelques perspectives. Suite à la non observation de barrières multipactor dans le véhicule de test, une seconde géométrie a été réalisée et sera testée prochainement (cf. annexe C). Puis, diverses modifications du véhicule de test pourront être réalisées dans le but d'étudier différents matériaux et états de surfaces.

 $\hat{A}$  plus long terme, deux évolutions pourraient être envisagées pour la simulation. La première consiste à implanter dans le code la possibilité de traiter les diélectriques, matériaux présents notamment dans les coupleurs HF utilisés pour les cavités accélératrices. En effet, si la décharge multipactor à lieu sur un diélectrique, celui-ci étant isolant pourra se charger. Les lignes de champs hyperfréquences peuvent alors être perturbées et les prédictions de multipactor réalisées sans en tenir compte fausses. Ce type de calculs nécessite d'implanter un solveur HF au logiciel Musicc3D. La deuxième évolution serait d'incorporer le calcul de densités de charges. En effet, une décharge multipactor induit une importante quantité d'électrons en mouvement, ce qui peut induire une densité de charges élevée. Cette densité de charges va générer un courant électrique qui va alors perturber le champ hyperfréquence et donc la décharge multipactor. Ce type de calcul est très complexe et nécessite également d'implanter un solveur HF au logiciel Musicc3D. Une importante densité de charges peut avoir lieu notamment dans des structures HF à très hautes fréquences utilisées dans les circuits micro-ondes à bord des satellites.
# Annexe A Méthodes de Runge-Kutta

Les méthodes de Runge-Kutta sont des méthodes d'analyse numérique d'approximation de solutions d'équations différentielles. Ces méthodes ont été élaborées par les mathématiciens Carl Runge et Martin Wilhelm Kutta en 1901.

Ces méthodes reposent sur le principe de l'itération. Ce principe consiste à répéter un processus plusieurs fois. Dans notre cas, plusieurs estimations de la solution sont calcul´ees dans le but d'améliorer la précision à chaque itération.

Nous allons maintenant présenter la méthode de Runge-Kutta d'ordre quatre, notée RK4, dont le principe est schématisé sur la figure A.1. Soit l'équation différentielle à résoudre suivante :

dy

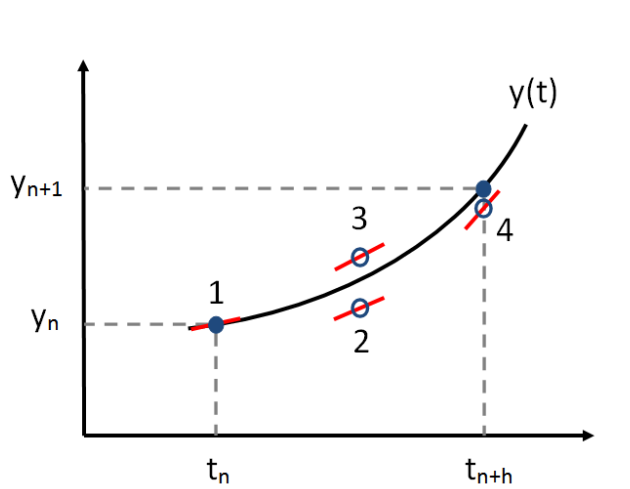

 $\frac{dy}{dt} = f(t, y) \; avec \; y(t_0) = y_0$ (A.1)

FIGURE A.1 – Schéma du principe de la méthode de Runge-Kutta d'ordre quatre.

La méthode RK4 utilise le calcul de quatre dérivées sur l'intervalle  $h$  : une au point de départ de l'intervalle, 2 au demi-intervalle, et une à la fin de l'intervalle :

$$
k_1 = h f(t_n, y_n)
$$
  
\n
$$
k_2 = h f\left(t_n + \frac{h}{2}, y_n + \frac{k_1}{2}\right)
$$
  
\n
$$
k_3 = h f\left(t_n + \frac{h}{2}, y_n + \frac{k_2}{2}\right)
$$
  
\n
$$
k_2 = h f\left(t_n + h, y_n + k_3\right)
$$

Avec :

- $k_1/h$  est la pente au début de l'intervalle.
- $k_2/h$  est la pente au milieu de l'intervalle, en utilisant  $k_1$  pour calculer la valeur de y au point  $t_{n+h/2}$  par le biais de la méthode d'Euler.
- $k_3/h$  est de nouveau la pente au milieu de l'intervalle, mais obtenue cette fois en utilisant  $k_2$  pour calculer y.
- $k_4/h$  est la pente à la fin de l'intervalle, avec la valeur de y calculée en utilisant  $k_3$ .

La valeur de  $y_{n+1}$  est alors calculée grâce à la somme de ces quatre termes pondérés :

$$
y_{n+1} = y_n + \frac{k_1}{6} + \frac{k_2}{3} + \frac{k_3}{3} + \frac{k_4}{6} + O(h^5)
$$
 (A.2)

Où le terme  $O(h^5)$  représente l'erreur de cette méthode, proportionnelle à  $h^5$ .

Il existe également d'autres ordres de méthodes de Runge-Kutta mais la méthode RK4 est une des méthodes les plus utilisées en physique dûs à sa stabilité et son efficacité dans beaucoup de cas.

# Annexe B

# Tutoriel d'installation et d'utilisation du logiciel Musicc3D

## MUSICC3D *V-1.0*

# Tutoriel d'installation et d'utilisation Janvier 2014

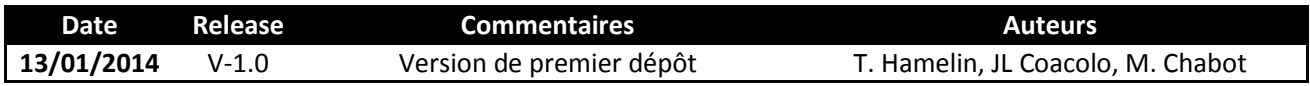

### **Sommaire**

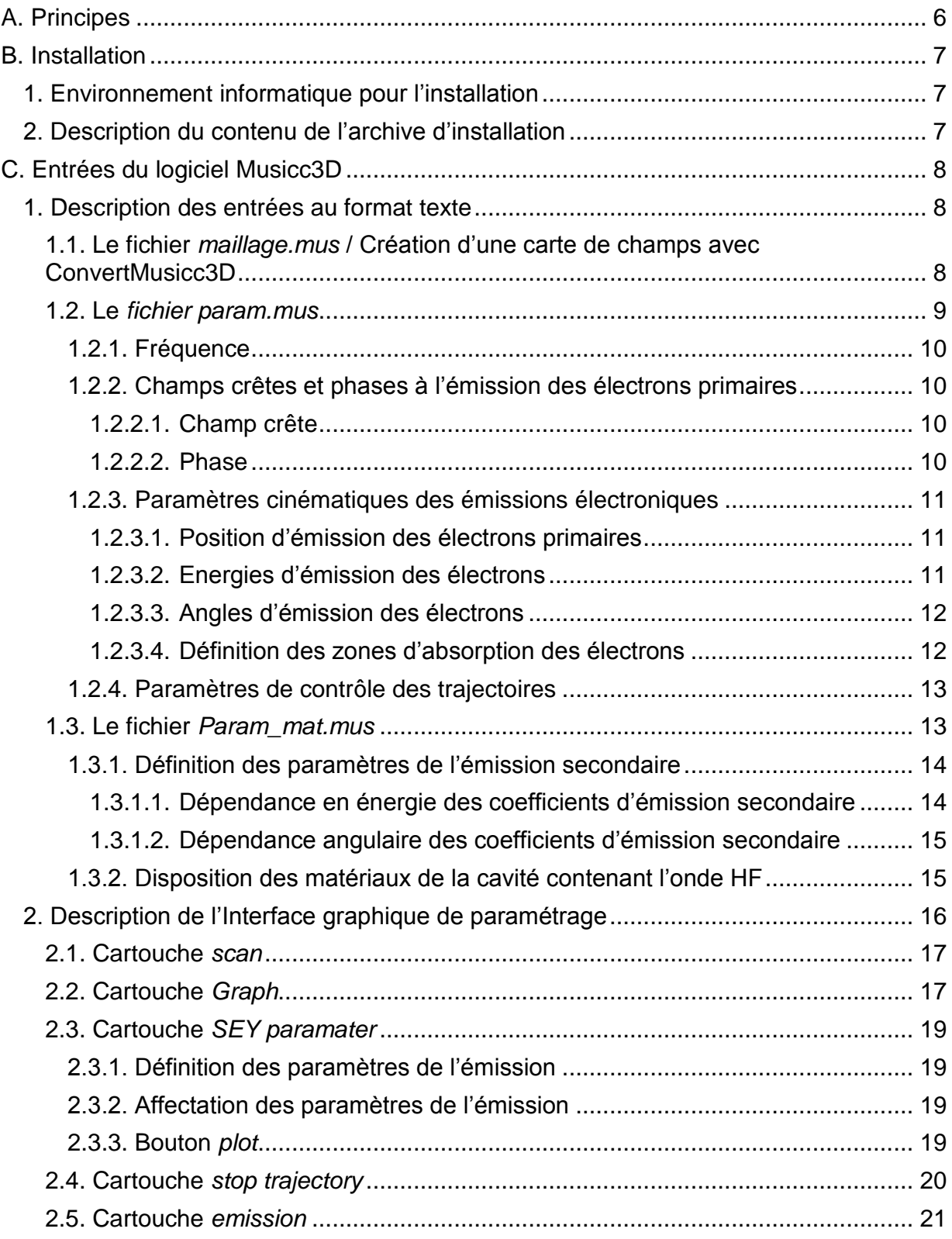

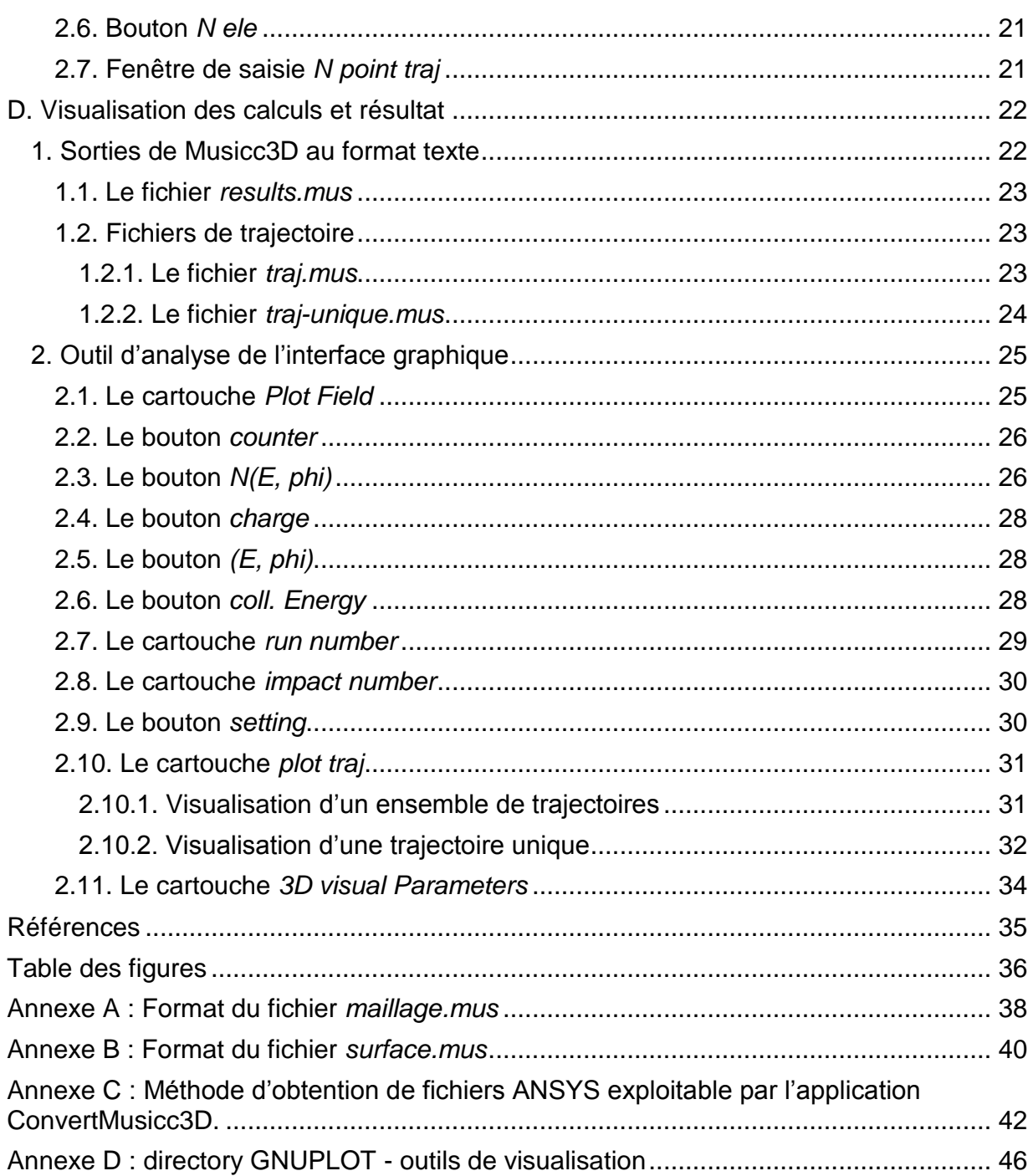

### **A. Principes**

Le logiciel Musicc3D® modélise le phénomène de multiplication électronique dans une structure à trois dimensions contenant une onde hyperfréquence. Ce phénomène aussi appelé « multipactor » peut être source de mal fonctionnement ou d'endommagement pour les appareils hyperfréquences. Dans une structure hyperfréquence, un électron primaire émis d'une paroi à un instant fixé par la phase de l'onde hyperfréquence (phase à l'émission), subit le champ électromagnétique. Après avoir parcouru une trajectoire plus ou moins complexe l'électron peut heurter la paroi en un point donné. A l'impact, le matériau de la paroi peut, sous certaines conditions cinématiques, et compte tenu de ses propriétés émissives, donner lieu à l'émission de plusieurs électrons secondaires. Ces électrons secondaires ressentent à leur tour le champ électromagnétique et sont injectées sur des trajectoires diverses résultantes de leurs énergies et angles de rémissions. Dans certain cas le phénomène est résonant et la multiplication électronique devient divergente. Ces conditions de résonances sont trivialement données par la trajectoire des électrons dans l'espace tridimensionnel et nécessite donc une modélisation tridimensionnelle.

Le logiciel Mucicc3D utilise pour décrire les volumes un pavage tétraédrique [2]. Les équations relativistes du mouvement des électrons sont résolues par une méthode de Runge Kutta [1].

 La multiplication des électrons sur les parois de la structure est simulée par un modèle de particule virtuelle [3]. Dans ce modèle on associe à chaque électron primaire une charge virtuelle initialement égale à 1. Pour un nombre *n* donné de « rebond » sur les parois de la structure, cette charge virtuelle s'exprime comme :

 $Q_{virtual}$  (rebond <sub>n</sub>) =  $Q_{virtual}$  (rebond <sub>n-1</sub>) \*  $\delta$ 

 $\delta$  est le coefficient d'émission électronique secondaire qui dépend du matériau et des énergies et angles d'impacts. Pour modéliser l'aspect probabiliste de l'émission électronique secondaire en énergie et en angle de réémission, un générateur Monte Carlo est utilisé.

Pour rechercher les conditions de multipactor dans l'espace des phases à l'émission ou dans celui des champs crêtes (puissance) à l'émission, le logiciel Musicc3D utilise également des procédures Monte Carlo pour générer des ensembles de trajectoires.

Pour fonctionner le logiciel Musicc3D nécessite des cartes de champs et des coefficients d'émissions électroniques secondaires en fonction de l'énergie d'impact fournis par l'utilisateur.

### **B. Installation**

#### **1. Environnement informatique pour l'installation**

Le logiciel a été développé et extensivement testé sous le système UBUNTU (release : *12.04 LTS, Precise Pangolin*). Les systèmes Linux avec les librairies 2.14 de glibc correctement installées (http://ftp.gnu.org/gnu/glibc/glibc-2.14.tar.gzde) sont à priori susceptibles de convenir mais ne sont pas garantis. Le package GNUPLOT (release : 4.4.0) est utilisé (http://www.gnuplot.info/).

#### **2. Description du contenu de l'archive d'installation**

L'archive Musicc3D (*Figure 1*) doit être entièrement extraite dans un répertoire.

| Tuturial Musicc3D 2014.tar.gz<br>$\blacksquare$ |                                                                  |          |                |                         |  |  |  |
|-------------------------------------------------|------------------------------------------------------------------|----------|----------------|-------------------------|--|--|--|
| Archive Édition Affichage Aide                  |                                                                  |          |                |                         |  |  |  |
| Ouvrir v                                        | $\infty$<br>Extraire                                             |          |                |                         |  |  |  |
| Précédent $\Rightarrow$<br><b>TE</b>            | /Tuturial Musicc3D 2014/<br>Emplacement:                         |          |                |                         |  |  |  |
| ×<br><b>Dossiers</b>                            | Nom<br>$\boldsymbol{\mathrm{v}}$                                 | Taille   | <b>Type</b>    | Date de modification    |  |  |  |
| Tuturial Musicc3D 2014.tar.gz<br>▼              | MUSICC3D v1                                                      | 25,0 Mo  | <b>Dossier</b> | 05 décembre 2013, 13:18 |  |  |  |
| Tuturial Musicc3D 2014                          | $\begin{array}{c} 1 \\ 10 \\ 101 \end{array}$<br>ConvertMUSICC3D | 142,1 ko | inconnu        | 12 décembre 2013, 13:33 |  |  |  |
| MUSICC3D v1<br>$\overline{\mathbf{v}}$          |                                                                  |          |                |                         |  |  |  |
| Plaque parallele                                |                                                                  |          |                |                         |  |  |  |
| Ansys<br>▼                                      |                                                                  |          |                |                         |  |  |  |
| Output ansys                                    |                                                                  |          |                |                         |  |  |  |
| MUSICC3D<br>$\overline{\mathbf{v}}$             |                                                                  |          |                |                         |  |  |  |
| Gnuplot                                         |                                                                  |          |                |                         |  |  |  |
|                                                 |                                                                  |          |                |                         |  |  |  |
|                                                 |                                                                  |          |                |                         |  |  |  |
|                                                 | P                                                                |          |                |                         |  |  |  |
|                                                 |                                                                  |          |                |                         |  |  |  |
|                                                 |                                                                  |          |                |                         |  |  |  |
|                                                 |                                                                  |          |                |                         |  |  |  |
|                                                 |                                                                  |          |                |                         |  |  |  |
| 2 objets (25,1 Mo)                              |                                                                  |          |                |                         |  |  |  |

*Figure 1 : Contenu de l'archive Musicc3D*

Dans cette archive, outre le logiciel Musicc3D et les fichiers nécessaires à son bon fonctionnement, est donné un utilitaire de conversion au format Musicc3D des cartes de champs électromagnétiques provenant de quelques « mailleurs solveurs » : *ConvertMusicc3D*.

Le répertoire nommé « plaque parallele » contient un exemple d'objet. Le sous répertoire nommé ANSYS contient les cartes de champs (.dsp) obtenus à l'aide du logiciel ANSYS pour cet objet et le sous répertoire Musicc3D contient le logiciel **Musicc3D** et les fichiers nécessaires à son fonctionnement. Tous les résultats seront disposés dans ce même sous répertoire à la suite de l'exécution du logiciel Musicc3D.

#### **C. Entrées du logiciel Musicc3D**

Dans cette partie seront décrites les entrées nécessaires à l'exécution du logiciel Musicc3D.

Les cartes de champs écrites au format texte seront contenues dans le fichier *maillage.mus* (cf. § *C.1.1*). Les paramètres de définition des calculs et de contrôle du logiciel seront disposés dans le fichier texte *param.mus* (cf. § *C.1.2*) et les paramètres gouvernant l'émission électronique dans le fichier *param\_mat.mus* (cf. § *C.1.3*). Toutes les quantités contenues dans ces deux derniers fichiers seront modifiables depuis l'interface graphique (cf. § *C.2*) du logiciel Musicc3D. Ces deux fichiers seront mis à jours à chaque lancement d'un calcul depuis l'interface graphique.

#### **1. Description des entrées au format texte**

#### **1.1. Le fichier** *maillage.mus* **/ Création d'une carte de champs avec ConvertMusicc3D**

Musicc3D nécessite un fichier de définition mécanique du dispositif contenant l'onde HF, décrit avec un pavage tétraédrique, ainsi que des cartes de champs électromagnétiques pour les composantes E et H aux nœuds. L'ensemble de ces grandeurs doivent être fournit par l'utilisateur dans le fichier *maillage.mus* selon le format donné en *Annexe A*.

Cependant, afin de permettre à l'utilisateur de tester le logiciel, le fichier contenant le maillage et la carte des champs électromagnétiques obtenus en utilisant le logiciel ANSYS (*plaque parallele.dsp*), est disposé dans le répertoire ANSYS. Les opérations sous ANSYS pour obtenir ce fichier sont rapidement décrites à l'*Annexe C*.

Au lancement de l'application **ConvertMusicc3D** une fenêtre apparait (*Figure 2*). Dans cette fenêtre on choisira ANSYS HFSS parmi les onglets horizontaux. On renseignera ensuite l'emplacement du fichier ANSYS de maillage et de champs électromagnétiques. Optionnellement on pourra choisir de générer des cartes de champs visualisables avec le logiciel libre GMSH (http://www.geuz.org/gmsh/).

A l'issu de la conversion, l'application ConvertMusicc3D générera le fichier *maillage.mus* qui contient les géométries et les cartes de champs au format de

Musicc3D. Si l'option a été choisit dans l'interface graphique de ConvertMusicc3D, le fichier *carte\_de\_champ\_GMSH.txt* contenant ces mêmes quantités au format GMSH, sera également créé.

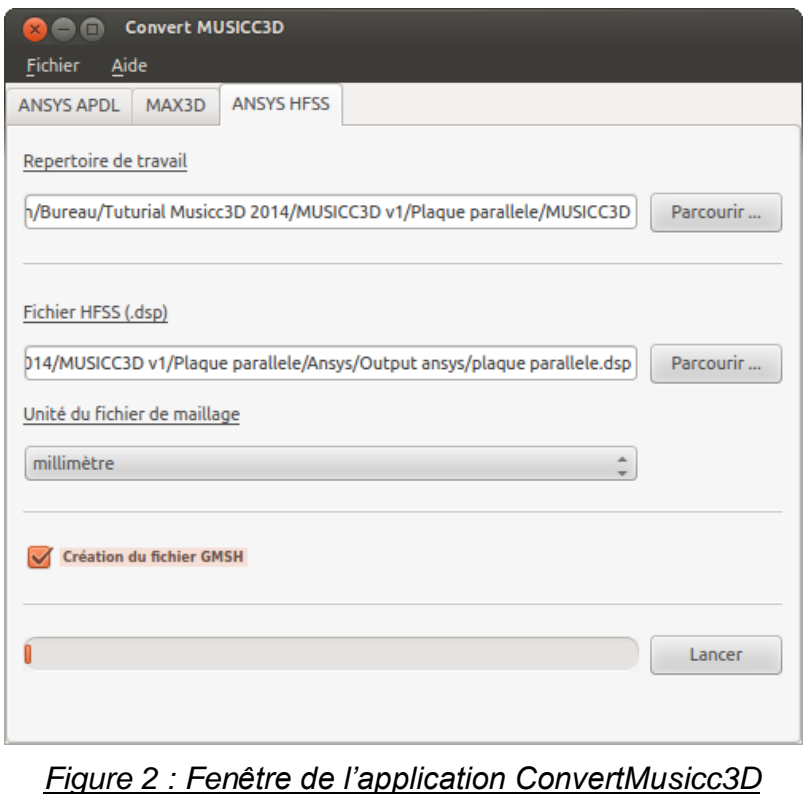

Pour pouvoir effectuer ses calculs de multiplication d'électrons, le logiciel Musicc3D nécessite de définir les surfaces de la structures à partir du fichier *maillage.mus.* Cette opération étant lourde, un fichier *surface.mus* contenant la définition des surfaces est automatiquement généré à la première exécution du code puis utilisé par la suite pour de nouveaux calculs. Pour information l'*Annexe B* donne la syntaxe de ce fichier.

#### **1.2. Le fichier** *param.mus*

Le fichier *param.mus* contient tous les paramètres nécessaires pour l'exécution du code à l'exception de ceux concernant la multiplication des électrons. Ces paramètres seront modifiables au travers de l'interface graphique. La *Figure 3* donne un exemple commenté de ce fichier.

Le fichier *param.mus* sera sauvegardé sur lui-même automatiquement à chaque exécution du code.

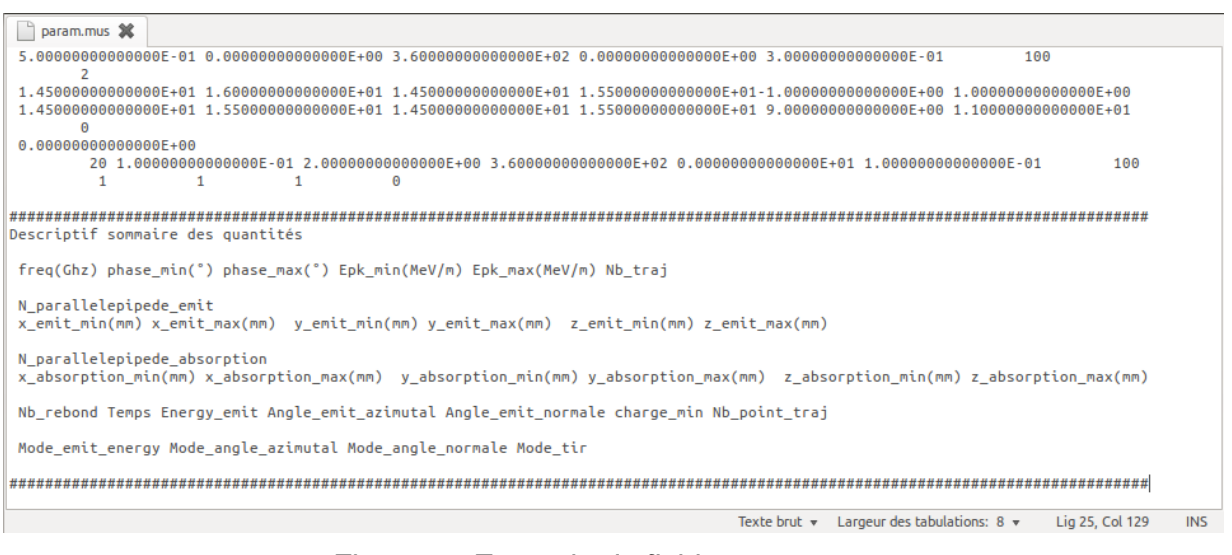

*Figure 3 : Exemple de fichier param.mus*

La signification des paramètres et leurs rôles dans les calculs sont décrits cidessous :

1.2.1. Fréquence

**Freq** est la fréquence HF établi dans la structure en Ghz.

1.2.2. Champs crêtes et phases à l'émission des électrons primaires

#### 1.2.2.1. *Champ crête*

Pour calculer les champs électriques et magnétiques le programme Musicc3D extrait du fichier *maillage.mus* la valeur maximum de la norme du champ électrique. L'ensemble des cartes de champs est par la suite normalisé à cette valeur crête du champ électrique. Les champs utilisés pour les calculs sont obtenus en multipliant les cartes de champs normalisées par un paramètre représentant le champ électrique crête dans la simulation (**Epk**).

Un générateur Monte-Carlo permet d'échantillonner la valeur du champ électrique crête entre deux bornes : **Epk\_min** et **Epk\_max** exprimées en Méga volts / mètre. Si les paramètres **Epk\_min** et **Epk\_max** sont égaux, l'échantillonnage sur les champs n'aura alors pas lieu et les calculs seront effectués pour un champ fixe.

#### 1.2.2.2. *Phase*

Le program Musicc3D utilise un générateur Monte-Carlo pour échantillonner la phase d'émission des électrons primaires. **phase\_min** et **phase\_max** exprimées en

degré sont les bornes de l'intervalle de tirage. Si les paramètres **phase\_min** et phase max sont égaux, l'échantillonnage sur la phase n'a pas lieu et les calculs seront effectués pour une phase à l'émission des électrons primaires constante.

#### 1.2.3. Paramètres cinématiques des émissions électroniques

#### 1.2.3.1. *Position d'émission des électrons primaires*

Pour définir les zones géométriques d'émission des électrons primaires, Musicc3D calcul les intersections de (**N\_parallelepipede\_emit**) parallélépipèdes avec la surface de la structure contenant l'onde HF. Les triangles contenus dans ces intersections seront alors tous utilisés chacun leur tour comme lieu d'émission. Les coordonnées spatiales exprimées en mm de chacun des parallélépipèdes pour l'émission sont : **x\_emit\_min, x\_emit\_max, y\_emit\_min, y\_emit\_max, z\_emit\_min, z\_emit\_max.** La *Figure 4* ci-dessous montre la signification de ces grandeurs**.**

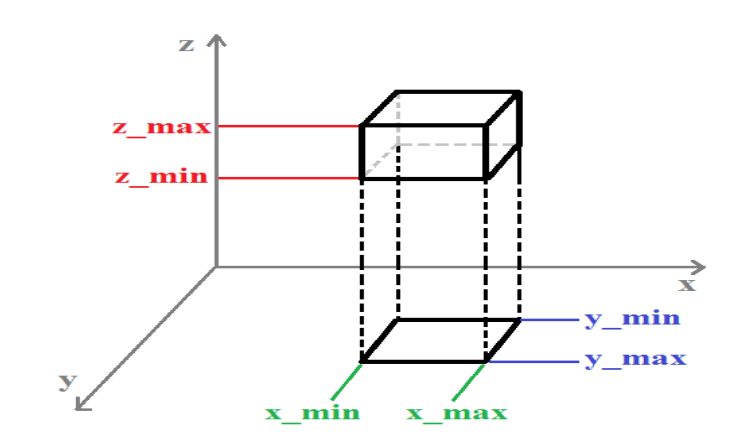

*Figure 4 : Définition des coordonnées spatiales d'un parallélépipède*

#### 1.2.3.2. *Energies d'émission des électrons*

Les quantités caractérisant les énergies d'émissions s'appliquent indifféremment aux électrons primaires et secondaires.

L'énergie d'émission des électrons peut être soit fixée, soit tirée aléatoirement selon une loi gaussienne ou uniforme. Mode emit energy permet de choisir entre un tirage aléatoire (0) et une valeur fixe (1). **Mode\_tir** permet de choisir entre un tirage gaussien (0) et un tirage uniforme (1). Dans le cas d'une énergie fixée, **Energy\_emit**  exprimée en eV est l'énergie d'émission. Dans le cas d'un tirage aléatoire, **Energy\_emit**  est soit l'écart type de la gaussienne, soit la borne supérieure de l'intervalle de tirage [0, **Energy\_emit**] dans le cas d'un tirage uniforme.

#### 1.2.3.3. *Angles d'émission des électrons*

Les conventions de définition des angles d'émission des électrons par une surface, sont définies sur la *Figure 5* ci-dessous. Les quantités caractérisant les angles d'émissions s'appliquent indifféremment aux électrons primaires et secondaires.

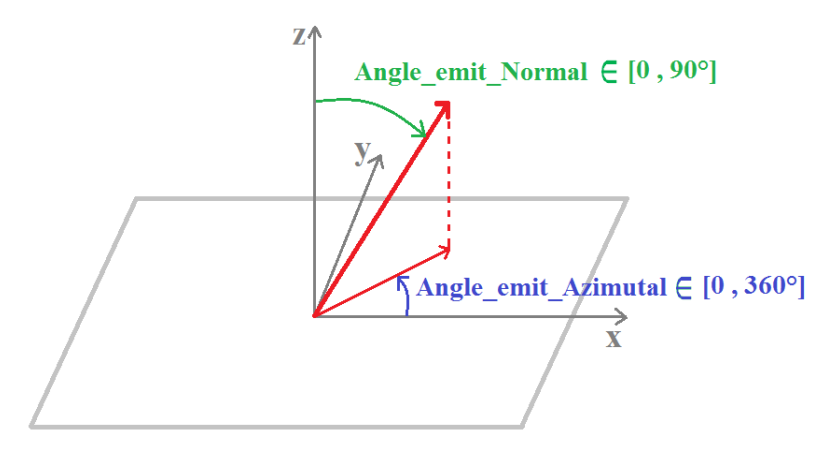

*Figure 5 : Définition des angles d'émission des électrons*

L'angle par rapport à la normale peut être soit fixé, soit tiré aléatoirement selon une loi gaussienne ou uniforme. **Mode\_angle\_normal** permet de choisir entre un tirage aléatoire (0) et une valeur fixe (1). **Mode\_tir** permet de choisir entre un tirage gaussien (0) et un tirage uniforme (1). Dans le cas d'un angle fixé, **Angle\_emit\_Normal** exprimé en degré est l'angle d'émission par rapport à la normale. Dans le cas d'un tirage aléatoire **Angle\_emit\_Normal** est soit l'écart type de la gaussienne, soit la borne supérieure de l'intervalle de tirage [0, **Angle\_emit\_Normal**] dans le cas d'un tirage uniforme.

L'angle azimutal peut être soit fixé, soit tiré aléatoirement selon une loi uniforme. **Mode angle azimutal** permet de choisir entre un tirage aléatoire (0) et une valeur fixe (1). Dans le cas d'un angle fixé, **Angle\_emit\_Azimutal** exprimé en degré est l'angle azimutal d'émission. Dans le cas du tirage aléatoire **Angle\_emit\_Azimutal** est la borne supérieure de l'intervalle [0, **Angle\_emit\_Azimutal**].

#### 1.2.3.4. *Définition des zones d'absorption des électrons*

Les ouvertures dans les parois de la structure contenant l'onde HF se comportent par rapport à la multiplication des électrons comme des absorbeurs parfaits. Pour définir ces zones d'absorption, le program Musicc3D procède de la même manière que pour définir les zones d'émission mais en employant un algorithme différent. Il extrait les triangles contenus aux intersections de (**N\_parallelepipede\_absorption)** parallélépipèdes et de la surface de la structure. Les coordonnées spatiales exprimées en mm de chacun des parallélépipèdes sont données par **x\_absorption\_min,** 

#### **x\_absorption\_max, y\_absorption\_min, y\_absorption\_max, z\_absorption\_min, z\_absorption\_max.**

#### 1.2.4. Paramètres de contrôle des trajectoires

Le nombre de tirage d'électron primaire par triangle de surface émissive est **Nb\_traj**. L'ensemble des trajectoires (x, y, z, t) dans l'espace des énergies, phases et position initiales est enregistré. **Nb\_point\_traj** est le nombre de points d'écriture de ces trajectoires entre deux rebonds (cf. § *D.1.2*).

L'arrêt du calcul de trajectoire est automatiquement causé par le franchissement d'une des ouvertures dans la structure (cf. § *C.1.2.3.4*) ou quand la charge virtuelle est inférieure à une valeur choisi par l'utilisateur (**charge\_min**). Si aucune de ces deux conditions ne sont remplies **Mode\_arret** permet de choisir entre un arrêt pour un nombre de rebond fixé (1) ou un arrêt pour un temps écoulé (0) exprimé en seconde. Pour le mode en nombre de rebonds fixés, **Nb\_rebond** est le nombre de rebond pour arrêter le calcul de trajectoire. Pour le mode en temps fixé, **Temps** est le temps d'arrêt de la trajectoire.

#### **1.3. Le fichier** *Param\_mat.mus*

Le fichier *param\_mat.mus* contient les paramètres de multiplication des charges pour le calcul. Ces paramètres seront modifiables au travers de l'interface graphique. Le fichier *param\_mat.mus* sera sauvegardé automatiquement à chaque exécution du code. Ce fichier comporte deux parties. La première concerne la définition des matériaux et de leurs propriétés d'émission électronique. La seconde concerne la disposition de ces matériaux dans la structure contenant l'onde hyperfréquence. La *Figure 6* présente un exemple de ce fichier commenté.

| param_mat.mus X     |                                    |           |                                          |                                                                           |            |  |
|---------------------|------------------------------------|-----------|------------------------------------------|---------------------------------------------------------------------------|------------|--|
|                     | mat archive vide 0.00E-00 vide.txt |           |                                          |                                                                           |            |  |
|                     |                                    |           | mat archive Cuivre1 4.21E-01 cuivre1.txt |                                                                           |            |  |
|                     |                                    |           | mat_archive Cuivre2 4.21E-01 cuivre2.txt |                                                                           |            |  |
| mat utilise vide    |                                    |           |                                          |                                                                           |            |  |
| mat utilise Cuivre1 |                                    | 1         |                                          |                                                                           |            |  |
| mat utilise Cuivre2 |                                    |           |                                          |                                                                           |            |  |
|                     |                                    |           |                                          |                                                                           |            |  |
|                     |                                    |           |                                          | Materiau nom du zeta nom du fichier texte                                 |            |  |
| archive materiau    |                                    |           |                                          | pour le SEY                                                               |            |  |
|                     |                                    |           |                                          |                                                                           |            |  |
|                     |                                    |           |                                          |                                                                           |            |  |
|                     |                                    |           |                                          |                                                                           |            |  |
|                     | Materiau nom du                    | indice du |                                          |                                                                           |            |  |
|                     | utilise materiau                   | materiau  |                                          |                                                                           |            |  |
|                     |                                    |           |                                          |                                                                           |            |  |
|                     |                                    |           |                                          |                                                                           |            |  |
|                     |                                    |           |                                          |                                                                           |            |  |
|                     |                                    |           |                                          |                                                                           |            |  |
|                     |                                    |           |                                          | Texte brut $\sqrt{ }$ Largeur des tabulations: 8 $\sqrt{ }$ Lig 27, Col 1 | <b>INS</b> |  |
|                     |                                    |           |                                          | .                                                                         |            |  |

*Figure 6 : Exemple de fichier param\_mat.mus*

1.3.1. Définition des paramètres de l'émission secondaire

Les coefficients d'émission électronique secondaires  $\delta$  gouvernent la valeur de la charge virtuelle des particules.

Ces quantités sont dépendantes de l'énergie et de l'angle d'incidence de la particule incidente. Le calcul modélise cette dépendance par :

$$
\delta(E,\theta) = \delta_{\text{Normal}}(E) \phi(\theta)
$$

#### 1.3.1.1. *Dépendance en énergie des coefficients d'émission secondaire*

Les coefficients d'émission secondaire en fonction de l'énergie d'impact normale à la surface**,Normal(E)**, exprimés en eV, sont importés à partir d'un fichier texte qui doit être fourni par l'utilisateur. Un **Nom de Matériau** est associé à ce fichier texte. Un exemple commenté de ce fichier texte est donné sur la *Figure 7*.

| cuivre1.bxt XX |                                                             |                |            |
|----------------|-------------------------------------------------------------|----------------|------------|
|                | #########################                                   |                |            |
|                |                                                             |                |            |
| Energie de     | coefficient                                                 |                |            |
| collision      | d'emission                                                  |                |            |
| (eV)           | secondaire                                                  |                |            |
|                | (SEY)                                                       |                |            |
|                |                                                             |                |            |
|                | #########################                                   |                |            |
| $0.000E + 00$  | $0.000E + 00$                                               |                |            |
| 1.000E+01      | $3.931E - 01$                                               |                |            |
| 2.000E+01      | $5.876E - 01$                                               |                |            |
| 3.000E+01      | 7.791F-01                                                   |                |            |
| 4.000E+01      | 9.568E-01                                                   |                |            |
| 5.000E+01      | 1.116E+00                                                   |                |            |
| $6.000E + 01$  | 1.257E+00                                                   |                |            |
| 7.000E+01      | 1.380E+00                                                   |                |            |
| 8.000E+01      | 1.486E+00                                                   |                |            |
| 9.000E+01      | 1.577E+00                                                   |                |            |
| 1.000E+02      | 1.655E+00                                                   |                |            |
| 1.100E+02      | $1.721E + 00$                                               |                |            |
| 1.200E+02      | 1.778E+00                                                   |                |            |
| 1.300E+02      | 1.826E+00                                                   |                |            |
| 1.400E+02      | 1.866E+00                                                   |                |            |
| 1.500E+02      | 1.900E+00                                                   |                |            |
| 1.600E+02      | 1.929E+00                                                   |                |            |
| 1.700E+02      | $1.952E + 00$                                               |                |            |
| 1.800E+02      | 1.972E+00                                                   |                |            |
|                | Texte brut $\sqrt{ }$ Largeur des tabulations: 8 $\sqrt{ }$ | Lig 46, Col 26 | <b>INS</b> |

*Figure 7 : Exemple de fichier texte exprimant le coefficient d'émission secondaire en fonction de l'énergie d'impact normale*

#### 1.3.1.2. *Dépendance angulaire des coefficients d'émission secondaire*

La dépendance en angle d'impact est modélisée suivant Furman & Pivi (2003) [4] par :

$$
\Phi(\theta) = e^{\xi(1-\cos(\frac{\pi}{2}-\theta))}
$$

L'utilisateur doit fournir la quantité **Zeta**, *ξ*. A titre d'exemple la valeur pour le cuivre de zeta est de : 0.421.

1.3.2. Disposition des matériaux de la cavité contenant l'onde HF

La structure contenant l'onde HF peut être composée de plusieurs matériaux. Le logiciel Musicc3D extrait du fichier *maillage.mus* le nombre de matériaux (Cf. § *C.1.1*). Il numérote automatiquement ces matériaux. La table de vérité entre les matériaux et la numérotation du logiciel Musicc3D est rapportée dans la seconde partie du fichier.

Des outils sont disponibles dans l'interface graphique pour visualiser les coefficients d'émission électronique secondaire avant le lancement d'un calcul.

#### **2. Description de l'Interface graphique de paramétrage**

L'interface graphique de paramétrage utilise le logiciel libre ADA, plus précisément la librairie *gtkada*. Pour la visualisation graphique de certains paramètres, comme pour la visualisation des résultats des calculs, les ressources du logiciel libre GNUPLOT sont utilisées. Les fichiers contenus dans le répertoire GNUPLOT de l'archive d'installation sont nécessaires pour l'exploitation des outils de visualisation. Certain des fichiers peuvent être modifiés par l'utilisateur sous son entière responsabilité. La description de ces fichiers est indiquée à l'*Annexe D*.

Tous les paramètres gouvernant les conditions des calculs sont accessibles depuis l'interface graphique sous l'onglet principal « *parameters* » (*Figure 8*). Ces paramètres sont écrits à chaque modification dans les fichiers *param.mus* et *param\_mat.mus* décrit au § *C.1*.

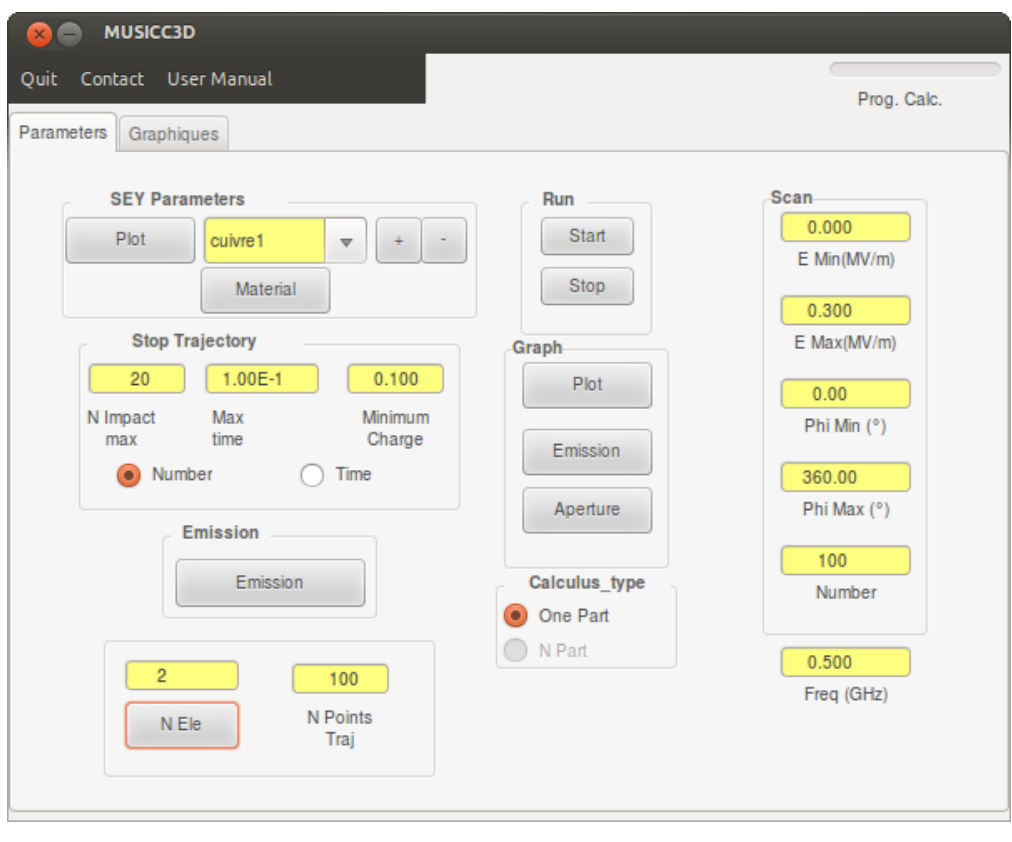

*Figure 8 : Interface graphique de Musicc3D, onglet « parameters »*

En bas à droite on trouvera le réglage de la fréquence de l'onde HF (**Freq** § *C.1.2.1)*.

#### **2.1. Cartouche** *scan*

Le cartouche *Scan* contient les paramètres d'échantillonnage du champ électrique crête et de la phase (**Epk\_min, Epk\_max, Phase\_min, Phase\_max** § *C.1.2.2*) ainsi que le nombre de tirage d'électron primaire par triangle de surface émissive (**Nb\_traj** § *C.1.2.4*).

#### **2.2. Cartouche** *Graph*

Le cartouche *Graph* permet de visualiser la structure mécanique de l'objet contenant l'onde HF et contient les outils de définition et de visualisation des zones d'émission et des zones sans matière.

Le bouton *plot* permet de visualiser la structure mécanique du dispositif contenant l'onde HF (*Figure 9*).

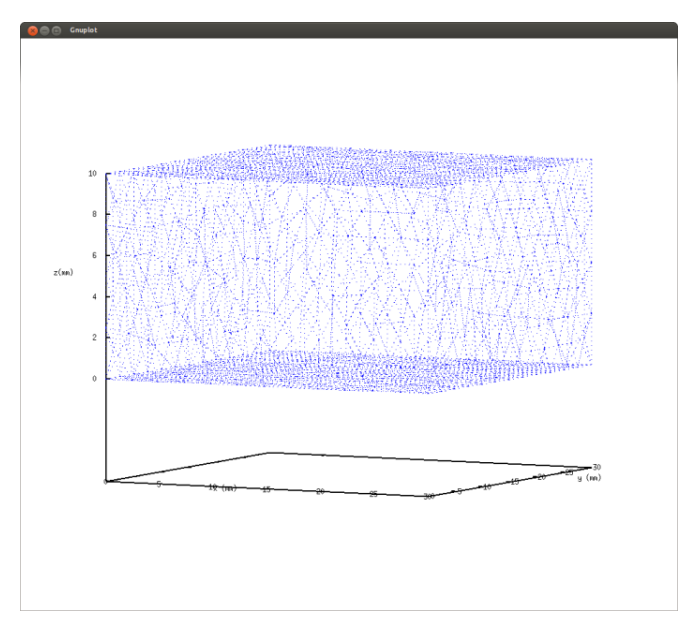

*Figure 9 : Exemple de visualisation de la structure mécanique du dispositif contenant l'onde HF sous Musicc3D*

En cliquant sur les boutons *emission* ou *aperture*, on accède à une fenêtre de saisie concernant respectivement les zones d'émission des électrons primaires (*Figure 10*) et les ouvertures dans la structure contenant l'onde HF.

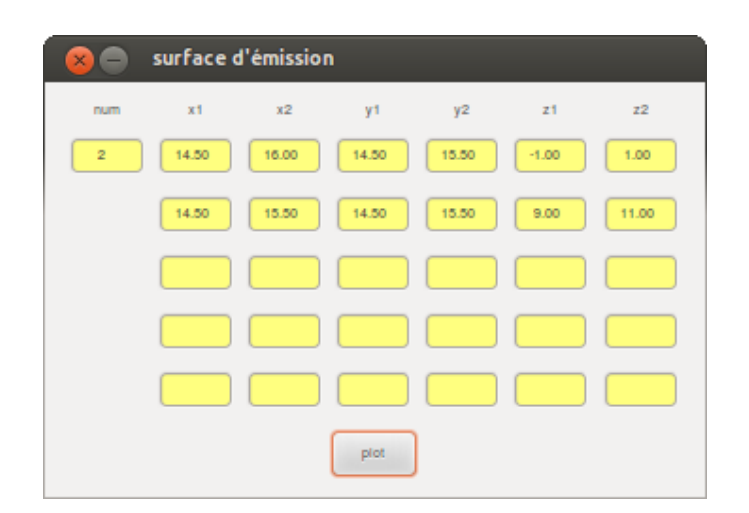

*Figure 10 : Exemple de fenêtre de saisie permettant la définition des zones d'émission des électrons primaires*

Le nombre *num* (**N\_parallelepipede\_emit** § *C.1.2.3.1*) est le nombre de parallélépipède utilisé pour calculer les surfaces d'émissions. Son nombre maximum est fixé à 5. La définition des géométries et positions (**x\_emit\_min, x\_emit\_max, y\_emit\_min, y\_emit\_max, z\_emit\_min, z\_emit\_max** § *C.1.2.3.1)* sont à renseigner ici*.* Le bouton *plot* permet d'accéder à une visualisation de ces zones marquées en rouge (*Figure 11*).

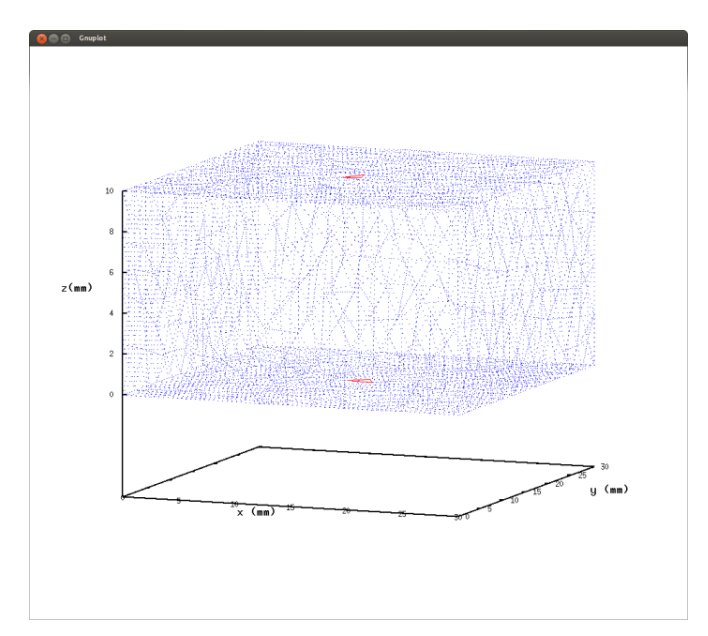

*Figure 11 : Exemple de visualisation des triangles d'émission d'électrons primaires*

#### **2.3. Cartouche** *SEY paramater*

Dans ce cartouche est accessible la définition des propriétés émissives des surfaces du dispositif contenant l'onde HF.

#### 2.3.1. Définition des paramètres de l'émission

En appuyant sur le bouton *+* après avoir choisi un nom dans le menu déroulant (si le nom est nouveau, le nouveau nom sera archivé dans *param\_mat.mus* (cf. § *C.1.3*), on accède à la fenêtre de paramétrage de l'émission électronique secondaire (*Figure 12*).

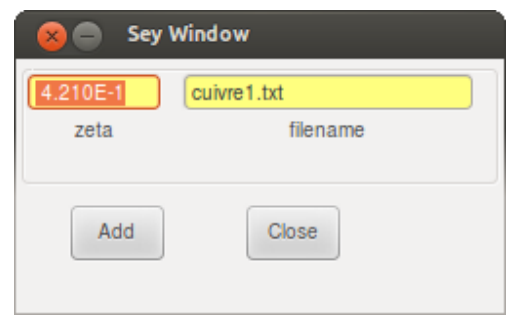

*Figure 12 : Fenêtre de paramétrage de l'émission secondaire*

On saisira dans cette fenêtre le paramètre de dépendance angulaire de l'émission électronique secondaire (zeta § C.1.3.1.2) et le fichier texte ( $\delta_{\text{Normal}}(E)$  § *C.1.3.1.1*) contenant les valeurs des énergies d'impacts et des coefficients d'émission secondaire correspondant.

#### 2.3.2. Affectation des paramètres de l'émission

Les matériaux sont repérés par un indice donné par le logiciel Musicc3D lors de l'exploitation du fichier *maillage.mus.* L'affectation de matériaux à ces indices s'effectue en appuyant sur le bouton *material*, une fenêtre d'affectation apparait alors (*Figure 13*).

Les menus déroulant contenant tous les noms des matériaux archivés (cf. § *C.1.3.1.1*) sont à affecter aux indices définis par le logiciel Musicc3D.

#### 2.3.3. Bouton *plot*

Le bouton *plot* permet de visualiser le contenu du fichier texte associé au nom du matériau (*Figure 14*).

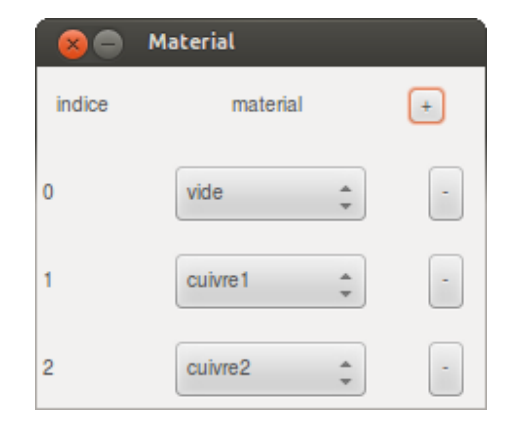

*Figure 13 : Fenêtre d'affectation des matériaux*

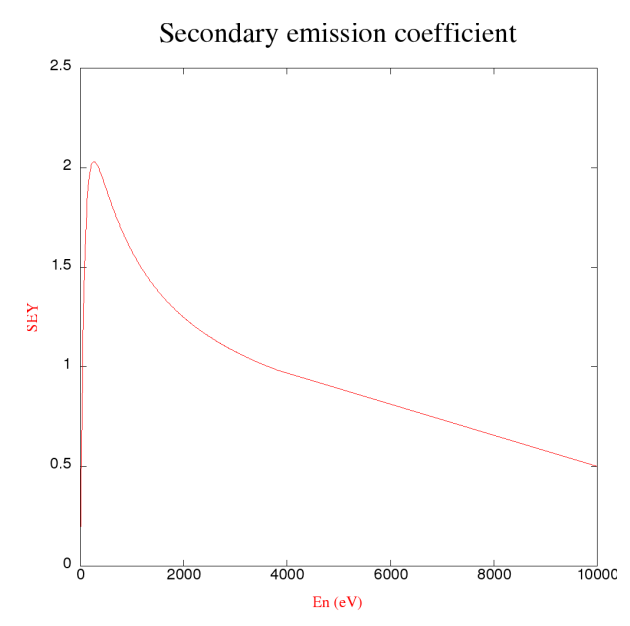

*Figure 14 : Exemple de visualisation du contenu d'un fichier test définissant le coefficient d'émission secondaire d'un matériau (Cuivre)*

#### **2.4. Cartouche** *stop trajectory*

Le cartouche *stop trajectory* permet de choisir le mode d'arrêt de la trajectoire en nombre de rebond ou en temps absolu (**Mode\_arret** § *C.1.2.4*). Les fenêtres de saisies du nombre de rebond pour l'arrêt (**Nb\_rebond** § *C.1.2.4*) ou du temps d'arrêt (**temps\_arret** § *C.1.2.4*) sont disposés dans ce même cartouche. La charge minimale au dessous de laquelle le calcul de trajectoire est arrêté (**charge\_min** § *C.1.2.4*) est également accessible dans ce même cartouche.

#### **2.5. Cartouche** *emission*

Le bouton *paramètre émission* permet d'accéder à la fenêtre de paramétrage des angles et vitesses d'émission (*Figure 15*).

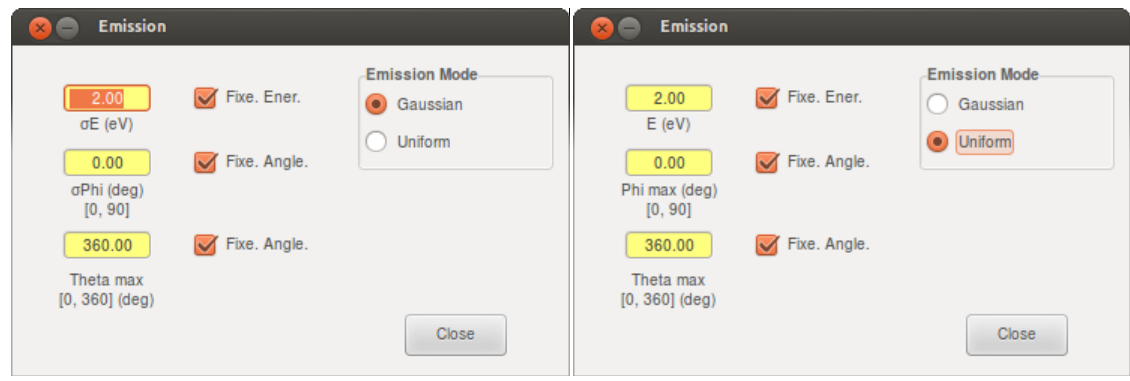

*Figure 15 : Fenêtres de paramétrage des angles et vitesse d'émission*

Dans ces fenêtres, en haut à droite on pourra choisir entre un tirage gaussien ou uniforme (**Mode\_tir** § *C.1.2.3*). Selon ce choix, les grandeurs dans les fenêtres de saisie seront soit les écarts type des distributions gaussiennes, soit les bornes maximums des intervalles de tirage (**Angle\_emit\_Normal, Angle\_emit\_Azimutal** et **Energy\_emit** § *C.1.2.3*). Si les cases Fixe Ener., et/ou Fixe Angl à droite sont coché les grandeurs saisies seront les valeurs des quantités dans le calcul.

#### **2.6. Bouton** *N ele*

Le bouton *N ele* permet à l'utilisateur d'avoir accès au Nombre d'ELEments triangulaires émissifs utilisés pour le calcul. Le nombre total de trajectoire qui sera calculé sera obtenu en faisant le produit du Nombre d'ELEments triangulaires émissifs et du nombre de trajectoire paramétré dans la fenêtre *SCAN* (**Nb\_traj** § *C.1.2.4*).

#### **2.7. Fenêtre de saisie** *N point traj*

Le nombre de points de trajectoire pour l'écriture des fichiers de résultat *trajunique.mus* et *traj.mus*, **Nb\_point traj** (cf. § *C.1.2.4*) est paramétrable ici.

### **D. Visualisation des calculs et résultat**

Les boutons *START* et *STOP* sous l'onglet principal *paramaters* dans le cartouche *RUN* permettent de lancer et d'arrêter les calculs.

A l'exécution de la commande *START,* une barre de progression apparait pour rendre de compte de l'exécution du calcul (*Figure 16*).

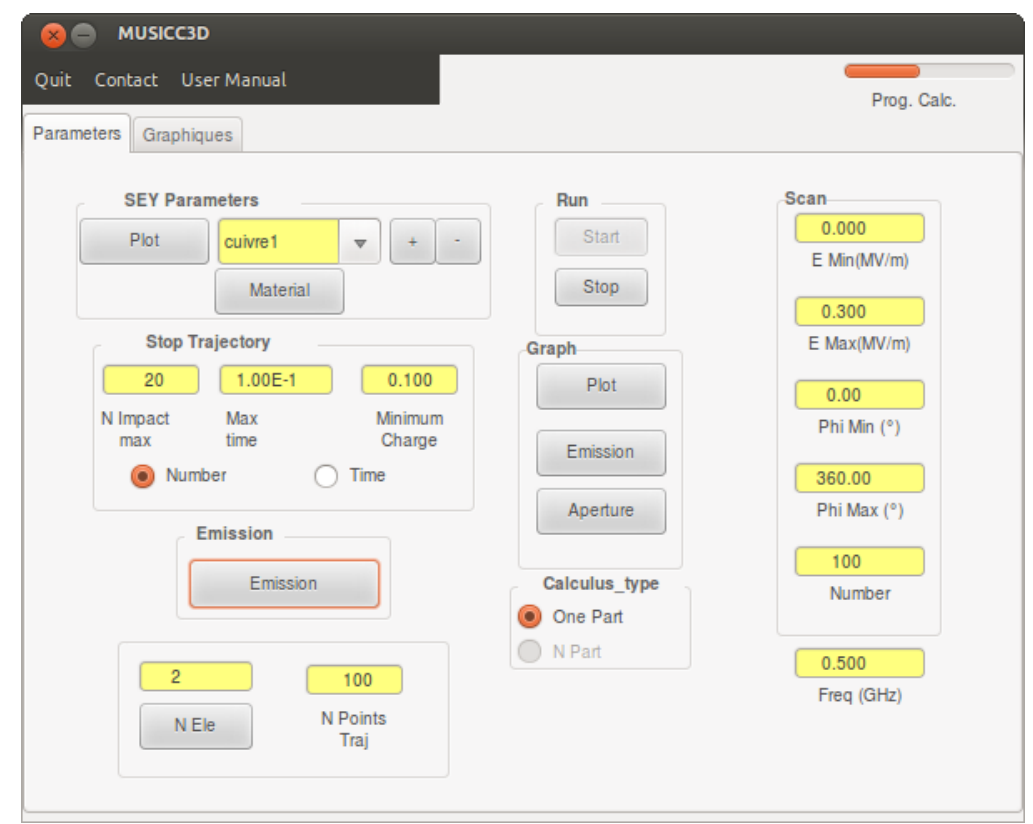

*Figure 16 : Visualisation de la barre de progression permettant de rendre compte de l'avancé du calcul*

#### **1. Sorties de Musicc3D au format texte**

Trois fichiers textes sont générés par Musicc3D. Le premier, *result.mus* contient les conditions initiales et les rapports de calculs pour toutes les trajectoires. Les fichiers *traj-unique.mus* et *traj.mus* contiennent les informations contenant le détail des trajectoires calculées.

#### **1.1. Le fichier** *results.mus*

Le fichier *results.mus* (*Figure 17*), s'il n'existe pas, est créé à la première exécution d'un calcul. S'il existe, les résultats du nouveau calcul seront ajoutés à la fin du fichier.

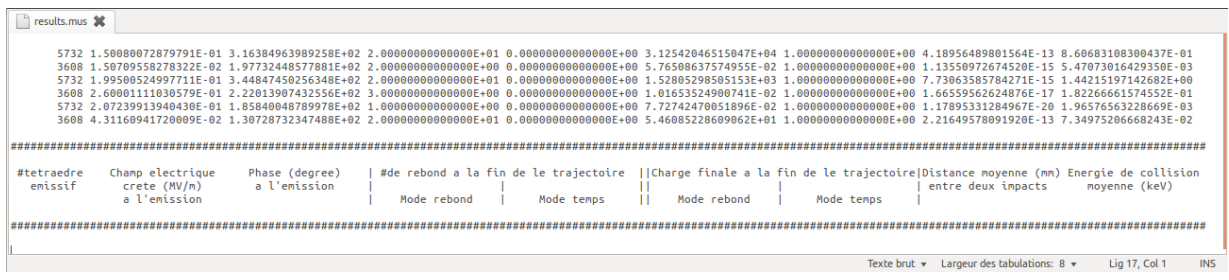

*Figure 17 : Exemple de fichier result.mus*

Ce fichier donne les informations sur le numéro du tétraèdre émissif, les phases et les champs à l'émission (cf. § *C.1.2*), le nombre de rebonds que la particule virtuelle a expérimenté, la charge au point d'arrêt de la trajectoire, enfin deux quantités moyennées sur la trajectoire : la distance moyenne entre deux rebonds et l'énergie moyenne d'impact lors d'un rebond. A chaque trajectoire correspondra une ligne.

Si un nouveau calcul est effectué les résultats concernant les nouvelles trajectoires seront ajoutés en fin de fichier.

#### **1.2. Fichiers de trajectoire**

Les paramètres des trajectoires calculées sont stockés dans deux fichiers : *traj.mus* et *traj-unique.mus*. Ces fichier sont écrasés et mis à jours avec les nouvelles trajectoires calculées à chaque calcul.

Le nombre de points de trajectoires enregistré dans ces fichiers, entre chaque rebond, est défini par l'utilisateur à l'aide de la quantité **Nb\_point\_traj** (cf. § *C.1.2.4*).

#### 1.2.1. Le fichier *traj.mus*

Ce fichier (*Figure 18*) sera utilisé par les outils de visualisation de l'interface graphique (cf. § *D.2.10.1*).

Chaque trajectoire est séparée des autres par deux sauts de lignes. Les coordonnées spatiales x, y, z en mm de ces points et la valeur de la charge virtuelle au point sont données sur les quatre premières colonnes. La dernière colonne donne le nombre de rebond final expérimenté par la trajectoire.

| Coordonnee            | Coordonnee           | Coordonnee              |                                     | Nombre de      |            |  |  |  |  |
|-----------------------|----------------------|-------------------------|-------------------------------------|----------------|------------|--|--|--|--|
|                       |                      |                         | Charge                              |                |            |  |  |  |  |
| spatiale $x$ ( $mn$ ) | spatiale y (mm)      | spatiale z (mm)         | virtuelle                           | rebond         |            |  |  |  |  |
|                       |                      |                         |                                     | final          |            |  |  |  |  |
|                       |                      |                         |                                     |                |            |  |  |  |  |
|                       |                      |                         |                                     |                |            |  |  |  |  |
| 1.53402963126275E+01  | 1.43473366095012E+01 |                         | 1.0000000000000E+00                 | 20             |            |  |  |  |  |
| 1.53402963167892E+01  | 1.43473366047021E+01 | 7.87201213733238E-03    |                                     | 20             |            |  |  |  |  |
| 1.53402963321515E+01  | 1.43473365869744E+01 | 1.87602388882565E-02    | 1.0000000000000E+00                 | 20             |            |  |  |  |  |
| 1.53402963593155E+01  | 1.43473365555980E+01 | 3.17032355343433E-02    | 1.00000000000000E+00                | 20             |            |  |  |  |  |
| 1.53402963988315E+01  | 1.43473365099042E+01 | 4.68072204720066E-02    | 1.00000000000000E+00                | 20             |            |  |  |  |  |
| 1.53402964512711E+01  | 1.43473364491911E+01 | 6.41799701967544F-02    | 1.00000000000000E+00                | 20             |            |  |  |  |  |
| 1.53402965954708F+01  | 1.43473362818336F+01 | 1.05695968886409F-01    | 1.00000000000000F+00                | 20             |            |  |  |  |  |
| 1.53402966900292E+01  | 1.43473361717102E+01 | 1.30544962692532E-01    | 1.0000000000000E+00                 | 20             |            |  |  |  |  |
| 1.53402967999975E+01  | 1.43473360432248E+01 | 1.58174261379318F-01    |                                     | 20             |            |  |  |  |  |
| 1.53402969261050F+01  | 1.43473358953201F+01 | 1.88746938497665E-01    |                                     | 20             |            |  |  |  |  |
| 1.53402970691378E+01  | 1.43473357268314E+01 | 2.22441886496155E-01    | 1.0000000000000E+00                 | 20             |            |  |  |  |  |
| 1.53402972299685E+01  | 1.43473355364441E+01 | 2.59461452379914E-01    | 1.00000000000000E+00                | 20             |            |  |  |  |  |
| 1.53402976091299E+01  | 1.43473350836922E+01 | 3.44444448443292E-01    | 1.00000000000000E+00                | 20             |            |  |  |  |  |
| 1.53402978299624F+01  | 1.43473348174651E+01 | 3.93006674232110E-01    | 1.00000000000000E+00                | 20             |            |  |  |  |  |
| 1.53402980737519F+01  | 1.43473345213878F+01 | 4.46127222165915F-01    | 1.00000000000000F+00                | 20             |            |  |  |  |  |
| 1.53402983426333E+01  | 1.43473341921767E+01 | 5.04320016126061E-01    | 1.0000000000000E+00                 | 20             |            |  |  |  |  |
| 1.53402986394796E+01  | 1.43473338254595E+01 | 5.68272619527941E-01    | 1.0000000000000E+00                 | 20             |            |  |  |  |  |
| 1.53402989684280E+01  | 1.43473334150374F+01 | 6.38965011781152E-01    | 1.000000000000000000000000          | 20             |            |  |  |  |  |
| 1.53402997544019E+01  | 1.43473324168202E+01 | 8.07943410054107E-01    | 1.0000000000000E+00                 | 20             |            |  |  |  |  |
| 1.53403002183188E+01  | 1.43473318156990E+01 | 9.08146314988045E-01    | 1.0000000000000E+00                 | 20             |            |  |  |  |  |
| 1.53403007074196E+01  | 1.43473311720550E+01 | 1.01442747106194E+00    | 1.0000000000000E+00                 | 20             |            |  |  |  |  |
| 1.53403012205534E+01  | 1.43473304855587E+01 | 1.12682111955311E+00    |                                     | 20             |            |  |  |  |  |
| 1.53403014430005F+01  | 1.43473301842969F+01 | 1.17586955069605F+00    | 1.00000000000000F+00                | 20             |            |  |  |  |  |
|                       |                      | Texte brut $\mathbf{v}$ | Largeur des tabulations: $8 \times$ | Lig 38, Col 99 | <b>INS</b> |  |  |  |  |

*Figure 18 : Exemple de fichier traj.mus*

1.2.2. Le fichier *traj-unique.mus*

Ce fichier (*Figure 19*) contient les résultats concernant une unique trajectoire dont le choix à été réalisé à partir de l'interface graphique (cf. § *D.2.10.2*).

|                      |                      | #E (MV/m): 2.13195366086438E-04    Phi0 (degre): 1.50222212076187E+02 |          |                                                                |                      |                            |  |
|----------------------|----------------------|-----------------------------------------------------------------------|----------|----------------------------------------------------------------|----------------------|----------------------------|--|
| t(s)                 | $x$ (mm)             | $v$ (mm)                                                              | $z$ (mm) | phase (degre)                                                  | En, $(eV)$           | charge, (nbre)             |  |
| 0.0000000000000F+00  | 1.53402963126275F+01 |                                                                       |          | $1.43473366095012E+01$ 0.0000000000000E+00 0.0000000000000E+00 | 1.99999999994772F+00 | 1.00000000000000F+00       |  |
| 8.54648341019633E-12 | 1.53402963167892E+01 | 1.43473366047021E+01                                                  |          | 7.87201213733238E-03 1.53836701383534E+00                      | 2.86648218518249E+00 | 1.0000000000000E+00        |  |
| 1.84286131971366F-11 | 1.53402963321515F+01 | 1.43473365869744F+01                                                  |          | 1.87602388882565F-02 3.31715037548458F+00                      | 4.09665929611393F+00 | 1.00000000000000F+00       |  |
| 2.83742785156507E-11 | 1.53402963593155E+01 | 1.43473365555980E+01                                                  |          | 3.17032355343433E-02 5.10737013281712E+00                      | 5.59802131494542E+00 | 1.0000000000000E+00        |  |
| 3.83932853737157F-11 | 1.53402963988315F+01 | 1.43473365099042F+01                                                  |          | 4.68072204720066F-02 6.91079136726882F+00                      | 7.39422552227005F+00 | 1.00000000000000F+00       |  |
| 4.84915606574106E-11 | 1.53402964512711E+01 | 1.43473364491911E+01                                                  |          | 6.41799701967544E-02 8.72848091833391E+00                      | 9.50939652935996E+00 | 1.0000000000000E+00        |  |
| 6.87321819733017F-11 | 1.53402965954708F+01 | 1.43473362818336F+01                                                  |          | 1.05695968886409F-01 1.23717927551943F+01                      | 1.47339786289781E+01 |                            |  |
| 7.91105026899409F-11 | 1.53402966900292E+01 | 1.43473361717102F+01                                                  |          | 1.30544962692532E-01 1.42398904841894E+01                      | 1.79538421406339F+01 | 1.00000000000000000000000  |  |
| 8.95989619288744E-11 | 1.53402967999975E+01 | 1.43473360432248E+01                                                  |          | 1.58174261379318E-01 1.61278131471974E+01                      | 2.16005566205041E+01 |                            |  |
| 1.00209928086483F-10 | 1.53402969261050F+01 | 1.43473358953201F+01                                                  |          | 1.88746938497665E-01 1.80377870555670E+01                      | 2.57058618546151F+01 | 1.00000000000000F+00       |  |
| 1.10956472275849E-10 | 1.53402970691378E+01 | 1.43473357268314E+01                                                  |          | 2.22441886496155E-01 1.99721650096529E+01                      | 3.03035788803021E+01 | 1.0000000000000E+00        |  |
| 1.21854103558190F-10 | 1.53402972299685F+01 | 1.43473355364441F+01                                                  |          | 2.59461452379914F-01 2.19337386404742F+01                      | 3.54305996133169F+01 | 1.00000000000000F+00       |  |
| 1.44181618634345E-10 | 1.53402976091299E+01 | 1.43473350836922E+01                                                  |          | 3.44444448443292E-01 2.59526913541822E+01                      | 4.74412978045267E+01 | 1.0000000000000E+00        |  |
| 1.55663237012844F-10 | 1.53402978299624F+01 | 1.43473348174651F+01                                                  |          | 3.93006674232110F-01 2.80193826623119F+01                      | 5.44245459395532F+01 | 1.00000000000000F+00       |  |
| 1.67403539260395F-10 | 1.53402980737519F+01 | 1.43473345213878F+01                                                  |          | 4.46127222165915E-01 3.01326370668711E+01                      | 6.21413089599585F+01 | 1.00000000000000F+00       |  |
| 1.79452241954350F-10 | 1.53402983426333F+01 | 1.43473341921767F+01                                                  |          | 5.04320016126061E-01 3.23014035517831E+01                      | 7.06708146453658E+01 | $1.0000000000000000000+00$ |  |
| 1.91878971396897F-10 | 1.53402986394796F+01 | 1.43473338254595F+01                                                  |          | 5.68272619527941F-01 3.45382148514414F+01                      | 8.01167133711676F+01 | 1.00000000000000F+00       |  |
| 2.04787611445675E-10 | 1.53402989684280E+01 | 1.43473334150374E+01                                                  |          | 6.38965011781152E-01 3.68617700602215E+01                      | 9.06243910092647E+01 | 1.00000000000000E+00       |  |
| 2.32884197233221F-10 | 1.53402997544019F+01 | 1.43473324168202F+01                                                  |          | 8.07943410054107F-01 4.19191555019797F+01                      | 1.15908374753108F+02 | 1.00000000000000F+00       |  |
| 2.48101791196245E-10 | 1.53403002183188E+01 | 1.43473318156990E+01                                                  |          | 9.08146314988045E-01 4.46583224153241E+01                      | 1.30944633923243E+02 | 1.0000000000000E+00        |  |
| 2.63315629775936F-10 | 1.53403007074196F+01 | 1.43473311720550F+01                                                  |          | 1.01442747106194F+00 4.73968133596685F+01                      | 1.46878914369113F+02 | 1.00000000000000F+00       |  |
| 2.78532516170566E-10 | 1.53403012205534E+01 | 1.43473304855587E+01                                                  |          | 1.12682111955311E+00 5.01358529107018E+01                      | 1.63676259843763E+02 | 1.0000000000000E+00        |  |
| 2.84927798225221F-10 | 1.53403014430005F+01 | 1.43473301842969F+01                                                  |          | 1.17586955069605F+00 5.12870036805398F+01                      | 1.70980619611453F+02 | 1.0000000000000F+00        |  |
| 2.90023438259107E-10 | 1.53403016230038E+01 | 1.43473299388653F+01                                                  |          | 1.21571557023482F+00 5.22042188866393F+01                      | 1.76900285009531F+02 | 1.00000000000000000000000  |  |
| 2.99246359565661E-10 | 1.53403019548565E+01 | 1.43473294825222E+01                                                  |          | 1.28955559046613E+00 5.38643447218190E+01                      | 1.87831825232298E+02 |                            |  |
|                      |                      |                                                                       |          |                                                                |                      |                            |  |

*Figure 19 : Exemple de fichier traj-unique.mus*

Sur la première ligne on trouvera le champ électrique crête et la phase à l'émission. Puis pour chaque ligne de gauche à droite on trouvera pour chaque point de trajectoire : le temps en seconde écoulé depuis l'émission, les coordonnées spatiales x, y, z en mm de ce point, la phase repérée par rapport à la phase à l'émission (prise alors

à zéro), l'énergie en eV de la particule, et enfin la valeur de la charge virtuelle de la particule.

#### **2. Outil d'analyse de l'interface graphique**

Pour exploiter les résultats des outils graphiques sont accessibles sous l'onglet *Graphiques* (*Figure 20*). Ces outils utilisent les fichiers d'entrée et de sortie du logiciel Musicc3D. Ils sont réalisés grâce au logiciel libre GNUPLOT. L'*Annexe D* donne quelques indications sommaires sur les outils graphiques utilisés.

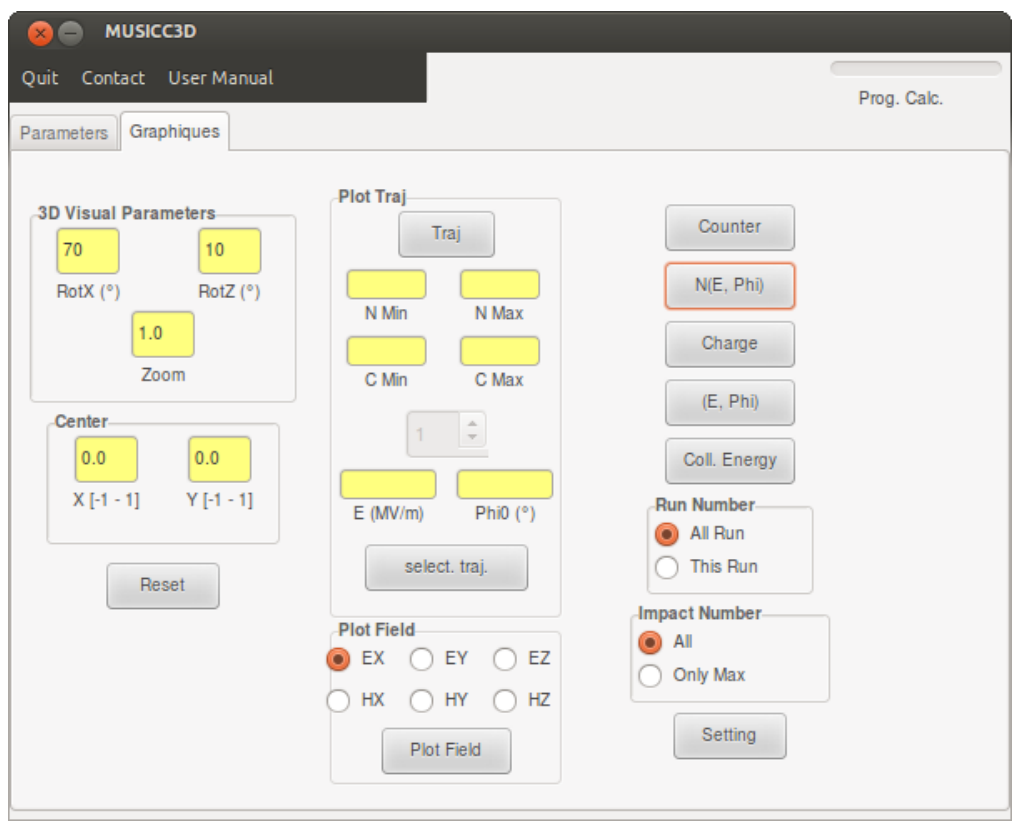

*Figure 20 : Interface graphique de Musicc3D, onglet Graphique*

#### **2.1. Le cartouche** *Plot Field*

Dans ce cartouche, on sélectionnera la composante du champ électromagnétique à l'entrée du calcul (cf. § *C.1.1*) que l'on visualisera en appuyant sur le bouton *plot Field* (*Figure 21*).

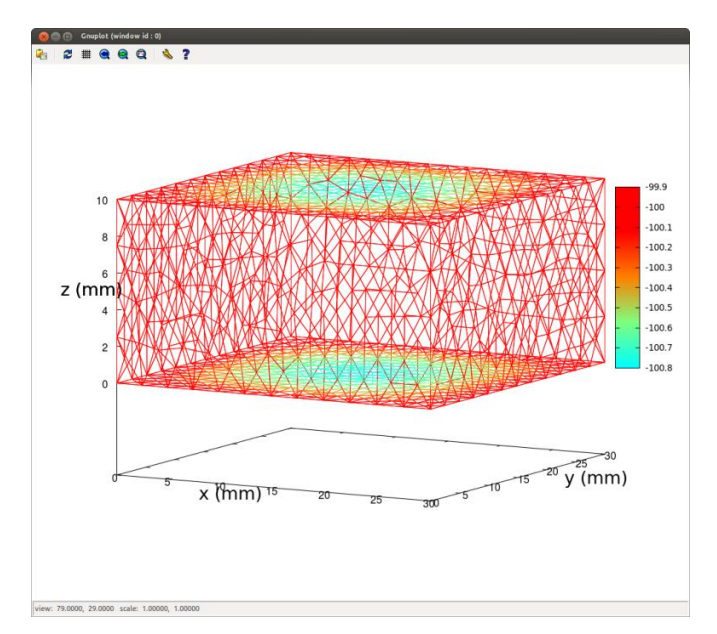

*Figure 21 : Exemple de visualisation d'une composante du champ électromagnétique sous Musicc3D*

#### **2.2. Le bouton** *counter*

En appuyant sur bouton *counter*, on visualisera le nombre de rebond effectué par les trajectoires jusqu'à leurs arrêts (*cf. § C.1.2.4*) en fonction du champ électrique crête à l'émission (*cf. § C.1.2.2.1*) (*Figure 22*).

#### **2.3. Le bouton** *N(E, phi)*

En appuyant sur le bouton *N(E, phi)*, on visualisera la charge (*cf. § C.1.2.4*) dans le plan champs électrique crête à l'émission (cf. § *C.1.2.2.1*), phase à l'émission (cf. § *C.1.2.2.2*) (*Figure 23*). La charge est représentée en fausse couleur sur cette visualisation.

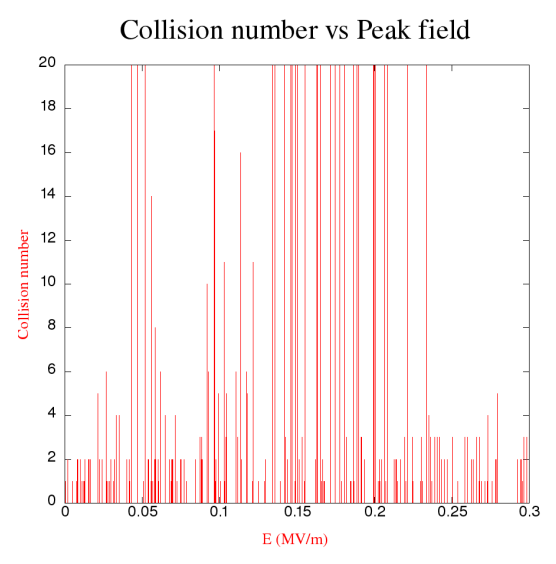

*Figure 22 : Exemple de visualisation du nombre de rebond des trajectoires à leur arrêt en fonction du champ électrique crête à l'émission*

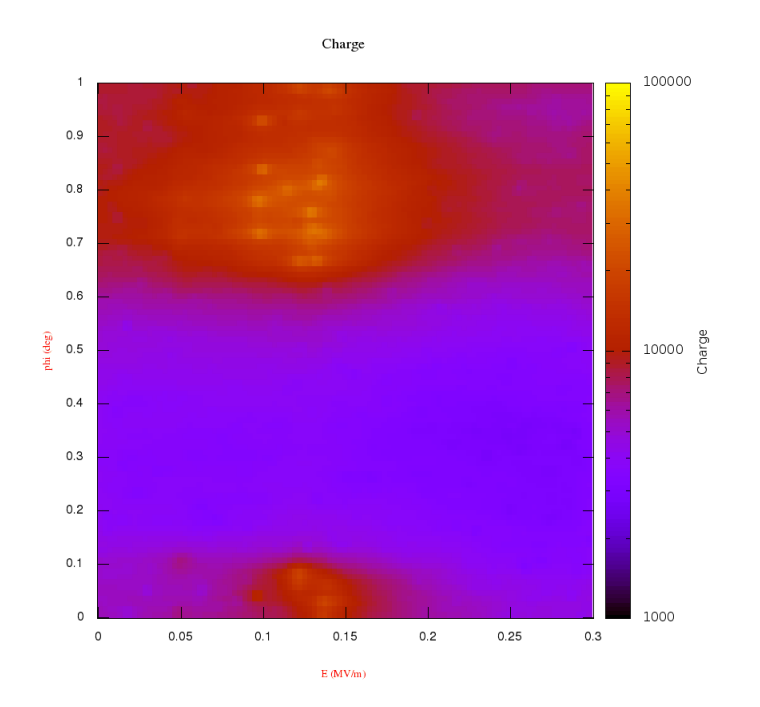

*Figure 23 : Exemple de visualisation de la charge dans le plan champs électrique crête à l'émission, phase à l'émission (Représentation de la charge en fausse couleur)*

#### **2.4. Le bouton** *charge*

En appuyant sur le bouton *charge*, on visualisera la charge virtuelle à l'arrêt des trajectoires (*cf. § C.1.2.4*) en fonction du champ électriques crête à l'émission (*cf. § C.1.2.2.1*) (*Figure 24*).

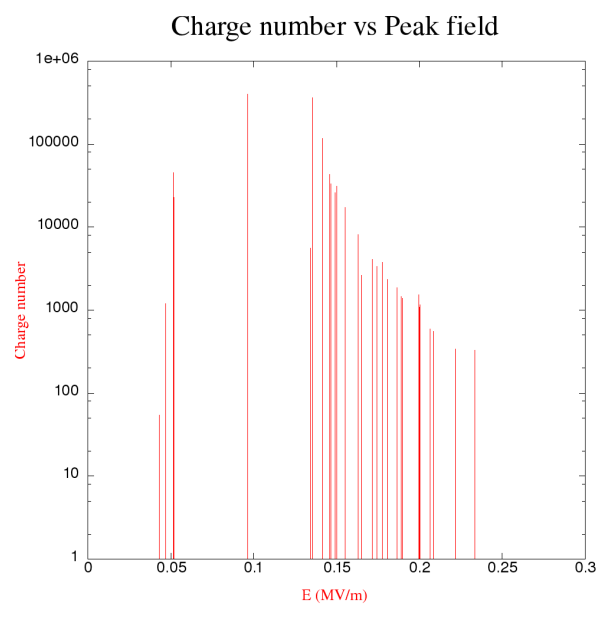

*Figure 24 : Exemple de visualisation de la charge virtuelle à l'arrêt des trajectoires en fonction du champ électrique crête à l'émission*

#### **2.5. Le bouton** *(E, phi)*

En appuyant sur le bouton *(E, phi)*, on visualisera les phases et champs électriques crêtes initiaux de toutes les trajectoires (cf. § *C.1.2.2.2*) (*cf. § C.1.2.2.1*) (*Figure 25*).

#### **2.6. Le bouton** *coll. Energy*

En appuyant sur le bouton *coll. Energy*, on visualisera la moyenne des énergies d'impact sur les parois pour le nombre de rebonds expérimenté par trajectoire en fonction du champ électrique crêtes à l'émission (*cf. § C.1.2.2.1*) (*Figure 26*).

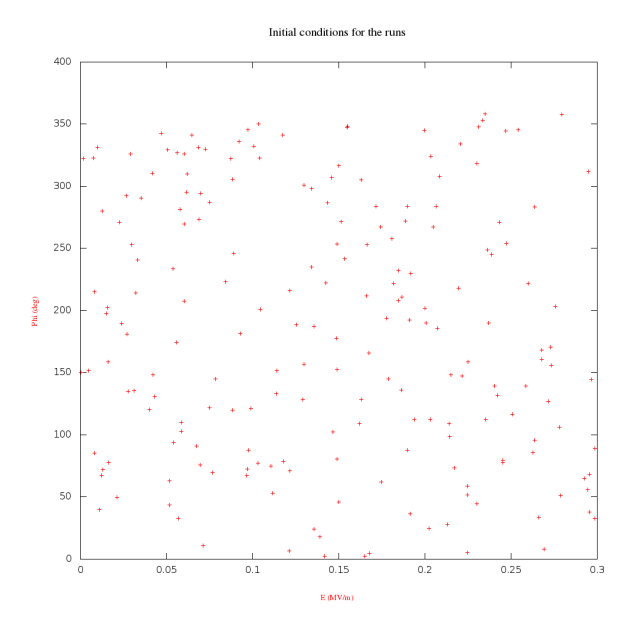

*Figure 25 : Exemple de visualisation des phases et champs électriques crêtes initiaux pour toutes les trajectoires*

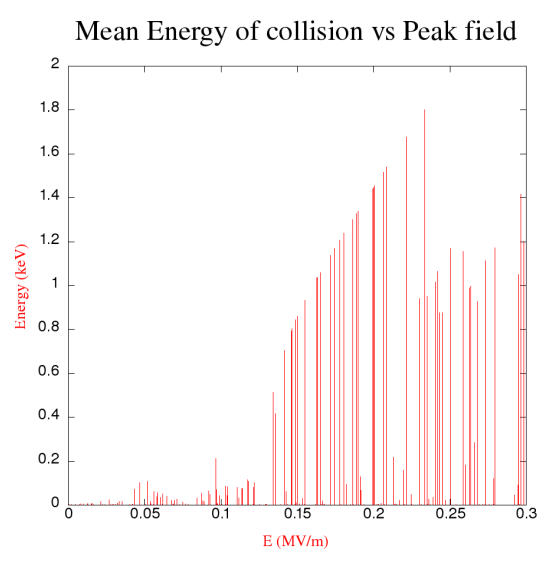

*Figure 26 : Exemple de visualisation de la moyenne des énergies d'impact sur les parois en fonction du champ électrique crête*

#### **2.7. Le cartouche** *run number*

Dans ce cartouche on pourra définir le contenu des visualisations accessible par les boutons disposés au dessus (i.e. § *D.2.2* à D.2.6). Les visualisations seront réalisées pour l'ensemble des RUNS archivés dans le fichier *results.mus* ou seulement pour les sorties du dernier RUN.

#### **2.8. Le cartouche** *impact number*

Ce cartouche permet de définir le contenu des visualisations accessibles à l'aide des boutons *Counter (§ D.2.2)* et *charge (§ D.2.4)*. Il permet de visualiser l'ensemble des données de trajectoires calculées ou seulement les données des trajectoires ayant subis un nombre de rebond supérieur à *n col* (cf. § *D.2.9*)

#### **2.9. Le bouton** *setting*

Le bouton setting (*Figure 27*) permet de modifier les paramètres pour les visualisations accessibles avec les boutons *Counter (§ D.2.2), charge (§ D.2.4) et coll. energy (§ D.2.6).*

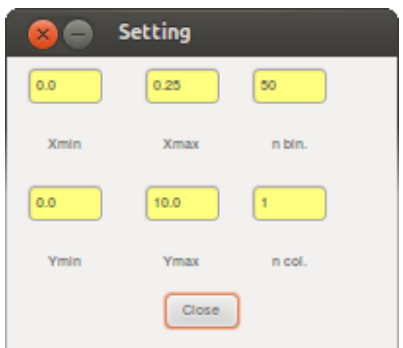

*Figure 27 : Fenêtre setting permettant la modification de paramètres pour les visualisations Counter, Charge et col. energy*

Les valeurs de *Xmin* et *Xmax* permettront de réaliser un zoom sur le champ électrique crête à l'émission (*cf. § C.1.2.2.1*).

Les valeurs en *Ymin* et *Ymax* permettront de réaliser un zoom sur la quantité disposé en ordonnées (i.e. Nombre de rebond dans *Counter (§ D.2.2)*, charge de la particule virtuelle en fin de trajectoire dans *charge* (§ *D.2.4*), énergie moyenne d'impact au rebond dans *col. energy* (§ *D.2.6*)). La quantité *n bin* permet de réaliser des compressions sur les champs électriques crêtes à l'émission des visualisations. La quantité *n col* permet de définir le nombre de rebond minimum que doit subir la trajectoire pour être pris en compte dans les visualisations lorsque l'utilisateur emploi la fonction *impact number* (cf. § *D.2.8*).

La *Figure 28* donne un exemple de visualisation paramétrée par la fenêtre *setting*.
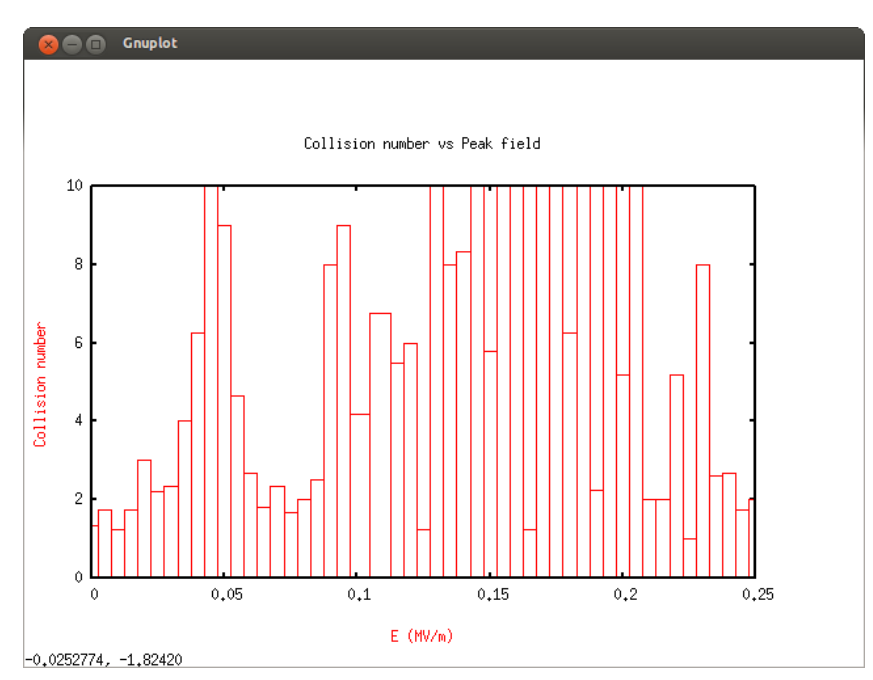

*Figure 28 : Exemple de visualization paramétrée à l'aide de la fenêtre setting (zoom en x et y, compression en x)*

#### **2.10. Le cartouche** *plot traj*

Le cartouche *plot traj* contient les outils pour visualiser les trajectoires.

#### 2.10.1. Visualisation d'un ensemble de trajectoires

Le bouton *traj* permet de visualiser les trajectoires (*Figure 29*) remplissant les conditions définies par les 4 fenêtres de saisie situées en dessous. Les paramètres *n min* et *n max* permettent de définir les nombres de rebond minimum et maximum pour les trajectoires à afficher. Les paramètres *C min* et *C max* permettent de définir les charges virtuelles en fin de trajectoires minimum et maximum des trajectoires à visualiser. Sur la visualisation, l'évolution de la charge virtuelle au cours de la trajectoire est donnée en fausse couleur.

Les données de ces trajectoires sont mémorisées dans le fichier *traj.mus* (cf. § **Erreur ! Source du renvoi introuvable.**).

Si les fenêtres de saisie sont vides, toutes les trajectoires sont visualisées.

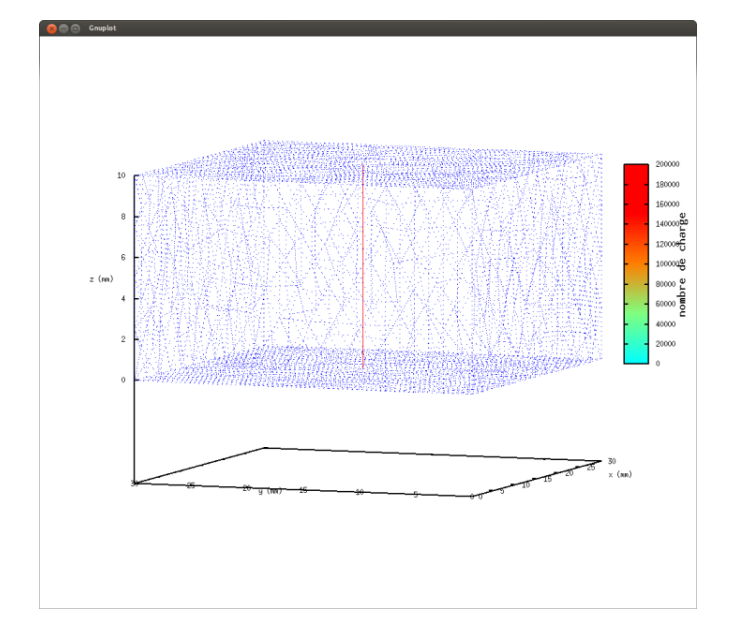

*Figure 29 : Exemple de visualization de trajectoires en 3D sous Musicc3D*

#### 2.10.2. Visualisation d'une trajectoire unique

Dans le menu déroulant situé en bas du cartouche *plot traj*, on pourra choisir une trajectoire unique repérée par son numéro de tirage. Le champ électrique crête à l'émission (*cf. § C.1.2.2.1*) ainsi que la phase à l'émission (cf. § *C.1.2.2.2*) de la trajectoire sélectionnée seront affichés dans les deux fenêtres *E (MV/m)* et *Phi0 (°).* En appuyant sur le bouton *select traj*, on affichera alors plusieurs graphiques utilisant les quantités définis et écrites dans le fichier *traj-unique.mus* (cf. § **Erreur ! Source du renvoi ntrouvable.**) pour cette trajectoire sélectionnée.

Un exemple de graphiques définis dans le fichier d'affichage GNUPLOT *multigraph.gn* est donné par la *Figure 30* ci-dessous. La *Figure 31* montre un exemple de syntaxe pour le fichier *multigraph.gn*.

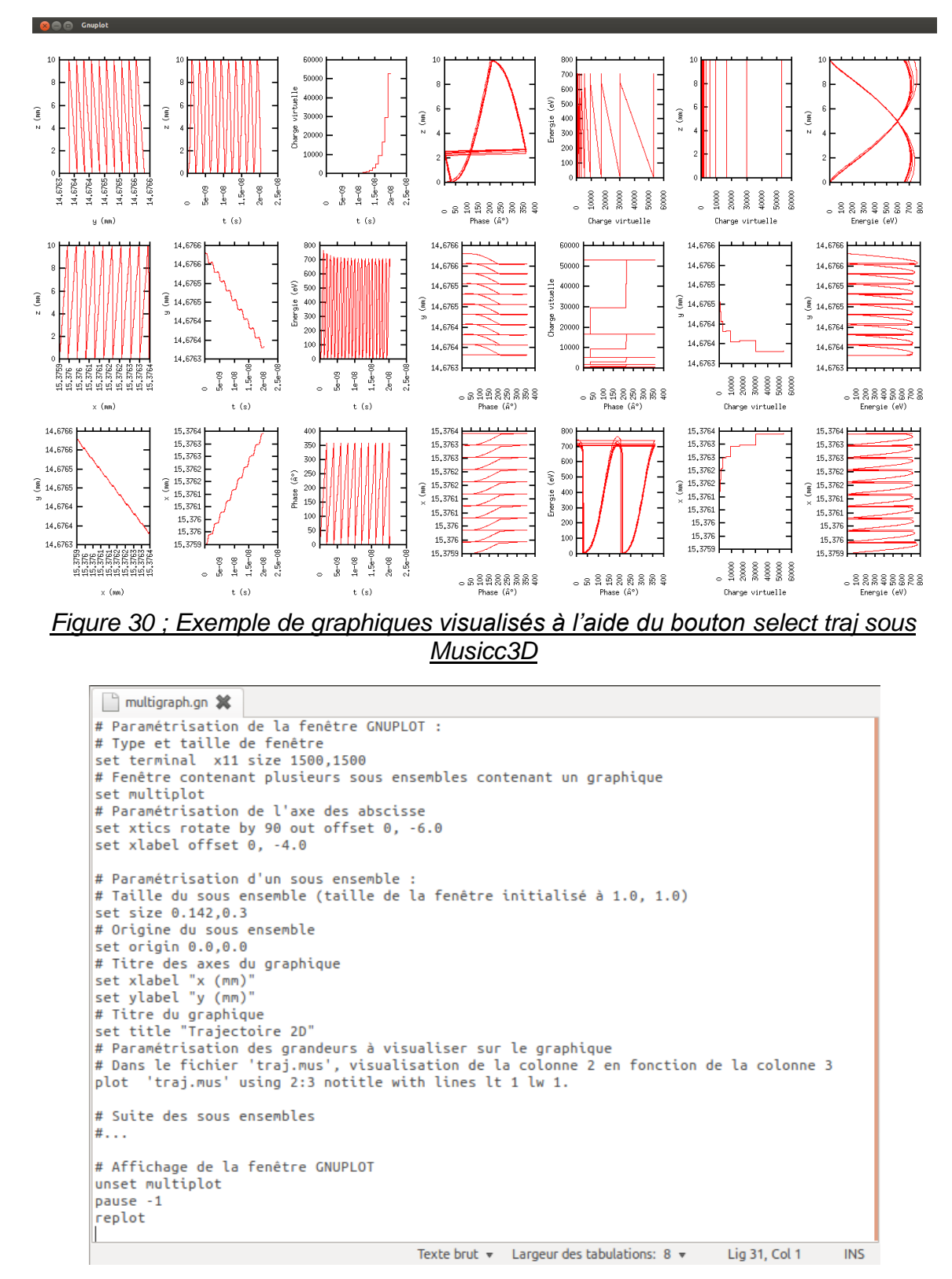

Annexe B : Tutoriel d'installation et d'utilisation du logiciel Musicc3D

*Figure 31 : Fichier multigraph.gn commenté permettant la définition des graphiques visualisés sous Musicc3D*

#### **2.11. Le cartouche** *3D visual Parameters*

Dans ce cartouche on trouvera des outils pour modifier les visualisations 3D de Musicc3D accessibles depuis les boutons *plot* (cf. § *C.2.2*) et *traj* (cf. § *D.2.10*).

Les fenêtres de saisies *RotX (°)* et *RotZ (°)* permettent de définir les angles de vues des visualisations pour x et z. La fenêtre de saisie *zoom* permet de zoomer. Enfin, les fenêtres de saisies *center* permettent de changer le centrage des visualisations en X et Y (X et Y étant les axes de la fenêtre contenant les visualisations).

Le bouton *reset* permet de remettre l'ensemble des paramètres contenus dans le cartouche *3D visual Parameters* dans son état initial.

## **Références**

#### [1] **Numerical Recipes in C: The art of scientific computing**

*W. H. Press and all* Cambridge University Press

[2] **Variational tetrahedral meshing** *P. Alliez and all* ACM TRANSACTIONS ON GRAPHICS, volume: 24, issue: 3, pages: 617-625 (2005)

[3] **Virtual particle** http://en.wikipedia.org/wiki/Virtual\_particle

#### [4] **Probabilistic model for the simulation of secondary electron emission**

*Furman M.A. and Pivi M.T.F* Phys. Rev. ST Accel. Beams 5, 124404 (2002)

## **Table des figures**

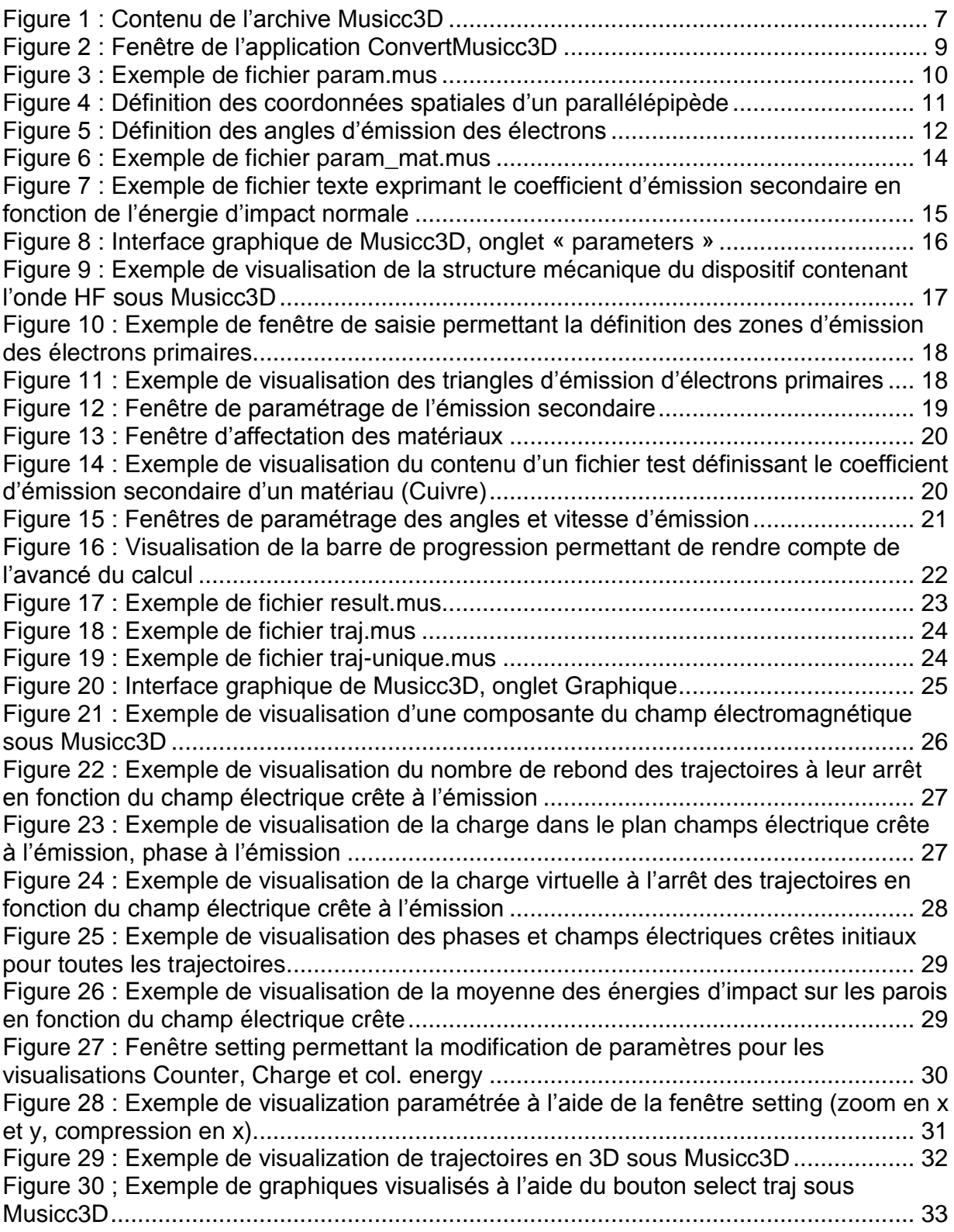

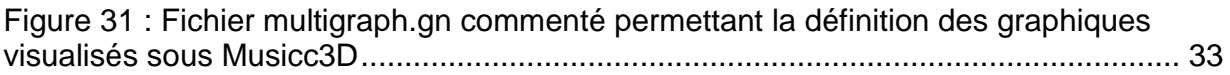

## **Annexe A : Format du fichier** *maillage.mus*

Le fichier « *maillage.mus* » est divisé en trois sections :

| maillage.mus X                                                                              |
|---------------------------------------------------------------------------------------------|
|                                                                                             |
| 3361                                                                                        |
| 1 3.141829967e+00 1.696960068e+01 4.775569916e+00 0                                         |
| 2 4.624869823e+00 1.839940071e+01 5.725430012e+00 0                                         |
| 3 1.918140054e+00 1.768180084e+01 5.532770157e+00 0                                         |
| 4 3.118940115e+00 1.698539925e+01 6.934549809e+00 0                                         |
| 5 2.130529976e+01 2.511079979e+01 4.743649960e+00 0                                         |
| 6 2.106290054e+01 2.564730072e+01 6.608439922e+00 0                                         |
| 7 1.956489944e+01 2.556850052e+01 5.542099953e+00 0                                         |
| 8 2.069610023e+01 2.390369987e+01 5.685309887e+00 0                                         |
| 9 2.097220039e+01 2.680789948e+01 4.885119915e+00 0                                         |
| 10 2.079899979e+01 2.556099892e+00 4.076069832e+00 0                                        |
| 11 2.097550011e+01 1.392770052e+00 2.994159937e+00 0                                        |
| 12 2.262299919e+01 2.606189966e+00 3.074140072e+00 0                                        |
| 13 2.220380020e+01 1.616960049e+00 5.059169769e+00 0                                        |
| 14 1.877029991e+01 1.070489979e+01 3.987970114e+00 0                                        |
| 15 2.096529961e+01 1.156900024e+01 4.020400047e+00 0                                        |
| 16 1.972789955e+01 1.016079998e+01 5.174829960e+00 0                                        |
| 17 1.997690010e+01 9.874199867e+00 3.077019930e+00 0                                        |
| 18 2.000769997e+01 2.520409966e+01 3.669199944e+00 0                                        |
| 19 2.496570015e+01 1.036620045e+01 4.686389923e+00 0                                        |
| 20 2.492970085e+01 1.210890007e+01 4.121240139e+00 0                                        |
| 21 2.469129944e+01 1.115760040e+01 2.417109966e+00 0                                        |
| 22 2.327750015e+01 1.102390003e+01 4.181489944e+00 0                                        |
| 23 2.193110085e+01 1.274170017e+01 4.129240036e+00 0                                        |
| 24 2.002989960e+01 1.372229958e+01 4.295179844e+00 0                                        |
| 25 2.087389946e+01 1.293210030e+01 5.765359879e+00 0                                        |
| 26 2.009589958e+01 1.267150021e+01 2.942660093e+00 0                                        |
| 27 2.038559914e+00 2.614159966e+01 1.000000000e+01 1                                        |
| 28 2.303980112e+00 2.511730003e+01 8.920149803e+00 0                                        |
| 29 2 858538892e+88 2 385728862e+81 1 8888888888e+81 1                                       |
| Texte brut $\sqrt{ }$ Largeur des tabulations: 8 $\sqrt{ }$<br>Lig 91, Col 54<br><b>INS</b> |
| $F_{\alpha\mu\nu\alpha}$ 1 . Dramiara agation du fishiar maillaga mus                       |

*Figure 1 : Première section du fichier maillage.mus*

La première section (*Figure 1*) contient sur la première ligne le nombre de nœuds *n<sup>n</sup>* des tétraèdres puis en colonne : le numéro du nœud, ses coordonnées spatiales x, y, z en mm et enfin son indice de matériaux. Cette indice est obligatoirement zéro pour le vide et doit s'incrémenter unité par unité de matériaux.

| maillage.mus X                                         |                                                                                             |
|--------------------------------------------------------|---------------------------------------------------------------------------------------------|
| <b>CAR A SERVICE AND A SER</b>                         |                                                                                             |
| 3358 2.915770054e+00 2.815130043e+01 4.479400158e+00 0 |                                                                                             |
| 3359 2.224539995e+00 1.543459988e+01 1.000000000e+01 1 |                                                                                             |
| 3360 6.454679966e+00 2.134000015e+01 6.481890082e-01 0 |                                                                                             |
| 3361 1.486830044e+01 1.232050037e+01 3.075949907e+00 0 |                                                                                             |
| 16604                                                  |                                                                                             |
| 1 1 2 3 4                                              |                                                                                             |
| 2 5 6 7 8                                              |                                                                                             |
| 3 5 7 6 9                                              |                                                                                             |
| 4 10 11 12 13                                          |                                                                                             |
| 5 14 15 16 17                                          |                                                                                             |
| 6 18 7 5 9                                             |                                                                                             |
| 7 19 20 21 22                                          |                                                                                             |
| 8 23 24 15 25                                          |                                                                                             |
| 9 23 15 24 26                                          |                                                                                             |
| 10 27 28 29 30                                         |                                                                                             |
| 11 31 32 33 34                                         |                                                                                             |
| 12 31 33 35 34                                         |                                                                                             |
| 13 31 36 32 34                                         |                                                                                             |
| 14 37 38 39 40                                         |                                                                                             |
| 15 37 41 38 40                                         |                                                                                             |
| 16 37 39 42 40                                         |                                                                                             |
| 17 43 44 45 46                                         |                                                                                             |
| 18 47 48 49 50                                         |                                                                                             |
| 19 47 49 48 51                                         |                                                                                             |
| 20 52 35 33 34                                         |                                                                                             |
| 21 53 54 55 56                                         |                                                                                             |
| 22 57 58 59 60                                         |                                                                                             |
|                                                        |                                                                                             |
| 23 57 59 61 60                                         |                                                                                             |
| 24 57 61 59 62                                         |                                                                                             |
|                                                        | Texte brut $\sqrt{ }$ Largeur des tabulations: 8 $\sqrt{ }$<br>Lig 91, Col 54<br><b>INS</b> |

*Figure 2 : Deuxième section du fichier maillage.mus*

La seconde section (*Figure 2*) contient le nombre de tétraèdre *n<sup>t</sup>* puis la définition géométrique des tétraèdres repérés par leurs nœuds. Ces tétraèdres sont numérotés de 1 à  $n_t$ .

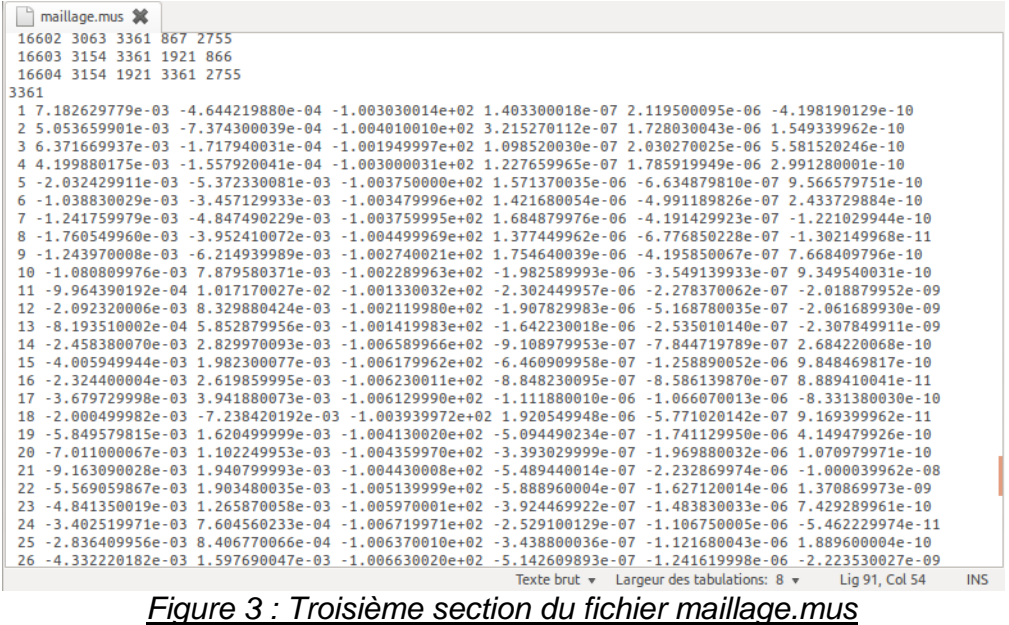

La troisième section (*Figure 3*) contient les valeurs des composantes des champs électrique ( $E_x$ ,  $E_y$ ,  $E_z$ ) et magnétique ( $H_x$ ,  $H_y$ ,  $H_z$ ) pour chaque nœud.

### **Annexe B : Format du fichier** *surface.mus*

Pour fonctionner le logiciel Musicc3D nécessite de définir les surfaces du dispositif contenant l'onde HF. Le fichier *surface.mus* sera créé à la première exécution du logiciel à partir du fichier *maillage.mus*. La procédure utilisée pour extraire la surface du volume contenue dans *maillage.mus* repose sur le fait qu'une face triangulaire de la surface ne peut appartenir qu'à un unique tétraèdre.

Un bandeau d'accueil et un bar graph d'exécution (*Figure 1*) seront visibles durant la phase d'extraction des surfaces. Cette opération demande un temps de calcul important. Le descriptif détaillé du format du fichier *surface.mus* est donné ci dessous.

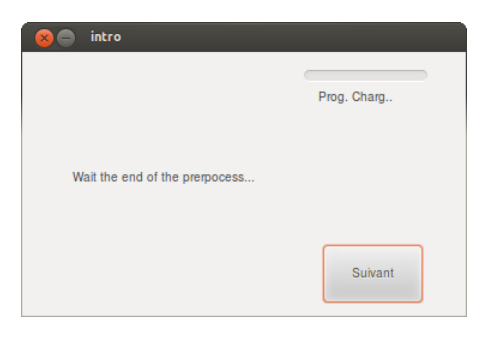

*Figure 1 : Bandeau d'accueil et bar graph d'exécution pour la création du fichier surface.mus*

Il repose sur les numéros de tétraèdre et les numéros des nœuds défini dans le fichier d'entrée *maillage.mus*. Il est découpé en trois sections.

| surface.mus <b>36</b> |                         |     |           |     |                                    |         |        |              |          |            |                                           |                |            |
|-----------------------|-------------------------|-----|-----------|-----|------------------------------------|---------|--------|--------------|----------|------------|-------------------------------------------|----------------|------------|
| 2014                  |                         |     |           |     |                                    |         |        |              |          |            |                                           |                |            |
| 10                    | 3                       | 27  | 29        | 30  |                                    |         |        |              |          |            |                                           |                |            |
| 40                    | 3                       | 27  | 29        | 96  |                                    |         |        |              |          |            |                                           |                |            |
| 43                    | $\overline{3}$          | 104 | 106       | 107 |                                    |         |        |              |          |            |                                           |                |            |
| 47                    | $\overline{2}$          | 104 | 106       | 115 |                                    |         |        |              |          |            |                                           |                |            |
| 47                    |                         | 106 | 114       | 115 |                                    |         |        |              |          |            |                                           |                |            |
| 48                    |                         | 106 | 114       | 116 |                                    |         |        |              |          |            |                                           |                |            |
| 49                    |                         | 114 | 116       | 117 |                                    |         |        |              |          |            |                                           |                |            |
| 54                    | 4                       | 126 | 127       | 128 |                                    |         |        |              |          |            |                                           |                |            |
| 89                    | $\overline{2}$          | 193 | 194       | 196 |                                    |         |        |              |          |            |                                           |                |            |
| 92                    | $\overline{\mathbf{3}}$ | 199 | 201       | 202 |                                    |         |        |              |          |            |                                           |                |            |
| 94                    | $\mathbf{d}$            | 206 | 207       | 208 |                                    |         |        |              |          |            |                                           |                |            |
| 104                   |                         | 230 | 231       | 233 |                                    |         |        |              |          |            |                                           |                |            |
| 107                   | 3                       | 242 | 244       | 245 |                                    |         |        |              |          |            |                                           |                |            |
| 134                   |                         | 94  | 274       | 275 |                                    |         |        |              |          |            |                                           |                |            |
| 141                   | 4                       | 280 | 281       | 282 |                                    |         |        |              |          |            |                                           |                |            |
| 145                   |                         | 194 | 289       | 290 |                                    |         |        |              |          |            |                                           |                |            |
| 158                   | $\overline{3}$          | 311 | 313       | 314 |                                    |         |        |              |          |            |                                           |                |            |
| 169                   | 4                       | 327 | 328       | 329 |                                    |         |        |              |          |            |                                           |                |            |
| 174                   |                         | 329 | 334       | 335 |                                    |         |        |              |          |            |                                           |                |            |
| 191                   |                         | 354 | 355       | 356 |                                    |         |        |              |          |            |                                           |                |            |
| 202                   |                         | 376 | 378       | 379 |                                    |         |        |              |          |            |                                           |                |            |
| 214                   |                         | 94  | 339       | 397 |                                    |         |        |              |          |            |                                           |                |            |
| 215                   |                         | 94  | 274       | 339 |                                    |         |        |              |          |            |                                           |                |            |
| 218                   | $\overline{2}$          | 274 | 339       | 399 |                                    |         |        |              |          |            |                                           |                |            |
| 236                   | $\overline{2}$          | 329 | 335       | 408 |                                    |         |        |              |          |            |                                           |                |            |
| 247                   | 3                       | 426 | 428       | 429 |                                    |         |        |              |          |            |                                           |                |            |
| 273                   | $\overline{3}$          | 60  | 452       | 454 |                                    |         |        |              |          |            |                                           |                |            |
|                       |                         |     |           |     |                                    |         |        |              |          |            | Texte brut v Largeur des tabulations: 8 v | Lig 67, Col 56 | <b>INS</b> |
|                       |                         |     | $- \cdot$ |     | $\overline{\phantom{0}}$<br>$\sim$ | $\cdot$ | $\sim$ | $\mathbf{r}$ | $\cdots$ | $\epsilon$ |                                           |                |            |

*Figure 2 : Première section du fichier surface.mus*

La première section (*Figure 2)* comprend sur la première ligne le nombre des tétraèdres (*nts*) qui ont au moins une de leurs faces appartenant à la surface du dispositif contenant l'onde HF.

Les *nts* lignes suivantes sont de gauche à droite : le numéro de ces tétraèdres, le numéro du triangle de ce tétraèdre commun à la surface du dispositif contenant l'onde

HF (numéroté de 1 à 4 suivant l'ordre de la définition des tétraèdres dans *maillage.mus*), et enfin les numéros des nœuds formant ce triangle.

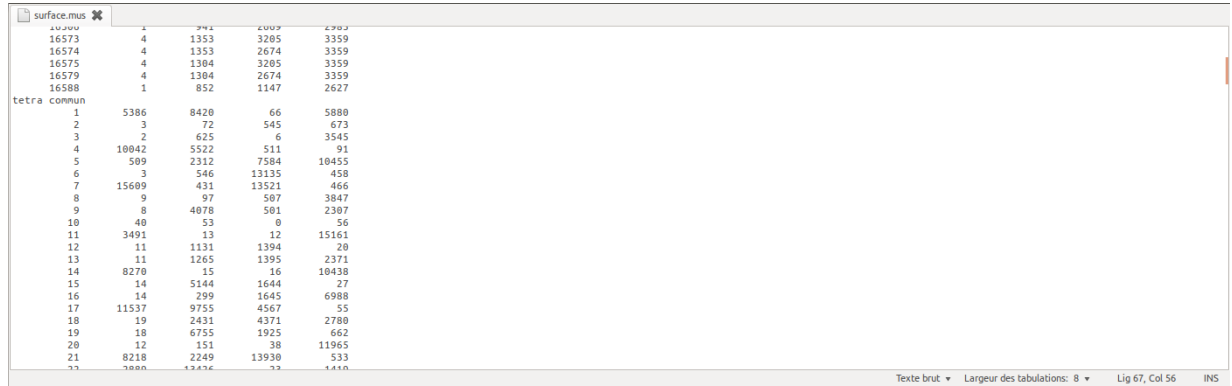

#### *Figure 3 : Deuxième section du fichier surface.mus*

La seconde partie du fichier (*Figure 3*) débute par la chaine de caractères : **tetra commun**.

Elle liste les voisins de tous les tétraèdres du volume contenant l'onde HF. Si un tétraèdre ne possède pas de voisin sur une de ses faces, car celle-ci appartient à une surface, le numéro de tétraèdre correspondant à la face est mis à zéro.

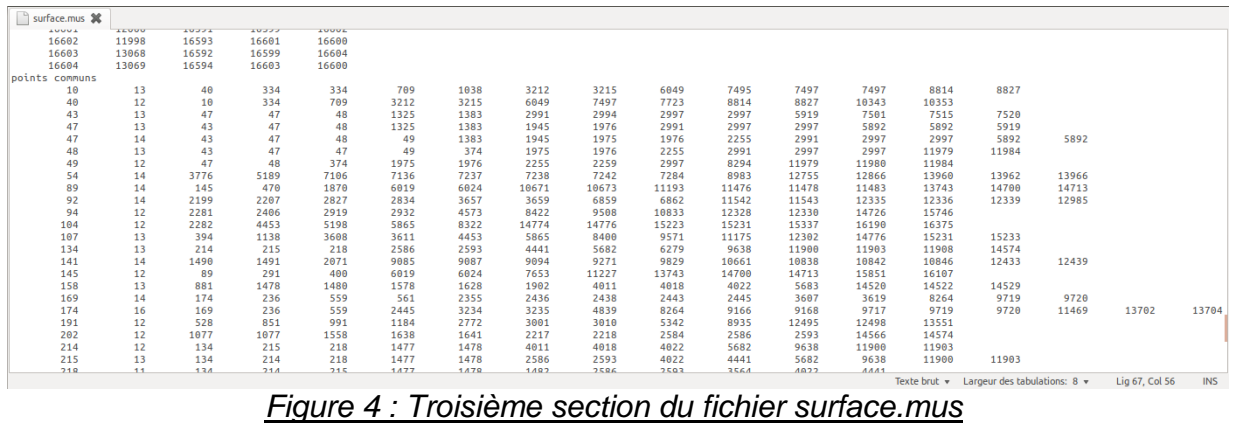

La troisième partie du fichier (*Figure 4*) débute par la chaine de caractères : **points communs**.

Elle contient tous les tétraèdres possédant un point commun avec un triangle donnée de la surface.

De gauche à droite on trouvera le numéro du tétraèdre contenant le triangle de la surface considérée, on trouvera ensuite le nombre des tétraèdres possédant un point commun avec ce triangle, enfin on trouvera les numéros de ces tétraèdres.

## **Annexe C : Méthode d'obtention de fichiers ANSYS exploitable par l'application ConvertMusicc3D.**

Voici un exemple de procédure pour obtenir un fichier de résultat Ansys exploitable par l'application ConvertMusicc3D.

Pour cet exemple, l'objet crée, *Figure 1*, est constitué de deux plaques parallèles (30mm x 30mm x 1mm) distante de 10 mm faite de deux matériaux (ici *Cu* et *fer*).

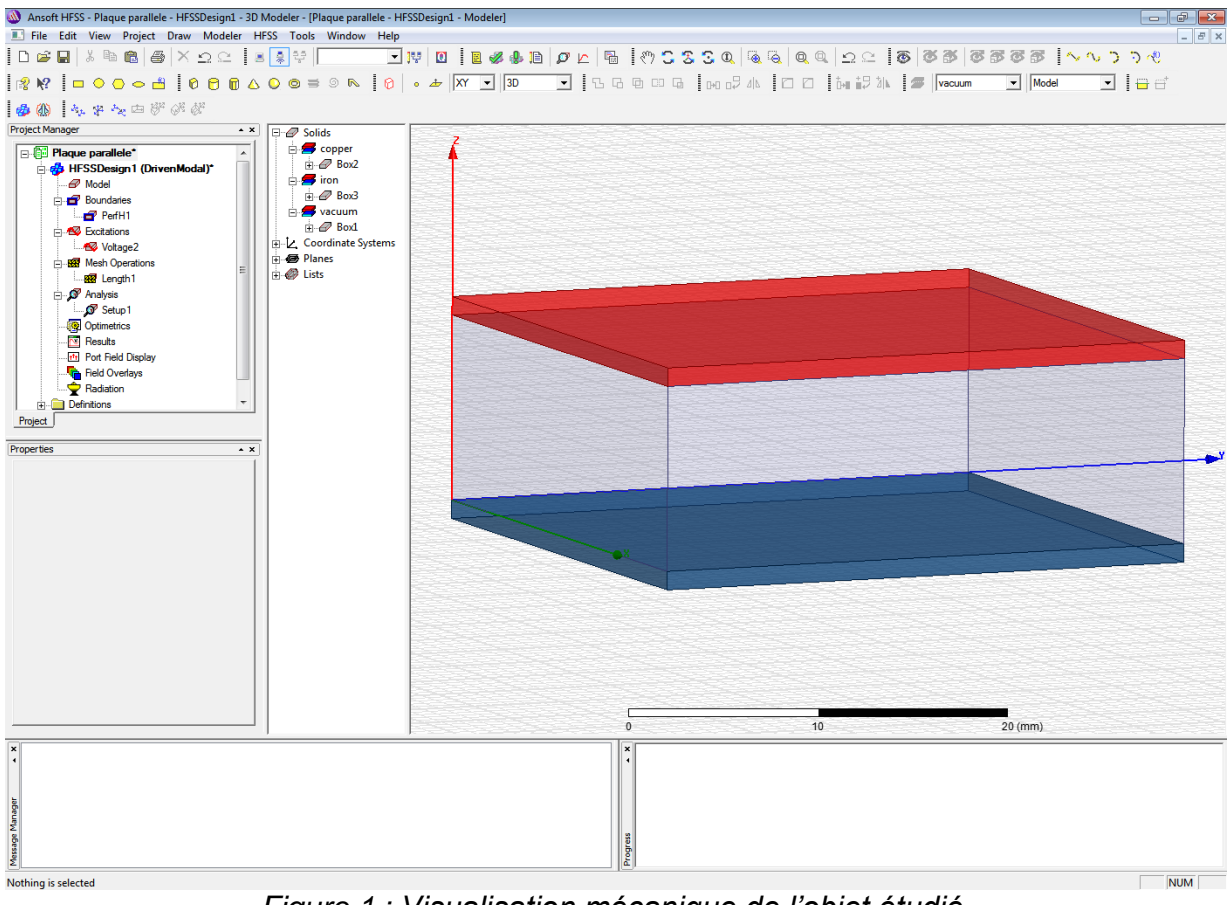

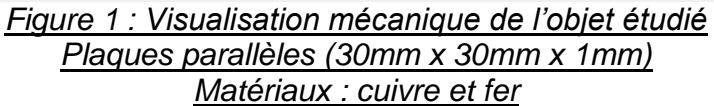

Après le calcul d'un maillage tétraédrique et de la carte des champs obtenu par ANSYS pour une taille maximum entre deux points de 3 mm (3 361 nœuds) on exportera successivement les grandeurs « mesh », vector\_E, et vector\_H par les menus montrés sur les *Figures 2 et 3*.

De plus, pour le calcul, il faut vérifier que l'option « *solve inside* » ne soit pas cochée pour les matériaux.

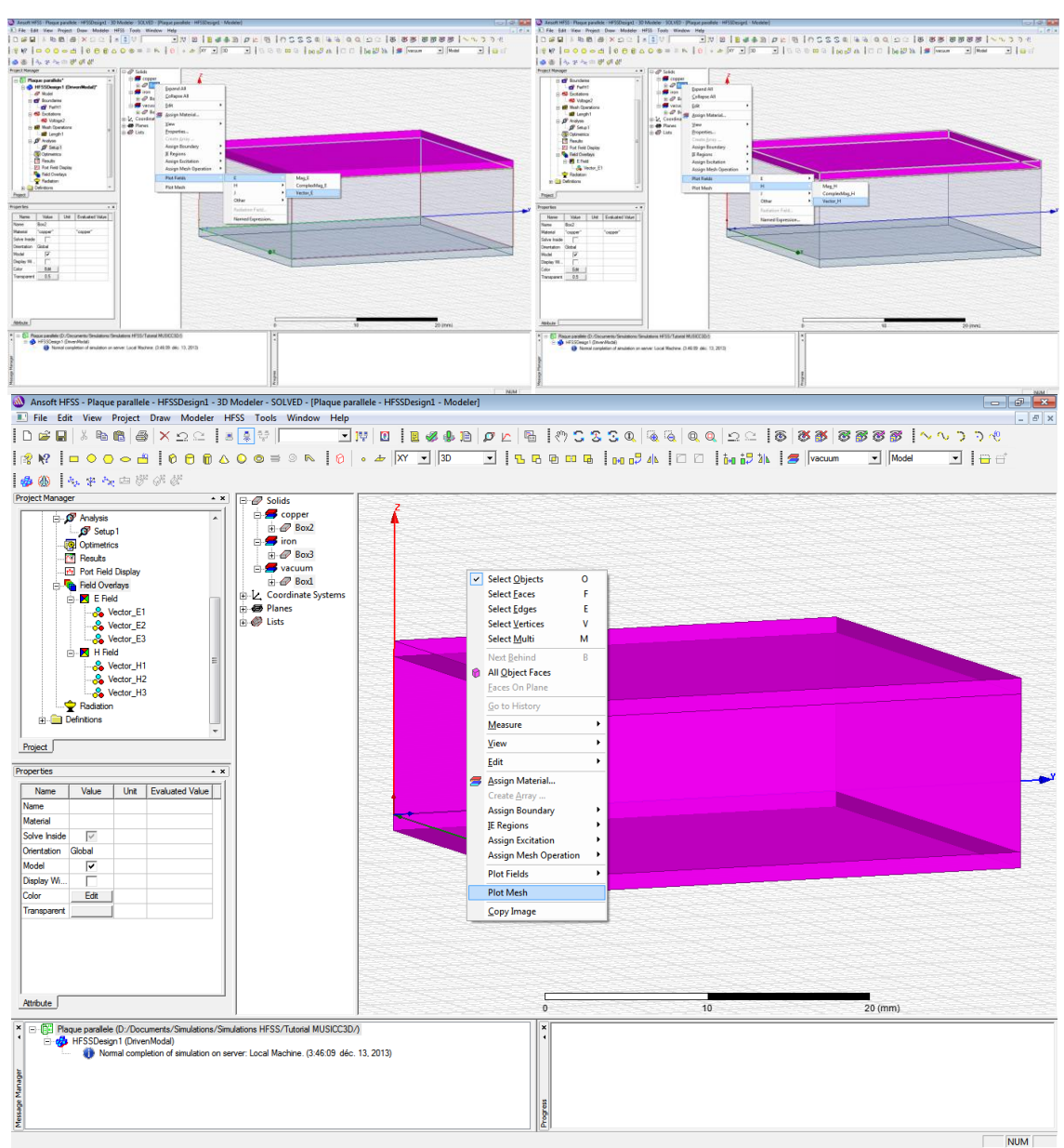

#### Annexe B : Tutoriel d'installation et d'utilisation du logiciel Musicc3D

*Figure 2 : Visualisation de l'exploitation des résultats d'Ansys*

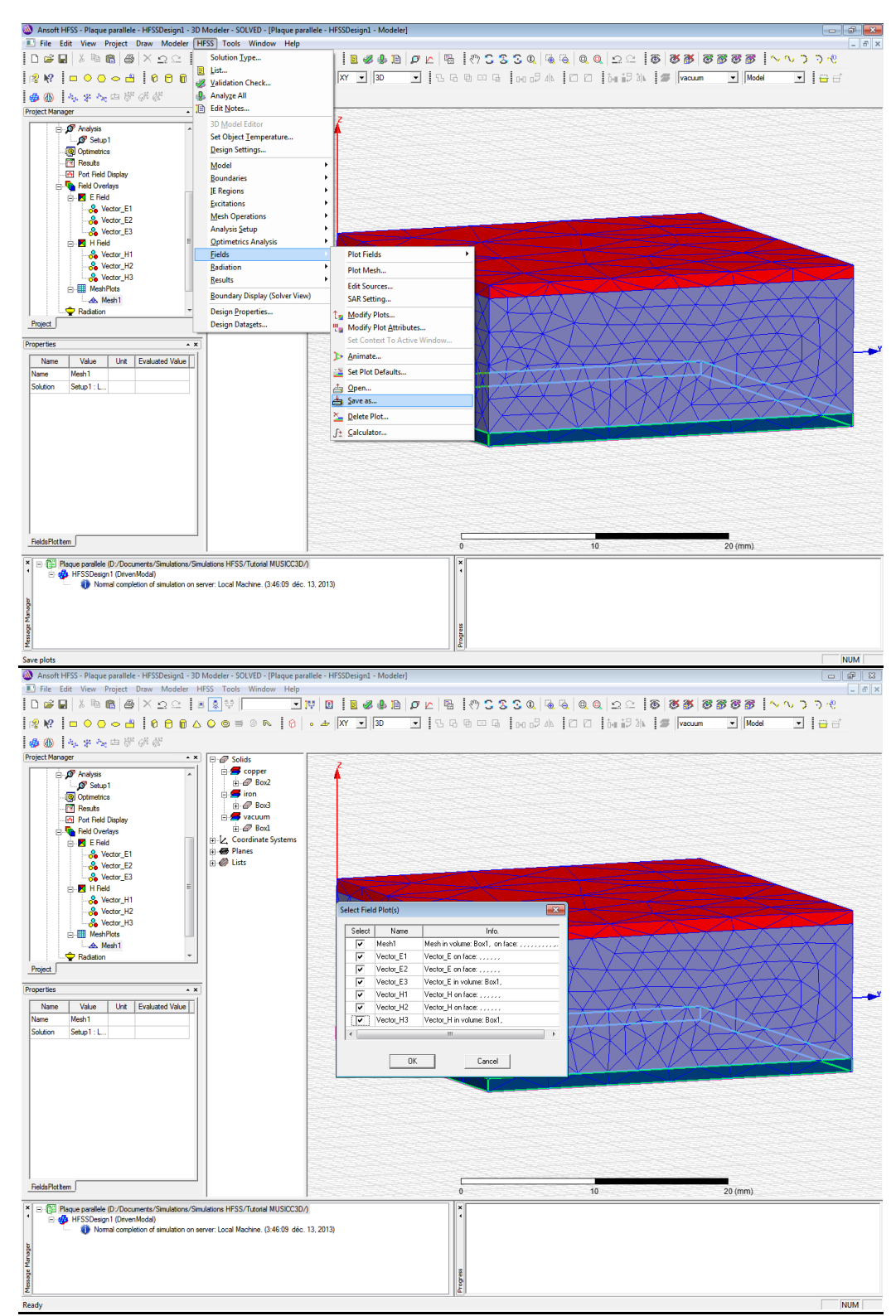

*Figure 3 : Visualisation de la méthode de sauvegarde du fichier résultat Ansys : plaque parallele.dsp*

L'ensemble de ses opérations conduisent à la création du fichier : *plaque parallele.dsp* (*Figure 3*). C'est ce fichier qui sera convertie au format Musicc3D, *maillage.mus* (annexe A) grâce à l'application *ConvertMusicc3D*.

### **Annexe D : directory GNUPLOT - outils de visualisation**

Le document GNUPLOT comporte deux types de fichiers : les fichiers au format *.gn* sont des fichiers GNUPLOT paramétrant les diverses visualisations sous Musicc3D, les fichiers au format *.plt* sont des fichiers où sont stockées les données et résultats des calculs nécessaires pour les visualisations. Les fichiers *.plt* ne seront générés qu'après le premier RUN paramétré et exécuté.

Ces différents fichiers sont explicités sommairement ci-dessous :

Le fichier *dist.gn* permet de paramétrer la visualisation de la charge dans le plan champs électrique crête à l'émission, phase à l'émission, obtenue à l'aide du bouton *N(E, Phi)* (cf. § *D.2.3*).

Le fichier *emission.gn* permet de paramétrer la visualisation des triangles émissifs, obtenue à l'aide du bouton *plot* dans la fenêtre *surface d'émission* située dans le cartouche *graph* (cf. § *C.2.2*). Ce fichier emploi le fichier *emission.plt*, créé durant la création des surfaces émissives (cf. § *C.1.2.3.1*). Le fichier *emission.plt* contient la définition spatiale des points des tétraèdres émissifs.

Le fichier *maillage.plt* définit les triangles de surfaces du dispositif contenant l'onde HF.

Le fichier *multigraph.gn* (cf. § *D.2.10.2*) permet de paramétrer la visualisation de plusieurs graphiques utilisant les quantités définit et écrit dans le fichier *traj-unique.mus* (cf. § *D.1.2.2*) pour une unique trajectoire, obtenue à l'aide du bouton *select traj* dans le cartouche *Plot Traj* (cf. § *D.2.10.2*).

Le fichier *ouverture.gn* permet de paramétrer la visualisation des triangles absorbant, obtenue à l'aide du bouton *plot* dans la fenêtre *surface d'absorption* située dans le cartouche *graph* (cf. § *C.2.2*). Ce fichier emploi le fichier *ouverture.plt*, créé durant la création des surfaces absorbantes (cf. § *C.1.2.3.4*). Le fichier *ouverture.plt* contient la définition spatiale des points des tétraèdres absorbant.

Le fichier **plot1D.gn** permet de paramétrer les visualisations du nombre de rebond effectué par les trajectoires jusqu'à leurs arrêts en fonction du champ électrique crête à l'émission ainsi que de la moyenne des énergies d'impact sur les parois en fonction du champ électrique crêtes à l'émission, obtenues à l'aide des boutons *counter* (cf. § *D.2.2*) et *coll. Energy* (cf. § *D.2.6*).

Le fichier *plot1D\_log.gn* permet de paramétrer la visualisation de la charge virtuelle à l'arrêt des trajectoires en fonction du champ électriques crête à l'émission, obtenue à l'aide du bouton *charge* (cf. § *D.2.4*).

Le fichier *plot\_champ.gn* permet de paramétrer la visualisation des composantes du champ électromagnétique à l'entrée du calcul, obtenue à l'aide du bouton *plot Field* (cf. § *D.2.1*).

Le fichier *plot\_point.gn* permet de paramétrer la visualisation des phases et champs électriques crêtes initiaux de toutes les trajectoires calculées, obtenue à l'aide du bouton *(E, Phi)* (cf. § *D.2.5*).

Le fichier *Resul* est une copie du fichier *results.mus* (cf. § *D.1.1*) servant aux fichiers GNUPLOT.

Le fichier *SEY.gn* permet de paramétrer la visualisation des contenus des fichiers textes définissant le coefficient d'émission secondaire associés au nom des matériaux, obtenue à l'aide du bouton *plot* dans le cartouche *SEY Parameters* (cf. § *C.2.3.3*).

Le fichier *surface.gn* permet de paramétrer la visualisation 3D de la structure mécanique du dispositif contenant l'onde HF, obtenue à l'aide du bouton *Plot* dans le cartouche *Graph* (cf. § *C.2.2*).

Le fichier *traj.gn* permet de paramétrer la visualisation 3D d'un ensemble de trajectoires, obtenue à l'aide du bouton *traj* dans le cartouche *Plot Traj* (cf. § *D.2.10.1*).

## Annexe C

# Résultats et discussions pour la deuxième géométrie du véhicule de test

 $L_{ES}$  mesures sur la deuxième géométrie du véhicule de test ont été effectuées entre la remise du manuscrit et la soutenance de thèse. C'est pourquoi, ses résultats sont présentés en annexe.

Dans cette annexe, nous présenterons et discuterons des résultats obtenus durant l'expérience sur le véhicule de test proposant la deuxième géométrie de la zone de multipactor.

Nous avons tout d'abord mesuré la fréquence de résonance du véhicule de test. La fréquence obtenue est de 703 MHz. Comme précédemment lors de la première géométrie du véhicule de test, cette fréquence est légèrement différente de 704.4 MHz, fréquence de résonance mesurée pendant les réglages du véhicule avant étuvage. Cette différence provient, comme nous l'avons déjà évoqué lors de la première expérience (cf. chapitre V.3.2), de la déformation des matériaux dû aux variations de température pendant l'étuvage.

## C.1 Mesures des barrières de multipactor et comparaison avec la simulation

Dans cette partie, nous présenterons les résultats de mesures du multipactor obtenus. Ils seront ensuite comparés aux résultats de simulation Mussic3D présentés dans le chapitre V.2.2.

La figure C.1 montre un exemple de mesures typiques réalisées. Sur la figure, on trouve la puissance incidente (jaune) en dB variant de 0 à 10 kW en 6 ms. On observe sur la variation de phase (rose) et la puissance réfléchie (bleu) trois variations. Ces trois augmentations indiquent des perturbations de la cavité dues à trois barrières de multipactor. Nous verrons par la suite que ces barrières correspondent, de droite à gauche sur la figure, aux ordres 2,3 et 4 du multipactor. Le tableau C.1 donne les différentes mesures pour les trois ordres. Les barres d'erreurs correspondent aux dispersions maximales des mesures. Ces barres d'erreurs faibles montre que les positions en puissance incidente, les variations de phase maximales et les augmentations de puissance réfléchie maximales sont stables et reproductibles dans le temps. Nous pouvons constater que l'intensité du multipactor décroit quand l'ordre du multipactor augmente.

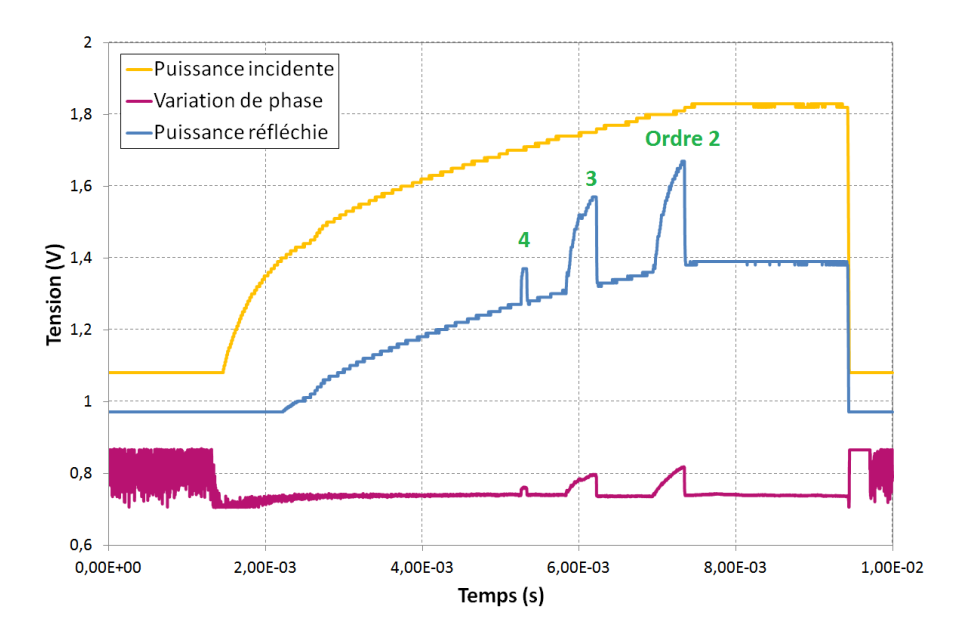

FIGURE C.1 – Résultats de mesures des puissances incidente (en jaune) et réfléchie (en bleu) et de la variation de phase entre l'entrée et la sortie du véhicule de test (en rose). La puissance incidente varie de  $0$  à  $10 \text{ kW}$  en  $6 \text{ ms}$ .

La figure C.2 donne les barrières de multipactor simulées dans le véhicule de test. Elle donne la charge virtuelle après 20 collisions et 1  $\mu$ s en fonction du champ électrique maximal et de la puissance incidente pour des énergies et angles d'émission de distributions gaussiennes respectivement d'écarts types égaux à 4 eV et 45 $\degree$ .

| <b>Mesures</b>                                               |                   | Ordre 2                  | Ordre 3                  | Ordre 4                 |  |  |
|--------------------------------------------------------------|-------------------|--------------------------|--------------------------|-------------------------|--|--|
| Position des                                                 | Borne             | 6630                     | 3404                     | 2196                    |  |  |
| barrières $(W)$                                              | <i>inférieure</i> | $(+329, -378)$           | $(+420, -200)$           | $(+66, -124)$           |  |  |
|                                                              | Borne             | 8083                     | 4195                     | 2341                    |  |  |
|                                                              | supérieure        | $(+450, -500)$           | $(+275, -201)$           | $(+82, -171)$           |  |  |
| Variation de la phase                                        |                   | 7.1                      | 5.4                      | 2.0                     |  |  |
| maximale $($                                                 |                   | $(+0.17, -0.24)$         | $(+0.30, -0.21)$         | $(+0.20, -0.27)$        |  |  |
| Augmentation de la puis-<br>sance réfléchie maximale<br>(dB) |                   | 14.3<br>$(+0.70, -0.29)$ | 12.1<br>$(+0.36, -0.14)$ | 4.4<br>$(+0.08, -0.02)$ |  |  |

Table C.1 – Mesures des positions en puissance incidente, des variations de phase et des augmentations de puissance réfléchie maximales pour les différents ordres de multipactor.

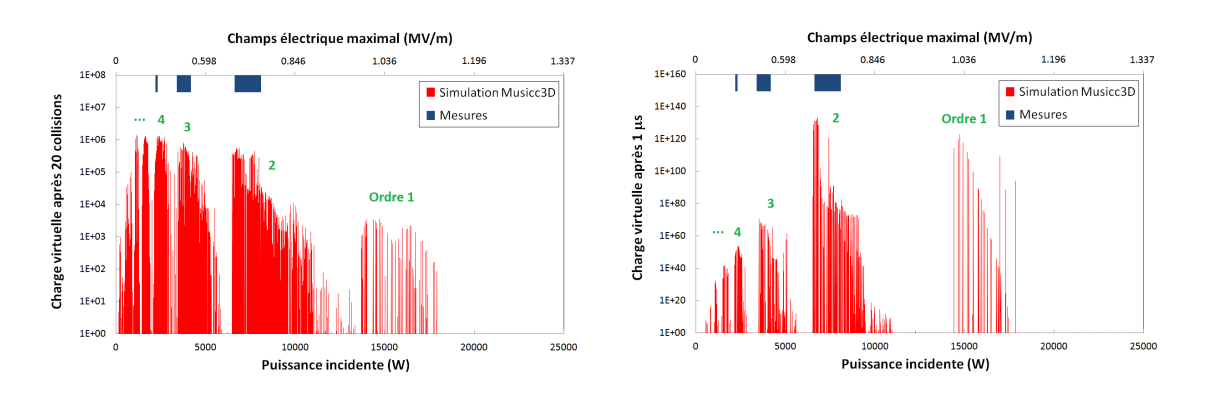

FIGURE C.2 – Charge virtuelle après 20 collisions et 1  $\mu$ s en fonction du champ électrique maximal et de la puissance incidente pour la deuxième géométrie du véhicule de test et la courbe de coefficient d'émission secondaire du cuivre [44] (cf. figures C.4). (En rouge : simulations Musicc3D, en bleu : mesures).

La vitesse de multiplication des électrons va dépendre du coefficient d'émission secondaire, mais ´egalement de l'ordre de multipactor. En effet, quand l'ordre augmente, le nombre de périodes HF entre deux collisions croit. C'est pourquoi, pour un coefficient d'émission secondaire fixe, la vitesse de multiplication électronique augmente lorsque l'ordre du multipactor diminue. Le choix d'arrêter le calcul en fonction du temps permet de prendre en compte cet aspect temporel. Nous constatons comme dans l'expérience que les intensités de multipactor décroissent avec leurs ordres.

La figure C.2 montre également la comparaison entre les mesures et la simulation. Nous pouvons voir que les mesures ont observé les ordres 2, 3 et 4 du multipactor. L'ordre 1, pourtant de forte intensité d'après la simulation, n'a pas été mesuré. Cette absence sera expliquée par la suite.

La figure C.3 donne les bornes d'apparition et de disparition en puissance incidente des barrières de multipactor mesurées et simulées pour les différents ordres du multipactor.

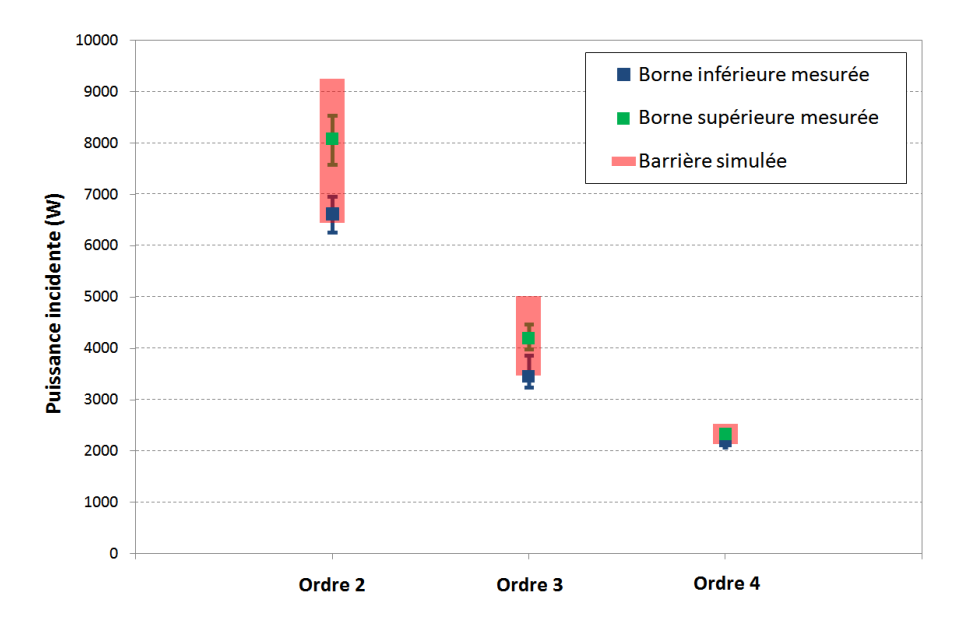

FIGURE C.3 – Bornes d'apparition et de disparition en puissance incidente des barrières de multipactor mesurées et simulées pour les différents ordres du multipactor obtenues avec la courbe de coefficient d'émission secondaire du cuivre [44] (cf. figures C.4).

Nous pouvons constater que les bornes inférieures sont comparables. En revanche, les bornes supérieures mesurées sont inférieures à celles simulées. Afin de reproduire par simulation les résultats de mesures, nous avons divisé la courbe du coefficient d'émission secondaire utilisée dans la simulation par 1.6. La figure C.4 donne cette nouvelle courbe du coefficient d'émission secondaire. Ce changement de courbe a pour but de diminuer la limite  $E_{max}$  du coefficient d'émission secondaire, qui va définir la borne supérieure des barrières de multipactor comme décrits dans le chapitre III.1. En revanche, la diminution de la courbe du coefficient induit un changement négligeable de sa limite  $E_{min}$ . C'est pourquoi, les bornes inférieures des barrières de multipactor mesurées et simulées sont comparables.

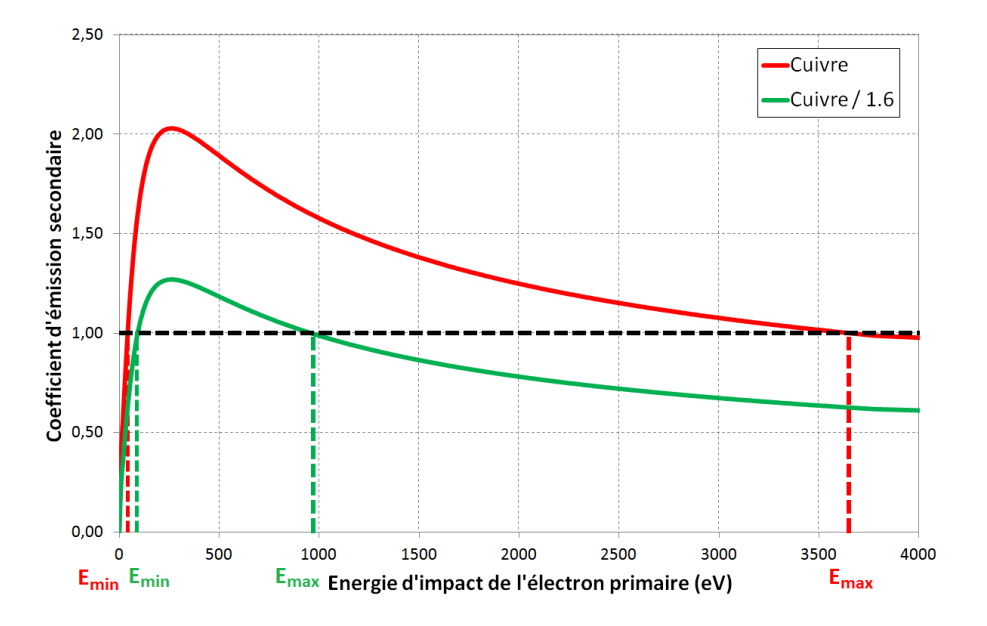

FIGURE C.4 – Nouveau et ancien coefficients d'émission secondaire en fonction de l'énergie de collision de l'électron primaire pour du cuivre. Les bornes  $E_{min}$  et  $E_{max}$  encadrent la zone où une multiplication électronique est susceptible de se produire.

La figure C.5 donne les bornes d'apparition et de disparition en puissance incidente des barrières de multipactor mesurées et simulées avec la nouvelle courbe de coefficient d'´emission secondaire pour les diff´erents ordres du multipactor. La comparaison est alors très satisfaisante entre les mesures et la simulation.

La figure C.6 donne les barrières de multipactor mesurées et simulées avec la nouvelle courbe de coefficient d'émission secondaire dans le véhicule de test. Elle donne la charge virtuelle après 1  $\mu$ s en fonction du champ électrique maximal et de la puissance incidente pour des ´energies et angles d'´emission de distributions gaussiennes respectivement d'´ecarts types égaux à 4 eV et 45 $\degree$ . Nous pouvons constater que l'utilisation de la nouvelle courbe du coefficient d'émission secondaire a supprimé l'ordre 1 du multipactor. Cela justifie alors l'absence de mesures de cet ordre.

La figure C.7 montre des mesures récentes sur du cuivre ultra-pur en fonction d'une  $\epsilon$ épaisseur d'eau variable. Nous observons que pour du cuivre propre la valeur de  $E_{max}$ est extrêmement proche de celle mesurée. Cela montre que les processus de fabrication et d'étuvage des structures en cuivre réalisées par Thales, partiellement présentés au chapitre V.1.2.2, sont extrêmement performants.

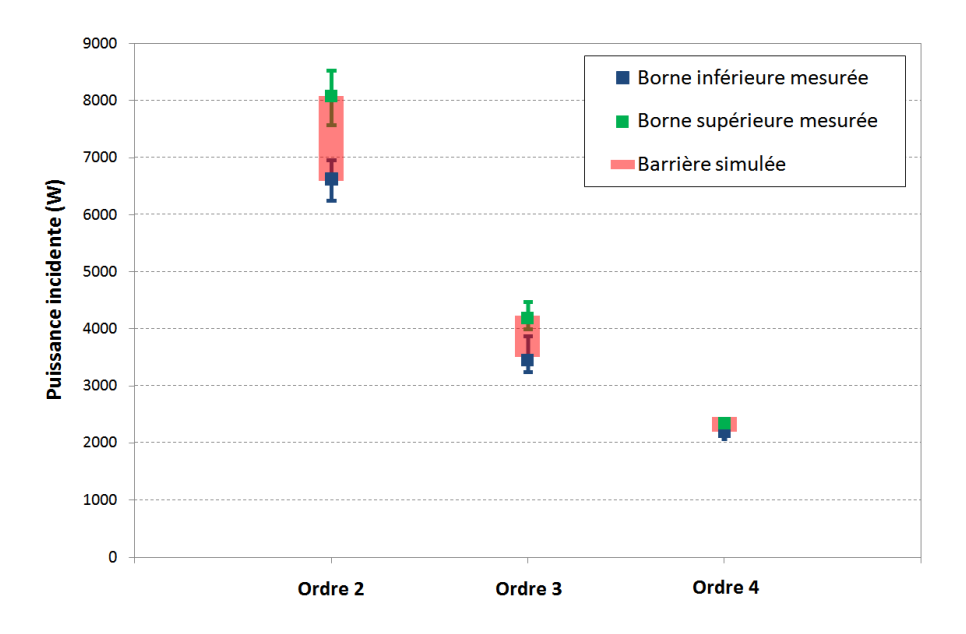

FIGURE C.5 – Bornes d'apparition et de disparition en puissance incidente des barrières de multipactor mesurées et simulées pour les différents ordres du multipactor obtenues avec la nouvelle courbe de coefficient d'émission secondaire du cuivre (cf. figure C.4).

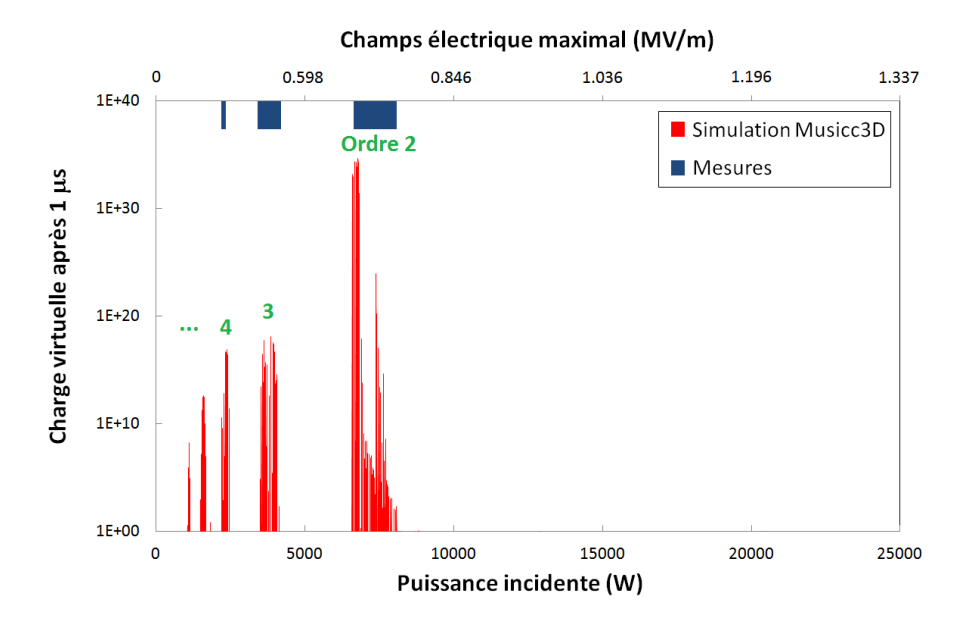

FIGURE C.6 – Charge virtuelle après 1  $\mu$ s en fonction du champ électrique maximal et de la puissance incidente pour la deuxième géométrie du véhicule de test et la nouvelle courbe de coefficient d'émission secondaire du cuivre (cf. figure C.4). (En rouge : simulations Musicc3D, en bleu : mesures).

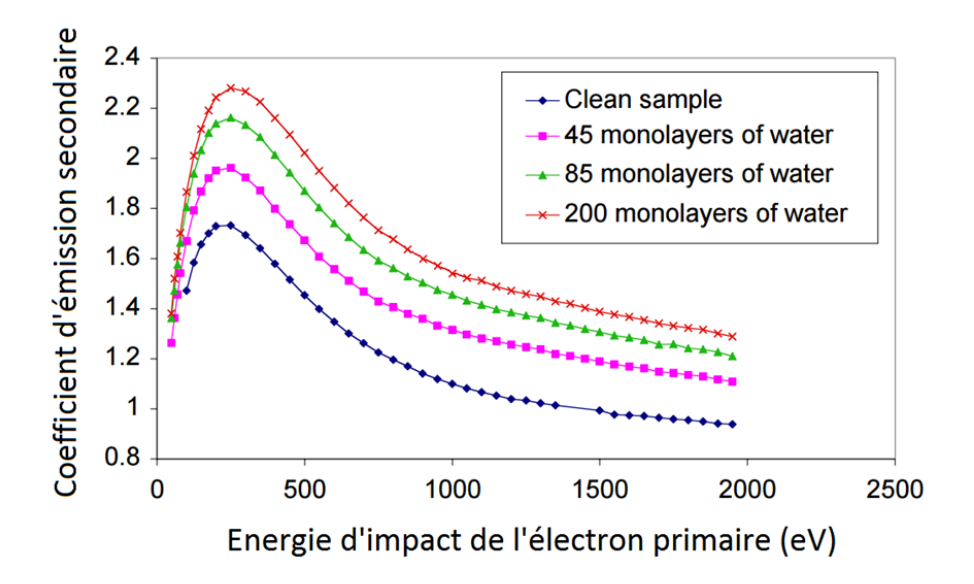

FIGURE C.7 – Coefficients d'émission secondaire du cuivre en fonction de l'énergie de collision de l'électron primaire pour différentes épaisseurs d'eau [72].

## C.2 Conditionnement et temps de déclenchement du multipactor

Dans cette partie, nous allons discuter du temps de déclenchement et du conditionnement du multipactor, c'est-à-dire de son extinction en fonction du temps, processus bien connu et souvent observé. La figure C.8 montre des exemples de mesures réalisées en employant une pulsation de puissance incidente la plus rectangulaire possible. Sur la figure, on trouve la puissance incidente (jaune) en dB de maximum 7 kW pendant une durée de pulsation de 20  $\mu$ s. Comme nous nous pouvons le voir sur la figure C.6, cette puissance induit du multipactor d'ordre 2. On observe sur la variation de phase (rose), la puissance réfléchie (bleu) et la tension de la sonde polarisée (vert) des variations indiquant ce multipactor. Ces variations commencent à partir de  $8 \mu s$  sur l'image de gauche et de 13.6 µs sur l'image de droite. Cette différence de temps de déclenchement du multipactor met en évidence le caractère aléatoire de l'émission de l'électron primaire amorçant la décharge multipactor. L'électron primaire peut être émis aléatoirement à partir de différents sites d'émission tels que des poussières ou des micro-défauts de surface. Ces sites disparaissent avec le temps au cours des multiples collisions électroniques. Une fois tous les sites d'émission supprimés, la production d'électrons primaires n'est plus assurée. La décharge multipactor ne s'amorce donc pas. On dit que le multipactor est conditionné. Durant cette expérience, les barrières de multipactor se sont conditionnées progressivement de l'ordre le moins intense (ordre 4) à l'ordre le plus intense (ordre 2). Ce phénomène est dû au fait que plus l'ordre du multipactor diminue, plus le champ électrique provoquant ce multipactor augmente. L'élévation de ce champ va induire une augmentation de la probabilité d'émettre des électrons primaires. Par exemple, dans une même situation, le champ électrique provoquant du multipactor d'ordre faible pourra amorcé la décharge alors que pour un ordre plus élevé, le champ électrique correspondant sera plus faible et ne permettra alors pas l'émission d'un électron primaire.

Le conditionnement de l'ensemble des barrières a été rapide, de l'ordre de quelques heures. Ce temps court met en lumière l'importance de l'électron primaire et la difficulté de mesurer le multipactor.

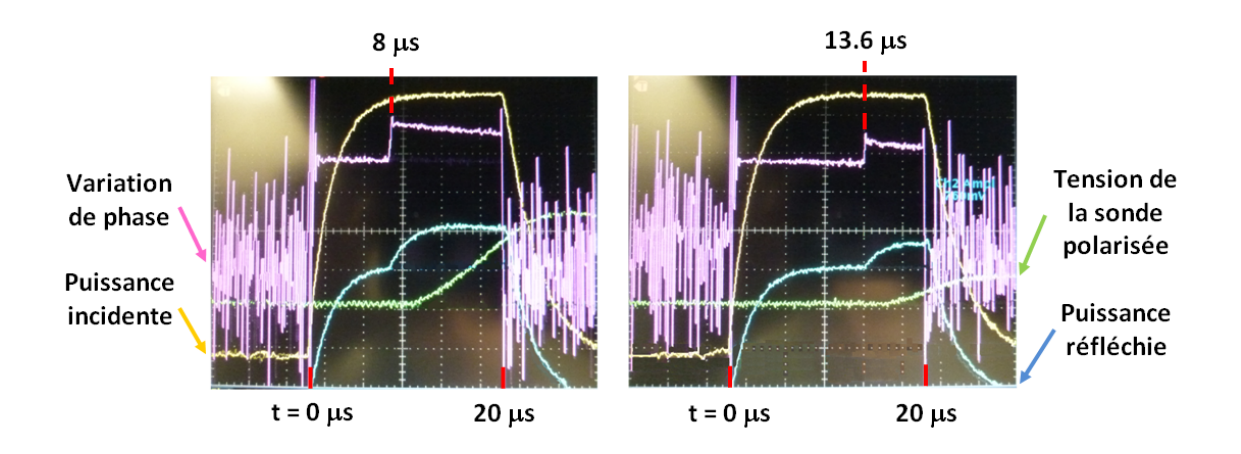

FIGURE C.8 – Résultats de mesures des puissances incidente (en jaune) et réfléchie (en bleu), de la variation de phase entre l'entrée et la sortie du véhicule de test (en rose) et de la tension de la sonde polarisée (en vert). La puissance incidente de maximum 7 kW est de forme rectangulaire pendant une durée de pulsation de 20  $\mu$ s.

Le caractère aléatoire de l'émission de l'électron primaire ne permettent pas d'étudier convenablement le temps de déclenchement du multipactor. Malgré tout, l'utilisation de pente sur la puissance incidente (cf. figure C.8) nous a permis d'observer le déclenchement ou non du multipactor en fonction du temps passé dans une barrière. Une augmentation de pente diminue le temps passé dans les barrières de multipactor. Ainsi, suivant la pente utilisée nous avons pu déclencher ou non les barrières. Nous avons alors déduit un temps de déclenchement du multipactor de l'ordre de la microseconde.

## C.3 Remise à la pression atmosphérique et mesure de l'évolution du multipactor

Nous savons par expérience, lors des tests des cavités accélératrices, que remettre un dispositif `a la pression atmosph´erique pour ensuite refaire le vide peut permettre aux barrières de multipactor de réapparaître. En effet, malgré toutes les précautions prises pour éviter l'entrée d'impuretés dans le dispositif, la "propreté" de ce dispositif sera altérée. De nouveaux sites d'émission d'électrons primaires seront ainsi créés et les décharges multipactor pourront se déclencher à nouveau avec un coefficient d'émission secondaire éventuellement modifié par l'hydratation des surfaces (cf. figure C.7). Dans le but de réamorcer les barrières de multipactor, nous avons donc remis le véhicule de test à la pression atmosphérique sous jet d'azote pour éviter une pollution trop importante du véhicule. Nous avons ensuite refait le vide dans le dispositif.

Par la suite, nous avons réalisé de nouvelles mesures. Nous avons à nouveau observé les ordres 2, 3 et 4 du multipactor. La figure C.9 donne l'évolution au cours du temps des bornes d'apparition et de disparition en puissance incidente des barrières de multipactor d'ordre 2 et 3 après l'ouverture. Les bornes en puissance incidente des barrières de multipactor avant ouverture, correspondant au cuivre propre, sont également repérées afin de les comparer aux nouvelles mesures.

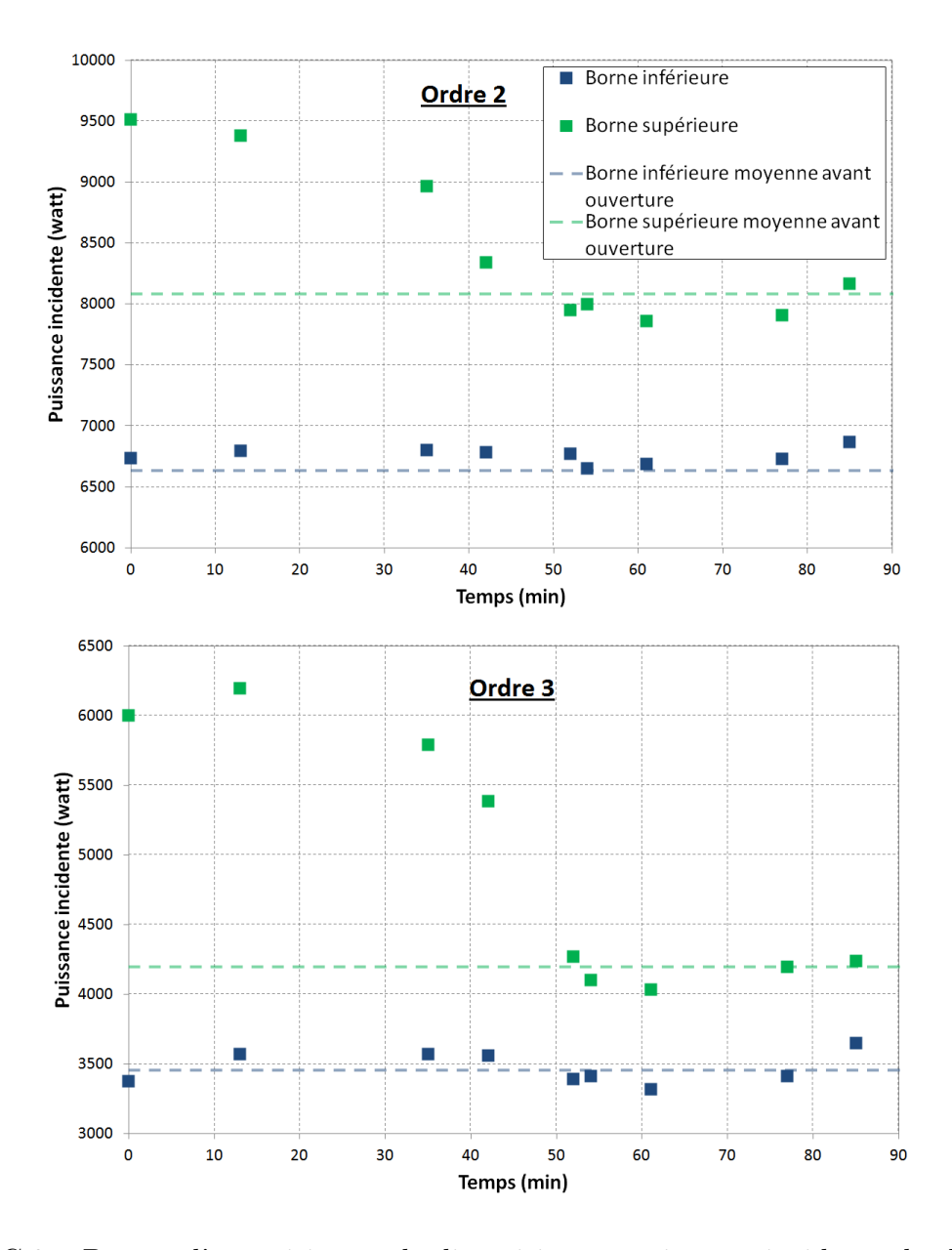

FIGURE C.9 – Bornes d'apparition et de disparition en puissance incidente des barrières de multipactor d'ordre 2 et 3 après ouverture du véhicule de test en fonction du temps.

Nous pouvons constater que les bornes inférieures après ouverture sont stables et sensiblement égales à celles avant ouverture. En revanche, les bornes supérieures après ouverture diminuent en fonction du temps et tendent vers celles mesurées avant ouverture. Ce comportement indique une diminution de la courbe d'´emission secondaire et de sa limite  $E_{max}$ . Cette baisse de limite va induire une diminution des bornes supérieures comme observée durant les mesures, comme nous l'avons déjà évoqué dans le paragraphe C.1. L'ouverture du véhicule de test a permis la création de sites d'émission d'électrons primaires mais aussi une altération de la "propreté" des surfaces. C'est pourquoi, les premières mesures après ouverture révèlent des barrières de multipactor plus larges en puissance incidente. Au cours du temps, les surfaces deviennent de plus en plus "propres" jusqu'à atteindre leur niveau initial.

Enfin, nous avons de nouveau observé le conditionnement des barrières et ceux au bout d'un temps encore plus court que précédemment.

### C.4 Conclusion

Les mesures ont révélé la présence de trois barrières de multipactor. Ces barrières ont ´et´e favorablement compar´ees aux simulations et rep´er´ees comme les ordres 2, 3 et 4 du multipactor. Le coefficient d'émission secondaire employé dans la simulation a alors été ajusté afin d'obtenir des résultats de simulation comparables aux mesures. Les mesures ont permis d'obtenir la limite  $E_{max}$  de la courbe du coefficient d'émission secondaire du cuivre déposé par Thales qui montre un état de propreté parfait.

Cette partie nous a également permis d'observer une évolution de ce coefficient d'émission secondaire dans le véhicule de test. Une ouverture à la pression atmosphérique puis une remise au vide du véhicule a pollué celui-ci et a modifié le coefficient d'émission secondaire des surfaces comme attendue. Les mesures ont pu observer l'élimination de cette pollution au cours du temps et donc la diminution de ce coefficient jusqu'à sa valeur initiale.

Le conditionnement des barrières a également été observé. Le temps de ce conditionnement a été rapide, de l'ordre de quelques heures. Ce temps court met en lumière l'importance de la présence des sites d'émission de l'électron primaire, déclencheur de la décharge multipactor, qui disparaissent au cours du temps et la difficulté de mesurer le multipactor. Les mesures ont permis de déduire un temps de déclenchement de l'électron primaire induisant le multipactor de l'ordre de la microseconde pour ce véhicule.

# Bibliographie

- [1] C. Hill and R.G. Carter. Investigation of Possible Multipactor Discharge in a Klystron Input Cavity. pages 81–82. IEEE, 2006.
- [2] P. Ylä-Oijala. Electron multipacting in tesla cavities and input couplers. *Particle* Accelerators, 1999.
- [3] G. Devanz. Multipactor simulations in superconducting cavities and power couplers. Physical Review Special Topics - Accelerators and Beams, 4(1), January 2001.
- [4] N. Rozario, H.F. Lenzing, K.F. Reardon, M.S. Zarro, and C.G. Baran. Investigation of Telstar 4 spacecraft Ku-band and C-band antenna components for multipactor breakdown. IEEE Transactions on Microwave Theory and Techniques, 42(4) :558– 564, April 1994.
- [5] M. Furman and M. Pivi. Probabilistic model for the simulation of secondary electron emission. Physical Review Special Topics - Accelerators and Beams, 5(12), December 2002.
- [6] P. Farnsworth. J. Franklin Institute, 218(4) :411–444, 1934.
- [7] E. W. B. Gill and A. von Engel. Starting potentials of high-frequency gas discharges at low pressure. Proceedings of the Royal Society  $A$ : Mathematical, Physical and Engineering Sciences, 192(1030) :446–463, February 1948.
- [8] A. Hatch and H. Williams. Multipacting modes of high-frequency gaseous breakdown. Physical Review, 112(3) :681–685, November 1958.
- [9] J.R.M. Vaughan. Multipactor. IEEE Transactions on Electron Devices, 35(7) :1172– 1180, July 1988.
- [10] E. Somersalo, P. Ylä-Oijala, D. Proch, and J. Sarvas. Computational methods for analyzing electron multipacting in RF structures. Particle Accelerators, 1998.
- [11] E. Somersalo and P. Ylä-Oijala. Electron multipacting in RF structures. In Tesla 1994, 1994.
- [12] P. Ylä-Oijala. Analysis of electron multipacting in coaxial lines with traveling and mixed waves. 1997.
- [13] G. Bienvenu, P. Fernandes, and R. Parodi. An investigation on the field emitted electrons in travelling wave accelerating structures. Nuclear Instruments and Methods in Physics Research Section A : Accelerators, Spectrometers, Detectors and Associated Equipment, 320(1-2) :1–8, August 1992.
- [14] R. Parodi et al. Experimental evidence of MP. discharges in spherical cavities at 3 GHz. 1995.
- [15] K. Saito. Experimental formula of the on-set level of two-point multipacting over the RF frequency range 500MHZ to 1300 MHZ. 2001.
- [16] Kimo M. Welch. New materials and technology for suppression of RF multipactor. pages 585–588. IRE, December 1974.
- [17] V. Nistor et al. Multipactor suppression by micro-structured gold/silver coatings for space applications. Applied Surface Science, 315 :445–453, October 2014.
- [18] J. Lorkiewicz et al. Surface tin coating of tesla couplers at desy as an entimultipactor remedy. The 10th Workshop on RF Superconductivity, Japan, 2001.
- [19] J. Lorkiewicz et al. Anti-multipactor tin coating of rf power coupler components for tesla at desy. TESLA Report 2004, 2004.
- [20] L. Wang, T.O. Raubenheimer, and G. Stupakov. Suppression of secondary emission in a magnetic field using triangular and rectangular surfaces. Nuclear Instruments and Methods in Physics Research Section A : Accelerators, Spectrometers, Detectors and Associated Equipment, 571(3) :588–598, February 2007.
- [21] P. Ylä-Oijala. Suppressing electron multipacting in ceramic windows by DC bias. Nuclear Instruments and Methods in Physics Research, 2001.
- [22] R.L Geng, H Padamsee, S Belomestnykh, P Goudket, D.M Dykes, and R.G Carter. Suppression of multipacting in rectangular coupler waveguides. Nuclear Instruments and Methods in Physics Research Section A : Accelerators, Spectrometers, Detectors and Associated Equipment, 508(3) :227–238, August 2003.
- [23] J. C. Maxwell. A dynamical theory of the electromagnetic field. Philosophical Transactions of the Royal Society of London, 155(0) :459–512, January 1865.
- [24] JRL. D'Alembert. Recherches sur la courbe que forme une corde tendue mise en vibration. Histoire de l'Académie royale des sciences et belles-lettres de Berlin (HAB), 1747.
- [25] N. Gandolfo. The cold tuning system for spoke cavities. 2009.
- [26] H. Gassot, H. Saugnac, T. Junquera, and J.L. Biarrotte. Effets des forces de lorentz et système d'accord en fréquence pour des cavités à protons. 2001.
- [27] D. Longuevergne et al. A novel frequency tuning system based on movable plunger for spiral 2 high-beta superconducting quarter-wave resonator. 2008.
- [28] Klaus-Jürgen Bathe. Numerical methods in finite element analysis. Prentice-Hall civil engineering and engineering mechanics series. Prentice-Hall, Englewood Cliffs, N.J, 1976.
- $[29]$  L. Thourel. *Calcul et conception des dispositifs en ondes centimétriques et mil*limétriques. Tome 1 : Circuits passifs. Cepadues, Toulouse, 1988.
- [30] D. Longuevergne. Étude et test d'un module accélérateur supraconducteur pour le projet Spiral2. PhD thesis, Université Paris sud, 2009.
- [31] I. E. Campisi. Fundamental power couplers for superconducting cavities. 2001.
- [32] I. E. Campisi. State of the art power couplers for superconducting rf cavities. In Proceedings of EPAC 2002, Paris, France, 2002.
- [33] Y. Gómez Martínez et al. Power couplers for spiral 2. 2011.
- $[34]$  F. Bouly. Etude d'un module accélérateur supraconducteur et de ses systèmes de  $r$ égulation pour le projet MYRRHA. PhD thesis, Université Paris sud, 2011.
- [35] W. H. Press, editor. Numerical recipes : the art of scientific computing. Cambridge University Press, Cambridge, UK ; New York, 3rd ed edition, 2007.
- [36] N. Lang and W. Kohn. Theory of metal surfaces : Work function. Physical Review B, 3(4) :1215–1223, February 1971.
- [37] H. Skriver and N. Rosengaard. Surface energy and work function of elemental metals. Physical Review B, 46(11) :7157–7168, September 1992.
- [38] H Seiler. Secondary electron emission in the scanning electron microscope. Journal of Applied Physics, 54(11) :R1, 1983.
- [39] H. Bruining. Physics and Applications of Secondary Electron Emission. Pergamon science series : Electronics and waves. McGraw-Hill, 1954.
- [40] J.P. Ganachaud and M. Cailler. Traitement unifié de l'émission électronique secondaire du cuivre par une m´ethode de monte carlo. Journal de Physique, 34(1) :91–98, 1973.
- [41] S. A. Schwarz. Application of a semi-empirical sputtering model to secondary electron emission. Journal of Applied Physics, 68(5) :2382, 1990.
- [42] R. Lye and A. Dekker. Theory of secondary emission. Physical Review, 107(4) :977– 981, August 1957.
- [43] R. Warnecke. Émission secondaire de métaux purs. Journal de Physique et le Radium, 7(6) :270–280, 1936.
- [44] B. Henrist, N. Hilleret, M. Jimenez, C. Scheuerlein, M. Taborelli, et al. Secondary electron emission data for the simulation of electron cloud. pages 75–78, 2002.
- [45] R.E. Kirby and F.K. King. Secondary electron emission yields from PEP-II accelerator materials. Nuclear Instruments and Methods in Physics Research Section A : Accelerators, Spectrometers, Detectors and Associated Equipment, 469(1) :1–12, August 2001.
- [46] M. S. Chung and T. E. Everhart. Simple calculation of energy distribution of lowenergy secondary electrons emitted from metals under electron bombardment. Journal of Applied Physics, 45(2) :707, 1974.
- [47] W. Dietrich and H Seiler. Energieverteilung von elektronen, die durch ionen und elektronen in durchstrahlung dunnen folien ausgelost werden. Zeitschrift fur Physik, 1960.
- [48] R. Kollath. Sekundarelektronen-Emission fester Karper bei Bestrahlung mit Elektronen, volume 21 of Encyclopedia of Physics / Handbuch der Physik. Springer Berlin Heidelberg, Berlin, Heidelberg, 1956.
- [49] J. L. H. Jonker. Secondary electron emission of solids. Phillips Res., 12 :249–300, 1957.
- [50] K Kanaya and H Kawakatsu. Secondary electron emission due to primary and backscattered electrons. Journal of Physics  $D: Applied Physics, 5(9):1727-1742$ , September 1972.
- [51] J. Burns. Angular distribution of secondary electrons from  $(100)$  faces of copper and nickel. Physical Review, 119(1) :102–114, July 1960.
- [52] J.R.M. Vaughan. A new formula for secondary emission yield. IEEE Transactions on Electron Devices, 36(9) :1963–1967, September 1989.
- [53] E. Somersalo, P. Ylä-Oijala, and D. Proch. Analysis of multipacting in coaxial lines. volume 3, pages 1500–1502. IEEE, 1995.
- [54] R. A. Kishek, Y. Y. Lau, L. K. Ang, A. Valfells, and R. M. Gilgenbach. Multipactor discharge on metals and dielectrics : Historical review and recent theories. Physics of Plasmas, 5(5) :2120, 1998.
- [55] A. Durand. *Interne Thales Electron Devices*.
- [56] P. Ylä-Oijala. Multipac 2.1 : Multipacting simulation toolbox with 2D FEM field solver and MATLAB graphical user interface, 2001.
- [57] Josef Stoer and Roland Bulirsch. Introduction to numerical analysis. Texts in applied mathematics. Springer, New York, 3rd ed edition, 2002.
- [58] A. S. Gilmour. Microwave tubes. The Artech House microwave library. Artech House, Dedham, MA, 1986.
- [59] JL. Biarotte. Modélisation rf d'un cavité accélératrice supraconductrice. 2006.
- $[60]$  G. Bienvenu. Mesure et étude de l'auto émission électronique et du champ électrique des sections accélératrices d'électrons. PhD thesis, Conservatoire national des arts et metiers, 1993.
- [61] H. Hertz. Ueber einen Einfluss des ultravioletten Lichtes auf die electrische Entladung. Annalen der Physik und Chemie, 267(8) :983–1000, 1887.
- [62] Francis Weston Sears. University physics. Addison-Wesley Pub. Co, Reading, Mass, 6th ed edition, 1982.
- [63] Raymond A Serway. *Physics for scientists*  $\mathcal{C}$  *engineers*. Saunders College Pub., Philadelphia, 3ème edition, 1990.
- [64] Maria Goeppert-Mayer. Uber Elementarakte mit zwei Quantensprüngen. Annalen der Physik, 401(3) :273–294, 1931.
- [65] G. Mainfray and C. Manus. Les Transitions Multiphotoniques. Le Journal de Physique Colloques, 39(C1) :C1–1–C1–16, May 1978.
- [66] Howard M. Smith and A. F. Turner. Vacuum Deposited Thin Films Using a Ruby Laser. Applied Optics,  $4(1)$ :147, January 1965.
- [67] D. Dijkkamp, T. Venkatesan, et al. Appl. Phys. Lett., 51 :619, 1987.
- [68] Douglas B. Chrisey and G. K. Hubler, editors. Pulsed laser deposition of thin films. J. Wiley, New York, 1994.
- $[69]$  J-C. Orlianges. Optimisation du dépôt par ablation laser de films minces d'alumine et de carbone tetraédrique amorphe pur et dopé ; propriétés des couches et intégration dans la fabrication de composants MEMS RF. PhD thesis, Université de Limoges, 2003.
- [70] Peter Schaaf. Laser nitriding of metals. Progress in Materials Science, 47(1) :1–161, January 2002.
- [71] B. Liebig, N. St. J. Braithwaite, P.J. Kelly, and J.W. Bradley. Spatial and temporal investigation of high power pulsed magnetron discharges by optical 2d-imaging. Thin Solid Films, 519(5) :1699–1704, December 2010.

[72] V. Baglin et al. The secondary electron yield of technical materials and its variation with surface treatments. EPAC 2000, 2000.